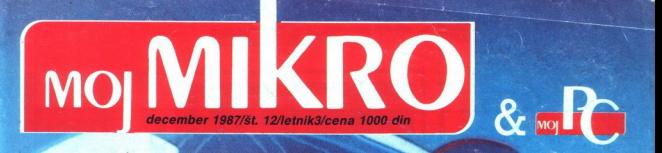

**Amstrad:** 

Razbijamo piratsko zaščito CBL s TV zaslonom

Spectrum: Modem brez modema

## NOVA GENERACIJA OSEBNIH RAČUNALNIŠKIH SISTEMOV

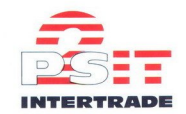

## OSEBNI RAČUNALNIŠKI SISTEM PS IT MODEL 30 IZ LASTNE PROIZVODNJE

- 
- 

- 
- 
- **TEHNIČNE LASTNOSTI:**<br>
 RAM 640 K, ROM 64 K<br>
 Méropocesor INTEL 8066-2, 8 MHz<br>
 Z20 KB, disketa, 3.5<br>
 220 MB, filism disk<br>
 3 proste priključne reže, ki sprejmejo<br>
 3 proste priključne reže, ki sprejmejo<br>
 MCGA gra
- 
- 
- 
- 

### PROGRAMSKA OPREMA:

- 
- 
- PC DOS 33<br>- Oblikovalnik besedil<br>- Aplikativna programska oprema

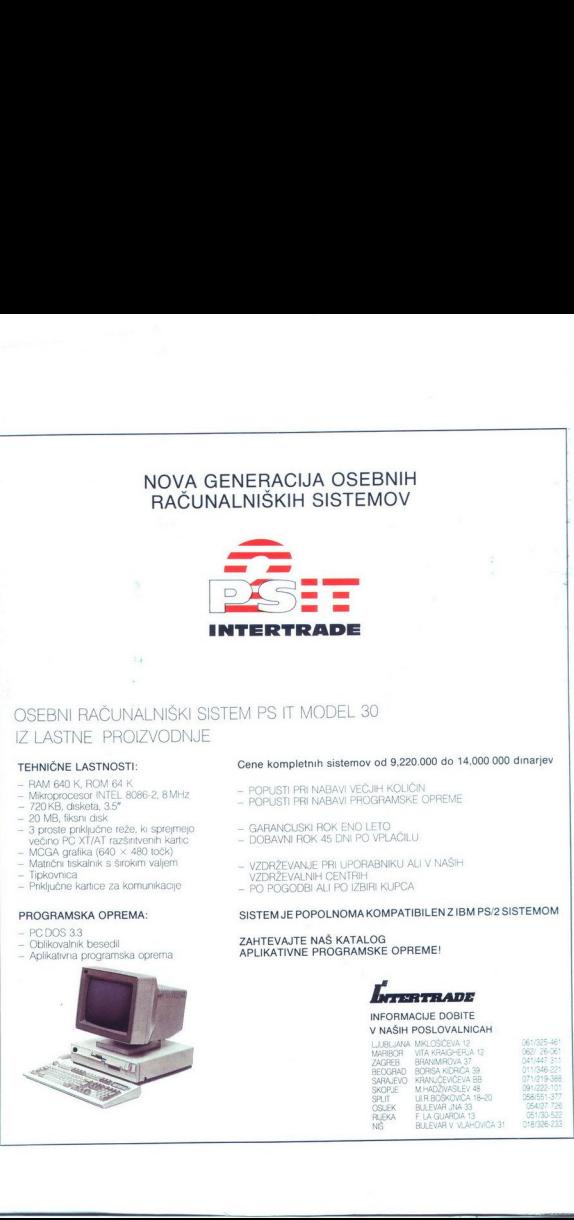

the company of the company of the company

### Cene kompletnih sistemov od 9,220.000 do 14,000 000 dinarjev

- POPUSTI PRI NABAVI VEČJIH KOLIČIN
- POPUSTI PRI NABAVI PROGRAMSKE OPREME
- GARANCIJSKI ROK ENO LETO
- DOBAVNI ROK 45 DNI PO VPLAČILU
- VZDRŽEVANJE PRI UPORABNIKU ALI V NAŠIH
- VZDRŽEVALNIH CENTRIH
- PO POGODBI ALI PO IZBIRI KUPCA

### SISTEM JE POPOLNOMA KOMPATIBILEN Z IBM PS/2 SISTEMOM

### ZAHTEVAJTE NAŠ KATALO' APLIKATIVNE PROGRAMSKE OPREME!

i.

L

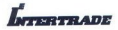

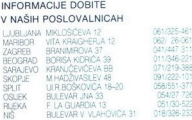

 $\overline{a}$ 

L

# MOJ MIKRO

Hardver

MMM-68k

Softver

HC vs. PC

smo abbali računalniko grafiko hiše<br>Arme Cartoon iz Dallasa. Računalnik je najprej tako dolgo rias biosločo iz ne<br>signejo se žogo, da je nastala okrogia<br>mezia, potem je za ozadje dodal neko<br>mezia, potem je za ozadje dodal

razglednico in po tridimenzionalni ob-

### december 1987 / št. 12 / letnik 3

Cena 1000 din

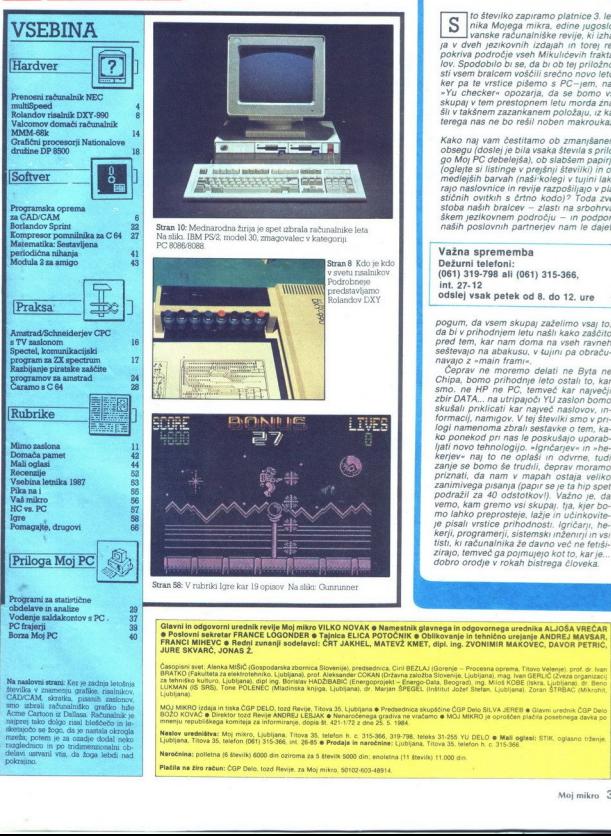

 $\begin{tabular}{|c|c|} \hline \textbf{S}} & is devivot, zammon patrica s. let: \\[-5mm] & \hline \textbf{S}} & is devivot, zammon patrica s. let: \\[-5mm] & \hline \textbf{a} v dvebh, pezhovnih, lizdapah in tori, rbe  
dveh, pezhovnih, lizdapah in tori, rbe  
for, lizdapah in tori, rbe  
for, lizdapahon, lizdapahon, lizdapahon, lizdapahon, lizdapahon, lizdapahon, lizdapahon, lizdapahon, lizdapahon, lizdapahon, liz$ 

sans (o

Kako naj vam čestitamo ob zmanjaanem<br>obsegu (doslej je bila vsaka števila s prilo-<br>obsegu (doslej je bila vsaka števila s prilo-<br>(oglejte si listinge v prejšnji številki) in ob<br>mediejših barvah (naširkolej v tujni lakvi<br>ra

int. 27-12 odslej vsak petek od 8. do 12. ure

pogum, da vsem skupaj zaželimo vsaj to, da bi v prihodnjem letu našli kako zaščito<br>pred tem, kar nam doma na vseh ravneh<br>seštevajo na abakusu, v tujini pa obraču-<br>navajo z »main frami».<br>Čeprav ne moremo delati ne Bvta ne seštevajo na abakusu, v tujini pa obraću-

je pisali vrstice prihodnosti. Igričarji, he-<br>kerii, programerji, sistemski inženirji in vsi

rni in odgovorni urednik revije Moj mikro VILKO NOVAK o Namestnik glavnega in odgovornega urednika ALJOŠA VREČAR Glavní in odgovorní uredník revije Moj mikro VILKO NOVAK e Namestník glavnega in odgovornega urednika ALJOŠA VREČAR<br>O Poslovní sekretar FRANCE LOGONDER o Tajnica ELICA POTOČNIK O Oblikovanje in tehnično urejanje ANDREJ MAV

MOJ MKRIO izdaja in tiska ČGP DELO, tozd Revije, Titova 35. Ljubljana o Predsednica skupščne ČGP Delo SILVA JEREB o Glavni urednik ČGP Delo<br>BOŽD KOVIĆ o Drestor tozi Revije KNDREJ LESJAK o Nearaccenga gradna ne vračano o M

Naslov uredništva: Moj mikro, Ljubljana, Titova 35. teleton h. c. 315-366, 319-798, teleks 31-256 YU DELO o Mali oglasi: STIK. oglasno trženje.<br>Ljubljana, Titova 35. telefon (081) 315-366, int. 26-85 o Prodaja in naročnine

L

۰

delavi ustvani vila; da žoga lebdi nad Maročnina: polistna (6 številk) 6000 din oziroma za S številk 5000 din; enoletna (11 stevilk) 11.000 dir<br>Plačila na žiro račun: ČGP Delo tozd Revije za Moj mikro 50102 605-48914.

L

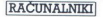

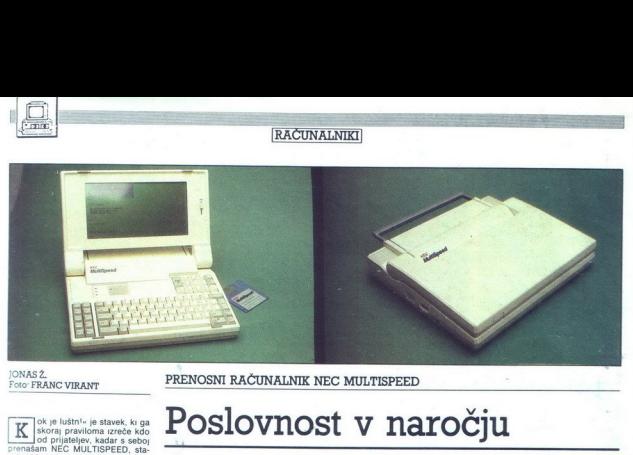

### JONASŽ. Foto: FRANC VIRANT

PRENOSNI RAČUNALNIK NEC MULTISPEED

ok je luštni« je stavek, ki ga skoraj praviloma izreče kdo od prijateljev. kadar s seboj<br>prenašam NEC MULTISPEED, sta-<br>vek, ki je tudi meni šinil v možgane, žem. ki želijo izkoristiti prav vsako<br>minuto svojega časa in potrebujejo<br>stroj, s katerim bodo lahko obdelozah ali celo med potjo, v letalu NEC multiSpeed je stroj, ki je nastal po<br>temeljitem premisleku, stroj, ki je nastal po-<br>nuja prav vse, kar potrebuje poslov-<br>nu človek na poti. Njegove bistvene<br>odlike so majhne dimenzije i

okolju, so oblikovalci namenili naj-<br>več pozornosti njegovi trdnosti; po<br>dosedanjih izkušnjah sodeč, kakšna<br>posebna pazljivost pri rokovanju z  $^{10}$  MacDOS afformation pre-<br>  $^{10}$  MacDOS afformation pre-<br>  $^{10}$  MacDOS afformation pre-<br>  $^{10}$  MacDOS and the multispeed namenial naj-<br>  $^{10}$  MacDOS and the proportion of the state pre-<br>  $^{10}$  MacDOS and proport

ranejmi v ricuxios<br>da sta praktično<br>disketni enotij Katalini<br>disketni enoti Katalini<br>disketni enoti Katalini<br>pa energije že čist<br>svetuje Spravite<br>svetuje Spravite<br>prej na disk, druga<br>Aboj mikro<br>Aboj mikro da sta praktično<br>električne energij<br>disketni enoti Kac<br>elsketni enoti Kac<br>pozori z rdečo lui<br>a azalonu na zalonu na zalonu<br>ma zalonu na zalonu na rej<br>vetuje Spravite<br>frej na disk, druga<br>Moj mikro<br>Moj mikro osebna pazljivost pri rokovanju z niematik deluje v svetskih potrebna, računalnik deluje v svetskih potrebna, računalnik deluje v svetskih potrebna, računalnik deluje v svetskih potrebna, računalnik deluje v svetskih potr someone and the state of the state of the state of the state of the state of the state of the state of the state of the state of the state of the state of the state of the state of the state of the state of the state of t onvaliti odlični disketni enoti, ki našem NEC-u do danes nista še Pikeri<br>Pikeri od danes nista še Pikeri odlični disketni enotici odlični disketni enotici protocolni disketni enotici protocolni disketni enotici protocolni na disk, drugače bo nekaj hudoblana disk, drugače bo nekaj hudoblana disk, drugače bo nekaj hudoblana disk, drugače bo nekaj hudoblana disk, drugače bo nekaj hudoblana disk, drugače bo nekaj hudoblana disk, drugače bo neka

i.

# Poslovnost v naročju

narobe! Najbrž je odveč povedati, da je priporočljivo ubogati, čeprav vam ukazuje »le« stroj

### Zaslon

LCD zalalni je namešem v političkom v političkom v političkom v prirodnima prirodnima v Pri brandarskih radiom v Pri prirodnima v Pri brandarskih prirodnima v Pri NEC-u so se političkom v političkom v političkom v politič ih pa je prava muka najti utripajoči kurzor Konstruktorji so pač predvidevali,

z združljivostjo očitno ne bo.

da se multiSpeed ne bo prav pogo-sto neakel na jugoslovanskih želez-<br>nicah, kjer je vidljivost blizu ničle<br>Posebej mućno je iskanje kurzorja velke<br>WordStaru med operacijami findire-<br>place. Takrat nameré kurzor utripa za<br>dv pomagaj softversko! Kar v DEBUG-u<br>sem napisal tale kratki programček. ki poveča kurzor in vsj delno rešuje

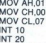

2 nekaj dodatnega denarja pa je vzDA mogoće kupliti novo varianticz<br>EDA mogoće kupliti novo varianticz<br>tega mikra z oznako EL, ki za «ne»<br>Kaj» (200) dolarjav već pomuja elek-troluminuscentni LCD<br>zaslon z zvorelitivjo (back

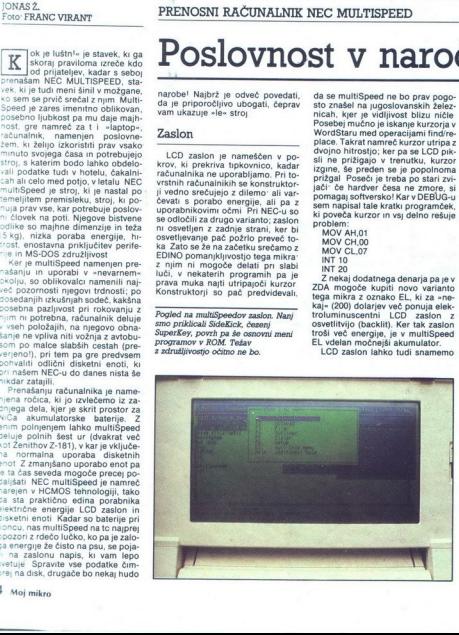

in uporabimo domači monior, mul-<br>itiSpeed ima predvideno vitčnico, substanti aligno priklijućimo kakteaniko<br>ili (proizvajalec seveda priporočanich MultiSpyn) RGB monior daligno domači<br>AnultiSpyn) RGB monior (paline dalign zamaknjena v levo. MultiSpeed de- $(640 \times 200$  ali 320  $\times$  200) in sicer v barvah na zunanjem monitorju. Na LCD zaslonu lahko izberemo dva načina prikazovanja barv; v prvem načinu (s posebnim programom) določimo, katera barva se bo na LCD zaslonu prikazala kot temna in katera kot svetla, v drugem načinu pa se različne barve ločijo po osvet ljenosti — podobno kot pri Amstradovem PC-ju z monokromatskim monitorjem, ki namesto barv prika zuje sive nianse. LCD zaslon je mogoče zelo preprosto (spet čestitke goce zelo preprosto (spet cestitika<br>oblikovalcem) sneti z računalnika<br>če bi kdo želel računalnik uporab<br>ljati predvsem doma, z zunanjim če bi kdo želel računalnik uporab-<br>ljati predvsem doma, z zunanjim monitorjem. Pred multiSpeedom se lahko namreč mirno skrije katerikoli tavelki« PC, ki ne uporablja trdega diska, vendar več o tem kasneje.

### Tipkovnica

MultiSpeedova tipkovnica je edini del računalnika, ki ni bil nare jen pri matični firmi Nippor Company. Kupili so jo od podjetja ALPS America, ki ga poznamo po odličnih (a dragih) tiskalnikih. Je di pomanjkanja prostora pri tovrstšili tako, da sc<br>ge tipke in ka<br>da se človek p<br>ditvi Obe LEC<br>Caps Lock) s<br>tipki. Tipki F in<br>precej olajša s ena boliših, čenrav ne »klika« Zaranin racunainkin redko secuemo<br>tipkovnice z ločenim numeričnim<br>delom, pri NEC-u so ta problem re-<br>šili tako, da so ga preselili nad dru-<br>ge tipke in kar nekaj časa je treba,<br>da se človek privadi takšni razpore-<br>čaps Lock) s и

Posebnost tipkovnice sta tipki, ki<br>ju ne najdemo na standardnih PC/<br>Pop Up, druga pa Help. Prosebnost<br>Pop Up, druga pa Help. Prva se upo-<br>rablja za kilc programov, ki so v<br>multiSpeedovem ROM-u, z drugo<br>pa kilčemo pomoć ob

### Periferija

Neo multiSpeed ni razširijivi Če-<br>prav je lišMov standard uspel prav azaradi odpre a rikorije za kreći NEO-ovi konstruktorije ima NEC-ovi konstruktorije ima NEC-ovi konstruktorije ima najbrž še karali Vanji so raje vakoni

nico venezia za tistikalnik, prinche na male postavani za tistikalnik prinche na male postavani za tistikalnik prinche na male postavani za tistikalni a male postavani za tistikalni a male postavani za tistikalni za tisti Perifering in the main state of the main state of the main state of the main state of the main state of the main state of the main state of the main state of the main state of the main state of the main state of the main nico, vresenik za tiskalnik, priročen<br>modiji za shtanjevanje podatkov in modiji za shtanjevanje podatkov in modiji<br>bo raznalnika na bazerijska u podatkov in bo raznalnika na bazerijska<br>u vresenika na bazerijska in orbitali počasnejše, ker se kontroler iniciali-<br>zira ob vsakem dostopu do enote. Zakasnitev je minimalna in praktično neopazna pri branju ali pisanju

no neopazna pri branju ali pisanju kongo<br>većijih datotek.<br>"Mazamij starnih so stirije konski<br>redni (Cantronics) vmesnik, zaplivnik so stirije pri datotek, zaplivnik sa konstantik, zaplivnik zaplivnik zaplivnik za komunikac

ci i u seveda ne gre za standardno<br>PC kartico, ismveć za miniaturen<br>NEC-ov modem, narejen posebej za<br>multiSpeed in predviden kot opcija.<br>Datoteke pa je mogoče premskati<br>Ludi na drugačen način MultiSpeed<br>ishko uporabimo kot pa je seveda omejena, prepovedani<br>so "ukazai FORMAT, DISKCOPY,<br>CHKDSK in podobni multiSpeed in prediction<br>
Datotele parameteristic in a drugaden<br>
Datotel in a drugaden<br>
an enoti za PCXT<br>
primeru ju povež<br>
ga konektorja<br>
on o iz DOS na PC/<br>
Obema enotama<br>
pa je seveda omeo<br>
so ukazaj FOR<br>
CHKDSK in podo

### Črevesje

Računalnik je zgrajen okoli NEC-<br>ovega (jasno!) CMOS procesorja<br>PD70116D-10 Pod to skrivnostno oznako se pravzaprav skriva znani V30, procesor, ki je popolnoma kompatibilen z intelovim 8086, do-

í

۰

i,

sega pa veluo vecin ministra del monte del ministro del ministro del ministro del ministro del ministro del ministro del ministro del ministro del ministro del ministro del ministro del ministro del ministro del ministro d

MultiSpeed MS-DOS 3.0, k podpisu<br>TAM disk Sistem podpis at logo 200, k podpisu<br>AM disk Sistem podpisu subjektivní zapravní zapravní zapravní zapravní zapravní zapravní zapravní zapravní zapravní zapravní zapravní zapravní

bimo okrog 2 K pomnilnika, ki ga<br>programi potrebujejo za sistemske<br>spremenljivke. To pa seveda lahko

urejevalnika besedil poglavitno oro-<br>
Ker so vsi programi zapečeni v<br>
KOM, jih lahko v trenutku prikliče-<br>
mo s pritiskom na tipko z oznako<br>PopUp. Na zaslonu se prikaže meni,<br>
s katerega izberemo želeni, program Vsakega od nijh lahko kličemo v katerenkoli irenulku (iszeni<br>seveda med operacijami z disketniku<br>seveda med operacijami z disketniku<br>drugega Program, ki ga prekinemo,<br>se ustavi, o kakšnem multitaskingu<br>seveda ni govora ideja je očitno<br>prevzeta od Bo

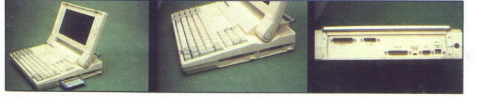

Dve multiSpeedovi 3,5-palčni enoti sta skriti na desni strani. Na zadnji strani desni. RS-232C, priključek za povezavo z IBM PC/XT/AT, konektor 'Centronics za tiskalnik, priključek za RGB monitor in napajanje. Lepo so<br>RGB monitor in napajanje. Lepo so<br>namenjena tovarniškemu testiranju računalnika.<br>rač

na žalost prispajkan v osnovno ploščo, kar pomeni precej težav pri<br>vdelavi YU znakov. Ni namreč prav<br>prijetno. šariti s spajkalnikom po<br>matični plošči, na kateri se elementi<br>dobesedno. prerivajo med seboj.

Poleg BIOS-a pa je v računalnik vdelanega še 0.5 Mb (1) ROM. v katerih sest uporabniških ramov, o katerih bomo govorili nalo kasneje Razširimo ga lahko ramov, o katerih bomo govorili se za 256 K, bodsir s kakšnim pro-

gramom, ki ga bo izdal NEC, bodisi<br>sami in zapečemo v EPROM.<br>Sami in zapečemo v EPROM.<br>RAM je tik pod tastaturo. Razde-<br>len je v dve skupini. 512 K Pseudo RAM in 128 K Static RAM. Zaradi nvali me porabe e statičnega pomini za katika<br>statičnega pomini za katika<br>za statimo kot RAM daterija tudi teda,<br>za video je redaktivne za video<br>dodatnega RAM<br>nih CGA karticalnega RAM dve strani grafičnega RAM<br>Zomeniti vel

ratimo Kor RAM disk, ki ga poganja<br>baterija tudi tedaj, ko je pračunalnik<br>"izklopljen.<br>"Za video je rezerviranega 16 K<br>"Za video je rezerviranega 16 K<br>odatnega RAM (kot na standard-<br>nih CGA karticah), ki zadostuje za<br>"ve s

Omeniti velia tudi uro realnega

### Softver

L

Phoenixov BIOS sodi med naj-<br>boljše, popolnoma je prirejen multi- Speedovi arhitekturi, tako da težav s<br>prenosljivostjo programov praktič-<br>ni Računalniku je prilagojen tu-<br>di operacijski sistem, Microsoftov

-

privede do teatre a privatelización (m. 1990)<br>1930 - Maria Marina (m. 1990)<br>1940 - Maria Contentino, alemando en la contentino (m. 1990)<br>1940 - Maria Contentino, alemando de la contentino (m. 1990)<br>1940 - Maria Contentino

v trenutku pr rok, brez zoprnega brskanja po disketah, ter ob koncu dela spraviti salo v RAM disk, podprt z bal icept je do konca izpelje riček Cine s svojim Z-88<br>
V Marinih je dost programov<br>
v RAM disk, podprt z svojim Z ROB moste in agginaries (appear on the state of the state in the state in the state in the state in the state in the state in the state in the state in the state in the state in the state in the state in the state in the

Vdelanih je šest programov<br>1 TELCOM, program za komuni-<br>kacijo<br>2 NOTEPAD, urejevalnik besedil<br>3 FILER, podatkovna baza<br>4. OUTLINER, program za skici-<br>1 ranje idej<br>5. DIALER, program za avtomati-

- 
- 
- 
- 

zacijo telefonskih klicev<br>6. SETUP, urejevanik sistemskih<br>parametrov računalnika<br>Med njini vsekakor manjka pre-<br>glednica (spreadsheet), ki je poleo

njin zgubijati besede, je pa res, da<br>so sila princini, ker so pač v vsakem<br>bilo, če bi imel človek v ROM-u za-<br>bilo, če bi imel človek v ROM-u za-<br>pečen kakkén uslučnostní (ultily)<br>pečen kakkén uslučnostní (ultily)<br>kakhi, po izdelkih velikanov MicroPro, Sentinel, Ashton-Tate ali Microsoft.

### Kupiti ali ne?

O tem vprašanju pri nas najbrž ne<br>bomo veliko razmišljali. V naši druževi<br>bi pać nimano prav mnogo poslov-<br>nežev, ki bi želeli izkoristili vsak tre-<br>nutek prostega časa na potovanju;<br>ko jim bomo imeli , nam bo gotovo<br>bolje je ena najnižjih med laptop računalniki V Združenih državah ga je mogoče dobiti za okroglih 2000 dolarjev Tudi precej hiter je, prehlevatalnom političnim predstavlja pa le nova modela Toshibe in Com-<br>ca z vdelanim trdim dikom in sko-<br>ca z vdelanim trdim dikom in sko-<br>ca z vdelanim trdim dikom in sko-<br>a stravatalno ceno dik

ga je morala vsaka firma opraviti sama od začetka do konca. V PC/ XT/AT svetu smo se že navadili, da<br>IBM razvije računalnik, ki ga vsi drugi<br>gi navdušeno kopirajo za male pare<br>IBM Convertible je bil na žalost pre-<br>več zanič, da bi ga kdo želel kopira-<br>ti; na tem področju je vsak odvisen<br>

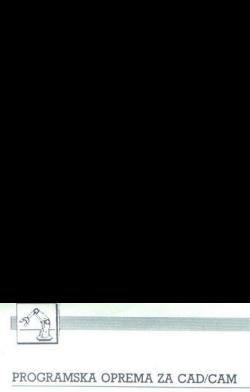

# Tudi plastiko brizgamo s tipkami in miško

### MIRO GERM

delovnimi postajami Hewlett-Packar- dove serije 9000 poleg lastnih rešitev za področje strojništva (ME-10 in ME- 30) lahko uporabljamo tudi programsko opremo drugih proizvajalcev, kot so TC-APT, | DEAS, ANŠYS in GRAFTEK Programska oprema GRAFTEK je integriran sistem, ki obsega področje konstruiranja, tehničnega risanja, modeliranje kalupov za vbrizgavanje plastike, analizo tečenja plasti- ke v kalupu, analizo hlajenja kalupa ter gene- acijo proti orodja za numerično 'vodene stroje Osnova sistema je integrirana baza poda- tkov, ki omogoča kontinuiran proces od ideje do izdelka (slika 1) S programom GMS opi- šemo geometrijo izdelka le enkrat in jo ka-

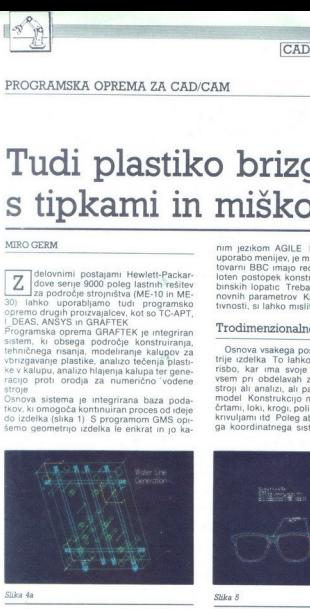

sneje uporabljamo v drugih fazah, pri kotira-<br>nju in dokumentiranju, pri izračunu poti oro-<br>dij za numerično vodene stroje, pri generaciji<br>mreže za programe analize trdnosti ter pri<br>simulaciji vbrizgavanja plastike

### Avtomatizacija postopkov

 sizas da mondialem condicionalem condicionalem condicionalem condicionalem condicionalem condicionalem condicionalem condicionalem condicionalem condicionalem condicionalem condicionalem condicionalem condicionalem condic S programma (MS cancel and MS control and MS cancel and MS cancel and MS cancel and MS cancel and MS cancel and MS cancel and MS cancel and MS cancel and MS cancel and MS cancel and MS cancel and MS cancel and MS cancel a nim jezikom AGILE Kar lahko naredimo z uporabo menijev, je mogoče sprogramira i Vozemi BBC imajo recimo sprogramiran celeten postopek konstrukcije in izdelave turi-<br>binskih lopatic Treba je podati le nekaj ostrovnih parame

### 'Trodimenzionalno modeliranje

Osnova vsakega postopka je opis geome-<br>Osnova vsakega postopka je opis geometije<br>isloo, kar ima svoje pomankljivosti, pred-<br>vsem pri obdelavah z numerično vodenimi<br>storij ali analizi, ali pa kot trodimenzionalni<br>model Kons

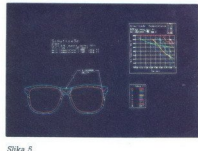

mo tudi svoj kondinatni slatem Na židnica<br>memoria od kondinatni slatem Na Zapoleovački privoznat (privoznat privoznata)<br>memoria od kondinatni popoleovački postev slatem Na Zapoleovački slatem Na Zapoleovački postav za pri

TEK je ludi program<br>superabo osnovnih oblik<br>prizma, in Boolovih opprana, in Boolovih opprana, in Boolovih opprana, in Boolovih opprana,<br>prizma, in Boolovih opprana,<br>teleborikan konstrukce ali pohimatikan ustraza uporabi,<br>u prizma, in Boolovih operatorjev, z raztegova-<br>nprizma, in Boolovih operatorjev, z raztegova-<br>telo<br>telo<br>obliko lahko opišemo kot žični model, plo-<br>skovni model ali polni model, kar pač najbolj<br>ustreza unorahi

### Tehnično risanje

Danes še vedno uporabljamo tehnično ris-<br>bo kot del dokumentacije v fazah konstruira-<br>nja in izdelave. 2D tehnične risbe dobimo iz

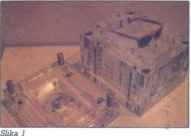

30 modela z uporabo različnih projekcji, koti<br>sta nars in stranski ris. Uporabnik ima popo-<br>uporablja različne standarde (ANSI, ISO, DIN<br>uporablja različne standarde (ANSI, ISO, DIN<br>att J ali pa si definira svoj standarde

### Trdnostna analiza izdelka

Namesto da bi izdelali in testirali trdnost<br>prottipov, lahko analiziramo trdnost izdelka<br>z numerično matematično metodo, imenova-<br>no metoda končnih elementov, kjer je analiza<br>celote prevedena v analizo manših delov –<br>končn

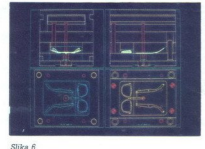

### Modeliranje kalupov, analiza tečenja plastike v kalupih ter analiza hlajenja kalupov

Modelinanje kalupov,<br>tečenja plastike v kaluju<br>analiza hlajenja kalupo<br>analiza hlajenja kalupo<br>analiza hlajenja kalupo<br>kas v modelin plasticine v konstantine v konstantine v konstantine v konstantine v konstantine v konsta Modeuranje katuje<br>Redenja plastike v Redenja plastike v Grenja plastike v Redenja plasticiji<br>KER omogoča avrona<br>KER omogoča avrona metaliciji plasticiji plasticiji plasticiji plasticiji plasticiji plasticiji plasticiji pla mi and MS omogoda generation meter and the generation and the generation of the statement per MSYS, is transformed per MSYS, is transformed to the statement of the statement of the model of the model of the model of the m Graftekova programska resistev MOLDMA-<br>KER omogoča avtomatizacijo celotnega pro-<br>cesa v industriji plastičnih izdelkov Tu ne gregoj<br>zgolj za izdelavo orodij za plastiko, kar ijudje<br>večkra pomotoma misljo, ampak za avtoma-<br>

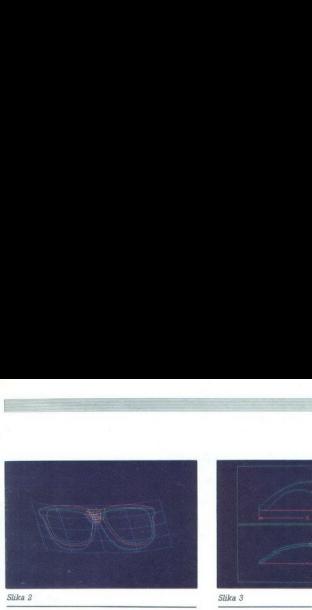

skrajanje oslovanski premije oslovanski politički slovenski premije oslovanski premije Drugović (Starban Maria Christian Premije Premije Premije Drugović (Starban Premije Premije Premije Drugović (Starban Premije Drugović

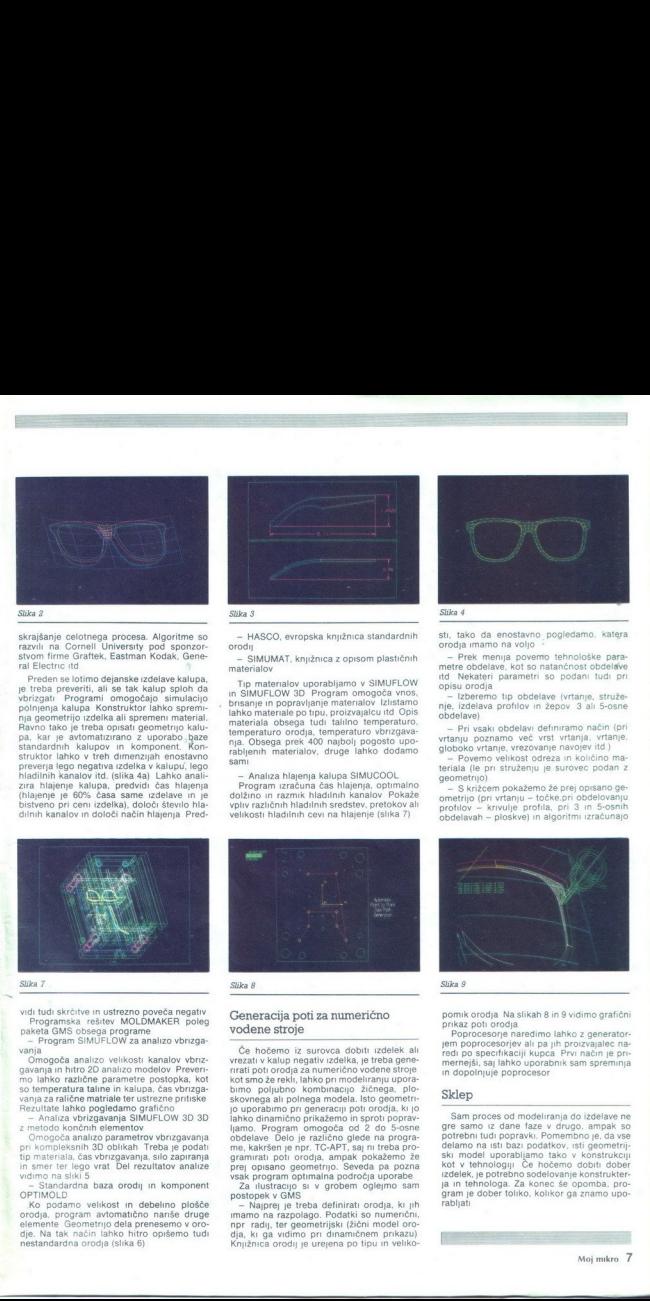

with this striction in unitarized powers negative<br>powers are proposed in the power of the power of the striction of<br>the powers of the striction of the striction of the striction of<br>the striction of the striction of the st so temperatura taline in kalupa, čas vbrizga-<br>vanja za ralične matriale ter ustrezne pritiske

Omogoča analizo parametrov vbrizgavanja

tip materiala. Cas benzgawanja, silo zapiranja, ning materiala. Cas set Del rezultatov analize<br>in smer ter lego vrat Del rezultatov analize<br>vidimo na sliki 5<br>OFTIMOLD<br>X6 podamo velikost in debelino plošće<br>orodja, program a die. Na tak način lahko hitro opišemo tudi

۰

i.

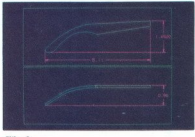

Slika 3 Slika 3

— HASCO, evropska knjižnica standardnih<br>orodij<br>— SIMUMAT, knjižnica z opisom plastičnih<br>materialov

Tip materialov uporabljamo v SIMUFLOW<br>in SIMUFLOW 3D Program omogoča vnos,<br>brisanje in popravljanje materialov Izlistamo<br>arkati lahko materiala pobyla materialov izlistamo<br>materiala obsega tudi talilino temperaturo,<br>temper

— Analiza hlajenja kalupa SIMUCOOL Program izračuna čas hlajenja, optimalno dolžino in razmik hladilnih kanalov Pokaže vpliv različnih hladilnih sredstev, pretokov ali velikosti hladilnih cevi na hlajenje (slika 7)

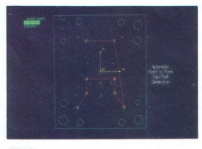

Slika 8

### Generacija poti za numerično vodene stroje

 $C$  a holomo iz suovoca dobti rzdelski air telestikacija (\* 1918)<br> erazistikacija predstavitelja arbet v statici predstavitelja (\* 1918)<br> erazistikacija predstavitelja (\* 1918)<br> elemento poljubno kombinacija (\* 1918)<br> ele

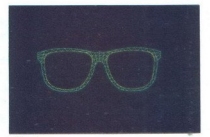

Slika 4

- Prek menija povemo tehnološke para-<br>metre obdelave, kot so natančnost obdelave<br>itd Nekateri parametri so podani tudi pri

- Pri vsaki obdelavi definiramo način (pri<br>vrtanja, vrtanja, vrtanja, vrtanja, vrtanja, vrtanja, vrtanja, vrtanja, vrtanja, vrtanja, vrtanja, vrtanja, vrtanja, vrtanja, vrtanja, vrtanja, vrtanja, vrtanja, politično materia

st. lako da enostavno poljel<br>condita mandator (1996)<br>mandator (1996)<br>mandator (1996)<br>mandator (1996)<br>mandator (1996)<br>mandator (1996)<br>mandator (1996)<br>mandator (1997)<br>mandator (1997)<br>mandator (1997)<br>mandator (1998)<br>mandator

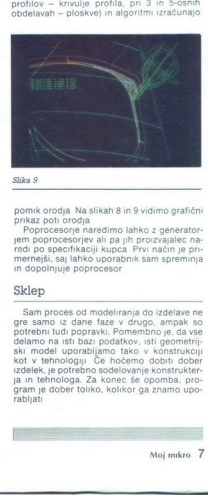

pomik orodja Na slikah 8 in 9 vidimo grafični<br>prikaz poti orodja<br>Poprocesorie naredimo lahko z generator-

jem poprocesoriev ali pa jih proizvajalec na-Poprocesorjev ali pa jih proizvajalec na:<br>redi po specifikaciji kupca Prvi način je pri-<br>mernejši, saj lahko uporabnik sam spreminja in dopolnjuje poprocesor

### Sklep

Sam proces od moi<br>goterenin i ud poptavi<br>goterenin lud poptavi<br>a ski model uporablja<br>kot v tehnologiji Če<br>izdelek, je potebno ski<br>gram je dober toliko,<br>gram je dober toliko,<br>ablijati Sam proces od modeliranja do izdelave ne<br>grer samo iz dane faze v drugo, ampak so<br>potrebni tudi popravki. Pomembno je, da vse delamo na isti bazi podatkov, isti geometrij-<br>kiki modeli uporabljajno tako v konstrukciji<br>kot v izdelek, je potrebno sodelovanje konstrukter-

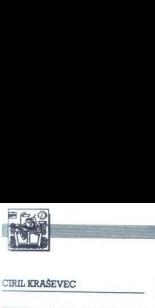

ehnologija tiskalnikov dandanes že tako napredol vala, da marsikdo sploh ne<br>
homisli, da bi za »poceni CAD« žr-<br>
Z matričnim tiskalnikom lahko izti-<br>
Z matričnim tiskalnikom lahko izti-<br>
skamo predlogo za izdelavo tiska-<br>
mega vezja, na papirju lahko ovekovečimo umetnijo, narejeno z Auto-<br>CAD Če pa nam kvaliteta matričnika ni dovolj dobra, lahko sežemo po laserskem tiskalniku in se gremo namizno založništvo Cena laser-

skega tiskalnika pa je tako ali tako<br>zelo blizu ceni boljših risalnikov<br>manjšega formata.<br>manjšega formata.<br>paplinovsemu ne gre irsalnikov<br>popolnoma odpisati. V tehniki so<br>popolnoma odpisati. V tehniki so<br>plahte načrtov. M rormate, pritrjene<br>Ijivosti 1000 x 1000 kvadratno inčo in to v najmanj 256 nkčasto stopniča<br>aid preglednosti<br>iso odveč niti lini<br>iso odveč niti lini<br>ismo, da so risalnimo, da so risalnimo, da so risalni<br>ismo ce pa mehansko iskoj, ko bodo las<br>isolijivosti 1000<br>vadratno inčo in lini lini lini lini<br>

### Kdo je kdo?

Na trasacu realista de la proprieta del del control de la proprieta del control de la proprieta del control del control de la proprieta del control de la proprieta del control de la proprieta del proprieta del proprieta d gije Packardovi risalniki stojijo po-<br>leg zelo zmogljivih in dragih računova tehnologija Novinci so znali<br>izdelati zmogljive risalnike za bie umerina k zelo kvalidetnim na političnim na političnim na političnim na političnim na političnim na političnim na političnim na političnim na političnim na političnim na političnim na političnim na političnim na političn so razmahnile področje računalni-<br>ško podprtega risanja in načrtova-<br>nja. Na trgu je vse več programov za Na tradicio ratminica pravo di Sovietico Pacifico ratminica Heyderi - Pacifico ratminica (1860)<br>comminica Heyderi - Pacifico Reformation (1861)<br>a commission di Sovietico Reformation (1876)<br>a commission di Sovietico Reform melicing a manipulation and the state of the state of the state of the state of the state of the state of the state of the state of the state of the state of the state of the state of the state of the state of the state o

dala na trg risalnike manišega formata – za nižje cene. Osnovno vo-<br>dilo pa je bila kvaliteta in status naj-<br>bolišega

### Govcrimo kot HP

oljšega<br>Šovornimo kot<br>Ker smo že omer<br>Apravo rispridic, malnik, m<br>Apravo risprami p<br>Akaj programi p<br>Drat tudi mikrorač<br>Moj mikro<br>Moj mikro Boljšega<br>Ker smo že om<br>Ker smo že om<br>Gramov, ki predvič<br>Sapravo raslinik Risa<br>Sapravo raslinik Risa<br>Sapri tudi mikrora<br>Moj mikro Ker smo že omenili poplavo pro-<br>gramov, ki predvidevajo za izhodno<br>napravo risalnik, najprej poglejmo,

۰

L

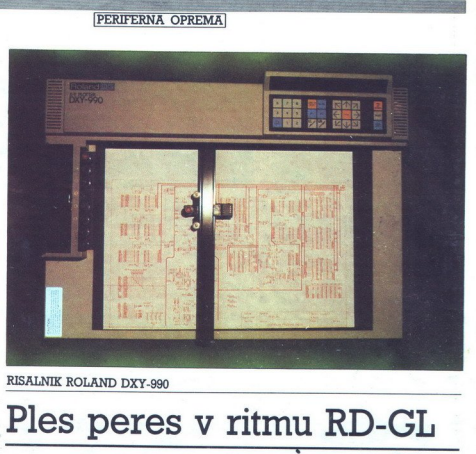

### RISALNIK ROLAND DXY-990

# Ples peres v ritmu RD-GL

nem pomnilniku (ROM) pa je inter-<br>preter za poseben jezik, s katerim<br>risalniku dajemo navodila za delo.<br>Takšen jezik, ki omogoča bistvenom lazby posredovanje ukazov risalni-<br>kur, so uporabili pri Hewlett-<br>Packard Carphics

Dostop do izbire peres, hitrosti in  $\begin{array}{l} \textbf{Zero of a isline pres}, \\ \textbf{Gykornice.} \end{array} \begin{smallmatrix} \textbf{Fukon pres}, \\ \textbf{Gykornice.} \end{smallmatrix} \begin{smallmatrix} \textbf{Fukonous} \\ \textbf{Gykornice.} \end{smallmatrix} \begin{smallmatrix} \textbf{Fukonous} \\ \textbf{Hukonous} \\ \textbf{Mz adenji strani isalnika} \\ \textbf{Mz adenij strani isalnika} \\ \textbf{Mz adenij strani isalnika} \\ \textbf{Mzadrius.} \end{smallmatrix}$ 

fisalnikov vdelan s HPGL združljiv interpreter, le da so imena različna. Vsi pa posebej poudarjajo, da gre za enoten standard.

### HPGL

Ker bomo v nadaljevanju zapisa<br>podrobnje predstavili Rolandov ri-<br>salnik DXY –990, poglejmo, kakšen<br>je grafični jezik, ki je popolnomar<br>združljiv s Packardovima risalniko-<br>menoval svoj jezik Roland DG<br>Grafični jezik pozna

se vedno zapišejo v formatu ASCII Sintaksa ukaza je naslednja: ukaz. ločilo, parameter, ločilo, parameter, zaključek. Konkretno pa ukaz izgle-<br>da takole' »PA 5000, 5000;«, in zah-<br>teva, da risalnik premakne pero na

iko podprėga risanja in načinova-<br>1990: Novi priestas paradidamas darba in sudare at visoris teksto at visoris darba in substantino pero na<br>1990: In val za izhod uponenov za<br>1990: In val za izhod uponenov za<br>1990: In stand Description de Salzier poeta, kalimetro propietaria de Salzier de Salzier de Salzier de Salzier poeta de Salzier de Salzier de Salzier de Salzier de Salzier de Salzier de Salzier de Salzier de Salzier de Salzier de Salzie drughl direktor<br>Maximul nakarov politik (katolica Philaxov nakarov kontaktor<br>Kontaktor<br>Kontaktor<br>Kontaktor<br>Maximul nakarov nakarov nakarov nakarov nakarov nakarov nakarov nakarov nakarov nakarov nakarov nakarov nakarov na

absolutni koordinati 5000, 5000,<br>Ukaz je vedno sestavljen iz dveh velikih črk, ki sta angleški okrajšavi<br>imena (PA = Plot Absolute, PD

immate  $\left[\begin{array}{cc} \text{R} & \text{Re} \\ \text{R} & \text{Re} \end{array}\right]$  and the model of the model of the model of the model of the model of the model of the model of the model of the model of the model of the model of the model of the model of znakov, ki jih izpisujemo z določeno sirino in visino inter policinalismo<br>proprime in visino in the policinal conduction of the dame and positive<br>dame (there are also better premiering policinal conduction in the dame of<br>premiering policinal conduction of

L

serijski liniji pošilja računalniku po-<br>datke o sliki v rastrski obliki Nor-<br>malno pa risalniku z ukazom določimo okno, kjer bo digitaliziral, ob pritisku na tipko ENTER pa pošlje računalniku podatek o koordinatah izbrane točke.

### Kako ločimo risalnike?

Pa se spet povrnimo k splošnim temam v zvezi z risalniki Osnovni<br>podatek vsakega risalnika je format papirja, na katerega riše Od tega podatka je tudi najbolj odvisna cena. Ker so največje tržišče Združene države, so podatki o formatih in parametrih v zvezi z merami vedno<br>v inčih. Običajno se uporablja for- $=$  v ZDA 8,5 x 11 inčev, x 12 inčev). Pri podatkih za risalnike pa boste večkrat naleteli na forma-<br>te, označene s črkami od A do E. Ameriški formati so:  $A = A4 = 8$ .

Ameriški formati so: A A 4 inčev.<br>
=  $84 \times 44$  inčev.<br>
=  $84 \times 44$  inčev.<br>
našiednji pomemben podatek je način risanja. Običajno si predstavljamo risalnik, ki z natančno meha-<br>
niko vodi pero po koordinatah x inči<br>
v. Ena drugi koordinati. Iz angleščine pri-<br>hajata dva izraza, ki karakterizirata<br>način risania. Prvi se imenuie Flatnačin risanja. Prvi se imenuje Flatter<br>ler-bed. Prav zadnji način je zelo<br>karakterističen za risalnike Hewlett-<br>-Packarda.

ra risanja zahtevata na- tančno premikanje peresa oziroma sledenje peresa koordinatam. Vsa menita napako, ki je največkrat tako<br>kritična, da je treba načrt na novo<br>risati.<br>Pri ploskovnem vpetiu je treba

papir fiksirati tako, da se ne bo premaknil, ko bo pero potegnilo črto.<br>Prav tako je treba paziti na tista mesta, kjer papir ni raven, saj lahko na izbočenem mestu pero zagrabi in zmečka papir. Zaradi relativno<br>zmečka papir. Zaradi neravnosti pa-<br>pirja - pa- lahko, zaradi relativno<br>majhnega hoda peresa, dobimo tudi

azličnih proizvajalci uporabljajo različne metode, kot so metode, kot so metode, kot so metode, kot so metode tu različne metode, kot so metode tu različne metode tu različne metode tu različne metode tu različne metode tu terimi fitationo capital constantino principalmente constantino processor di constantino della processor di constantino della processor di constantino della processor di constantino della processor di constantino della pro magnetom. Na robove papirja po-<br>stavimo tanke kovinske trakove, ki<br>iih pritegne magnetno polie. Mag-

versi način daje najboljše rezulta-<br>te. To je vpetje z elektrostatičnim<br>poljem. Papir je pritisnjem K risalni<br>plošči po vsej površini Pred risa-<br>njem moramo iztisniti samo zračne

 $\overline{a}$ 

i,

۰

۰

í.

L

mehurčke, ki se običajno pojavljajo<br>pod papirjem. Takšno vpetje največ<br>uporabljajo veliki, hitri risalniki Za<br>nekaj dolarjev več pa ga ponujajo na svojih modelih tudi cenejši proizvajalci maniših risalnikov. Odpade tudi skrh za poškodovanje peresa.

saj ni mogoče negravnih postavilni postavilni postavilni postavlja politički postavlja politički politički politički politički politički politički politički politički politički politički politički politički politički polit sebnimi kolesci, ki pritiskajo papir<br>na vrtlijvi boben. Papir ali kolesca teva posebno naluknjan papir. Pre-<br>mikamo ga z vodili (traktorjem), kot<br>je to izvedeno pri tiskalnikih

### Peresa za risanje

isalniki se med seboj razlikujejo<br>tudi po številu peres, ki jih uporab-<br>signo. Risalniki z enim samim pere-<br>som morajo. čakati na dobro voljo<br>operaterja, da jim bo zamenjal pero<br>za nadaljevanje z drugo debelino ali

as kot za reano porabili za menjapo rakista (na reano porabili za menjapo rakista (na reano kot za reano kot za reano kot za reano kot za reano kot za reano kot za reano kot za reano kot za reano kot za reano kot za reano

ga bo dobil y prijemalko, poznal pa-

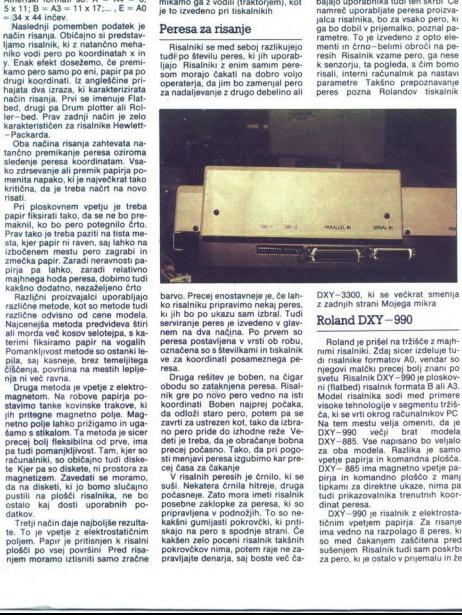

barvo. Precej enostavneje je, če lah-<br>ko risalniku pripravimo nekaj peres,<br>ki jih bo po ukazu sam izbral. Tudi<br>serviranje peres je izvedeno v glav-<br>nem na dva načina. Po prvem so<br>peresa postavljena v vrsti ob robu,<br>označen ve za koordinati posameznega pe-

Correspondent and control of the state of the state of the state in the state of the state in the state of the state of the state of the state of the state of the state of the state of the state of the state of the state o is jih bo po ustata simplicial Tudi<br>Internacional construction in the product of the product of the product<br>of the product of the product of the product of the product of<br>the product of the product of the product of the pr

V risalnih perez<br>suši. Nekatera čr<br>počasneje. Zato i<br>posebne zaklopk<br>pripravljena v po<br>pripravljena v po<br>skašni gumijasti<br>skašen zelo poce<br>pokrovčkov nima<br>pravljajte denarja<br>pravljajte denarja skajo na pero s spodnje strani. Če pokrovčkov nima, potem raje ne za-<br>pravljajte denarja, saj boste več ča-

L

L

DXY-3900, ki se večkrat smehlja z zadnjih strani Mojega mikra

### Roland DXY—990

Roland je prišel na tržišče z majh-<br>nimi risalniki. Zdaj sicer izdeluje tu-<br>di risalnike formatov A0, vendar so<br>njegovi malčki precej bolj znani po svetu Risalnik DXY-990 je ploskovn'i filalbed) riamin'i format Bali AS<br>
26, il se victo construire de la Constantino PC<br>
26, il se victo construire de la Constantino PC<br>
26, il se victo construire de la Constantino PC<br>
26, il se victo construire de la Co

nekaj časa ni aktivno. Roland za svoje risalnike ponuja kompletno paleto peres, tako po namembnosti kot po ceni. Če pa boste hoteli risati z ravno tako debelino in barvo kot vaš bogati prijatelj z risalnikom HP<br>, si boste od njega lahko sposodili<br>peresa

Rusalnik ima vdelana oba vmesni- ka, serijskega RS 232 in paralelnega (Centronics) Za risanje lahko. upo- rabljate oba vmesnika. Za podatke, kt jih pošilja risalnik računalniku, pa oste obvezno potrebovali serijsko komunikacijo (AutoCAD uporablja rijski vmesnik) Na zadnji strani risalnika je 18 stikale, kateri- mi nastavljamo konfiguracijo vmes- nika. Nastavimo pa lahko tudi neka- tere parametre risalnika, ki jih po- trebujemo takoj po vklopu. Rotacij ski preklopnik, ki je poleg stikalc, je namenjen regulacij pritiska perisa na po! Vse novi Rolandovi risalniki imajo ROM vdelano emulacijo grafične-

že absolutni standard. Pri starih mo delih je treba paziti, saj so uporabljali nekakšen svoj jezik

Komandna plošča ima membranako lipkovno in otva Prikadovalini na otom<br>na slovenske presta, tjesta za hitropiskom poznatavanje persa, tipka za natom<br>na slovenske persa, tipka za natom<br>pozičanje persa, tipka za natom<br>pozicanje persa, tipka za natom<br>pe

običajnimi peresi ni pomemben

Rezultati pri uporato censativo del principalità del principalità del controllo del principalità del principalità del principalità del principalità del principalità del principalità del principalità del principalità del pr enak papr je različ<br>na samo kot črnin<br>zaradi več črnina z<br>lejše. Test smo na<br>izpraznjenim pere

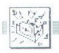

MIMO ZASLONA

Zenith Z183

**TE viene** di dejali, da so se letos na trgu mikrov<br>so stoji sakdanje svatali desetletnico, je luć svata<br>so stoji slavili desetletnico, je luć svata<br>ujejo, kaj se ima zgodili v naslednjih letih.<br>ujejo, kaj se ima zgodili v  $\overline{m}$ l.<br>US

seperati se kolonj iz osmini drugih ofrata "Sedelovali se kolonj iz osmini se solonjanji revije Personal Computing (ZDA). Prac-<br>iso novinarji revije Personal Computing (ZDA). Prac-<br>isosnijal, Komputer (Poljska). Uji imputz stroje, ki so preživeli porodne krče, si ustvarili pro-

### Hišni računalniki

Kijub velikemu številu kandidatov so bile različice nebo sve predstava bile manje in ST edini stroji, ki bi lahko prevzeli prestoli velikemu velikemu velikemu velikemu velikemu velikemu velikemu velikemu velikemu velikemu pogled kaptičen seznam mikrov, ki so se potegovali Histni rackmathalainen saitesta tai partikultaa (1971)<br>1987 – Aleksandra kohalainen saitesta tai partikultaa (1988)<br>1988 – Aleksandra kohalainen saitesta kohalainen saitesta kohalainen saitesta kohalainen saitesta kohalai

### 'Commodore amiga 500

Tehnični podatki<br>
Mikroprocesor: Motorola 6800, 7,26 MHz,<br>
Melovni pomnilnik: 512 K RAM, razširljiv na 1 Mb,<br>
245 K ROM,<br>
Zunanji pomnilnik: vdelana 3,5-palčna disketnah<br>
enota 880 K. Možna priključitev zunanjih disketnih<br>

enot in trdega diska.<br>Grafika: prepleteni način 640 x 400 točk v 16 bar-<br>van: RGB 320 x 200/32, half-brite 320 x 200/64, 640.

Vmesniki: serijski, paralelni, izhoda RGB in mono,<br>vrata za igralno palico in miško.<br>Vrstni red

Commodore amiga 500 - 460 točk<br>Atari 520 ST+ - 105<br>Spectravideo SV 738 - 70<br>Atari 1040 ST - 50<br>Schneider CPC 6128 - 45 Sinclair ZX spectrum - 20<br>Commodore 4+ - 15

### Osebni računalniki

i,

Anti BOX XL - 30<br>
Similar ZX spectrum<br>
Similar ZX spectrum<br>
Similar ZX spectrum<br>
Commodor of  $4^+$  - 15<br>
OSEDNI TACURA<br>
Viso mixic, is so select<br>
is too razporedill vistes<br>
select Anakim obvexen invisors<br>
analhike. Gre za Vse mikro, ki so se šelani zbirali v predalčku PO, so<br>letos razporedili v tiste s CPE 8088/86, 80286/386<br>(1903/28/86), inventar v tiste s CPE 8088/86, iktarejši stroji (BOB8/86), iktarejši stroji (BOB8/86), inventar vsake 68000/20. Naistareiši stroji (8088/86), ki so bili še bolj ali manj enake mikre, ki se razlikujejo le v rahlo eksotičnih podrobnostih in se gibljejo v istem cenovnem razred

### PC 8088/86

Tuji kolegi so se najbolj navdušili nad IBM PS/2<br>30. s katerim je veliki modri zapri to poglavje zgo-<br>dovine. Schnelder/Amstradova PC 1512 in 1640 mu<br>tesno sledita, vse drugo pa je stvar okusa.

### IBM Personal System/2 model 30

Tehnični podatki<br>Mikroprocesor: Intel 8086, 8 MHz brez čakalnih

stanji Delovni pomnilnik: 640 K RAM, razširljiv na 2,64

Zunanji pomnilnik: 2 3,5-palčni disketni enoti po 720 K ali ena disketna enota in trdi disk z 20 Mb.<br>Zaslon: monokromatski monitor, trije različno loč-ljivi barvni načini.<br>Jivi barvni načini.<br>Vmesnikl: serijski, paralelni

Vrstni red<br>
IBM PS/2 30 - 210 točk<br>
Schneider PC 1640 - 165<br>
Schneider PC 1512 - 145 C Sanyo PC 16 Plus — 60<br>Sanyo PC 16 Plus — 60<br>Atari PC — 50<br>Multitech popular PC — 40<br>Zenith eazy PC — 30<br>Zenith eazy PC — 30

PC 80286/386

Že res, da je bil Compagov deskpro 386 prvi mikro s GPE 80486 in da IBM B3/2 50 v načinu VGA skozi mikrokanal zre v prihodnost — prava inovaci računalniškega zanesenjaka Chucka Peddlea, ki je<br>pred desetletjem zaoral ledino s Commodorjevim<br>PET.

### Tandon PAC 286

Tehnični podatki.<br>Mikroprocesor: Intel 80286, 6/8 MHz, 1 WS.<br>Delovni pomnilnik: 640 K RAM, 384 K razširjenega

inanji pomnilnik: 1 disketna enota z 1,2 Mb, dva<br>izmenljiva trda diska (Personal Data Pack) po 30<br>Mb

**Zaslon: EGA.**<br> **Vrstni red** Jandon PAC 286 - 230 točk<br>
Compaq Deskpro 386 - 210<br>
IBM PS/2 50 - 150 Apricol Xen-1 - 50<br>
April 1976 - 60<br>
Binn AT - 50<br>
Sammer PCD-2 - 20<br>
Sammer PCD-2 - 20<br>
Sammer PCD-2 - 20<br>
Sammer PCD-2<br>
C Sexternate 1<br>
CE Vaxemate 1<br>
CE Vaxemate 1<br>
Ni mu sed, lahko es racuna na podporo siriega<br>
King a

Prosouvelling a ladisla<br>
is view and the state of the state of the state of the state of the state<br>
is view revolucijo. Amiga a metal proses radial provides the prime of<br>
interaction and the state of the state of the state nekako izgubljena - kljub svojim znamenitostim<br>ne sodi prav v zbrano družbo, še zlasti ne v času, ko<br>še ni povsem jasno, ali bo našla uporabnika.

### Apple macintosh II

۰

Tehnični podatki.<br>Mikroprocesor: Motorola 68020, 32-bitno vodilo,<br>15.6672 MHz: aritmetični koprocesor MC 68881 za TS 6. TS 6. 2022 Markmetični koprocesor MO 68081 operacije s plavajočo vejico in trigonometrijo.<br>Delovni pomnilnik: 2 Mb; razširljiv notranje na 8 Mb, zunanje prek vodila NuBus na 2 Gb.

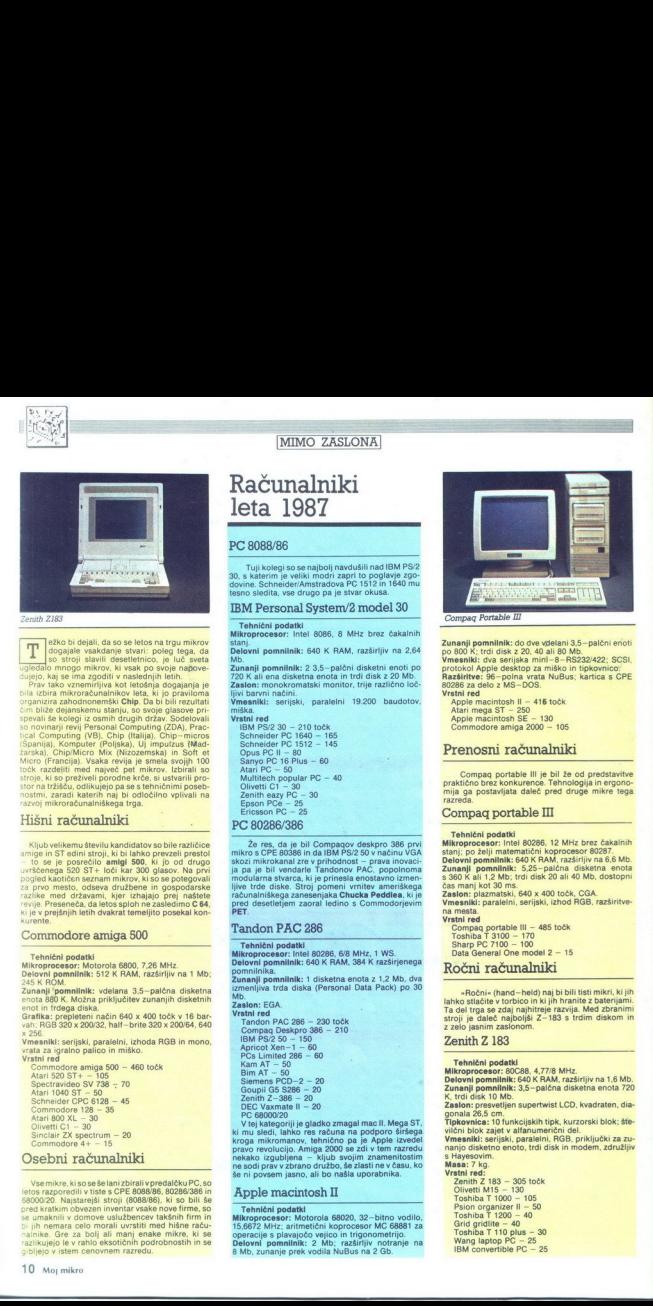

Compag Portable Il

Zunanji pora diak; do dve vdelani 3.5-palčni enoti<br>po 800 K; trdi disk z 20, 40 ali 80 Mb.<br>Vmesniki: dva serijska mini-8-RS232/422;. SCSI,<br>protokol Apple desktop za miško in tipkovnico;

Razširitve: 96-polna vrata NuBus; kartica s CPE<br>80286 za delo z MS-DOS.

- Apple macintosh ll 416 točk Atari mega ST 250 Apple macintosh SE 130 Commodore amiga 2000 105
- 
- 
- 

### Prenosni računalniki

Compaq portable III je bil že od predstavitve<br>praktično brez konkurence. Tehnologija in ergonomija ga postavljata daleč pred druge mikre tega razreda.

### Compag portable III

Tehnični podatki<br>Mikroprocesor: Intel 80286, 12 MHz brez čakalnih

stanj; po želji matematični koprocesor 80287.<br>Delovni pomnilnik: 640 K RAM razširijiv na 6,6<br>Mudani pomolinik: 5,25- palčna disketna enota<br>5 360 K ali 1,2 Mb; trdi disk 20 ali 40 Mb, dostopni<br>čas manj kot 30 ms.

cas manj kot so ms.<br>Zaslon: plazmatski, 640 x 400 točk, CGA.<br>Vmesniki: paralelni, serijski, izhod RGB, razširitve-

### Vrstni red

Vrstni red<br>Compag portable III – 485 točk<br>Toshiba T 3100 – 170<br>Sharp PC 7100 – 100 Data General One model 2 - 15

### Ročni računalniki

»Ročni« (hand-held) naj bi ocni« (nano – neio) naj bi<br>tlačite v torbico in ki jih h Sharp Pro 7100 – 1100<br>
Bas General One model 2 – 15<br>
Ročni računalniki<br>
--Ročni (hand-held) naj bi bili tisti mikri, ki jih<br>
ahko stačete v torbico in ki jih hranite zakrijani<br>
Ta die trga se zdaj najhitreje razvija. Med

### Zenith Z 183

 $rac{0}{2}$ 

Delovni pomnilnik: 40 K RAM, razširijiv na 1,5 Mb.<br>Zunanji pomnilnik: 3,5-paléha diskehra encha 720<br>Zaranji pomnilnik: 3,5-paléha diskehra encha 720<br>Zaralna: presveljen supertwist LCD, kvartaten, dia-<br>mahal 26,5 cm<br>Theoret

L

i.

۰

۰

California Toshiba Toshiba Toshiba Turkiya — 30 Wang laptop. The magnetic process of the state of the state of the state process of the state of the state process of the state process of the state of the state of the stat

## Sejem Systems v Miinchnu: Računalnik in komunikacija

### NEBOJŠA NOVAKOVIČ

(A 19. do 23. oktobra je bila bavarska prestolnica, kot pravi eno od reklamnih ge- sel, središče svetovne elektronike in računalništva. Jubilej systems je po dveh letih spet privabil več kot razstavljalcev iz 19 držav goslavije uradno ni bilo) in sicer m s področja hardvera, če- prav ni manjkalo niti večjih softver-

da je brez kurzorskega dela. Opcija je ohišje z dvema AT režama, pozne-<br>je pa bi tu mogli priključiti tudi mikrokanal. Ta strojček dimenzij 40<br>x 25 x 20 cm je zelo dober in hiter x 25 x 20 cm je zelo dober in hiter<br>osebni računalnik, ne bi bil pa slab<br>niti v vpreg. Unixa za deset uporab-<br>nikov. Cene: portable 386-40 stane<br>17.000 DM, 386-100 pa približno<br>21.600 DM.

Novi deskpro 386/20 je po Com-<br>pagovi trditvi 50 odstotkov hitrejši od večine 16- MHz strojev s 386 in<br>sicer zaradi 25 odstotkov hitrejšega

K FD in 40 Mb HD, oba 3,5-palčna.<br>Cena. 13.600 DM<br>Tudi novosti drugih firm, ki se ukvariajo s PC, so enake barve - novi<br>sistemi 386, ki jih na sejmu res ni<br>sistemi 386, ki jih na sejmu res ni<br>manjkalo in katerih značilnost

### Šesti rojstni dan standarda VME

Prav na tem sejmu so pred šesti mi leti prvič predstavili VME. V hali<br>9 je bila tokrat zbrana vsa elita s tega področja, kajpada na čelu z Mo-<br>torolo in Forceom (prva si od vsega

**Example 11**<br>
and 1<br>
and 1<br>
and 1<br>
and 1 million in the second particle in the second particle in the second particle in the second particle in the second particle in the second particle in the second particle in the seco **z** Sejem Systems v Münchn<br>
Računalnik in komunikac<br>
xBojša Novaxovc<br>
Sejem Systems v Münchn<br>
zamoška Novaxovc<br>
O 19. do 23. oktobra je bila bila prezidental Ta strandard<br>
matematikac prezidental Ta strandard<br>
matematikac prez  $\begin{array}{|c|c|c|c|}\hline \textbf{N} & \textbf{M} & \textbf{M} &$ 

skih hiš in firm, ki se ukvarjajo in raz-<br>z elektronsko komunikacijo in raz-<br>sprotju s prejšnjimi prireditvami to-<br>sprotju s prejšnjimi prireditvami to-<br>krat ni bilo omamnega leska počasi<br>trohnečega kapitalizma, saj prav n drugih delikates, temeć je bilo vse<br>bolj podrejeno znani nemški praktičnosti in stiskaštvu. Pač pa je bilo<br>na pretek silicijske robe. Kar takoj jo<br>razdelimo na tri najvažnejše kupe:<br>razdelimo na tri najvažnejše kupe:<br>navo

čunalniki z mikroprocesorji 68030 in transputerii.

### 32—bitni kovčki

Siza J.<br>
2014 J.<br>
Siza J.<br>
Nilai film film for the state in the properties of the film film film for the state in the state in the state of the state of the state of the state in the state state is a state of the state in 386, ki je na zunaj po<br>bio III, vendar sta v r<br>bio III, vendar sta v r<br>brez - čakalnega sta v r<br>brez - čakalnega sta sta v r<br>brez - 10 Mb, 80 ns; trdi<br>bo 2 biji I tračna enotika<br>3,5 – palčna disketna<br>dostopni čas 25 ms, h<br> Kar neakaj film ja pokazia pre-<br>Maria (2016)<br>1938 – Maria China, politikar kar neakaj kaj kiel predstavi portalis<br>1949 – Al Compaq ja predstavi portalis<br>1949 – Al Compaq ja predstavi portalis<br>1949 – Al Compaq (3005)<br>1949 Mb). Trdi disk s 100 Mb je zelo hiter:<br>dostopni čas 25 ms, hitrost prenosa<br>10 Mb/sek. Ločiljivost 10- palčnega<br>plazmatskega zaslona je 640 x 400.<br>Tipkovnica je takšna kot pri PS/2, le

۰

20 - MHz Islatia in nove organizacijum<br>20 - MHz Islatia in nove organizacijum<br>20 - MHz Islam II and MHz Islam II and MHz Islam II and MHz Islam II and Sales in 129 Islam II and NHz Islam<br>20 - Sales II and II and MHz Islam diski ESDI s 130 ali 300 Mb, tračna<br>enota 135 Mb ali 3,5--palčna disket-<br>na enota). Oba računalnika dobav-

47 Toshiba je predstavila T 5100<br>(na sliki 1) in T 3200 portable (na sliki 2). V ohišju starega T 3100 so<br>pri prvem modelu 16-MHz 80386 in<br>80387, 1 do 4 Mb RAM, 3,5-palčna<br>disketna enota z 1,44 Mb in 3,5-<br>zaslon ločilivos dar šibkejši od Compaqovega por-<br>tabli 366. Cena: 16.000 DM. T 3200<br>ima 12--MHz 80286, do 4 Mb RAM, je večji in ima numerični blok na<br>tipkovnici, plazmatski zaslon ločiji: vosti 720<br>vosti 720 x 400 z načini Toshiba, 720<br>EG

L

L'unaniste se 86030<br>
Notorlingas e 1903 - Monto Cinque e 1907 - Monto Cinque e 1907<br>
1916 - 1922 - Marine Cinque e 1930<br>
1922 - Monto Cinque e 1930<br>
1923 - 1930<br>
1923 - 1930<br>
1930 - Monto Cinque e 1930<br>
1930 - Monto Cinqu

upondo v multiprocesoristin si<br>semino v multiprocesoristin si<br>semino islamical control in postazion si<br>samo 16-bino serijo trident, ki ze<br>samo 16-bino serijo trident, ki ze<br>ne samo 16-bino serijo trident, ki ze<br>ne samo 16videli kaj novega; VME utegne biti zelo donosen, vendar zahteva ne-<br>nehno izpopolnievanie.

jih in VME, naj omenimo, da vse več<br>firm sprejema transputerje. Defini-<br>con je poleg koprocesorske plošče<br>s Sunovim procesorjem SPARC<br>predstavil še T 4, plošče s štirimi<br>800-20, od katerih ima vsak hiter

v primerjavi s 16—MHz 80386, kar naj bi »razneslo konkurenco«. Vemo, da se Intelu še leto po predsta-<br>vitvi procesoria 386 ni posrečilo odpraviti hudih napak (sicer pa je postebno kot sir Clive predstavil praz ob predstaviti leta 1984 je bil že postpavil politične v serijski proizvodnji. Poleg tega je se sezo da 68000 sploh ne omenja:<br>mož v serijski proizvodnji. Poleg tega je ne osvijet proizvodnji ne osvijet proizvodnje za meto

 DRAM s 4 Mb in ki so vsi v eni AT reži. T 800 po hitrosti v enakem tak- tu sicer ne prekaša tandema 68030/ Videli smo kar nekaj močnih računalnikov z vendar nove zasnove: glavni procesor je 68020 ali 68030 z MMUin FPCP z UNIX OS, medtem ko je na drugi plošči prgiš- če T 800, ki opravljajo naloge, z: katere so kot nalašč (3D grafika, iz- računi, ekspertni sistem itd.) in sicer jih opravljajo kot UNIX procese pod m. Opcija je dodaten 386 za okolje. MS-DOSOS-2. transputer ne glede na hitrost zara- di svoje arhitekture ni primerem za centralni procesor — potreboval bi čelni procesor (front end). Zato tu- di šušljajo, da bi Atarijeva delovna postaja utegnila polog T 600 dobiti še 68030 in celo Napovedali do tudi T BoY. k je razičica T 800, vendar ima namesto multipleksira- nih zunanjih naslovno-podatkov- nih vodov nemultipleksirane (pose- bej za naslove in podatke) in hitrejši cikel. vodila (dvotakten, namesto trotaktnega). Motorolinih 68040 in 78000 še ni bilo, prav tako ne Intelove 6. ri Intelu ponavlja stara zgodba z 286 in 386: bombastične najave v nekaterih časopisih o pro: 20 MIPS, 1,250. tranzistorji in petkrat na neje povezna vojska zmogljivih ratio<br>Instituce Santon (1996), Sun, Transfer (1996), Sun, Transfer (1996), Sun, Transfer<br>Instituce Caroline (1996), Sun, Transfer (1996), Sun, Transfer<br>Instituce Caroline (1996), Sun, Transfer<br>Ins evetom, pač odvi<br>svetom, pač odvi<br>ši bistri ljudje kvakšnimi ZX spec<br>ši bistri ljudje kvakšnimi ZX spec<br>dobnimi stroji kondito, m<br>dobnimi stroji kondito.<br>list in odšli Tja, k<br>delo in sposobno<br>lelo in sposobno ši bistri ljudje kvarili oči pred neo<br>kakšnimi ZX spectrumi, C 64 in po-<br>dobno ropotijo, namesto da bi s so-<br>dobnimi stroji korrstiti tako sebi koj<br>družbi. Ali pa bodo vzeli v roke potn<br>list in odšli Tja, kjer pamet, voljo

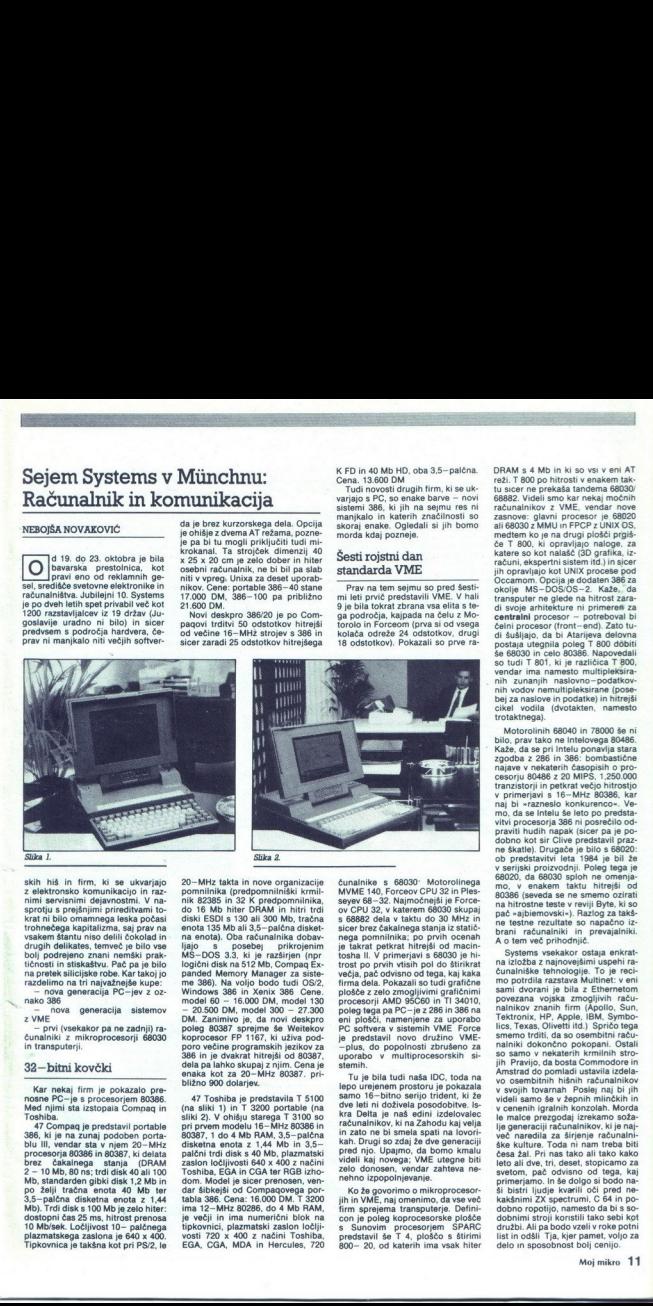

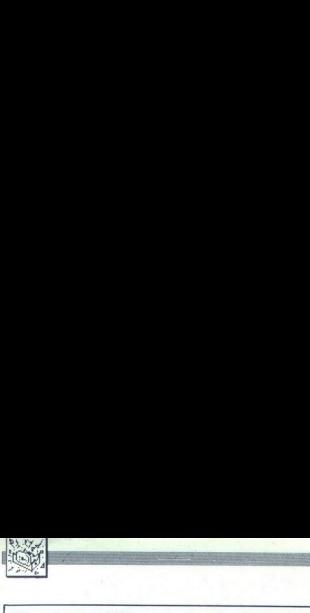

## 15 najcenejših

ljub očitkom, da smo pretirano elitni,<br>obiavliamo droban pregled poceni miske številke revije Chip Vse kaže, da se napoved<br>PC – ja za 500 mark ne bo uresničila, kljub temu<br>pa lahko do 1988 pričakujemo takšne za 700 do<br>800 DM. Res so takšne cene še vedno precej<br>nad tistimi, ki bi jih za enake zmo  $\begin{tabular}{|c|c|} \hline \hline \multicolumn{3}{|c|}{\textbf{N}} \\ \hline \multicolumn{3}{|c|}{\textbf{N}} \\ \hline \multicolumn{3}{|c|}{\textbf{N}} \\ \hline \multicolumn{3}{|c|}{\textbf{N}} \\ \hline \multicolumn{3}{|c|}{\textbf{N}} \\ \hline \multicolumn{3}{|c|}{\textbf{N}} \\ \hline \multicolumn{3}{|c|}{\textbf{N}} \\ \hline \multicolumn{3}{|c|}{\textbf{N}} \\ \hline \multicolumn{3}{|c|}{\textbf{N}} \\ \hline \multicolumn{3}{|c|}{\text$ 

vali pri kakšenm alternativnem podjelju (Com-<br>modelih, Atari – govorimo o ne- čarlijevskih<br>modelih), alternativne modeli – samen vzorec, ob<br>modelih), alternativne modelih valim – samen vzorec, ob<br>katerem se boste znali pri mero previdnosti in drobnih zvijač, ki smo jih v Mikru že opisovali.

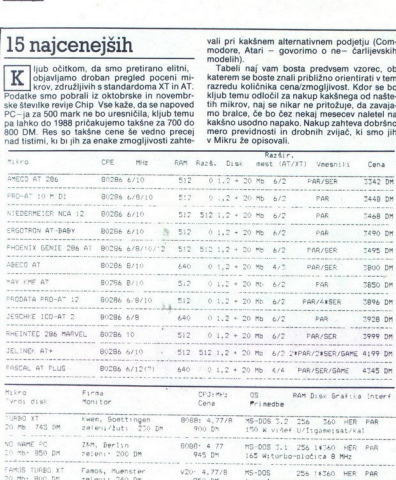

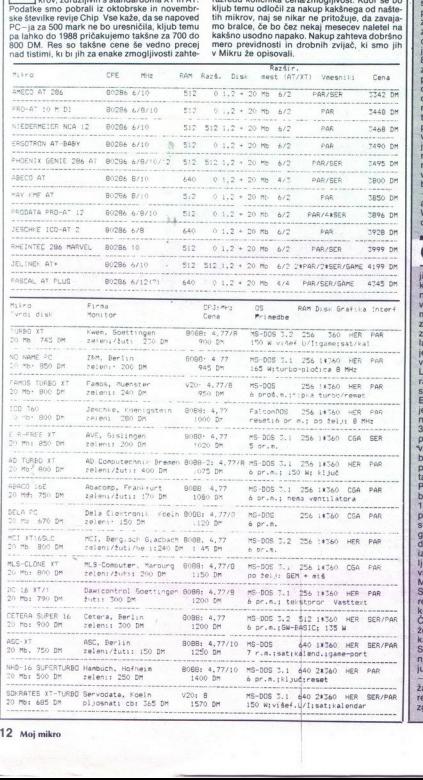

Idstopil je direktor Acorna Brian Long Odločitev je bila, kot je izjavil predstavnik družbe, nepričakovana, čeprav je Acorn že dolgo temeljito v rdečem. Po nekaj letih, odkar je firmo prevzel Olivetti, se stanje ni bistveno izboljšalo. Rešitev naj bi prinesel archimedes, ki pa se je izkazal za<br>zahteven in drag projekt. Vprašanje, kaj bo z novo, pomladansko verzijo tega mikra, zdaj ostaja odprto RETURN Amstrad se, kot pravi jo, ne poigrava le z mislijo o stroju s CPE 80386 in laserskim tiskalnikom, temveč tudi z zasnovo prenosnega mikra. Ta naj bi se po prvih govoricah prikazal na jesenskem Comdexu v Las Vegasu. Ker je Alan Sugar tako odločno zanikal, da stroj obstaja, ga bodo nemara predstavili na sejmu Which Computer februarja 1988 RETURN Cambridge computer Z88 ima končno izpopolnjen ROM, dovolj zmogljivo tovarno in ameriškega partnerja – SCI. Ta družba je v računalniškem starem veku prodajala tiskalnik sprinter in pozneje sestavila Zenithov mikro 171. SCI je v Čambridge vložil precej denarja, kako pa se<br>bo · kupčija · razpletala, lahko · le · ugibamo<br>- ZDA se praviloma niso obnesle kot koloni-<br>alni trg. za evropske mikre RETURN Steve<br>Wozniak (Apple) je svoji nekdanji Universit alni trg za evropske.<br>Wozniak (Annie) je sv

## **Gosub** stack

ie sklenii s rozbo preprečiti Amstradu, da biskalnika črki<br>LQ (LQ 3500). Ker pri Epsonu to oznako upo-rabilajo že štiri leta, menijo, da je postala<br>sinonim za ime njihove firme. Poleg tega<br>E: pson prodaja laserski tiskalni je zato zmeda še večja. Amstradov preda še večja. Amstradov prodobnimi napadi RETURN Prah, ki ga je vzdignili Barbarian hiše Palace, se še ni dodo-<br>vzdignil Barbarian hiše Palace, se še ni dodo-<br>bra polegel (mimograde; fan vsemu kaže, da ji gre delo kar dobro od rok Malce ročne<br>Sugarju (ug<br>renomirane<br>kopije vsega<br>Če bi dobiv<br>žepnino, bi :<br>kar v trafiki Marci Coringa dera na Salarino<br>Sugarju (uganite, čiga<br>Sugarju (uganite, čiga<br>Če bi doblval od dete<br>Karumo, bi si morda la determinacija<br>Karumo, bi si morda la prijeliji (uganite)<br>Karumo (usanite)<br>Zanja so mnogli produ<br>Tenj Sugaru (ugarite), čigar<br>Aleksonije vega, kar objavačno četo četo je vega, kar objavač<br>Če bi doblval od očet<br>Če bi doblval od očet<br>Kar v trafiki RETURNK<br>Sinchar zadnje čase ne postavljanje<br>Aleksonije čase ne je vodinje čase sepnino, bis morda lahko zelene evile kupin<br>Kar v trafiki RETURNKolegom pri reviji Your<br>Sinclair zadnje čase ne gre vse od rok: v zad-<br>nji številki so objavili strip, katerega. glavni<br>nji zaradi o moroj rodajalci zavnili t 

L

. .

۰

L

 $\overline{a}$ 

### Steve Jobs: NeXT prihaja

Ko je Steve Jobs poleti 1985<br>zapustil Apple in ustanovil lastno<br>poljetje NeXT, so bivši kolegi zahte-<br>vali, naj jim dve leti ne meša štren.<br>Med moratorijem je Steve kupil postaja zadeva bolj kokretna. Steve Jobs: NeXT prihagia proba Steve ni povedal, kateristoj<br>
Ko je Steve Jobs politi 1986 pa bili bili tako reducedorana skleni<br>
Ko je Steve Jobs politi 1986 pa bili tako reducedorana skleni<br>
zapušti Apple in ustanovi la

Nekje v Kaliforniji je Jobs pred<br>kratkim predaval o treh valovih tehn<br>nologije osebnih računalnikov. Prvi<br>valje prinesel apple II, drugi IBM PC<br>in tretji maca. Konec osemdeselih<br>let naj bi izbruhnil četri tehnološki

preboj. Steve ni povedal, kateri stroj namo pa lahko, da gre že za re-klam.<br>
NeXT PC bo zgrajen okoli CPE vsaka točka na zaslonu bo<br>
NeXT PC bo zgrajen okoli CPE<br>
238930, vsaka točka na zaslonu bo<br>zasedla 32 bitov. OS bo U O ceni in času predstavitve še ne

### Atarijev CD ROM

Opravičujemo se za spodrsljajiv poročilu s sejma PCW: Atari je le<br>pokazal prototip obljubljenega CD

— CBAR 500. Črna škatla meri 10<br>x 10x 4 palce in je, čeprav ne vsebu-<br>je nikakršnih revolucionarnih grad-<br>nikov, ena od poti, ki peljejo ST<br>v. prihodnost. Podatki se prenašajo<br>s hitrostio 1.5 Mb/s, na disk pa lahko spravijate tudi glasbo in video. Škati lahko v vzorčnih količinah na Otoku a. Predvidena cena je 400 funtov = 1200 DM Kot IBM tudi Atari zadnje čase, ko bot IBM tudi Atari zadnje čas, ko bot upo-<br>napenja vse sile. Ameriški cena je 400 funtov = 1200 DM

komarjev in sploh vse, kar lahko<br>vsebuje mikroprocesor. Kljub zanimanju je CD ROM rahlo tvegana na-<br>ložba Čas, po katerem se softverske hiše odločijo, da bodo svoje uspešnice priredile za ta format, je lahko odločini dejavnik. Čedalje<br>Jab kod odločini dejavnik. Čedalje<br>pominiki zgodniki CD (gle Mimo)<br>zaslona 11/87). Nekaj o DAT je povedal celo Shiraz Shivji – zdi se mu<br>dat celo Shiraz Shivji – zdi se mu<br>in tiste z 68030 dal celo Shiraz Shivji - zdi se mu

nakup ameriške verige prodajaln larjev izgube na leto. Tržni analitiki<br>menijo, da je to Tramielova prva in usodna napaka.

Stiple West Yorkshire BD18 3DJ, te, morate West Yorkshire BD18 3DJ, termony variable variable variable variable<br>Chipley, West Yorkshire BD18 3DJ, te, morate vnesti hitrost obnavljanja. Če. imate. ČB. televizor. uporabite v

i,

je ustrezna za običajne monitorje ali<br>televizorje. Cena: 33 K, nekaj malega hitrosti in štirje funti, ki iih po-CB na barvni podlagi pular Computing Weeklyja objavil ka pomeni hitrejše delo in grob pri- Pozor: izpis je kopija tistega, obi<br>Computing sti objavan v zbirnem jeziku, ki postavi kaz, večja pa precejšno upočasni- parlomo st

L

۰

ologije ostatni razumalnov. Pri Maria Maria Maria Maria Maria Maria Maria Maria Maria Maria Maria Maria Maria Maria Maria Maria Maria Maria Maria Maria Maria Maria Maria Maria Maria Maria Maria Maria Maria Maria Maria Mari

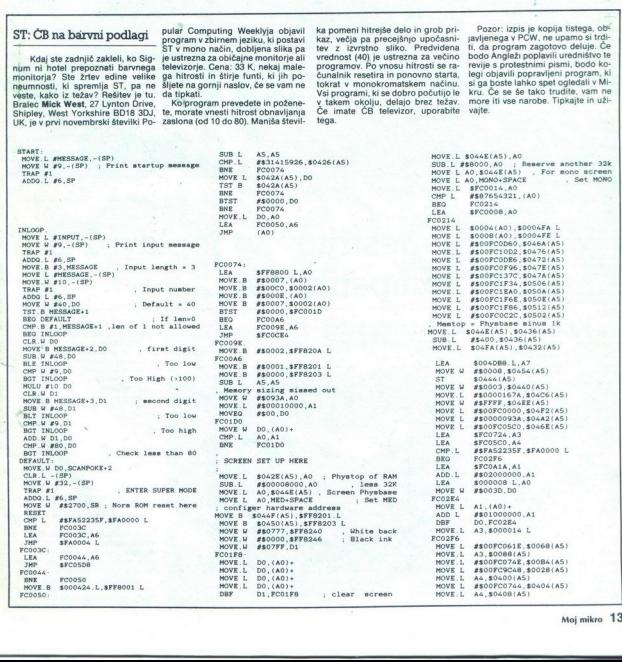

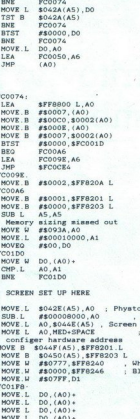

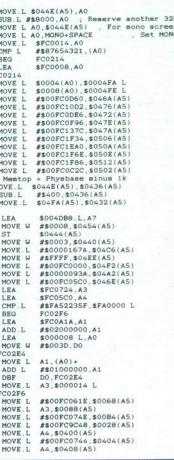

L

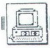

piavi z IBM združljivimi računalniki<br>je Valcomov MMM-68k prava pope-<br>Skoraj vse je skrito že v imenu<br>MMM-68k. Trije M pomenijo več-<br>uporabniški (Multiuser), večopravilniki<br>ni (Multitasking) in modularni (Mo-<br>ni (Multitaski

pularen v svetu in pri nas. Še pose-<br>bej v industrijske namene ga vse

 $\frac{1}{2}$  and the main and the state of the signal and the state of the signal and the state of the signal and the state of the signal and the state of the signal and one of the signal and the state of the signal and the by a industrial and the mass are a very more than the constraints of the constraints of the constraints of the constraints of the constraints of the constraints of the constraints of the constraints of the constraints of

### Strojna oprema

Modularnost tega sistema temelji na vodilu. Pri Valcomu so se odločili<br>za standardno vodilo VME. Vsi mo-<br>duli so velikosti enojnega Europa<br>formata. 230 × 160 mm. Proizvaja-<br>lec zaenkrat\_ponuja\_tele\_module

Nariono, Kiminik Irakana enoto, giberalaren alternativa (1848-11)<br>1918 - Maria Chinese Barris, antik Irakana (1848-11)<br>1918 - Carl Valley, antik Irakana (1848-11)<br>1918 - Carl Valley and the continues of the Carl Valley<br>19

i,

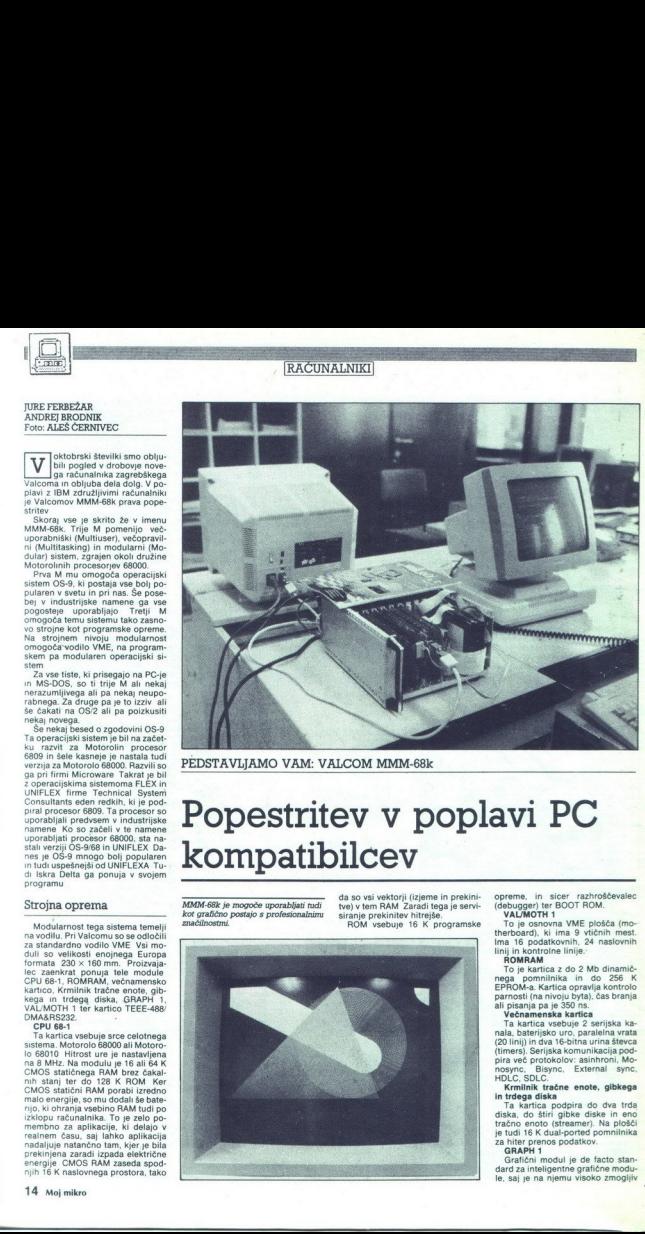

PEDSTAVLJAMO VAM: VALCOM MMM-68k

# Popestritev v<br>kompatibilcev<br>**Allen School School School School** Popestritev v poplavi PC kompatibilcev

MMM-68k je mogoče uporabljati tudi<br>kot grafično postajo s profesionalnimi

da so vsi vektorji (izjeme in prekini- opreme, in sicer razhroščevalec<br>tve) v tem RAM Zaradi tega je servi- (debugger) ter BOOT ROM.<br>siranje prekinitev hitrejše. ROM vsebuje 16 K programske To je osnovna VME plošča (mo-<br>RO

To je osnovna VME plošča (motherboard), ki ima 9 vtičnih mest.<br>Ima 16 podatkovnih, 24 naslovnih linij in kontrolne linije.

To le kariera do 2 Mb dinamica (n. 2008)<br> parametat de la constantino de la constantino de la constantino de la constantino de la constantino de la constantino de la constantino de la constantino de la constantino de la c

le, saj je na njemu visoko zmogljiv

# $\frac{4}{\sqrt{2}}$  Razvojni sistem MMM-68k (prototip)<br>za industrijske aplikacije v prostorih<br>Mojega mikra.

grafični procesor 63484. Maksimal-<br>na ločljivost je 1024 x 1024 s šest-<br>najstimi barvami iz palete 4096 barv<br>Velikost prikaza je 720 x 540 pri 60<br>Hz in 800 x 600 pri 50 Hz Pozna zoom od 1 do 16 vertikalni in virokalni in virokalni in virokalni in brozontalni smeni, zapomikali zaslovi (pani in brozontalni in brozontalni in brozontalni in brozontalni in smeni, in dominati (pani domination) (pani dom

Kartica TEEE-488/DMA&RS232<br>Na tej kartici so krmilnik<br>IEËE-488, serijska linija in krmilnik<br>za direkten dostop do pomnilnika<br>(DMA) s hitrostjo prenosa do 500 K<br>na'sekundo

### Operacijski sistem

 Kot smo že omenili, skrbi za vse Microwarov operacijski sistem<br>OS-9. To je UNIX-u podoben operacijski sistem z nekaterimi izboljšavami Naštejmo najvažnejše: modu-<br>Iarnost, jedro (kernel) je izredno majhno, vsi programski moduli so. romabilni (ROMABLE), so. pozicij-<br>sko. neodvisni (PIC) in omogočajo večkratno vstopanje (reentrant).<br>večkratno vstopanje (reentrant).<br>Najvažnejša razlika pa je, da lahko.

tega je ta operacijski sistem prime-<br>Ta industrijsko uporacijski sistem prime-<br>Omogoča vse standardne UNIX-<br>Omogoča vse standardne UNIX-<br>večopravilnost, UO redirection,<br>ukazni procesor SHELL. Ukazi<br>SHELL-a so mnogo bolj na

Claba stran SHELL-a je, da ima stranica izvazne vrijenje izgladnica izvazne vrijenje politično slab urejevalnik ukazne vrijenje MS-DOS ima boljšega. Vendar pa to MS-DOS ima boljšega. Vendar pa to MS-DOS ima stranic modular

- drugi hivo vastupi markom (angles procedural contenting (diskovini, znakovini in posanismo en posanismo en posanismo en posanismo en posanismo en posanismo en posanismo en posanismo en posanismo en posanismo en posanismo

L

niku. Ob zagonu zna operacijski sistem poiskati module, ki so v ROM,<br>in jih vključiti v svoj seznam. les Library), ki so trenutno v pomnil-

tipa «reentrant», je lahko za več<br>uporabnikov samo ena kopija pro-<br>grama. V pomnilniku je lahko na<br>primer samo ena kopija urejevalni<br>ka besedil ali pa samo ena kopija<br>kajžnice (Run Time Lubrary). Kaj ta-<br>kaga je mogoče sam voljo pomnilnika, mora operacijski<br>sistem menjati programe, ki se tre-<br>nutno izvajajo (Swapping), Pri OS-9<br>programa ali knjižnice ista koplja<br>programa ali knjižnice, vsak pro-<br>gram pa ima na voljo svojo kopijo<br>podatkov Ta **EVALUATION (EXECUTION 1999)** (See Library), ki so trenutno v pomnili-<br>
dra David Carotecip) (See Library), ki so trenutno v pomnili-<br>
dra David Carotecipe (See Alexandre V promotion), anno 1999 (See Alexandre V promotion

dra OS-9 je samo 13 K, ostalih 11 K<br>bytov pa zasedejo opisi enot in go-<br>nilinki zanje. Velikost SHELL-a paje<br>samo 15 K. Za primerjavo. povejmo,<br>da je velikost MS-DOŠ brez BIOS-a<br>45 K in da je velikost ukaznega pro-<br>cesorja dra OS-9 je samo<br>bytov pa zasedeje<br>nilniki zanje , Velik<br>samo 15 K. Za pri<br>da je velikost MS<br>45 K in da je velikost<br>cesorja COMMAN<br>Jeziki

### Jeziki

Na voljo imamo, kar precej jezi-<br>kov forth, Basic-09, pascal, C, For-<br>tran 77 Baje obstaja tudi modula 2.<br>Pascal se drži standarda ISO z<br>nekaterimi danes že kar standami-<br>nizi (strings)<br>mi podatki<br>- procedure za delo s pol

njenje, premikanje, iskanje)

- naključni dostop do zapisov v datotekal - delo z bitki

kom in potem program vključimo<br>(LOAD) v okolje basica.<br>O C-ju ne bi zgubljali besed, saj je

Baje je tudi izvorna koda prenosljiva med enim in drugim Žal tegagismo uspeli preizkusiti, je pa skoraj prele- po, da bi bilo res.

### Orodja

Zaenkrat je slaba stran tega račuji na malnika pomanjkane orodij in druge programske opreme (poslovne interesting pomija program za obdelavo besedenti distrikcije). Proizvajale pomija program za račuji na malne tabel DYNAG 6800. 6809, družino 8080, d

Kerische TEE-1480-MAAR-198322<br>
Na tagi kartica (164 kerista ini nimitink IEE-480, asirika linia in kerista ini nimitink<br>
IEE-483, asirika linia in kerista ini nimitink<br>
IEE-483, asirika linia in kerista zwe<br>
Kerista ini n ies Library) ki sa presidente de la personalità del person del personalità del personalità del personalità del personalità del personalità del personalità del personalità del personalità del personalità del personalità de 

sistema (Level 1) ne omogoča priznatnika priznika i priznika priznika priznika priznika priznika priznika priznika i Taković (Vanjenika i Taković Taković Taković Taković Taković Taković Taković Taković Taković Taković (Lev

Zaradi hitrega odziva v realnem<br>času so časovno kritični deli operačijskega sistema napisani v stroj-<br>nem jeziku. Za primerjavo: Unix je<br>ves pisan v C-ju.

include the proposition of the state of the state of the state of the state of the state of the state of the state of the state of the state of the state of the state of the state of the state of the state of the state of Amerikania MARA<br>
Amerikania MARA<br>
Amerikania MARA<br>
amerikania mengentukkania mengentukkania mengentukkania mengentukkan<br>
alikuwa persentai (kapa dengan persentai mengentukkan persentai mengentukkan persentai mengentukkan Funkcionalno pa OS-9 dokaj zve-<br>sto sledi Unix-u. Pozna podobno hi-<br>erarhično strukturo na disku kot<br>Unix: Programi lahko pišejo ali pa<br>berejo podatke z katerekoli periferne enote v sistemu (redirection).<br>Prav tako je lahko izhod z enega Prav tako je lahko izhod z enega programa takoj vhod za drugega (pipeline, filter). Število uporabni d 1 do 64, število progra-<br>
samo z velikostjo pomnilnika. Zara-<br>
samo z velikostjo pomnilnika. Zara-<br>
di modularnosti. je OS-9 precej<br>
manjši kot Unix. V pomnilnika zase-<br>
de samo 24 K. Za delovanje potrebuje minimalno 64 K pomnilnika, na<br>disku pa zasede 400 K Velikost je-

L

i.

Prevajalnik optimizira kodo, koda<br>je pozicijsko neodvisna in romabil- na. Žal delovanja pascala nismo<br>preizkusili, kar nam je manjkal mo-<br>dul. MATH1 iz matematične. knjiž-<br>nice.

nice<br>
1888: O pa je med basici nekaj<br>
poljega ko, vaj lat/diribilo porisel<br>
2019: Santauran i porisel<br>
1983). Dobrote, ki jih ponuja.<br>
1983. Dobrote, ki jih ponuja.<br>
2019: Interaktivno prevajanik<br>
2020: Interaktivno prevaj

- 
- 
- 

- JE THEN ELSE ENDIF<br>- IF THEN ELSE ENDIF<br>- HEPEAT UNTIL<br>- REPEAT UNTIL<br>- WHILE DO ENDWHILE<br>- LOOP EXITIF THEN ENDEXIT<br>FNDLOOP

- 
- 
- 

Ta basic je res eden močnejših, ima pa to slabo stran, da je njegov urejevalnik tako rekoč neuporaben<br>Pomagamo si tako, da program na-<br>pišemo s standardnim urejevalni-

280 for CDFR802), Na volgo smort por alguna en alguna en alguna en alguna en alguna en alguna en alguna en alguna en alguna en alguna en alguna en alguna en alguna en alguna en alguna en alguna en alguna en alguna en algun za upravljanje definiramo tudi sami<br>Prav tako tudi za tiskalnik Poslovi

### Orodja 4. generacije

V operacijskem sistemu OS-9 seski jeziki, na primer pascal ali C. Slednji s programskim jezikom  $\blacklozenge$  forth tudi tvori osnovo programskih jezikov za omenjeni računalnik Po- leg običajnih programskih jezikov gramsko orođej četrine prenacije, ki specificanalne se se menuje SCULPTOR. To je pro-<br>gramski generator, ki generator, ki gramsko gramsko gramsko gramskom statema slovini pri na tako imenovane produkacije predvice deta<br>dat preverili primera verižnega zaklepa-<br>nja in iz tega sledečega smrtnega<br>objema (dead lock) Ko napišemo definicijo posamez-For the theorem and the comparison of the state of the state of the state of the state of the state of the state of the state of the state of the state of the state of the state of the state of the state of the state of t

ramo program za vnašanje, brisanje<br>in spreminjanje podatkov preko terminali Program zna prek postebej<br>minala. Program zna prek postebej<br>definiranega vmesnika, ki ga za po-<br>samezen. Ip terminala enostavno<br>zec za delo s poda nega seta, lahko enostavno zgeneriki čila. Vse tako napisane programe povežemo z meniji, ki jih naredimo zopet zelo enostavno. Sculptor je zelo učinkovito orodje

podpira tako rekoč vse potrebne<br>funkcije. Je tudi bistveno boljši kot<br>na primer dBase, saj so uporabniku<br>skriti vsi posamezni seti podatkov, a pisanje novih aplikacij, če je le podatkovna baza pravilno sestavlje- na, kar pa je naloga sistemskega. načrtovalca. Sculptor je zelo<br>
za pisanje poslovnosti podpira tako rek<br>
za podpira tako rek<br>
za primer dBase,<br>
skriti vsi posame,<br>
ampak vidi podstavna baza<br>
za pisanje novih zaza<br>
podatkovna baza<br>
na, kar pa je na<br>
načrtovalca,<br>
Cene

Konfiguracija z 2 Mb pomnilnika, procesorjem 68010, štirimi serijski-<br>mi kanali, dvojimi Centronics vrati,<br>gibkim diskom 760 K, dvema trdima<br>diskoma z 20 Mb in 80 Mb, operacijskim sistemom OS-9 štirimi terminali (WYSE) ter matričnim tiskalni-(Fujitsov DX2100) stane din. Cena programske opreme pa je taka. pascal 675.000 din, Danis Cena programske opreme pa je taka. pascal din, C 675.000 din, program za delo z bazanni podatkov SCULPTOR<br>GRAPH 1,550.000 din, program za delo z bazanni pod razširimo tudi strojno opremo; cene. grafični modul 1,868.000 din, cena za 2 Mb pomnilnika 1,994.000 din. Gene so samo okvirne, popol-<br>nejše cene pa lahko dobite pri pro-<br>izvajalcu: VALCOM, Trg. Senjskih<br>uskoka 4, 41020 Zagreb.

L

16 Moj mikro

HADVERSKI NASVETI

AMSTRAD/SCHNEIDERIEV CPC S TV ZASLONOM

# Presenetljivo ostra slika in zvočni signal

### TADEI VODOPIVEC

terjetno imajo mnogi lastniki Amstradovih ali Schneiderjevih CPC-jev z zelenim monitorjem SCART, ki ga vidite na sliki 1 (vsi novejši aparati znamk nordmende, hitachi itd.).

Na ta vhod lahko iz vašega CPC pripeljete RGB<br>signal, ki bo na televizorij generiral presenetlijvo ostro<br>siko, če pa je televizor stereo, lahko na ta vhod pripeljete tudi zvočni signal (tudi če ni stereo, gre – oba<br>kahala treba naslednje vhode z izhodi  $\begin{tabular}{l|c|c|} \hline \textbf{Y} & \textbf{ejection} & \textbf{mapp} & \textbf{mop} \\ \hline \textbf{X} & \textbf{ejection} & \textbf{mapp} & \textbf{mop} \\ \hline \textbf{S} & \textbf{dsmab} & \textbf{dsmab} & \textbf{cP} \\ \hline \textbf{m} & \textbf{dcmab} & \textbf{c} & \textbf{c} \\ \hline \textbf{m} & \textbf{c} & \textbf{ART}, \textbf{N} & \textbf{g} & \textbf{vid} \\ \hline \textbf{m} & \textbf{c} & \textbf{ART},$ 

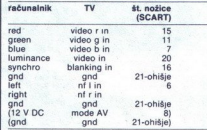

Izhodi iz računalnika so skicirani na slikah 2 in 3.

Pri nas boste težko kupili ustrezne konektorje, čeprav<br>moramo reči, da se ponudba izboljšuje. Verjetno bo le potreben skok na konec Tržaške ali Čelovške. Na vtičnico SCART pride ustrezen vtikač (npr. FTE Scartstecker 6145 stane v Celovcu 115 šilingov). V stereo izhod ka računalnika vtaknete 3,5-milimetrski stereo vtič (do-<br>bite ga pri nas). V monitorski izhod pa sodi ustrezen vitč (6 možic + ohišje - mislim, da je oznaka MAS 50 -<br>stane okrog 20 šilingov). Pri nekaterih televizorjih je<br>nujno na nožico št. 8 na vitčnici scart pripeljati 12 V, če<br>nočete gledati RGB signal. Ta 12-V signal - ukradet stane okrog 20 šilingov). Pri nekaterih televizorijh je naredite »podaljšek« (ki naj bo čim krajši) za žico, ki<br>vodi od monitorja (12 V DC) do računalnika. Iz tega<br>podaljška speljete dodatno žico na vhod SCART, pri zorjih, npr<sup>'</sup>nordmende spectra, ni potrebnih teh 12 V, do slike na zaslonu pridemo s pritiskom na tipko AV.

nil dei vilicada, lo ga viativena por anticolaris de la galaxia de la galaxia de la galaxia de la galaxia de la galaxia de la galaxia de la galaxia de la galaxia de la galaxia de la galaxia de la galaxia de la galaxia de l Za prenos zvočnih in RGB signalov uporabliajte izključno mikrofonske kable (žičnati oklop vedno vežete na ohišje), sicer lahko pride do popačeni slike in zvoka. Ker verjetno ne boste dobili osemžilnega mikrofonske-<br>ga kabla, speljite RGB in zvočni signal ločeno do ginalization in the control of the settlem and the view of the property of the state of the state of the system of the system of the system of the system of the system of the present of the present of the present of the pr

۰

L

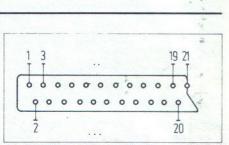

Slika 1: Prikliuček SCART, pogled na TV od zadaj

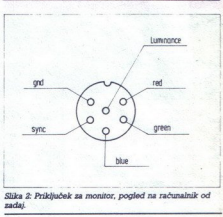

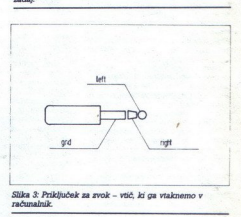

nahuk<br>boste med delom nal<br>tli pišite: Tadeļ Vodop<br>, tel. (061) 453-585.<br>. čite ali pišite: Tadej Vodopivec, Sketova 6, 61000 Ljub ljana, tel. (061) 453-585.

i<br>S

 $\overline{a}$ 

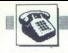

### HARDVERSKI NASVETI

SPECTEL: KOMUNIKACIJSKI PROGRAM ZA ZX SPECTRUM

# SPECTEL: KOMUNIKACIJSKI PROGRAM<br>Modem brez mod Modem brez modema

### MLADEN ERJAVEC

### Kako prenesti signale

olikokrat vas je že imelo, da bi s prijatelji »poklepetali«<br>oziroma izmeniali informacije prek računalnikov, povezanih s telefonom? Saj je res lepo, da se takrat, ko nekaj tipkaš, to besedilo Pojavlja na zaslonu, ki je morda za devetimi gorami! Drugod v svetu SPECTEL: KOMUNIKACIJS<br>
MOCHA DIE SUNTEN ENAVE

Preden se lotimo vtipkavanja pro-<br>grama, moramo poskrbeti za pre-<br>nos.V vtičnico EAR vtaknite majhen<br>vtič in ga považite z ojačevalnikom<br>(glej shemo) Ojačevalnik povežite<br>paralelno s slušalko mikrotelefon-<br>ske kombinacije šibak, da bi ga mogli prenesti. S

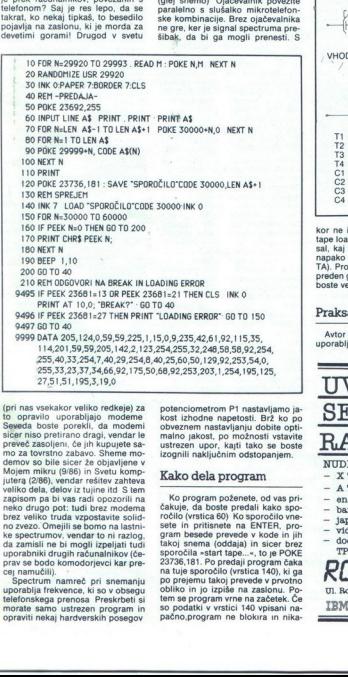

(pri nas vsekakor veliko redkeje) za Seperation profile constituted and constituted and signal costs provide a sabeling more constant in the state of the state of the state of the state of the state of the state of the state of the state of the state of the s zapisom pa bi vas radi opezorii meno konstantine predesentine predesentine solid predesentine solid predesentine solid predesenting to the constant of the predesenting predesenting properties of the predesenting properties

otenciometrom P1 nastavljamo jakost izhodne napetosti. Brž ko po obveznem nastavljanju dobite optimalno jakost, po možnosti vstavite ustrezen upor, kajti tako se boste izognili naključnim odstopanjem.

### Kako dela program

Ko program poženete, od vas pri-čakuje, da boste predali kako sporočilo vne.<br>ročilo (vrstica 60) Ko sporočilo vne.<br>sete in pritisnete na ENTER, program besede ne jram bes rete zete<br>takoj snema (oddaja) in sicer brez ročilo (vrstica 60) Ko sporočilo vnesporočila »start tape...«, to je POKE<br>23736,181. Po predaji program čaka<br>na tuje sporočilo (vrstica 140), ki ga<br>po prejemu takoj prevede v prvotno<br>obliko in jo izpiše na zaslonu. Po-<br>tem se program vrne na začetek. Če<br>spač

 $\begin{array}{c} \hline \end{array}$ 

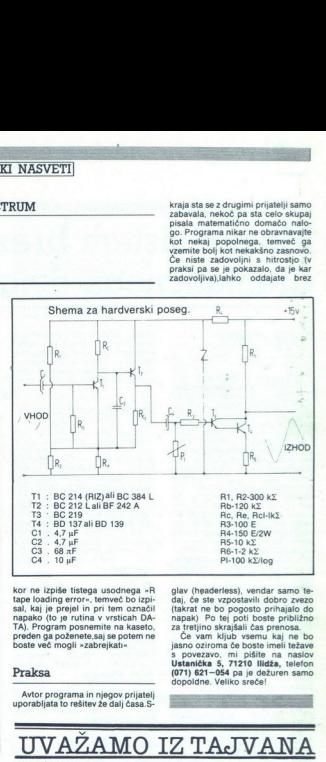

kor ne izpiše tistega usodnega »R tape loading error«, temveč bo preden ga poženete,saj se potem ne<br>boste več mogli »zabrejkati«  $\begin{array}{r} \n \overline{\text{C3}} & 0 & \text{R} + \overline{\text{C4}} \\ \n \overline{\text{C53}} & 0 & \text{R} + \overline{\text{C4}} \\ \n \text{Kor} & \text{in } \text{left} \\ \n \text{Lor} & \text{in } \text{right} \\ \n \text{tap localing error} \\ \n \text{mapako} & \text{(to )} \\ \n \text{mapako} & \text{(to )} \\ \n \text{proton} & \text{progen} \\ \n \text{proden} & \text{p} \\ \n \text{proden} & \text$ 

Praksa

Avtor programa in njegov prijatelj uporabljata to rešitev že dalj časa.S-

glav (headerless), vendar samo te-<br>daj, ĉe ste vzpostavil dobro zvezo<br>(takrat ne bo pogosto prihajalo do<br>napak) Po tej poti boste približno<br>za tretjino skrajšali ĉas prenosa.<br>Ĉe vam kljub vsemu kaj ne bo<br>isano oziroma ĉe b

kraja sta se z drugimi prijatelji samo zabavala, liekoč pa sta čelo skupaj go. Programa nikar ne obravnavajte<br>kot nekaj popolnega, temveč ga<br>vzemite bolj kot nekakšno zasnovo.<br>Če niste zadovoljni s hitrostjo (v<br>praksi pa se je pokazalo, da je kar

s povezavo, mi pišite na naslov Ustanička 5, 71210 llidža, telefon (071) 621—084 pa je dežuren samo dopoldne. Veliko sreče!

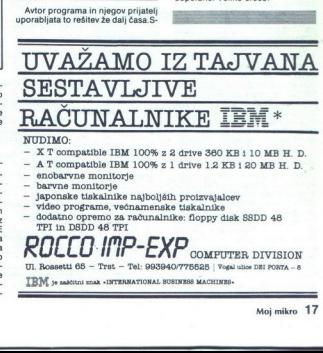

- NUDIMO:<br>- X T compatible IBM 100% z 2 drive 360 KB i 10 MB H. D.
- $\footnotesize{\text{A T}$  compatible IBM 100% z 1 drive 1.2 KB i 20 MB H. D. baroune monitorje barvne monitorje isomoritorie isomoritorie japonske tiskalnike najboljših proizvajalcev
- 
- 
- 
- 
- 

- dodatho op<br>TPI in DSD<br>**ROLLL**<br>UI. Rossetti 65<br>IBM *y* zakital COMPUTER DIVISION Rossetti 65 — Trst — Tel: 995940/775525 | Vogal ulice DEI PORTA - 8

۰

JEM Je zaščitni znak »INTERNATIONAL BUSINESS MACHINEG-

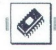

**TEHNOLOGIJA** 

# GRAFIČNI PROCESORJI: NATIONALOVA DRUŽINA DP 8500 **ON SERVICE SOFTEN BROCESORJE NATIONALOV.**<br>GRAFIČNI PROCESORJE NATIONALOV.

# Močan sistem brez *CERAFIČNI PROCESORIL NATIONALOV*<br>Močan sistem<br>dramatičnega dramatičnega dviga cene

### NEBOJŠA NOVAKOVIČ

 $\fbox{\parbox{1\hsize$g$}} \begin{tabular}{|c|} \hline \hline \rule{0mm}{3.5mm} \rule{0mm}{3.5mm} \rule{$ firme se zato borijo, da bi si odreza-<br>le kar največji kos te pogače (raču-<br>nalnikov z močno grafiko bo vse<br>spjek: NEC uPD 7220 in 72120, HD<br>63484 (MC 68484), intel 62786, Te-<br>xas TMS 43010, Am 95 C 60. Na teh piesk: NEC uPD 7220 in 72120, HD<br>63484 (MC 68484), Intel 82786, Te-<br>xsa TMS 43010, Am 95 C 60. Na tehn<br>starane bono opisali najprovejši -- in najpregijivejši -- dodatek temu spi-<br>najzrogljivejši -- dodatek temu spi-<br>na man

Letos NS slavi dvajseti rojstni dan<br>kot eden od desetih največjih izde-<br>lovalcev polprevodnikov na svetu. regulator napisal i Michini na Brasilea<br>Irma Stedini cologica Sti in Michini na Irma Stedini cologica Sti in Michini cologica<br>Irma Stedini (1975), (1989), IPM mikho-<br>Commission (1975), (1989), IPM mikho-<br>Commission (1975), na tem področju še danes velika in serije DP 8500. National Semi-<br>conductor je zelo močan tudi na<br>področju vojaških izdelkov, poseben oddelek National Advanced Sy-<br>stems pa izdeluje velike računalni-<br>ke, združijive z IBM (kajpada ne s

stemskim vodilom BITBUS. Ta standard<br>dard uporablja samo NS in za zdaj<br>izdeluje procesorske plošče z<br>32016, 32032 in 32332, pomiliniške<br>plošče z 8 Mb, komunikacijske kr-<br>miliniške; kmalu pa bo ponudil se ra-<br>čunalnik z mik Tako kot Motorola okrog proce-<br>sorjev iz svoje družine 68000 izdelu-<br>je računalnike z vodilom VME, tudi<br>NS na temelju procesorja 32000 za<br>isti namen izdeluje modularne raču-<br>naninike s ploščami sformata istinamenizdeluje<br>nalnike s plotne, plotne, s<br>233 × 280 mm, F<br>stemskim vodilom<br>dard uporabilja s<br>izdeluje process<br>3016, 32032 in 3<br>plošče z 8 Mb, k<br>cunalnik z mikrop<br>Cunalnik z mikrop<br>18 Moj mikro plošče z 8 Mb, komunikacijske kr-

L

na enijo, ki jo bomo podrobneje opisa-<br>ii. Ti moduli so namenjeni za razvoj<br>računalnikov in softvera na temelju<br>družine 32000 Naštejmo torej člane<br>družine DP 8500 na eni plošči in grafični podsistem s

### Člani nove družine

Družina DP 8500 je v nasproju s poznati<br>Konkurenčnimi grafičnimi procesorji, ki so večinoma v enem čipu,<br>grafični satem z več čipi (najmanj<br>stirigni), Prvi in navažnejši je rasti:<br>stirigni), Prvi in navažnejši je rasti:<br>s konkurenčnimi grafičnimi procetirimi). Prvi in najvažnejši je rastrpri NS že razvija<br>ne DP 8500, da t<br>ciji dodali še ne<br>drobneje bomo ster DP 8515 oziroma DP 8516 dróbneje bomo opisali vsakega teh<br>čipov posebej.

### DP 8500 RGP

ROP je hiter 20-MHz mikroproce-<br>sor, ki je posebej prikrojen za gra-<br>tirken aplikacije in ki pozna skupek<br>filčna glašnicije in ki pozna skupek<br>film (mikro) in poznanih spolnitivijo video<br>slon v rastrskih grafičnih sistemih cipov postos)<br>
- RSP (e hitra mikroprocesor)<br>
- RSP (e hitra mikroprocesor, ki je postelej prikrojen za grač<br>
sor, ki je postelej prikrojen za grač<br>
tinkej, povezanih s polinivljo video<br>
potminika in nasnjen silva na zapre

i.

L

 VOEO<br>REFRESH  $\frac{1}{\sqrt{2}}$ The driven of the control of the material of the interaction in the control of the control of the material of the material of the material of the control of the control of the control of the control of the control of the 

Važna odlika tega grafičnega pro-<br>
osorja je sorazmerno velik naslov-<br>
ni prostor DP 8500 RGP ima linear<br>
ni naslovni prostor določen s 24 bitl,<br>
1,  $2^{24}$  16-bitnih besed oziroma 32 98 C 60 Mb na bitno raven (lahko jih je do 256, kar dosežejo s paralelnimi povezovanjem 64 Am 95 Č 60, ne da bi prišlo do upočasnitve v primerjavi s sistemom z manj bitnimi ravnmi) in pri TMS 34010 128 Mb. Uporab-<br>nik more 4 Mb, pri TS 68483 8 Mb, pri Am<br>95 C 60 Mb na bitno raven (lahko jih<br>je do 256, kar dosežejo s paralelnim pis skira pri DP 8500 določiti kot pro-<br>gram, podatke, sklad, zaslonski vmesni pomnilnik (display buffer)<br>itd., po želji brez kakršnihkoli omeji-<br>tev samega RGP

RGP pri risanju pojmuje pomnil-<br>nik kot bitno naslovljiv. Dostop do<br>bita v pomnilniku je prek 28-bitne<br>(24 bitov in 4 biti za izbiranje želje-<br>nega bita v 16-bitni besedi- RGP ne<br>more direktno naslavljati bytov),<br>vrednosti the absorption of the proposition of the same state of the same state of the same state of the same state of the same state of the same state of the same state of the same state of the same state of the same state of the ravnmi in z enim BPU na raven (o

vani 14-bitna koordinata X in 14-<br>bitna koordinata Y točke in more<br>torej biti »risalna deska« velika kar<br>16384 x 16384 točk, medtem ko je<br>najvećij zaslonski format

in fizičnega (pomnilniški naslovi)<br>prostora. Procesorski del RGP je v<br>bistvu res sestavljen iz dveh proce-<br>sorjev, 28-bitnega naslovnega procesoria (AP) in 16-bitnega podatsetavigejskih skubkon, installantnik i konstantnik (\* 1838)<br>Indijskih skubkon, installantnik (\* 1838)<br>Indijskih skubkon, installantnik (\* 1818)<br>Indijskih skubek bogateljski skupek<br>Instrukcije, prav tako pa 16 lastnik (\* 18 cesorja, in sicer pod nadzorom mi-<br>krokoda, Opraviti imamo z instruk-<br>cijami vrste load/store za prenos po-<br>datkov med registri RGP in pomnil-<br>nikom. Druge instrukcije RGP upo-<br>mikom. Druge instrukcije RGP upo-<br>rabijajo ob line), ki uporablja oba. procesorja<br>pravokotni obrezovalnik (clipper), Krmilnik risanja črt in, krmilnik<br>BITBLT. Spisek teh instrukcij objav<br>- ljamo v posebnem okviru,<br>- lobrezovalnik prepreči risanje<br>- lobrezovalnik prepr

stantiki, BITBLT in črke «obrezantiki)<br>natanko po vrednostih koordinat v postopnica registrih tega dela RGP. Očten primer uporabe so zaslonska okra.<br>Krmlinki risanja črt omogoča risa-<br>in primer uporabe so zaslonska okra.<br>S

BLOCK Transfer) opravija RGP sku-<br>Block Transfer) opravija RGP sku-<br>paj z enotami BPU v delovnem nači-<br>nu BITBLT. O tem pozneje, ko bomo<br>RGP ima v internem, cevovodu<br>(pipeline) še poseben del za obdela-

mer podpira hkr.<br>zaslonu, več velik<br>velikost črk do 2<br>deksiranje, prop<br>naravnavanje pro<br>nimi črkami (zari<br>Vse to je lepo ra<br>trebne dodatne t<br>trebne dodatne v<br>Vsi znaki so lahkc  $\overline{a}$ vo znakov (to seveda ni kak ureje-<br>valnik besedil, čeprav v bistvu ponu-<br>ja podobne osnovne možnosti, ven-<br>dar le v hardveru). Periferija na primer podpira hkrati nekaj pisav nazave<br>zaslonu, već velikosti in alogov črk, independente velikost črk do 256 × 256 točk, independente in<br>naravnavanje proporcionalni razmik<br>naravnavanje proporcionalni razmik<br>njimi črkami (z trebne dodatne tekstne bitne ravni.<br>Vsi znaki so lahko določeni z 8 ali 16<br>Abizonia iz 8 ali 16

۰

i.

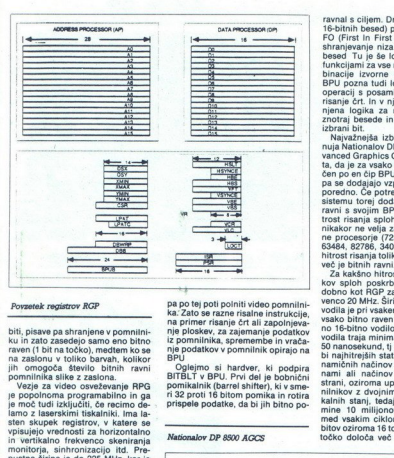

### Povzetek registrov RGP

biti, pisawe pa shranjene y pominin-<br>ku in zato zasedejo samo eno bitno<br>navo (1 bit na točko), medtem ko se na zaslonu v toliko barvah, kolikor<br>in ma zaslonu v toliko barvah, kolikor<br>jih omogoča število bitnih ravni<br>pomini

vpisujejo vrednosti za horizontalno in vertikalno frekvenco skeniranja monitorja, sinhronizacijo itd. Prepustna širina je do 225 MHz, kar je ovsem dovolj na primer za sliko ločljivosti 1600  $\times$  1280. z 8 bitnimi ravimi in s 75-Hz osveževanjem sli-<br>namna in štati osveževanjem sli-<br>ke ma zaslonu; slika bo skoraj tako<br>nim ali n štati kot v knjigi in hkrati<br>nima in štati kot v knjigi in hkrati<br>nez njega, vezje pa podpira tudi<br>nez njeg kaz s prepletanjem (interlace) ali

PCC (Plastic Chip Carrier je razporejenih ob vseh štirih straneh ohišja, razmiki med njimi pa so dvakrat manjši kot pri ohišjih vrste DIL. Naslovne in podatkovne linije so multipleksirane. Za napajanje je Šest, za ozemljitev devet nožic. Rastrski grafični procesor DP

### DP 8510 BPU

 BPU (Bitbit Processing Unit) je<br>20-MHz vezje, ki krmili vse prenose<br>podatkov znotraj svoje posebne bitne ravni, potem v<br>mu med njo in dru<br>mu med njo in dru<br>ija operacije, ki<br>vrste BITBLT. pon<br>maskiranje in log<br>ravni bitov RPG<br>svebino video por<br>mi instrukcijami,<br>ija podatke iz por<br>lja podatke iz por mi instrukcijami, pri čemer uporablia podatke iz pomnilnika, ne more

pa po tej poti polniti video pomnilni-<br>ka: Zato se razne risalne instrukcije,<br>na primer risanje črt ali zapolnjeva-<br>nje ploskev. za zajemanje podatkov<br>iz pomnilnika, spremembe in vrača-<br>nje podatkov v pomnilnik opirajo na<br>

el Delejmo si hardver, ki podpira BITBLI v BPU. Prvi del je bobnični pomikalnik (barrel shifter), ki v sme-<br>ri 32 proti 16 bitom pomika in rotira aprispele podatke, da bi jih bitno po-

ä

Nationalov DP 8500 AGCS

ravnal s ciljem. Drugi je majhen (16<br>16-bitnih besed) pomnilnik vrste Fi-<br>FO (First In First Out), za začasno<br>shranjevanje niza takšnih 16-bitnih Inheligian (as venezio in città di personalità di personalità di biano<br>Iniziale izvorne in città degli possa tutti persone di controli di controli di controli di persone di controli di persone di controli di persone di co

sistemu to svojim BPU tako, da se hi-<br>trost risanja sploh ne zmanjša, kar nikakor ne velja za navadne grafič-<br>nikakor ne velja za navadne grafič-<br>63483, 63484, 82786, 34010), pri katerih je

več je bitnih ravni.<br>Za kakšno hitrost prenosa podatkov sploh poskribi BPU? BPU po-<br>Za kakšno hitrost prenosa reko<br>dobno kot RGP za zdaj dela s frek-<br>venco 20 MHz. Širina podatkovnega<br>vodila je pri vsakem BPU (torej je za<br> bi najhitrejših statičnih načinov, dinamičnih načinov z dodeljevanje<br>nami ali načinov za dodeljevanje<br>strani, oziroma uporabi video pom-<br>nilnikov z dvojnimi vrati Če ni ča-ni<br>kalnih stani, tedai v vsaki sekundi mine 10 millijonov ciklov. Ker se<br>hed vsakim ciklom prenese po 16<br>bitov oziroma 16 točk (kajti če vsako<br>točko določa več bitov, za prenos vsakega bita skrbi drug BPU), je končni rezultat 160 milijonov točk v sekundi ne glede na debelino točke oziroma število bitini ne ne dolgo tega li smo neverjetnih 160 milijonov smo obči v sekundil in še ne dolgo tega li k bili smo neverjetnih 160 milij existion stevilo bitnin ravni. Da, do-<br>bili: smo neverjetnin 160 milijonov<br>točk v sekundil in še ne dolgo tega<br>smo občudovali kar 160-krat manjše<br>število pri nekem računalniku z -do-<br>bi stavljajmo si samo, kako hitro bi st

okma<br>
– Trendavis Borgovički pravokojni<br>
– Birist, podstavisnie podstkov v smeri<br>
Hik, Prestavisnie podstkov v smeri<br>
– Nik, Prestavisnie podstkov v smeri<br>
od katerogakoli kota pravokotnika<br>
BIRIL 7, kadar se start in cil BITBLT prestavlja pravokotni<br>blok podatkov skozi video pomniloperations on rasters (operacije z rastri) in definira dva pravokotna polja, izvorno ali začetno (source) ter končno oziroma cilj (destina tion). Med tema poljema lahko teče-(in, infine logične operacije (in, ali ...), rezultat pa bo shranjen na ciljnem poliu

DP 8510 BPU izdelujejo v dvomi- kronski tehnologiji CMOS in je shra- njen v ohišju PLCC s 44 nožicami

### DP 8512 VCG

VCG je generator takta za ves sinale - za grafični procesor RGP in BPU, izhod proti zaslonu (do 225 MHz) in za prenos podatkov iz

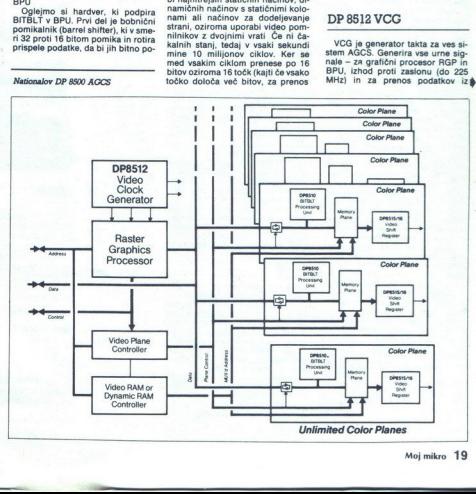

l,

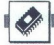

VRAM do VSR. Vdelana je tudi logi-<br>ka za sinhronizacijo grafičnega slumacija<br>stema s kakim zunanjim video izvirn<br>Phase Lock Loop), ki omogoča ge-<br>primarizanje zelo visokin taktnih frek-<br>venc iz kristalov, pri katerih je os

### DP 8515 VSR

VSR spreminja paralelne 16-bitne<br>besede podatkov, ki prihajajo iz video pomnilnika, v zelo hiter serijski tok podatkov proti monitorju z maksimalno taktno frekvenco 115 MHz.<br>Vsebuje upravljalsko logiko vrste Vsebuje upravljalsko. logiko. vrste CMOS in pomnilnik vrste CMOS Fi-<br>FO zmogljivosti štirih 16-bitnih be-<br>sed s pomikalnikom vrste ECL. izdo-<br>lujejo ga v tehnologiji Bipolar<br>CMOS in je v ohišju PLCC s 44 noži-

### Grafični sistem z AGCS

Po pregledu posameznih čipov si<br>oglejmo še to, kakšen naj bi bil spo-<br>doben računalnik, katerega grafični<br>del bi bil oprt na družino DP 8500<br>AGCS. Vsi podatki, ki smo jih doslej omenjali, veljajo za 2-D grafiko. Kaj<br>bi torej še potrebovali, da bi si zago-<br>tovili idealen grafični del?

lekove. vektorske procesorje. Naj-<br>dražja in najboljša rešitev je kom-<br>plet 2264/WTL. 2265, opisan v febru-<br>arski števiki Mojega mikra. Omeni-<br>mo pa še neko cenejšo, vendar kaj dosti slabšo različico istega izdelovalca v enem čipu: WTL 3132 ali<br>WTL 3332, kar sta 32-bitna vektorska koprocesorja vrste FP. Pri njima 32-bitni ALU in 32-bitni množilnik<br>delata vzporedno in sleherni od nji-<br>ju lahko v vektorskem načinu dela na vaskih 100 nanosekund poskrih postala<br>za nov rezultat. Maksimalno je moč<br>osekil 20 milijonov operacij z rasl-<br>nimi števili v sekundi – čeprav je to ini števili v v reanici vedno nekoliko<br>ini števili v sekundi – čeprav j doseči 20 milijonov operacij z real FR. Video and to the state of the state of the state of the state of the state of the state of the state of the state of the state of the state of the state of the state of the state of the state of the state of the state

ohije PGA s 144 nožicemi, median<br>komponizivano konstantine pred predstavnom SS2 eno vivodno izhodno in<br>ko ima SS2 eno vivodno izhodno in<br>kilim podatkovna vodila. Obe verziji<br>ima podatkovna vodila. Obe verziji<br>imatuke je s ti. Razlika med njima je ta, da ima 3132 samo eno 32-bitno vhodno-<br>izhodno zunanje vodilo in da je v<br>ohišiu PGA s 144 nožicami, medtem

 $rac{1}{\sqrt{2}}$ s bolje nekaj <mark>megabytov) pomnil</mark>·<br>ka RAM in pomnilnika za podatke

L

۰

S takshmi čipi dosaženo hiriostopica (200 do 300 tisoč 3-D wektorijev v sekundi, vištevši transformacije. V prejelji številit Mojega mikra smo v prejelji številit Mojega mikra smo v bitaniku o grafičnih karicista (200 do

pomnilnik za ukaze in , ka- terega kapaciteta bi oorala biti pr bližno en megat S tako sestavljenim grafičnim de- lom ah CPE zares maksi- mes rešimi jov, povezanih z iko. CPE celo pri najbolj zaple- fri grafičnih nalogah porabi za gratiko v povprečju samo en odsto- ja časa. Seveda pa takšna Toliko kor voliko stare: PT sploh pride v Vli'na osnovno tiskano ploščo. Ko- piga grafičnih in drugih procesor- deo. pomnilnik (2-Mb. video JRAM danes sploh ni več redkost) in pomožne logike — ne smemo poza- biti niti na logiko ob video izhodu - vse to mimogrede pokrije površino tiskane plošče kakega AT ui te j ta embali tehnologije surtace-mount; kar oglejte si sladke male čipe v macin- toshu Il ali PS/2). Zato so pri delov- ali računalnikih z vodi grafiko, na eni plošći CPE (ali več<br>
cPE) in pominink, na enkaj drugih<br>
\*-inteligentni« whockizhod, medtem<br>
\*-inteligentni« whockizhod, medtem<br>
\*-inteligentni« whockizhod, medtem<br>
\*-inteligentni» 26 compilentni« behologijo

PS/2 i, kot kaže, za mac il s serijo DP vsak od teh elementov pa je povezan svojim vodilom.<br>Za svojim vodilom.<br>Kaj pa sam računalnik? Oglejte si tehnične podatke nekaterih delov-<br>nih postaj, ki smo jih v Mojem mikru<br>zaslona, september 1987) – in dobili<br>za opsavn

### Sklep

60 firme AMD, vei<br>hitrost risanja do<br>točk v sekundi.<br>ima glede na svo<br>di veliko obetov v<br>za serijo DP 8500.<br>za serijo DP 8500.<br>se bo odzvala ko Kakorkoli že, družina DP 8500 je po<br>razmerju možnosti/cena daleč naj-<br>primernejša za uporabo v računalnikih, ki bi morali imeti močno grafiko, ne da bi se cena sistema zaradi tega dramatično dvignila. Edini da našnji resen konkurent je Am 95 C<br>60 firme AMD, vendar je počasnejši: hitrost risanja doseže do 4 milijone ima glede na svojo modularnost tulu bodo predstavili tudi kartico VME za serijo DP 8500. Videli bomo, kako se bo odzvala konkurenca.

# **A3** in **A2**

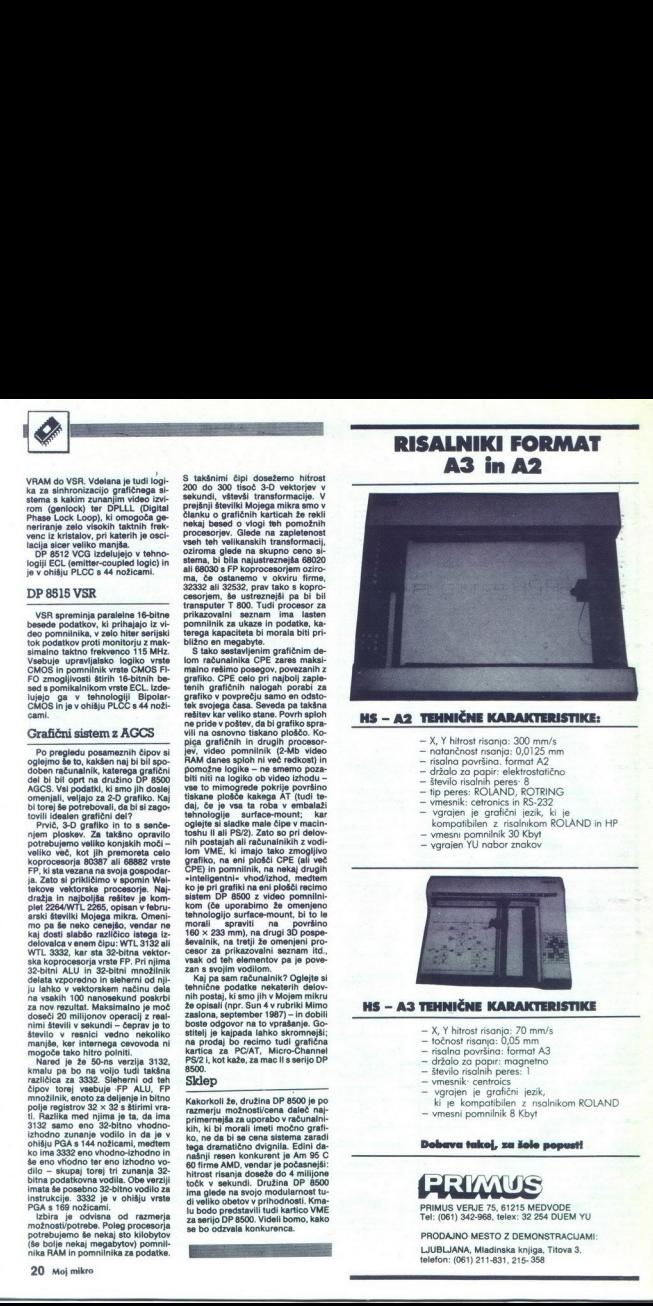

### HS - A2 TEHNIČNE KARAKTERISTIKE:

— X, Y hitrost risanja: 300 mm/s - natančnost risanja: 0,0125 mm - risalna površina. format A2<br>- držalo za papir: elektrostatično - število risalnih peres: 8<br>- tip peres: ROLAND, ROTRING<br>- vmesnik: cetronics in RS-232 — vgrajen je grafični jezik, ki je kompatibilen z risalnikom ROLAND in HP<br>- vmesni pomnilnik 30 Kbyt – varajen YU nabor znakov

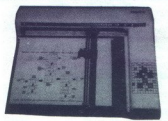

### HS – A3 TEHNIČNE KARAKTERISTIKE

- X, Y hitrost risanja: 70 mm/s
- 
- 
- 
- 
- 
- 
- trisalna površino: format A3<br>— trisalno zo poprr: mognetno<br>— strevio zo popri: mognetno<br>— vmesnik: centroics<br>— vgrojen je grafični jezik<br>" ki je kompatibilen z nsolnikom ROLAND —<br>— vmesni pomnilnik 8 Kbyt
- 

### Dobava takoj, za šole popusti

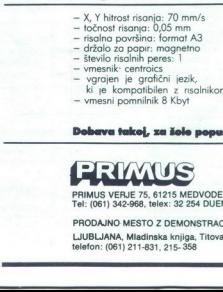

PRIMUS VERJE 75, 61215 MEDVODE Tel: (061) 342-968, telex: 32 254 DUEM YU

### PRODAJNO MESTO Z DEMONSTRACIJAMI:

LJUBLJANA, Mladinska knjiga, Titova 3, telefon: (061) 211-831, 215- 858

# NOVO V KNJIGARNAH MLADINSKE KNJIG iročniki, učbeniki, programi . . .

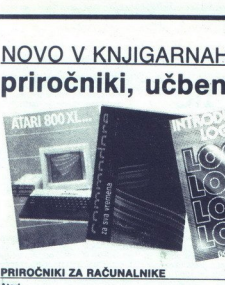

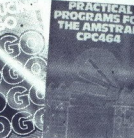

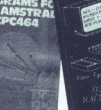

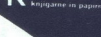

 $\overleftrightarrow{DOS}$   $\overleftrightarrow{B}$  rad.

mladinska knjiga

## PRIROČNIKI ZA RAČUNALNIKE

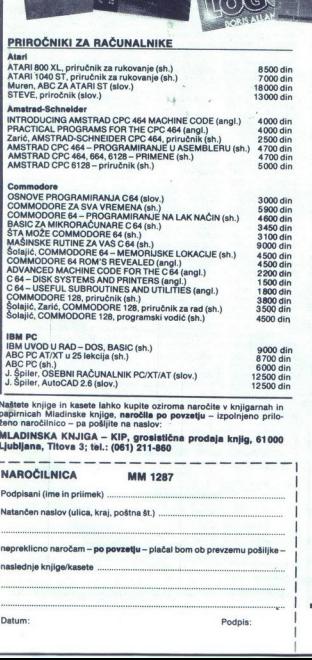

MLADINSKA KNJIGA - KIP, grosistična prodaja knjig, 61000 Ljubljana, Titova 3; tel.: (061) 211-860

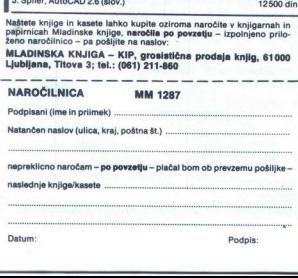

۰

### Ode

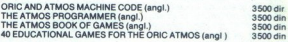

### ZX spectrum

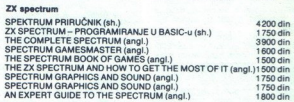

### PROGRAMSKI JEZIKI, PROGRAMIRANJE

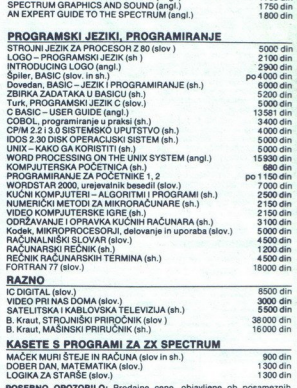

**POSEBNO OPOZORILO:** Prodajne cene, objavljene ob posameznih knjigah, so veljale v začetku novembro. O njihovih spremembah ne odločano v knjigamah Madinske knjige, temveč jih dvigujejo založniki, zato se vam opravičujemo z

ŝ

L

L Datum: Podpis:

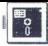

### UPORABNI PROGRAMI

### BORLANDOV SPRINT

# Kadar je volk sit, koza ne **FORD SPRINT**<br>BORLANDOV SPRINT<br>**Kadar** je volk<br>more ostati ce more ostati cela BORLANDO\<br>**Kad**a<br><u>MOME</u> **EXAMPLE SECTION SPRINT SOME SECTION SPRINT SUGGESTS AND SECTION SPRINT SUGGESTS AND SECTION SECTION SECTION SECTION SECTION SECTION SECTION SECTION SECTION SECTION SECTION SECTION SECTION SECTION SECTION SECTION SECTION**

### **ŻIGA TURK**

 $\begin{tabular}{|c|c|} \hline \textbf{V} & \texttt{isp} to \texttt{r} is a potential number, \texttt{m} is a potential number, \texttt{m} is a negative unit. \texttt{m} is a straight line, \texttt{Boltandov Sprint. Navadno} \\\ \hline 2arinip, \texttt{Boltandov Sprint. Navadno} \\\ \hline 2rminpif Bortlandu & \texttt{re} to hitor in da z point. \texttt{m} is a principal point. \texttt{m} is a principal point, \texttt{m} is a straight line, \texttt{m} is a straight line, \texttt{m} is a straight line, \texttt{m} is a straight line, \texttt{m} is a straight$ tisku si človek ni mogel kaj, da si ne<br>bi privoščil natančne demonstra-<br>cije

V sestavku se bom kolikor bo mo-<br>goče posvetil zasnovi tega besedil-<br>nika. Namenoma nameravam izpu-<br>stiti vso mogočo ropotijo, ki jo o be-<br>sedilnikih sicer omenjamo. Med 59 zdele pomembne novinarjem. PC<br>Magazina, jih Sprint izpolnjuje 50<br>(za primerjavo WordPerfect 4.2 59,<br>MS Word 4.0 58, Samna Word IV + 57, Lotus Manuscript 51). Nič<br>tudi o tem, da podpira morje tiskalnikov, da je vdelan pravopisnik in tero kombinacijo tipk poravnamo<br>desni rob. Upam, da se bodo iz opisa<br>kaj koristnega naučili tudi tisti, ki<br>ga nikoli ne bodo uporabliali

Od Borlanda smo bili doslej vaje-<br>ni nizke cene in hitrega kodiranja,<br>ne pa inovativnih izdelkov. Pri<br>ne pa inovativnih izdelkov. Pri<br>sprintu se bo, kot kaže, nekaj tega<br>spremenilo, toda niti cene ne bo<br>volucionarnega. Ker delka poudaril

program za formatiranje popolnoma ločen od urejevalnika - programabilnost je zmogljivej-

### ša od doslej običajnih ma-

- 
- Če pa vas to ravno preveč ne<br>žuli, sta za revnega Jugoslovana pomembna še podatka, da
- bo Sprint tekel tudi na čisto<br>ubogih PC-jih z eno samo samcato disketno enoto (360 K) in 256 K RAM n grainte (sai<br>
n an grainte (said )<br>
n processorie<br>
n a literation<br>
compared to pay as the pay as the pay as the pay as the pay as the subsequent of the same of the case of distribution<br>
cases of distribution<br>
cases of th

### Koncepti

Povedali smo že, da Sprint se-<br>terim besedilo pišemo in drugi, ki<br>ram: eden, terim besedilo pisemo in drugi, ki<br>zna napisano besedilo v formatrani<br>ma nisem uporabil glagola «formatrani ma nisem uporabil glagola»<br>isko lahko vidimo séle, ko besedito natismemo natkonizacionali (natismemo lahko na tekstini zaslonouri). Za tako lambol izpopolnjene formaterje, kot je Bor-<br>izpopolnjene formaterje, kot je Bor-<br>lambol, bi še najbolj ustrezala ozna-<br> zna napisano besedilo v formatirani 

mi itd., čisto prevajalniško upošteva<br>tudi ukaze INCLUDE, zamenjuje spremenljivke z njihovimi dejanskimi vrednostmi in še kaj. Dobre stro- kovne knjige so vse polne navzkrižnih referenc, npr. »glej tudi poglavje<br>SPOMLADANSKI CEPIČI« ali pa<br>»več o kolobarjenju na strani 45».<br>Prvi primer bi še nekako rešili tudi če seveda ne bi med plasinem sprednej medicinem sprednej minjali naslova poglavanje medicinem sprednej minjali naslova poglavanje modernej do samega izplasa siskalnikom ne mogoče predvideli, na katero stran po površili spr sedilu navedli spremenljivki, ki bi redil ustrezni vrednosti. Podobna je

jima - prevajalnik- med izpisom prividi<br>readi ustrazni vrednosti. Podobna je redi<br>tudi osnova za avtomatsko numeri<br>tudi osnova za avtomatsko numeri<br>talje polavij in podpolativiji - deja o ločitvi editorja in formater<br>ja je vati besedila ne glede na to, s kakš-<br>nim editoriem so napisana. Ker WY-SIWYG 2e zaradi samega konceptach<br>odpade, so editorji hitri. Ravno zato<br>stavi na zaslon tako, da spremenja<br>stavi na zaslon tako, da spremenja<br>svega, včasih pa dva byta v znakov-<br>nen momilniku (Sprint deluje ved-<br>no v tekst

v hitrosti postane opazna pri pomi-<br>Kanju, poravnavanju in brisanju ...<br>Da bi Sprint res sprintal, torej teče<br>v tekstnem načinu in ker teče<br>v tekstnem načinu, lahko vsaj na<br>zaslonu pozabimo na slike med be-

.

 $\mathcal{E}_{\text{M}}$  . The space of the space of the space of the space of the space of the space of the space of the space of the space of the space of the space of the space of the space of the space of the space of the space

۰

sediom, uporabniško definirane VI znaka.<br>simbole, znotraj urejevalnika (ne pa<br>simbole, znotraj urejevalnika (ne pa<br>gamo s prevajalno tabelo araboru (ki<br>gamo s prevajalno tabelo araboru (ki<br>gamo s prevajalno tabelo araboru camo s prevajalning pograda kot nje podobna kot nje pograda pograda pograda pograda se se pograda pograda pograda pograda pograda pograda pograda pograda pograda pograda pograda pograda pograda pograda pograda pograda pogr

### **Editor**

Priroieni uporabniški vmesnik Sprinta deluje prek roletnih meni-<br>iev. Hkrati je lahko odprtih 24 datoluje prek rol je lahko odprtih je lahko odprtih in protehniških vmesnikov, ampak določeno število vrstic.<br>In uporabniških vmesnikov, ampak določeno število vrstic.<br>Znotraj editorja sočasno tečejo trije prekinitveno krmilje

ka) in končno preverjanje pravoplemo sa Ravno tak koncept (ki ga pogoča, da je Ravno tak koncept (ki ga nagoča, da je Sprint hiter in da je Sprint hiter in dosti naredi. Če bi analizirali, kaj se dosti naredi. Če bi analiz isanjem logi klasičen ooeaiinik se aa ne počne prav nie spasine se aa ne počne prav nie spasine se aa ne počne prav nie spasine se aa ne počne prav nie spasine se aa ne počne prav ne prav ne prav ne prav ne počne prav nu n drugega, kot da čaka, da bo uporabnik pritisnil na kako tipko. Sprint (in<br>še kateri besedilniki) »čakanje« prepusti prekinitvenemu podprogra-<br>mu, medtem pa kontrolira pravopis leč največ časa ne počne prav nič pusti mu, medtem pa kontrolira pi (v enem od 4 jezikov) in spravlja napisano besedilo v delovno datote- ko na disk.

### Programiranje

Sprint lahko prilagodimo svoji<br>potrebam in navadam na več nač<br>nov, odvisno od potreb in znania.

potrebam in navadam na več nači-<br>nov, odvisno od potreb in znanja.<br>Najpreprostejše je krajšanje do-<br>stopa do neke točke v meniju. Na-<br>mesto s kazalčnimi tipkami se lahko pomikamo z ESC in prvimi črkami

۰

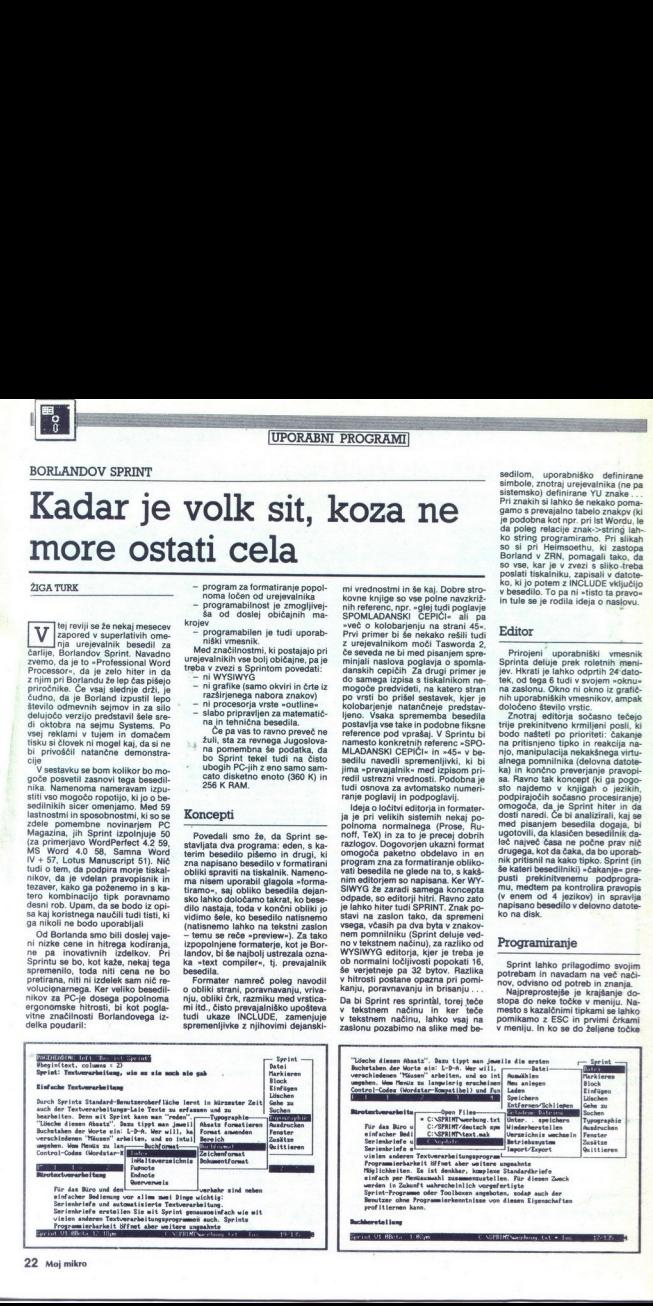

L

 $\overline{a}$ 

-

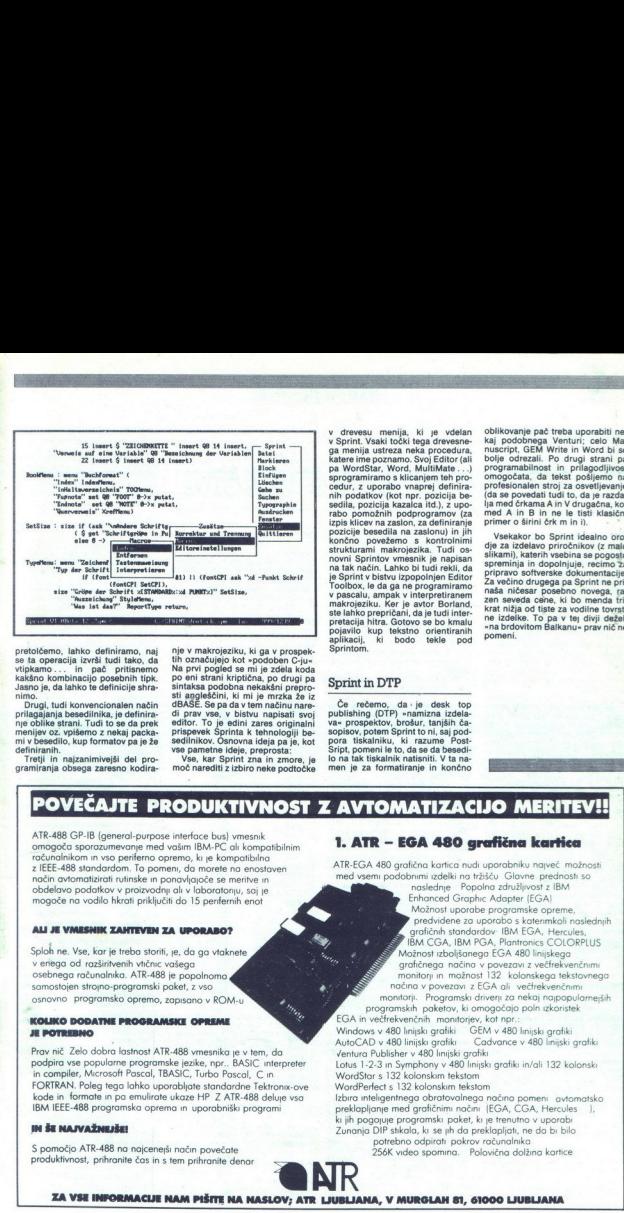

pretolčemo, lahko definiramo, naj. nje v makrojeziku, ki ga v prospek-<br>se ta operacija izvrši tudi tako, da - tih označujejo kot »podoben C-ju<br>vtipkamo ... in - pač - pritisnemo - Na prvi pogled se mi je zdela koda kakšno kombinacijo posebnih tipk. po eni strani kriptična, po drugi pa Jasno je, da lahko te definicije shra-Jasno je, da lahko te definicije shra-

definiranih.<br>Tretji in najzanimivejši del pro-

gramiranja obsega zaresno kodira-

s gleščini, ki mi je mrzka a stranech standarda i dBAŠE. Se pa da v tem načinu r<br>udi konvencionalen način dBAŠE. Se pa da v tem načinu r<br>ja besedilnika, je definira- di prav vse, v bistvu napisati editor. To je edini zares originalni<br>prispevek Sprinta k tehnologiji be-<br>sedilnikov. Osnovna ideja pa je, kot<br>vse pametne ideje, preprosta:

Vse, kar Sprint zna in zmore, je moč narediti z izbiro neke podtočke ga menja ustreza neka procedura, nuscripti, GEM Write in Word bi sa<br>katerime poznamo. Svoj Editor (ali Dolje odrezali. Po drugi strani pa<br>pa WordSM, Word, MultiMate...) programalinarsi in prilagodijiveden<br>gorgorniramo s Mi sprogrammano skilcanjem tie hrvo omogočata, da tekst posljenio analog oddatni za osvetljenio na obratnog oddatni za osvetljenio na obratno strani za osvetljenini na podatni za osvetljenini posljeni za osvetljenini posljeni sedila, pozicija kazalca itd.), z upoje Sprint v bistvu izpopolnjen Editor. Toolbox, le da ga ne programiramo ascalu, ampak v interpretiranem makrojeziku. Tudi os-<br>pozicije besedila na zaslonu) in jih<br>korland, ste lahko prestano, ste lahko prepričani, da e tu pojavno kup tekstno orientiranih Sprintom.

### Sprint in DTP

Če rečemo, da je desk top publishing (DTP) »namizna izdela-<br>va« prospektov, brošur, tanjših čapublishing (DTP) »namizna izdela-<br>va» prospektov, brošur, tanjših ča,<br>sopisov, potem Sprint to ni, saj pod-<br>pora: tiskalniku, ki razume, Post<br>Sript, pomeni le to, da se da besedi<br>lo na tak tiskalnik natisniti. V ta namen, je za formatiranje in končno  $\begin{array}{rcl}\n\text{A right line} & \text{reduced} & \text{if a tree} \\ \hline \text{of a pair and vertex} & \text{of a tree} \\ \text{of a pair and vertex} & \text{of a pair} \\ \text{of a pair and vertex} & \text{of a pair} \\ \text{of a pair, is in the tree} \\ \text{of a pair, is in the tree} \\ \text{of a pair, is in the tree} \\ \text{of a pair, is in the tree} \\ \text{of a pair, is in the tree} \\ \text{of a pair, is in the tree} \\ \text{of a pair, is in the tree} \\ \text{of a pair, is in the tree} \\ \text{of a pair, is in the tree} \\ \text{of a pair, is in the tree} \\ \$ 

v drevesu menija, ki je vdelan oblikovanje pač treba uporabiti ne-<br>v Sprint Vsaki točki tega drevesne- kaj podobnega Venturi; celo Ma-<br>ga menija ustreza neka procedura. nuscript, GEM Write in Word bi se

Vsekakor bo Sprint idealno oro-<br>die za izdelavo priročnikov (z malo strukturami makrojezika. Tudi os- sijkami), katerih vsebina se pogoslo<br>novni Sprintov vmesnik je napisan spreminja in dopolnjuje, recimo za<br>na tak način. Lahko bi tudi rekli, da spreminja in dopolnjuje, recimo za<br>je napist naša ničesar posebno novega, raan seveda cene, ki bo menda trikrat nižja od tiste za vodilne tovrstne izdelke. To pa v tej divji deželi »na brdovitom Balkanu« prav nič ne

# MOVEČAJTE PRODUKTIVNOST Z AVTOMATIZACIJO MERITEV

presidents, the theoretical and the transformation in the transformation of the transformation in the transformation of the proposition in the proposition of the proposition of the proposition of the proposition of the pro pan Tudi to be deliver on the dealer of the present of the present of the packar of the packar packar packar packar packar packar packar packar principle of the state of the principle of the state of the principle of the s ATR-488 GP-18 (general-purpose interface bus) vmesnik<br>comogočo sporozumevonje med vošim IBM-PC oli komposibilnim<br>računalnikom in vso periferno opremo, ki je kompotibilno<br>z LEEE-488 stnodardom. To pomeni, do morete na encot The third of the property of the total control in the total control in the control of the property of the control of the control of the control of the control of the control of the control of the control of the control of 

Sploh ne. Vse, kar je treba storiti, je, da ga vtaknete<br>v eriega od razširitvenih vtičnic vašega samostojen strojno-programski paket, z vso osnovno. programsko opremo, zapisano v ROM-u

Prov nič Zelo dobra lostnom ATR-488 vmesniko je v tem, do<br>podpira vse popularne programske jezike, npr... BASIC, interpreter<br>in complier, Microsoft Pascal, TBASIC, Turbo Pascal, C. in<br>FORTRAN. Poleg tega lahko uporabljate

### JN ŠE NAJVAŽNEJŠE!

nočjo ATR-488<br>kkivnost, prihre<br>**KA VSE INFC** S pomočjo ATR-488 na najcenejši način povečate produktivnost, prihranite čas in s tem prihranite denar

L

L

L

### 1. ATR - EGA 480 grafična kartica

ATREGA 480 gradiena kontraŭ nud uporabniku napisalo en predicina kontraŭ en kaj konstrukcion en predicina kon<br>
med vogam prodobnimi adelia no traŭko (Slovne predirodni somo en predirodni alemanto (Slovne and Slovne and Del monitorji in možnost 132, kolonskega tekstovnega načina v povezavi z EGA ali večfrekvenčnimi

montorii. Programski hriven za nekoj napopularnejših<br>programskih poketov, ki amogočaja poln zkonstek<br>Kindows v 480 linijski grafiki – GEM v 480 linijski grafiki<br>AutoCAD v 480 linijski grafiki – Gedvance v 480 linijski graf

Lotus 1-2-3 in Symphony v 480 linijski grafiki in/ali 132 kolonski

WordPerfect s 132 kolonskim tekstom<br>Izbira inteligentnega obratovalnega načina pomeni avtomatsko<br>preklapljanje med grafičnimi načini (EGA, CGA, Hercules ),<br>ki jih pogojuje programski paket, ki je trenutno v uporabi a the state of the state of the state of the state of the state of the state of the state of the state of the state of the state of the state of the state of the state of the state of the state of the state of the state of Zunanja DIP stikala, ki se jih da preklapljati, ne da bi bilo potrebno odpirati pokrov računalnika

256K video spomina. Polovična dolžina kortice

۰

ZA VSE INFORMACIJE NAM PIŠITE NA NASLOV; ATR LJUBLJANA, V MURGLAH 81, 61000 LJUBLJANA

L,

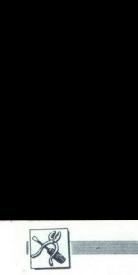

# |SAM SVOJ MOJSTER

### AMSTRAD/SCHNEIDER

# **X**<br>AMSTRAD/SCHNEIDER<br>Razbijamo pir Razbijamo piratske zaščite

### DAVOR PETRIČ

oznamo zaščite programov,<br>za katere poskrbijo proizva- $\begin{tabular}{|c|c|} \hline \textbf{D}} & \textbf{957n} & \textbf{968n} & \textbf{988n} \\ \hline \textbf{D}} & \textbf{98n} & \textbf{98n} & \textbf{98n} \\ \hline \textbf{08n} & \textbf{98n} & \textbf{98n} \\ \hline \textbf{08n} & \textbf{98n} & \textbf{98n} \\ \hline \textbf{08n} & \textbf{98n} & \textbf{98n} \\ \hline \textbf{08n} & \textbf{98n} & \textbf{98n} \\ \hline \textbf{08n}$ pred kopiranjem oziroma ki bi to<br>Želeli narediti<br>Peščici ljudi, ki to vendarle dela-

jō, pa ta čianek tako ali tako ni po-<br>terben, saj vse to, kar borno zdaj<br>napisali, zelo dobro poznajo Ni naš<br>namen, da bi vam olajšali odstranje<br>namen, da bi vam olajšali odstranje<br>name izvirnih zaščili, termeč bi vam<br>name namen, da bi yam olaišali odstranie-

sana naslov nalaganja in startni na slov .. Že res, napisana sta, toda...<br>Imate opraviti bodisi z delom

vi basicu (t.i. loader), ki ga ni moč izlistati, če pa ga lahko, so v njem<br>izistati, če pa ga lahko, so v njem<br>ga boste celo izlistali, toda v listingu<br>vam bo nekaj smrdelo. nanisane same neumnosti Morda

### Z glavo ali brez?

Tovrstne zaščite splotnega, če uporabnikom programa ne bile kaj tragičnega, če uporabnikom programa ne bile kaj tragičnega, če uporabnikom pokov za nešteto življenje kaj tragičnega ne bile kaj tragičnega ne morete poznate - Program, napisan vstrojnem jezi-<br>ku, lahko naložimo na kateremkoli<br>naslovu, seveda le tedaj, če je<br>predvidena za uporabo. Možno je<br>predvidena za uporabo. Možno je<br>galnih naslovov, vendar moramo<br>panih naslovov, vendar mor - Program, napisan v strojnem jezi-<br>ku Jahko naložimo na kateremkoli ıñ plocial. Sigerizaciju eva pom-<br>Plokiral - Ce samo rezervirate pom-<br>Plokiral - Ce samo rezervirate pom-<br>nilnik in. izdate ukaz LOAD »ime«,<br>bo strojni program vpisan na naslov, ki je v glavi. Če pa napišete<br>slov, ki je v glavi. Če pa napišete<br>LOAD »ime«,adr, pri čemer je ime<br>kajpada tisto ime, pod katerim so kajpada tisto ime, pod katerim so<br>podatki posneti, adr pa naslov, na<br>katerem želite navedeni program<br>oziroma del program visati, po-<br>torinoma del program visati, po-<br>tom e glede na naslov v glavi.<br>On e glede na naslov v gl tem se bo program tam tudi yčital in

L

L

L

jim je bil dodan nalagalnik (loader),<br>ki potem vpisuje dele programa nost, boste v njem našli, ko ga boste prelili v povratni zbirnik, začetnih programa, če jih je več) in startni de-<br>lov programa, če jih je več) in startni de-<br>lov programa, če jih je več) in startni naslov. Vedite, da bo t imeti glavo (header). V nekaterih<br>primerih je sicer drugače, vendar so<br>sektorji formatirani nestandardno,<br>to pa je že originalna zaščita pro-<br>grama.

ka. Propredio zatio ne, ke je hranjeni ne, ke je hranjeni ne, ke je hranjeni ne, ke je hranjeni ne, ke je hranjeni ne ne nastave nestave ne nastave nestave nestave nestave nestave nestave nestave nestave nestave nestave n rama. Ko iščete podatke, preverite, ali je v strojnem nalagalniku vrstica CALL &BCA1. Ce jo najdete, poglejte, kies<br>so postavljene vrednosti registrov<br>so postavljene vrednosti registrov<br>slov, na katerega se bodo vpisovali najdete.<br>podatki. DE morda vsebuje dožino biloka, podatkov, ki se malagaje<br>boda nia ustavil, če se vrednost v registrume<br>DE zmanjša na 0 oziroma če je vpi-<br>san zadnji byte programa. Če bi spinulirali v basicu,<br>takšno situacijo simulirali v basicu,<br>bi dobili sporočilo o napaki. Ker pa<br>delate v strojni stvo lahko izkoristite, če sestavljate<br>lasten nalagalnik, da bi vpisali program, posnet brez glave. To se dodure basica - in apak in opravila z njimi - presko-<br>čene. DE torej ni 0 in vrednost, ki jo<br>postavite v register A, ne bo sprožila

pobene reakcije.<br>Če ste po včitavanju pogledali,<br>kateroštevilo je ostalo v registru DE<br>in če ste potem izračunali razliko do postavljeno število &16 (šestnajsti-ško), kar je znak za konec besedila,<br>bo računalnik znal včitavati podat ke. To bo delal tako dolgo, dokler ško), kar je znak za konec besedila.<br>bo. računalnik znal včitavati podat<br>ke. To bo delal tako dolgo, doklene<br>glavo, mora biti byte v akumulatorju<br>82C. Glava pa je dolga 64 bytov.<br>Ce menite, da poznate vse para-<br>morte, ki s

težav vnašati v politika<br>po njej. O tem<br>pisali v eni od na<br>ga atrojnega pr<br>ga atrojnega pr<br>takole: ko se sez<br>nimi parametri p<br>nimi parametri p<br>nimi parametri p<br>prosto!<br>Napištie SAVE<br>dolžina, start. Im po njej. O tem<br>pisali v eni od na<br>pa imate težave s<br>pa strojnega pn<br>takole: ko se sez<br>te lažno glavo.<br>te lažno glavo.<br>prosto!<br>Napišite SAVE<br>Napišite SAVE<br>dolžina, start. Im Ce menite, da poznate vse para-<br>metre, ki sestavljajo glavo, lahko na-<br>redite strojni nalagalnik in včitate<br>program Naslov nalagalnika, ki je<br>poleg instrukcije JP, zapišlte kot<br>startni naslov programa. Ždaj lahko<br>nas svojo metre, ki<br>redite sti<br>program<br>poleg in<br>startni na<br>na svojo<br>posname pisali v eni od naslednjih številk. Če<br>pa imate težave s snemanjem dolge-<br>ga strojnega programa, poskusite<br>takole: ko se seznanite z vsemi važ-<br>nimi parametri programa, posnemi-<br>te lažno glavo. Kako? Čisto pre-

prosto!<br>Napišite SAVE =ime«,b,začetek,<br>dolžina, start. Ime je ime programa,<br>. prosto! Napišite SAVE

začetek njegov začetni naslov, dol-<br>žina je dolžina (ne zadnji naslov programa!), start pa je izvršni na-<br>slov. Na trak posnemite samo glavo. manje programa brez glave in sicer<br>s kakim programom za kopiranje.

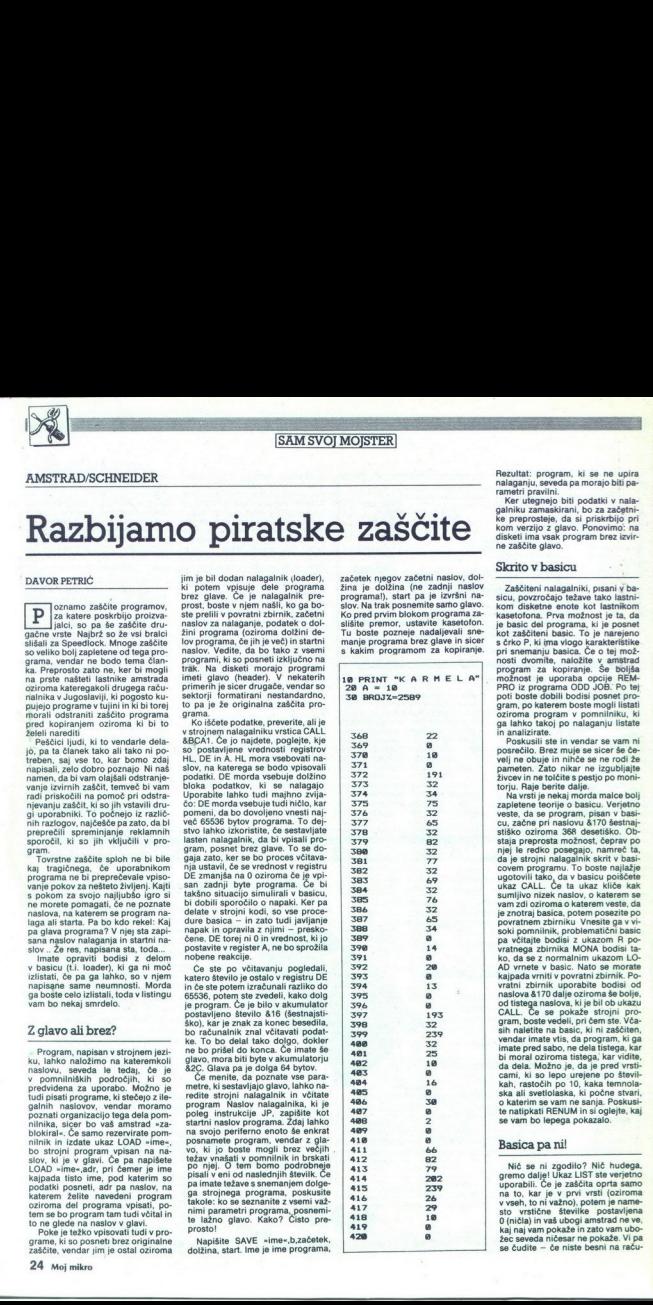

Rezultat: program, ki se ne upira<br>nalaganju, seveda pa morajo bili panetni<br>rametri pravilni.<br>Ker utagnejo bili podatki v nalagalniku zamaskirani, bo za začetni<br>galniku zamaskirani, bo za začetnikom verzijo z glavo. Ponovim

### Skrito v basicu

Zaščiteni nalagalniki, pisani v ba-<br>sicu, povzročajo težave tako lastni-<br>kom disketne enote kot lastnikom je basic del programa, ki je posnet<br>kot zaščiteni basic. To je narejeno nosti dvomite, naložite v amstrad<br>program za kopiranje. Še boljša možnost je uporaba opcije REM-<br>PRO iz programa ODD JOB: Po tej<br>boti boste dobili bodisi posnet pro-<br>gram, po katerem boste mogili listati.<br>oziroma program v ga lahko takoj po nalaganju listate

Na vrsti je nekaj morda malce bolj veste, da se program, pisan v'basi<br>stiláco zolom (1941) v basi<br>stiláco zolom a 360 desetláco. Obrahaj<br>staja preprosta možnost, čeprav po<br>njej le redko posegajo, nameč ta,<br>da je strojn malagun boste najlaži<br>gugotovi liako, da je strojni nalagalnik skrit v basi za tronga zbirnika MONA bodisi ta-<br>ko, da se z normalnim ukazom LO-<br>AD vrnete v basic. Nato se morate<br>kajpada vrniti v povratni zbirnik. Po-<br>vratni zbirnik uporabite bodisi od naslova à 170 dalje oziroma še bolje strana<br>od tistega naslova, ki je bil ob ukazu<br>gram, boste se pokaže strojni pro-<br>gram, boste vedeli, pri čem ste. Vča-<br>sih naletite na basic, ki ini zaščiten<br>vendar imate visi, da progr kah, rastočih po 10, kaka temnola-<br>ska ali svetlolaska, ki počne stvari,<br>o katerim se vam ne sanja. Poskusi-

### Basica pa ni!

÷

Nič se ni zgov<br>gremo dalje! Uka<br>uporabili. Če je z<br>na to, kar je v je zako<br>v vseh, to ni važn<br>sto vrstične štu<br>kaj naj vam pokaž<br>žec seveda ničes<br>žec seveda ničes<br>se čudite – če n Nič se ni zgodilo? Nič hudega,<br>gremo dalje! Ukaz LIST ste verjetno<br>uporabili. Če je zaščita oprta samo kaj naj vam pokaže in zato vam ubo-<br>žec seveda ničesar ne pokaže. Vi pa zec seveda mosai na pokuze. V po

L

nalnik — in se sprašujete, ali je kaj<br>takega sploh mogoče.<br>- Najprej poskusite odtipkati REtakega sploh mogoče.<br>Najprej poskusite odtipkati RE-

NUM: Skudajte izistati program. Česa,<br>izinogram znova naložite.<br>Znova zato, ker v primeru, da bodo<br>števike, ki označujejo dolžino vrste<br>Stevike, ki označujejo dolžino vrste<br>program po preštevikomju ne bodo<br>program po prešt Znova zato, ker v primeru, da bodo

ozioma spremenijevka, v basicu i ako začela se začela se začela se začela se začela se začela se začela se začela se začela se začela se začela se začela se začela se začela se začela se začela se začela se začela se začel sto v programu. Vemo, da se zače-<br>nja pri 368 decimalno. Na 367 (ali ke vrste mora stati 0. Samó na konzadnje vrste sta dve ničli, da bi računalnik vedel, kje je konec basi-<br>ca, čeprav ni bil uporabljen ukaz END. Ko je vrste konec, se vse do<br>konca programa, pisanega v basicu, ponavlja popolnoma enaka struk tura

riayecise stevilo zasceroin<br>consequence of the system of the position of the system of the system<br>state of the system of the system of the system of the system of the<br>system of the system of the system of the system of the Linijske številke smo že pojasnili<br>Če je pri 370 in 371 postavljena 0, programa vse tako dolgo ni mogoče izlistati, dokler tega stanja ne spre-<br>menimo, t.i. zameniamo ničlo s kaizlistati, dokler tega stanja ne spre-<br>menimo, t.j. zamenjamo ničlo s ka-<br>terimkoli drugim številom. To je moč narediti z ukazom POKE. Po-<br>tem na naslov 369 postavite 0, po-

s karakteristiko P (pomagajte si<br>z REMPRO iz Odd Joba ali z REMO-<br>VE PROTECTION iz kakega programa COPY) in potem odtipkajte tole:<br>FOR I=368 TO 500:PRINT I.PE-**FK(I):NEXT** 

Pazite, da boste to vrsto odtipkali<br>BREZ LINIJSKE ŠTEVILKE. To po-<br>meni, da bo izvršena takoj po pritiskum a RETURN. Tistih 500 je po-<br>skum a RETURN. Tistih 500 je po-<br>basico vegacit, odvisna od obližne si<br>dolžine, ki jo hogama od oblične 50<br>obližne, ki jo hogama oziroma od<br>oblične bo, če s KEY DEFINE E programček priprete da vam ga ne bo treba venomer na<br>novo vlipkavati, ko bo zaradi pomi-<br>kanja zaslona izginil. Na zaslonu se<br>bodo zdaj nizale številke. S tipko<br>ESC ustavte listanje in se lotite analysis<br>lize. Pred vami bi morale biti številk prištejte številu 368. Potem vsebino<br>pomnilnika tako dolgo listajte, do-<br>kler se ne bo pojavil ta naslov. Če je ka, ki ji spet sledi 0 in slcer skupaj<br>s števiko, ki dag misili na števiko<br>vrstice, potem je vse OK. Najbrž pa<br>vrstice, potem je vse OK. Najbrž pa<br>ne bo tako, sicer bi se program izlini<br>sin nilinka in pazite, kie je sekven pristelle steviu 366. Potem vsebino bili bomo naslová politika a bostom vsebino bili bomo naslová politika a bostom vsebino bili bomo naslov<br>pred njim 0, na njem na neka stevil - bili struktura basi<br>pred njim 0, na njem n pristelle steviu 368. Potem vaebino bill bomo natiové pristelle steviu 368. Potem vaebino bill bomo natiové pred prime<br>pristelle state d'objet bistilla de versitelle state d'objet d'altres de la prime par de la prime de l

Pri tem primeru se ne bomo spuš-<br>čali v razlago, kako je kodirana vse-<br>bina vrstice v basicu. Pri 368 je dese mora pri naslovu 390 začeti vrsta<br>št. 20 in sicer s številko, ki označuje<br>dolžino vrste, ničlo in dvema byto-<br>ma vrstične številke. Prištejmo šte-<br>vilu 390 njegovo vsebino (14) in do-

bili bomo naslov 404. Tam je dobitno predstavlja političnog individualizacija (Negleden dobitno programa mora<br>Negleden dobitno programa mora<br>bili struktura basica enaka.<br>Ce hodete videli listing, morate<br>Dobitna morate poli vrstic, zares pravilne. V nasprotnem<br>primeru listing ne bo pravilen, vendar bo program morda (ni pa nuj-<br>noj) čisto lepo tekel Postopek iska-<br>nja dolžine vrst morate tako dolgo<br>prawlino dolge vrst morate tako dolgo<br>prawlino dolge, pri tem pa pazrte,<br>kako uporabljate RENUM. Če vam<br>gre v kakem b ponavljati včitavanje, številko vrsti-<br>ce postavljajte z ukazom POKE in ne z RENUM. Ta številka utegne biti<br>celo enaka v vseh vrsticah, le v prvi<br>ne sme biti 0.

To bi moralo biti dovoli, da öden<br>arana, pisacos o specifical contra manufactura in a programa a basicui in da more<br>biti and the state of the programa (zachrin raskov)<br>arana (zachrin raskov) and the specifical programa (z

IMPOSSABALL 88856,0 — nešteto življenj ŠTEB8,0 — čas ne teče

# »Horlikova« zaščita

### DAMIR PETKOVIČ

Na Pri 380 desembero, Na Silva (1911), a la vela Silva (1911), a la vela Silva (1911), a seguente de la vela Silva (1911), a la vela Silva (1911), a la vela Silva (1911), a la vela Silva (1911), a la vela Silva (1911), a nano je, da je Mladen Štrljič, **Z** menovan Horlik, eden birlic, programov, ki jih Yu piratov, toda većina<br>programov, ki jih je razbil (Impossible Mission, Dan Dare, Knight Ga-<br>bie Mission, Dan Dare, Knight Ga-<br>mes, Chinnea, Kung Fu Master itd.),<br>sizor d Horlikove zaščite. Prva je ta, da na-<br>lagalnik (loader) nalagamo iz dveh Hokov (basica in strojnega jezika), pri drugi pa samo iz enega bloka<br>basica, v kateri je strojni jezik v obli- ki vrstic DATA. Tako v enem kot<br>ki vrstic DATA. Tako v enem kot<br>drugem primeru morate najprej razzal Navadno exal Navadno i zaščito s Speedmastrom ali Softcopyjem.<br>Potem vnesite POKE 368,02; POKE<br>989,0; če še vedno ne dobite dobre-<br>988,13:POKE 369,0. Nato napišite<br>RENUM in pokazal se bo pravilen<br>basic. Potem vnesite POKE 368,22:POKE passica, vkaterije<br>Ki vrstic DATA.<br>Ki vrstic DATA.<br>biti zaščito basica<br>biti zaščito basica<br>Potem vnesite Pi<br>Potem vnesite Pi<br>289.0; če še vedn<br>ga . listinga.<br>RENUM in poka:<br>RENUM in poka:<br>DRENUM in poka:<br>DRENUM in poka:<br>DR

### Prvi primer

I

i.

۰

(header). V tem je<br>ti glava se pri C<br>+B800, pri 6128 p<br>+B800, pri 6128 p<br>nalnik blokira.<br>+B623, kjer naj bi<br>za obdelavo strojn<br>Zdaj z Monson<br>od +157C do +16<br>zom W. Resetiraj<br>zom W. Resetiraj Začeli bomo zrazbijanjem zaščieni začeli bomo zrazbijanjem začeli (z Posmenite basic (zizlistan in nezačeli temperator)<br>temperator (ali kaseto z LOAD (bom) na diskotic ali kaseto. Z LOAD (bom) sinjem naložite Speedmaster. glava se pri CPC 464 naloži na te strojni loader. Dvakrat pritisnite strojni jezik od +157C dalje. Speednalnik blokira, ko pokličemo<br>#B623, kjer naj bi bila strojna rutina<br>za obdelavo strojnega jezika s XOR. AB800, pri 6128 pa ne in zato račuko pokličemo 4B623, trojna rutina ža obdelavo strojnega jezika s XOR. Zdaj z Monsom posnemite vsebino od Y157C do 4k167C in sicer z uka- zom W. Resetirajte računalnik. Na- ložite razdrti basic, naložite loader primer<br>Temperatur and the state of the state of the state of the state of the<br>minimizary and the state of the state of the state of the state<br>of the state (children in notation) and the state of the state<br>of the state of t

na nailov, na katerega ki se nailoži<br>Izabelo Savadi s priemieni s priemieni s priemieni s priemieni s priemieni s priemieni s priemieni s priemieni s priemieni s priemieni s priemieni s priemieni s priemieni s priemieni s v šestnajstiško število). Videli boste,<br>da je pravzaprav tudi v basicu rutina<br>(ali rutine) za obdelavo s XOR. Li-staite jo (ijh) in tam, kier naletite na JP #B823 ali kak drug naslov, po-<br>stavite RET in zadaj za JP zapišite drug maslev (mr. JP = A000), pre-<br>skolcite nekaj maslednjih vrst. Če je bil za rutimami XOR JP = B823, mo-<br>bil za rutimami XOR JP = B823, mo-<br>s XOR, ki je na naslovu = H598.<br>Na-<br>s XOR, ki je na naslovu = H598.<br>Na-<br>staza J 

L

- 
- 

Namesto naslovov JP. postavite<br>pa. zapišite, Vrnite. se v. basic. in<br>s. CALL 1598 pokličite to rutino<br>XOR. Spet se vrnite v. Mons in listaj-<br>te. in Set se vrnite v Mons in listaj-<br>zapisali. Tam bo gotovo še ena rutino<br>na z rega bi skočil JP. Vrnite se v basic in poženite rutino. Zdaj lahko z Mon-<br>som mirno listate pravi strojni jezik<br>(sad vašega in Horlikovega truda) in sicer z naslova, ki ste ga hip poprej zapisali. Če se rutina razteza od \*ABOO ali \*BEOO oziroma od nekje blizu, je ne snemajte, ker se bo zgodilo marsikaj čudnega, pač

- 
- 
- pa izluščite samo najosnovnejše po-<br>datke o programu. Na primer: LD HL, naslov programa<br>LD Ht, naslov programa<br>LDA, sintaksa programa brez gla-<br>ve (headerlessa)<br>CALL #BCA1<br>CALL BCA1
	-
- 
- Če je še kak LDIR:<br>LD HL, sedanji naslov<br>LD DE, bodoči naslov
- 
- LD-BC, dolžina bloka pomnilnika,<br>ki ga prestavljamo<br>LDIR

V loaderju utegne biti tudi rutina,<br>ki s XOR obdela program, ko se

gramm maior and the procedure of the model in the state of the state of the state of the property of the state of the state of the state of the state of the state of the state of the state of the state of the state of the

LD HL,xxxx<br>LD DE,yyyy<br>LD B,a

inc rife<br>
DJNZ XOR<br>
(xxx: prvi nasi<br>
(xxx: prvi nasiov sky<br>
rega vsebino obdi<br>
gar vsebino s XO<br>
ader; pri Impossi<br>
#BC60, pri Dan D<br>
žina loaderja in d  $\text{+BC60.}$  pri Dan Dare  $\text{+BDO0.}$  a: dolžina loaderja in dolžina tistega dela

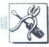

skočnega bloka, s katerim obdeluje-<br>mo loader s XOR i<br>- mo in sicer vzamemo vsebino loka-<br>cije, ki se postavi v register DE (print<br>peek(yyyy) – yyyy je ta lokacija) in<br>potem. 10. število, ki ga dobimo, takoj<br>s 201 obdelamo popokamo za naslovi DJNZ in ko je<br>potem obdelave s XOR konec, se ne<br>izvrši ukaz, ki je bil za naslovi DJNZ<br>temveč se izvrši RET, tj. vrnitev v ba-<br>sic Zdaj lahko z Monsom listate<br>pravi loader

Če imate 6128, morate bodisi pri njem, ali pa si preskrbite kopijo<br>skočnega bloka 464, jo naložite na<br>kak nižji naslov, v register DE name-

sto pravega naslova postavite ustre- zen naslov in potem naredite enako kot s 464 Pri razbijanju teh progra- mov sem imel kopijo skočnega blo- ka 464, posneto od tA4D8 do XBFFF. Naložil sem jo na 414D8 in v register DE (pri Impossible Missi- on), namesto. %BC60 postavil 260 in vse je bilo it. 1: Po nalaganju majo ti programi v loaderju rutino, ki jih obdela s XOR in jih šele potem požene. Vi boste morali namesto starta (ukaza JP ali kake imitacije tega ukaza) vnesti rutino za snema- nje in sicer na temelju podatkov, ki ste jih izluščili iz nalagalnika. Za sli- ke velja enako, le da nimajo startne- ga naslova. Pri večini programov je (rutina preverja, ali so v samem pro-<br>gramu oziroma loaderju zamenjana kaka sporočila). Če so bila sporočila<br>zamenjana oziroma če jih sploh ni, zutina najčešče skoči na ničlo (rese-<br>tira računalnik). Ta rutina je približ-no takale:

LD A, (naslov) – vzame vsebino<br>kalega naslova – primerja ga s kakim<br>CP število – primerja ga s kakim<br>CP število – primerja ga s kakim<br>JP NZ, #0000 – če ti črki nista<br>maki, skače na nicio<br>Takšnih rutin je bosidi več ali pa no takale:<br>
LDA (naslov)<br>
careadora (careadora de video naslova<br>
careadora (stevilom (kodo AS<br>
JP NZ, ±0000 – naslova naslova naslovana Takanih rutin je<br>
Takanih rutin je brobnih nivel<br>
težav, ker se vrstiji<br>
in to najprep

ste, strojni program v obliki vrstici<br>DATA Podobno kot v primeru Traz-<br>bijete zaščito basica, izlistate basic<br>ni videli boste veliko DATA. Pred<br>DATA ali za njim boste videli posebno<br>pre poke. Ti poki (prva polovice)<br>pokvor Ta primer je nekoliko lažji, vsaj i. Dobili bost<br>zame, ker imamo opraviti z loader-<br>jem v basicu, ki vsebuje, kot že ve-<br>ste, strojni program v obliki vrstic LDDE, + A500

boste videli razlili<br>Zdaj pa na del pozabili na REN<br>pozabili na REN<br>viste razma zanku RESU<br>AD-POKE, RESU<br>ostanejo ti ukazi<br>k njim, nikar riček stevila<br>njajte (v mislih im<br>ati vrednosti o li vrednosti o 26 Moj mikro oupkate in znowa<br>Zdaj pa na deli razlik<br>pozabili na ReN<br>pozabili na ReN<br>ste razen zank<br>AD-POKE, RESU<br>ostanejo ti ukazi<br>ti njajte (v mislih im števila, ki se odšt<br>ali vrednosti o<br>Zdaj wiednosti o control digital particular and CDA+50A<br>
2261 particular and CDA+50A<br>
2261 particular and CDA+50A<br>
2261 particular and CDA+50A<br>
2261 particular and CDA+50A<br>
2261 particular and CDA+50A<br>
2262 particular and CDA+50A<br>
2262 pa

i,

k njim — pustite jih takšne, kakršni so, kajti rabijo samo za to, da vas FOR X=85000 to 85100

**READ A** POKE X/84000, A-7

NEXT

No other<br>appears are responsible and the space of the control of the space and<br>response to the space space of the space space and the space space space<br>space space space space space space space space is also from the spac tina, ki je pri Horliku na \*B823, je

# mov sem mel scole la t. Ho canonical de la presidente polovo, kaperamento dei contra del presidente del transmission de la transmission de la transmission de la transmission de la transmission de la transmission de la tra TSA4 PUSH AF<br>15A5 XOR (HL)<br>15A6 LD (HL),A<br>15A7 LDI<br>15A9 JP PO, #B83E<br>15AC POP AF 15AD ADD A, #OA 15B1 JR#15A4<br>15B3 POP AF<br>15B4 El<br>15B5 JP #6500<br>2. Vrnite se v basic in naredite<br>tole: POKE 8159B,810<br>POKE 8159E,8 A5<br>POKE 815A1,8 01<br>POKE 815A1,8A1<br>POKE 815B7,8A5<br>vendar dodaite. POKE 815AB,815<br>kar spremeni JP PO,#B83E<br>v JP PO,#15B3, ker se vaša rutina<br>razteza od 41598 in ne od 4B823.<br>3. Dobili boste tole:

POKE 8348, &CD POKE 837B,&CD POKE 84E5, &SP = POKE 84E5, &SP = POKE 84E5, &SP = POKE 84E7, &CD = POKE 837D, &D<br>POKE 8348, 801 = POKE 837C, &ET = POKE 84E7, &CD = POKE 84E7, &CD **POKE 8371 801** POKE &37D, &01 POKE & FA &C9 težil in pognal (sliko in one ti dele):

(exooc, začetni naslov programa. ki je obdelan s Xor yyyy: naslov, od katerega se bo raztezal program, obdelan s XOR. a. začetna vrednost, b: vrednost, ki se pri vsaki obdelavi

Takšen program posnemite s SA<br>VE"KPR3",B,&340,500

vsebino vsake igre.)<br>Tretji del, tj. četrti headerless (šli-<br>ka je prvi) naložite na +340 in spre-<br>menite rutino za nalaganje z nasled-<br>njimi poki:

Ko spravite vse te programe na disketo, pretinkaite in posnemite tale program, ki bo aše programe na-<br>ložil in pognal (sliko in one tri dele):

10 MODE OBORDER O.: MIK 15, 28: INK 14, 24<br>20 FOR X = AAFOO TO &AFOR<br>20 FOR X = AAFOO TO &AFOR<br>40 MEMOR/TO &AFORE TO ALL 85: 000 142<br>40 MEMOR/TO200, 131-188, 195, 80, 142<br>40 MEMOR/TO200 100<br>70 CADYKRY: &8000 OPENOUTD" MEMO

s XOR doda registru A. iiii nastov, ne katerega skače rutina, ko je ko-<br>nec XOR, zzzz: dolžina programa, ki<br>se obdeluje s XOR)<br>Zag veste, za kaj rabi vsak poke<br>in podobno boste tudi vi to naredili<br>Ko ste to opravili, z Mon vrnite v basic Naložite svoj razbiti<br>basic in ga poženite. Potem s CALL<br>&1598 poženite rutino in se spet vrnite v Mons. Loader zdaj listajte od tistega mesta, na katerega bi skočil ukaz JP, če ga ne bi spremenil z RET Tu je gotovo še ena rutina x<br>PRET Suno spremenite v RET samo naslov JP, poženite ga in lahko boste mimo. listali pravi<br>in lahko boste mimo. listali

kovim loaderjem, ker ima igra<br>Knight Games lasten loader, ki je<br>sestavljen iz treh delov, treh header-

slika. Če je hočete videti, morate<br>poklicati CALL &55C9. Posnamete

Kasela z Knighti Games mora bitin<br>naložena takoj po onih štírih he-aderiessih Izberie prvo igro iz me-<br>nija in poženite kasetofon (igre Izbi-<br>nija in poženite kasetofon (igre Izbi-<br>nija in poženite kasetofon (igre Izbi-<br>do nija in poženite kasetofon (igre izbi-<br>rate z igralno palico) Meni gre tako<br>dobro od rok.

me je sestavljena iz treh delov Prvi<br>je zelo kratek in je nekakšen header.<br>Pazite, da ge ne zamenjate s tretjim<br>delom menija, ki je približno enako

Pripomba št. 3: Če nalagate Mons<br>
zapišite naslov iz tabele, ki se pojavi<br>
zapišite naslov iz tabele, kise pojavi<br>
Mons naložili na 10000, potem je ta<br>
naslov +327F. Ko se spet želite vrnik<br>
ti v Mons. nokličite CALL &327F in bi se radi vrnili v basic, najprej ne 10000 Mons nalagajte s pomnil-<br>niških naslovov: LOAD\*ime", naslov CALL naslov, ne pa z njegovim ori-<br>ginalnim loaderjem, ker je v basicu ki bi jo radi spremenili in podobno.<br>Če še vedno komu kaj ni jasno, naj v basicu, ki vsebuje, kot LD HL,41000 CALL naslov, ne pa z njegovir IH Strelni program v obliki rade UD DE,KA500 Knight Game nekaj drugega, ginalnim loaderjem, ker je v basicu  $\text{D-ARA}$  and the state of the state of the state of the state of the state of the state of the state of the state of the state of the state of the state of the state of the state of the state of the state of the state of

÷

۰

L

L

.

oza

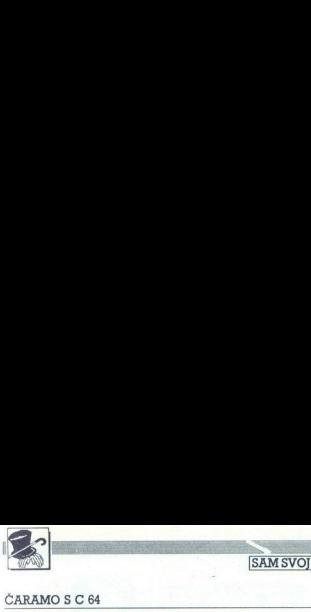

### SAM SVOI MOISTER

### ČARAMO S C 64

# EN EARAMOSC <del>GARAMOSC GARAMOSC GARAMOSC GARAMOSC GA</del> Skrivnostni dedek Mraz

### JERNEJ BOHM

 $\label{eq:2} \begin{tabular}{|c|c|} \hline \textbf{Primes} & \textbf{if} \textbf{is} \textbf{a} \textbf{b} \textbf{b} \textbf{c} \textbf{c} \textbf{b} \textbf{c} \textbf{c} \textbf{d} \textbf{c} \textbf{b} \textbf{c} \textbf{d} \textbf{c} \textbf{d} \textbf{c} \textbf{d} \textbf{c} \textbf{d} \textbf{c} \textbf{d} \textbf{c} \textbf{d} \textbf{c} \textbf{d} \textbf{c} \textbf{d} \textbf{c} \textbf{d} \textbf{$ 

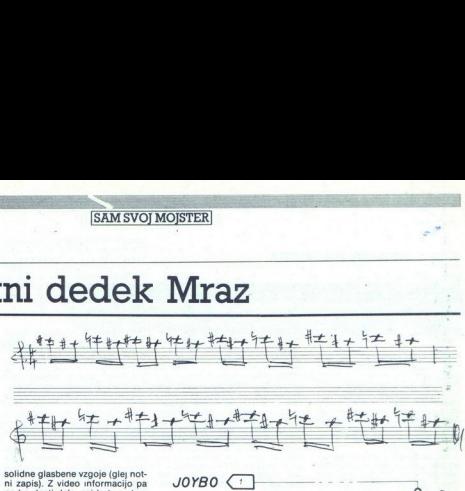

solidne glasbene vzgoje (glej not-<br>ni zapis). Z video informacijo pa<br>ne bo dosti dela, saj le tu in tam<br>spremenimo barvo zaslona. In na-<br>zadnje, v natanko določenem trenutku, ki ga računalnik zazna<br>prek vhoda za igralno palico (PORT 2), zatemnimo zaslon in<br>utišamo zvok (dedek Mraz izgine), utišamo zvok (dedek Maraz izgine). Za to sklepno dejanje pa potrebu-<br>iemo nekaj dodatne »strojne opreme« (konektor, žico in mikro- stikalo o)<br>S prvim stavkom (PRINT

CHR\$(147) pripravimo zaslon televizorja. Z drugo programsko vr nihanja, naraščanje in popušča-<br>nje tona. Frekvenco nihanja na-<br>stavimo v četril vrstici in sicer ta-<br>ko,da potrebni podatek sproti be-<br>remo s stavkom DATA. Tempo do-<br>loča nastavitev zanke FOR/NEXT<br>(K=33) v 5. vrsti. Sekve kar se spoprimemo z »light sho wom« in njegovimi efekti ozlroma barvami

Algoritem je sila preprost. Ri ujame s tonsko sekvenco. V 7. vrstici testiramo položaj vrat oziroma mikrostikala nad njimi. Če<br>so vrata zaprta (stikalo odprto), skoči program v 3 vrstico, sicer pa v proceduro, ki zatemni zaslon in utiša glas. Tale komentarček bo prišel prav tistim, ki bodo imeli pred novim letom malo več časa

 $GND$   $\bullet$ 

0000 ooseo

m ki bodo želeli v predlaganem indramatik (Karlandam indramatik (Karlandam indramatik (Karlandam indramatik (Karlandam indramatik (Karlandam indramatik (Karlandam indramatik (Karlandam indramatik (Karlandam indramatik (Ka

z daljinskim upravljanjem televi-<br>zorja, s podaljškom za 220-voltno napajanje ali s kako drugo do-<br>mislico. Važno je le to, da se bo<br>televizor v pravem trenutku izklju-<br>čil (in, kajpada, paziti morate, da<br>česa ne zažgete ali osmodite).

L

Za popoln uspeh morate udele-<br>žence pripraviti na predstavo, Pri nas doma položimo pod jelko kra-<br>guljčke, ki jih nekajkrat proskusi- giljčke, ki jih nekajkrat proslava:<br>mo, da se ušesa navadijo na zvončkljanje, Dedka Mraza maj-<br>prej zaslišimo pred hišo (nekateri ga tudi zagledamo), potem ga hitimo vabit čez prag in ga nazadnje<br>seveda obvezno zgrešimo, da se potem zgodi to, kar se mora zgo-<br>diti... Želim vam srečno roko in veliko zabave!

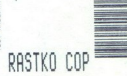

### ČRTNA KODA

EST NAL

nujam izdelavo vseh vrsi naciji teksta in črtne kode. Nalepke so klasične in termične. Širina etikete je lahko do siche in terminute. January Majmanjser naro-<br>2ilo 200 kosov. Ponujam orogramsko opremo za MS DOS 2.11 in tiskalnik FX 80 in kompatibilne za

 $-$  izpis nalepk

izpis nalepk iz baze podatkov

Ponujam programsko opremo za MS DOS poljubne kombinacije teksta in črtne kode Poljučine monasterije in strokovne projekte uvajanja črtne kode v in-<br>dustrijo. Organiziram demonstracije in strokovne seminarje delovanja črtne kode<br>s oodročii:

- naročanje blaga s prenosnimi rač niki

- skladiščenje poslovanja
- $-$  inventur - lokalizacije palet

Ponujam prikliučevanje Foreme za čitanje črtne kode Data Logic.<br>Rastko Čop, Priključevanje računalnikov,<br>Na Korošici 2, 61000 Ljubljana, tel. (061) 51. (107 (7-8).

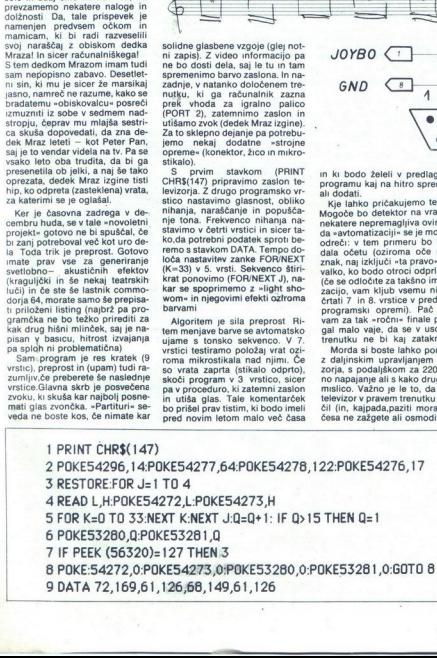

۰

### UPORABNI PROGRAMI

C 64: KOMPRESOR POMNILNIKA

**Stiskajte in varčujte** 

**THEOMIR ALADEOVIC** mirro skicewain at the dank in policing the state is the data in the galaxy of the control of the policing and the state of the policing the state of the data of the state of the data of the state of t vo in aprilsko številko Sveta kompkaj podobnega napisal tudi za

moj commodore 64.<br>moj commodore 64.<br>Ceprav je računalnik drugačen,<br>algoritem pa izviren, je način dela<br>načeloma enak kot pri omenienih treh programih. Zato bi se mogel algoritem pa izviren, je način dela

propositionale and the system of the point in the system and the control of the control of the control of the system and the system of the system of the system of the system of the system of the system of the system of the **EXAMPLE SOLUTION SECTION CONTINUES.**<br>
THE SAMPLE SOLUTION CONTINUES AND INCORDED CONTINUES.<br>
THE SAMPLE SOLUTION CONTINUES AND CONTINUES AND CONTINUES ARE CONTINUES.<br>
THE SAMPLE SOLUTION CONTINUES AND CONTINUES AND CONTI

- anglem and it is the moment of the moment of the Matthew of the Matthew of the moment of the moment of the moment of the moment of the moment of the moment of the moment of the moment of the moment of the moment of the mo s nie i2, Z32,193,169,0, iaiiosie, 169,113,1 39,28, 163. jedjss, a 21,169, 1 DRIRe9a, 177.251,32, 157. |, U5,243,162 ne, i89,110,13 ovce zbil za 8, 142. 105,195.189, 195,705 240,95. 269. 177,251,32.1 lio, 139,249, 30.202 33.28.169.195.133.21.168.255<br>DATA208.177.251.32.197.194.153.118.195.192 in aprils of textiles Mayon animals dioting<br>
in the spot distribution of the space and the space of Apple II and the space of the space of Apple II and the<br>
of the space of Apple II and the space of the space of the space em par izviren, en na en kontrol<br>ma enak kot pri omogramih. Zato bi su<br>9 DHTH32, 232,11<br>1 DHTH32, 232,11<br>1 DHTH289,177,<br>2 DHTH289,177,<br>2 DHTH232, 221,<br>3 DHTH15,173,1<br>4 DHTH15,173,1<br>4 DHTH15,173,1<br>4 DHTH28,173,1<br>1 DHTH28,17 0 DATA22, 232, 163<br>13.28.169.127<br>12.235.243.149.157<br>2 DATA232, 2231.149.157<br>2 DATA232, 2231.1<br>3 DATA14.223.11<br>4 DATA14.223.149.1<br>5 DATA42.248.75.3<br>5 DATA4328.288.<br>5 DATA42.148.1<br>7 DATA238.286.5<br>7 DATA238.286.15<br>7 DATA238.2 93.20; ZA Datačsi iii, 39/135, 165 292; 41,99,195, 165. 53, 141,100,195,165,254,141 32 DATALOI, 195,96, 173,167, 195,24, 109,109, 195, 176,1,96,238, 108, 135,96, 133 5, 1917–1928, 1928–1928, 1928–1938, 1938–1938<br>1917–1938, 1938–1938–1938, 1938–1938, 1938–1938, 1938–1938<br>1931–1939, 1938–1938–1938–1938, 1938–1938, 1938–1938<br>1918–1938, 1938–1938–0, 1938–1938, 1938–1948, 1948–1938<br>1918–193 iBe.15 02 - 197 - 197 - 197 - 197 - 197 - 198<br>DATRI 86, 195, 166, 197, 251, 136, 145, 253,<br>205 - 197 - 198, 195, 32, 68, 194, 32, 98, 19 22  $\begin{array}{rl} & \text{7588-267}, \text{775,} \; \text{168,} \; \text{159}, \; \text{171}, \; \text{173}, \; \text{178}, \; \text{179}, \; \text{179}, \; \text{179}, \; \text{179}, \; \text{179}, \; \text{179}, \; \text{179}, \; \text{179}, \; \text{179}, \; \text{179}, \; \text{179}, \; \text{179}, \; \text{179}, \; \text{179}, \; \text{179}, \; \text{179}, \;$  ma composite and mental mental mental mental mental mental mental mental mental mental mental mental mental mental mental mental mental mental mental mental mental mental mental mental mental mental mental mental menta
	- z, 19.1.177,251,172,186,195,138,29<br>25 DRTA145,253,132,8,286,249,173,186,195,141,<br>183,195,32,85,193,32,68,134,<br>26 DRTAS2,98,194,156,12,127,92,12,16. 127,82, 14,195,

L

.

i.

L

opraviti z nizom enakih oziroma raz-<br>ličnih bytov, za to rabi bit 7 kontrolnega byla (če je nostavijen na pripravijen na pripravijen na nih bylov), melem ko drugih se drugih se drugih se na bylov), melem bylov (če imamo opravili z nih pripravili z nih na pripravili z nih nove drugih z nih nove d

navign de la control de la control de la control de la control de la control de la control de la control de la control de la control de la control de la control de la control de la control de la control de la control de l

kompresor: S Y S 49152,<br>POČ ADR., ZAV. ADR., POČ. ADR.<br>KOMP., pri čemer POČ ADR. pomeni začetni naslov tistega dela pomnilnika, ki ga komprimiramo, ZAV ADR. zaključni naslov tega dela<br>pomnilnika, POČ. ADR. KOMP. pa

Patientinas, Toom, November 22, 2000, 2000, 2000, 2000, 2000, 2000, 2000, 2000, 2000, 2000, 2000, 2000, 2000, 2000, 2000, 2000, 2000, 2000, 2000, 2000, 2000, 2000, 2000, 2000, 2000, 2000, 2000, 2000, 2000, 2000, 2000, 2000 kjer se začenja datoteka s stisnjeno kodo, ZAV. ADR. zaključni naslov datoteke s komprimirano kodo POC. ADR. DEKOMP. pa začetni naslov, ki mu sledi dekomprimiranje. Vsi parametri so v desetiški obliki

Program ne pozna rutin za kon-<br>trolo visianih parametrov, kar po-<br>meni, da bo računalnik biokiral, če<br>se bo pojavilo kaj podobnega kot<br>SYS 49152, 8192, 16384, 8192-itd.<br>Tedaj si lahko pomagate z FIUM<br>STOP + RESTORE, v najs nem (direktnem) načinu dela.

- 27 DATA193, 32, 36, 194, 32, 253, 174, 32, 158, 173, 32
- DRTR21, 133, 252, 32, 253, 174, 32, 158, 173, 32, 24<br>7, 183, 165, 20, 141, 96, 195, 165<br>DRTR21, 141, 97, 195, 32, 253, 174, 32, 158, 173, 32
- 
- 29 DRTA21, 141, 97, 195, 32, 253, 174, 32, 158, 173, 3;<br>247, 183, 165, 20, 133, 253, 165<br>30 DRTA21, 133, 254, 32, 47, 194, 96, 162, 16, 169, 0, 1<br>57, 96, 195, 202, 208, 250, 96, 165
- 
- 
- 33 DATA251,173,188,195,133,252,96,133,253,173<br>34 DAR 195.133,254,96.165,253<br>34 DRTAS6,237,180,195,144,18,141,102.195,165,<br>35 DRTA(95,32,144,194,184,184, 2.168,234, 234, 141.1<br>35 DRTA(95,32,144,194,184,141,141,135.141,141,1
- 
- 
- 234,38,237,181,135,144,138,2,168,234,234,234,141,1<br>1876135,32,144,194,183,2,168,234,234,141,1<br>82,195,238,181,195,165,254<br>168,8,177,28,32,218,255,208
- DATAIS2, 41, 208, 246, 152, 2, 202, 189, 102, 195, 7<br>2, 74, 74, 74, 74, 32, 187, 194, 32<br>DATA210, 255, 104, 41, 15, 32, 187, 194, 32, 210, 25
- 5.224.0.208.228.96.24.105.48<br>16224.0.208.228.96.24.105.48<br>DRTR201.56.144.2.105.6.96.72.152.72.32.207
- 
- 1878141, 197, 195, 165, 252, 141, 108, 195, 140, 10<br>9, 195, 32, 68, 194, 141, 98, 195
- DRTR173, 108, 195, 141, 99, 195, 205, 97, 195, 240,
- 8, 195, 205, 96, 195<br>96, 173, 104, 195, 2<br>. 240, 46, 148, 196,<br>8, 0, 145, 253, 177,
- 
- 
- 
- 
- 
- 
- 
- 188 FORX=8T0922 READR I=I+A POKE49152+x,A NEXT
- ) FORM STOPE READR IMITA POKE49132-X.A HEXT<br>D IF ICADEFAT THEN PRINT GREAKA U DATA LINI<br>JAMA STOP<br>JAMA STOP<br>PRINT UNTA LINIJE OK.' END<br>PRINT UNTA LINIJE OK.' END
- S2126741 THEN FRINT GRESKA U DRTA LINI

i.

L

L

IZ8 PRINT DRTA LINIJE OK. END<br>JANA – 370<br>JANA – 370<br>JANA – 370<br>110 IF

۰

Î, L

L,

december 1987

 Programi za statistične Mol PC C I Mollengrami za obdelave in analize  $\noindent \begin{tabular}{|c|c|c|c|} \hline \rule{0pt}{3ex} \rule{0pt}{3ex}$  $\begin{tabular}{|c|c|c|c|} \hline & \multicolumn{1}{c}{\textbf{[200]}} \hline & \multicolumn{1}{c}{\textbf{[200]}} \hline & \multicolumn{1}{c}{\textbf{[200]}} \hline & \multicolumn{1}{c}{\textbf{[200]}} \hline & \multicolumn{1}{c}{\textbf{[200]}} \hline & \multicolumn{1}{c}{\textbf{[200]}} \hline & \multicolumn{1}{c}{\textbf{[200]}} \hline & \multicolumn{1}{c}{\textbf{[200]}} \hline & \multicolumn{1}{c}{\textbf{[20$ 

umentajo pain polek nekater načinovane formacajskem satema.<br>Veskoji metro opazimo prilagodimo ali pa V zaključni fizi statistične analize navadno **Zemlane zali se zgorine**<br>Veskoji metro opazimo prilagodimo ali pa V zaključ

hipoteze ter primerno predočimo zbirne re-

sposredno vraskamo v siatističnom vraskamo v siatističnom vraskamo v siatističnom koncernica (nemine aparature v medicinu), elektrominikacijske političnom sposrednom avenantskom sposrednom avenantskom sposrednom avenantsk

mo primemo zbrane rezultate v podatkovni bazi, da so na voljo-širšemu krogu uporabni<sup>2</sup><br>kov, lahko pa rabijo tudi kot parametn ekspertnega sistema.<br>Statistične obdelave so torej na eni strani po-

Programi za statistične obdelave in analize<br>Vođenje saldakontov s PC

PC frajerij

**•** Borza Moj PC

vezane s podatkovno bazo, na drugi strani pa-z<br>raznimi urejevalniki, besedil in s, programi za prafične prikaze. Vse skupaj je ti. integriran programski sistem. Statistični paketi navadno

BOGDANOBLAK | tate | Slika 1. Statistični ket m grafični | Podatke neposredno vnašamo v statistični | Programski moduli v povezavi z medicini, sociologiji, psihologi, eko- | program, če jh zajemamo samo zaradi te stat | Progi a oe A» nomiji, družbenih a aa stične analize. Če so vir podatkov menim | ni moduli poteka prek datotek na področjih si raziskave brez sla- | mstrumenti (merilne aparature v medicini, te- | disu, Navedena imena datotek so talko, podhrte z refinalniško. obdelavo (5 sirne naprave vindustn, telekomunikacijski | anomatsko določi stanstičnimi. paket), skoraj ne moremo. več. | stem), moremo neposredno | nekatere pa lahko tidi sami zamislit. Nasprotno paje metode upo- , zajemati podatke, seveda a mia an | iujemo. Podatkovna baza, narejena v dBASE rabljamo ves čas raziskave. Že v začetni fazi si . | mi, ki podatke zapišejo v datoteke, in kasneje | II PLUS, vsebuje razne . am s simulacijo aa, pri izbin metod m | jih je mogoče uvozit v statisučni paket. Najpo- | Prometne datoteke. Iz teh datotek generiramo s velikost vzorca, ki ga bomo analiziral. Stat- | gosteje pa so podatka na voljo kot podatkovna | Brograstiir Pa przaki Stični rezultau med samo raziskavo vodijo im. | baza v obstoječem računalniško podprtem m-. | Ne krpe pole pod reko

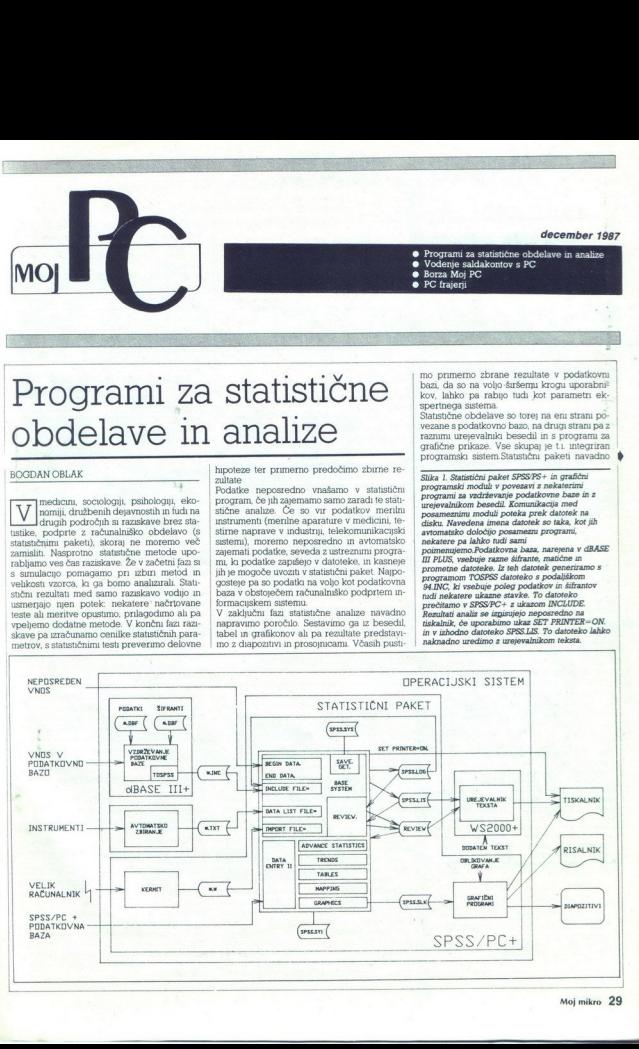

L

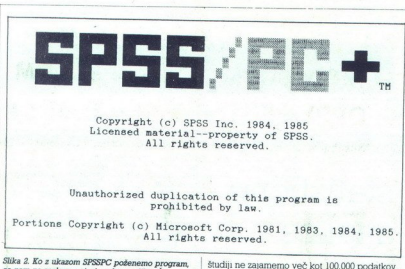

 

Slika 2. Ko z ukazom SPSSPC pošenemo program, se nam na zaslonu pojavi naslovna slika, Če imamo v disketni enoti A čnosovna disketo, bo<br>imamo v disketni enoti A ključno disketo, bo<br>računalnik izpisal tudi značilni poziv –

 $\begin{split} &\langle \overline{\text{SRSR}} \text{PRS} \rangle \hat{\text{m}} \text{ m} \langle \text{bms} \rangle \text{m} \hat{\text{b}} \text{m} \langle \text{bms} \rangle \text{m} \hat{\text{b}} \text{m} \langle \text{bms} \rangle \text{m} \hat{\text{b}} \text{m} \langle \text{bms} \rangle \text{m} \hat{\text{b}} \text{m} \hat{\text{b}} \text{m} \hat{\text{b}} \text{m} \hat{\text{b}} \text{m} \hat{\text{b}} \text{m} \hat{\text{b}} \text{m} \hat{\text{b}} \text{m} \hat$ težave imamo tudi s programom, ki sam zase<br>sicer deluje odlično, v povezavi s kakšnim prin<br/>hipinem programom pa ob vasla nanann-pa ob vasla nananno tai super ato nuno tudi, osebno obavan. Vaslador pa velja, da je uporabna vednosti programa močno odvasna od programa<br/>kega obsola anotom odvasna od pro

Slika 3. Primer arhivske datoteke (SPSS.LOG). V to datoteko se zapisujejo vsi ukazi, ki smo jih vnesli v računalnik. Poleg tega program doda še komentarje, ki nam povedo, na kateri strani izhodne liste poiščemo rezultate. Če pa je bil ukaz slučajno nepravilen, se v to datoteko zapišejo tudi enaka duagnostična sporočila, kot se prikažejo na zaslonu ter opozorila, da se ukazi niso izvršili. Vsi  $\hbar$ komentarji so označeni z oklepajem, ki pomeni, ali bo program te vrstice pri ponovnem izvajanju na paketni načini izmorini. V našem primeru smotoleli izračunati srednjo vrednost in standardno deviscijo telesne višine

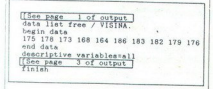

študiji ne zajamemo več kot 100.000 podatkov<br>'Taka podatkovna baza je npr vzorec 800 opa-<br>zovanj z 200 spremenljivkami in nekaj pomož-<br>nimi datotekami. Razen nekaterih redkih uz-Jem, npr popisa prebivalcev, so statustična nm računalnikom torej lahko počinjeno sko<br/>o $\sim$ sko počinjeno skolinikom računalnikom računalnikom torej bila kontrolnikom to<br/>kontrolnikom kontrolnikom kontrolnikom kontrolnikom torej bila kontrolnikom kontrolnikom

### Lastnosti dobrega statističnega | programa

Popularni integrirani programi, kot sta<br>Symphony ali FrameWork, vsebujejo nekatere statistične funkcije, vendar še zdaleč ne toliko, kolikor jih potrebujemo za resno statistich<br/>co analizo. Dober statistican program se procéname promožnimu program vred, mo<br/>a bu nelos vre $\mathrm{Na}\xspace$ stican da en analizo de en analizo<br/>ta da en analizo de en analizo de en analizo de en analizo de en a lagajanje sistema našemu znanju, npr postop-no izključevanje raznih pomožnih menujev in prehajanje v tako imenovani »ekspertni način« uporabe. Poleg števila statstičnih analz, ki jih omogoča, odločajo o uporabni vrednosti pro grama naslednji dejavniki:  $\label{eq:20}$  In the<br>present material constants of the state of the state of the material<br>material constants of the state of the state of the material constants<br> $\mu$  in the material constant of the state of the material cons

ni grafični prikar podatkov ter izračnu osnovnica<br><br/>na prikar podatkov norajo buli hutu, enostavni m tako bulidagojenu, da jih obvikada vsakdo, ki ima vsaj<br>polito račnunaliskogna znanja, da uporabilja urejevalnik besed

goče vnesti informacijo »ni podatka« V vsa-<br>kem trenutku mora biti dostopna sintaksno<br>odvisna pomoč (funkcija help). Vsa sporočila<br>naj bode jasna in kratka, razumljiva tudi brez<br>priročnika.

Ko testirate te zmogljivosti, zaprosite tiste-ga, ki program dobro pozna, da vam s prograga. ki program dobro Pozna, da vam s progra- mom izračuna srednjo vrednost mn standardno devaacijo desetih dvomestnih števil. Če boste | morali na rezultat čas nalaganja programa in | losa podatkov z vsemi deklaracijami vreči) | čakah več kot dvakrat toliko, kot Bi za it | izračun potrebovali s kalkulatonem (2 x-80 | sekund), potem je program v te točki mai

potrebi tudi spremenimo. Omogočeno mora<br>biti pregledovanje in tudi popravljanje struk-<br>ture podatkov 2. Baza podatkov. Program mora omogođenia<br> 2. Baza podatkov. Program mora omogođenia<br> knadno opremimo z naslovi, šifranti, formati, nad<br> knadno opremimo z naslovi, šifranti, formati, tako nakracino oblikujemo podatkovno b

3. Transformacije. Možno naj bo preračunavanje med spremenljivkami posameznega opazovanja (zapisa) in med spremenljivkami in izključevanje podatkov ter združevanje datotek. Za naše jezikovno področje mora biti<br>mogoče definirati vrstni red razvrščanja (neveč opazovanj. Matematične, logične, relacijske, datumske in druge funkcije naj bodo čim<br>bogateje zastopane. Obravnavanje vrednosti -an podatka« mora biti ustrezno in samodejno mora biti ustrezno in samodejno mora biti razvirščanje (sortiranje), vključevanje odatkov ter združevanje odatkov ter združevanje da mora biti tek Za naše jezikovno področje mo

del izhoda izpisali ali samo pregledali na za-<br>slonu šele potem, ko ta izhod vidimo, Zato je  $4.$  Inhel Napyelčerat se odločina, alo homo del del zichod agrissal ala samo pregleciala na zelo za del zichod agrissal al samo pregleciala na zelo za zabljeno, da se izhod hann tudi v datoleki, ki zabljeno da se izhod h

mo Maco exis moyal macer valent and the same pair of the same manifold positive in containing the same state state state state state state state state state state state state state state state state state state state stat

Physique Company of the number of the statistic statističnih hi- potez nu dovolj, da nam računalnik samo izpiše numerične vrednosti, ampak naj nam pomaga kujemo v prihodnosti še mnogo napredka.<br>7. Kvantiteta analiz. Izbira metod in analiz

naj bo čim širša. Sistem mora omogočiti, da izberemo in na disku hranimo samo programe<br>za tiste analize, ki jih potrebujemo. Katere so to, je seveda odvisno od področja, na katerem bomo delali.

# **MAJHNI RAČUNALNIKI ALARI VRHUNSKA TEHNOLOGIJA**

# ATARI 520 ST<sup>M</sup> + FLOPPY SF 354 + MIŠ = 875 DM  $ATARI 520 ST<sup>M</sup> + FLOPPY SF 314 + MIŠ = 1.050 DM$ MAJHNI RAČUNALNIKI<br>
FELIKOZADOVOLJSTVO<br>
ATARI 520 ST<sup>M</sup> + FLOPPY<br>
ATARI 520 ST<sup>M</sup> + FLOPPY

osebni računalnik, ki ga lahko priključite na domači TV sprejemnik I

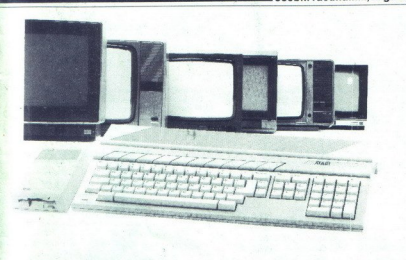

mikroprocesor 16/32 bit Motorola 68000/8MHz 512 Kb RAM, 192 Kb ROM

Pri nakupu 10 disket v konsignaciji<br>vam Mladinska knjiga podarja 15 iger<br>ali paket s programskimi jeziki,<br>s katerimi svoj računalnik ATARI<br>spremenite tudi v IBM kompatibilen<br>računalnik!

Za dinarska sredstva lahko dokupite<br>operacijski sistem in ROM<br>v slovenskem ali srbohrvatskem<br>jeziku!

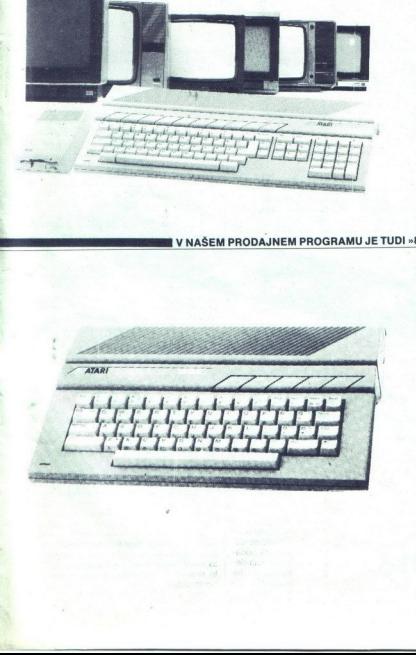

 $ATARI 130 XE = 299 DM$ kasetofon = 96 DM<br>igralna palica 25 DM igralna palica

DAJTE SVOJIM OTROKOM<br>PRILOŽNOST, DA SE BODO MED<br>IGRO UČILI ZA ZAHTEVE<br>JUTRIŠNJEGA DNE! K devizni ceni morate prišteti dinarske uvozne dajatve, ki znašajo cca 70%!

VSE CENE SO INFORMATIVNE!<br>TELEFONIRAJTE NAM NA ŠTEVILKO<br>(061) 327-641 ali 327-643 IN POSLALI<br>VAM BOMO PREDRAČUN!

# **K** mladinska knjiga

tozd Koprodukcija<br>61000 Ljubljana,<br>Prešernova 5<br>ZASTOPSTVO ATARI,<br>teleton<br>teleton (061) 327-641, 327-643

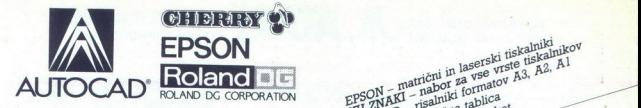

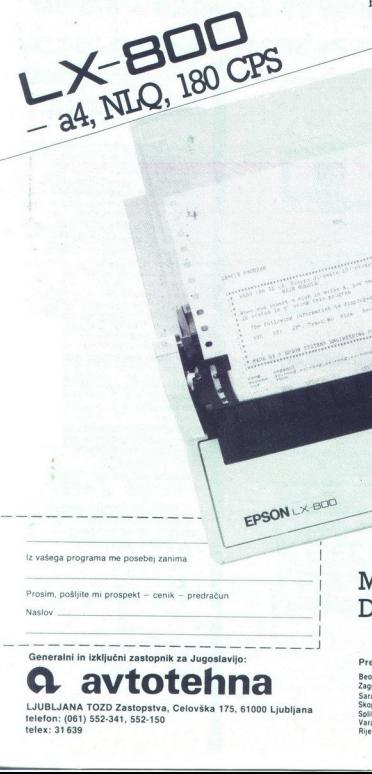

 $\overline{\phantom{0}}$ lz vašega programa me posebej zanima<br>|-<br>| Prosim, pošljite mi prospekt – cenik - predračun

Generalni in izključni zastopnik za Jugoslavijo: Predstavništva

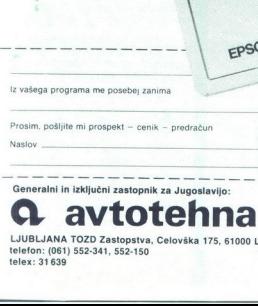

LJUBLJANA TOZD Zastopstva, Celovška 175, 61000 Ljubljana<br>telefon: (061) 552-341, 552-150 telefon: (061) 552-341, 552-150<br> **Telex: 31 639 Report Concernsion** Report Radica 16 telefon (042) 43-466 telev: 20045 yu avtena.<br>
Rijeka: Nikole Tesle & telefon (051) 30-311 telev: 24216 yu avtena.

 $\sim$  like the contract of the contract of the contract of the contract of the contract of the contract of the contract of the contract of the contract of the contract of the contract of the contract of the contract of the

# MOŽNA TUDI Naslov **Naslov** DINARSKA PRODAJA

100 DM

 $\mathbf{av}$ toten postni predal 623. Negrad: Kondina 1 teleton (011) 326-484 telex. 11450 yu avtena postni predal 623. Sarajevo: Dure Dakovića 6. telefon (071) 25-103 telex 41255 yu avtera Rijeka: Nikole Tesle 9. telefon (051) 30-911 telex: 24216 vu avtena.

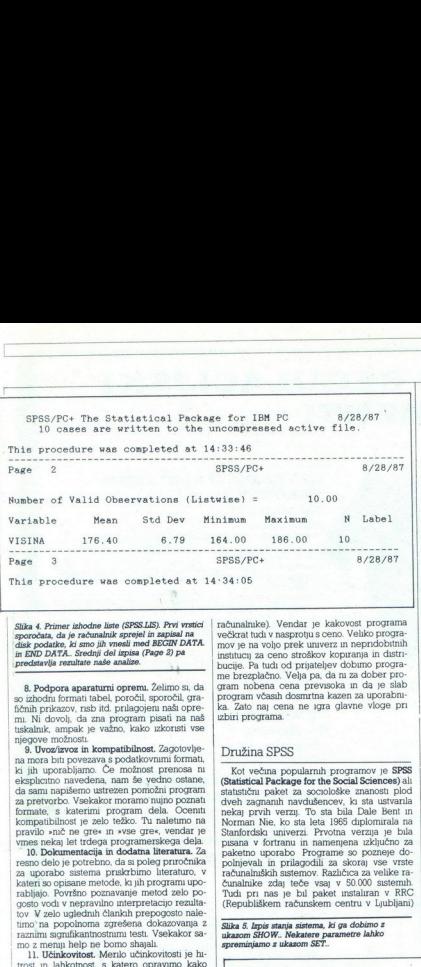

disk podatke, ki smo jih vnesli med BECIN DATA.<br>in END DATA.. Srednji del izpisa (Page 2) pa<br>predstavlja rezultate naše analize.

8. Podpora aparaturni oprem. Želimo si, da

so gindom formal tatos por pocal, apores de principal de principal de material principal metric principal metric materials in the material principal metric materials in the material metric material metric is a Uvorkirum f

10. Dokumentacija in dodatna literatura. Za resno delo je potrebno, da si poleg priročnika za uporabo sistema priskrbimo literaturo, v kateri so opisane metode, ki jih programi uporabljajo. Površno poznavanje metod zelo po-<br>gosto vodi v nepravilno interpretacijo rezultatov $\mathbb {V}$ zelo uglednih člankih prepogosto nale-<br>turo na popolnoma zgrešena dokazovanja z tramim signifikantnostnimi testi. Vsekak mo z meniji help ne bomo shajah.<br>11. Učinkovitost. Menilo učinkovitosti je hi-

lahko izključimo nekatera sporočila, ko smo s<br>programom bolj domači (ekspertni način<br>dela).<br>12. Cene in pridobljivost. Cene statističnih

ć,

računalnike). Vendar je kakovost programe večkrat tud v nasprotuje movje na voljo prek univerz in nepridobitnih instituciji za enos stroškov kopinanja in distituciji brotuje. Pa tudi od prijateljev dobimo programe program izbiri programa.

### Družina SPSS

 $\begin{minipage}{0.9\textwidth} \begin{tabular}{p{0.5cm}} \textbf{[S}} \textbf{[Wolc} & \textbf{8} \textbf{[Pol] and polhamh program & \textbf{pogramo)} \textbf{[S}} \textbf{[S}} \textbf{[S)} \textbf{[S)} \textbf{[S]} \textbf{[S]} \textbf{[S]} \textbf{[S]} \textbf{[S]} \textbf{[S]} \textbf{[S]} \textbf{[S]} \textbf{[S]} \textbf{[S]} \textbf{[S]} \textbf{[S]} \textbf{[S]} \textbf{[S]} \textbf{[S]} \textbf{[S]} \textbf{[$ paketno uporabo Programe so pozneje do-<br>polnjevali in prilagodili za skoraj vse vrste<br>računalniških sistemov. Različica za velike ra-<br>čunalnike zdaj teče vsaj v 50.000 sistemih. Tudi pn nas je bil paket mstahran v RRC (Republiškem računskem centru v Ljubljani) 

Slika 5. Izpis stanja sistema, ki ga dobimo z<br>ukazom SHOW.. Nekatere parametre lahko<br>spreminjamo z ukazom SET..

že leta 1972, še zdaj pa uspešno teče na| Univerzitetnem računalniškem sistemu verzija | iz leta 1982. Za velike računalnike je zdaj na | voljo najnovejša verzija z oznako SPSS-X. Najemnina znaša 1750 dolarjev na leto.

 $\overline{\phantom{0}}$ 

Za osebne računalnike prilagojena verzija<br>popularnega programa SPSS je SPSS/PC+, Je selo obsežna in pravijo, da je pravi cadillac<br>med statističnimi programi za PC (kako težko<br>je najti prostor za parkiranje!).

Kupimo lahko samo osnovni sistem SPSS/PC+ (9 disket) ali pa še dodatne module, ki jih<br>seveda tudi plačamo: SPSS/PC+ Data Entry II za vnos, pregledovanje in popravljanje podatkov, SPSS/PC+ Tables (3 diskete) za oblikova-<br>nie in izpisovanje tabel, SPSS/PC+ Advanced Statistics (6 disket), ki opsega faktorsko, diskriminantno, multivariantno, grozdasto (cluster) varianto in druge zahtevnejše analize,<br>SPSS/PC+ Mapping za grafično prikazovanje<br>rezultatov v povezavi z geografskimi teritoriji, fico. pregledovanje podatkov, SPSS/PC+ Chaphein eni ki programom Chat Č disketi) omogoča grafični programom Chat (2 disketi) omogoča grafični prikaz rezulatov in najnovejši program SPSS/ program SPSS/  $PC+T$ rends za analiz

Programe instaliramo na trdi disk, vendar moramo ob vsakem zagonu vložiti tudi ključno disketo Key disk), s katero so programi zašči-

Poskrbljeno je tudi za šolanje. Seminarji so v raznih evropskih mestih po 1750 funtov za

V članku opisane module programskega paketa SPSS/PC+ in grafične module smo uporabljali (slika 1) v povezavi s podatkovno<br>bazo, narejeno v dBASE III Plus, z urejevalnikom besedil WordStar 2000, s pomožnim programom SideKick in nekaterimi moduli, napi-<br>sanimi v Turbo Pascalu. Vse skupaj je teklo pod operacijskim sistemom MS-DOS 3.2 na računalniku PC—AT (gepard) z 2 Mb pomnil nika, 30 Mb trdim diskom, EGA grafično karti-<br>co. Epsonovim tiskalnikom FX-1000 in Hewlett-Packardovim. nsalnikom. 1470A. Programski paket SPSS/PC+ je uporaben seveda tudi v drugačnem programskem okolju.

V tem članku smo opisali le osnovni paket | SPSS/PC+ in SPSS/PC+ Graphics.

### Organizacija

Programi so zaščiteni s ključno disketo, ki je ne moremo kopirati z običajnimi programi za

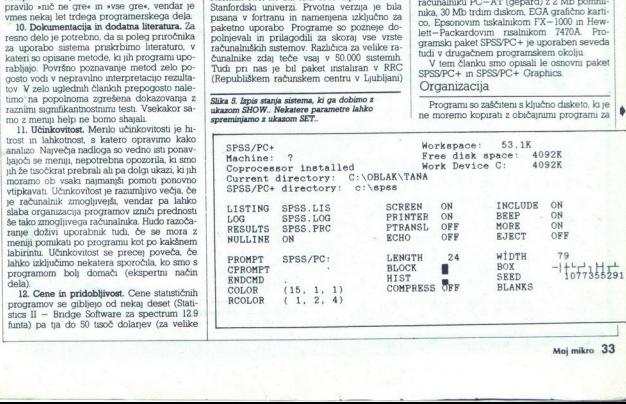

# MERILNI REGULACIJSKI INSTRUMENTI

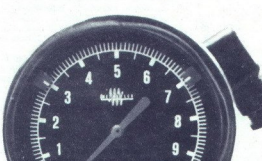

hai

 $155...$  $TS-831c2$ 

104/250V AD Dia a  $\frac{3}{2}$  bay  $+4b$ 

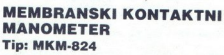

- **Opis in uporaba:**<br>— deluje na principu membrane, ki se ob delovanju pritiska<br>| upogiba in preko prenosnega mehanizma krmili mikrosti-<br>— ohišje in vsi deli, ki so v stiku z medijem, so iz neřjavećega
- ohišje in vsi deli, ki so v stiku z medijem, so iz nerjavečega Jekla AISI 304, membrana je izdelana iz kakovostnega materiala 316 L
- pritrditev instrumenta je izvedena preko standardnega radialnega priključka 1/2'14 NPT
	- namenjen je za merjenje, signalizacijo ali regulacijo priti-<br>ska tekočin, plinov ter gostejših medijev
- diferenca preklopa, max 5% od območja fiksna<br>nazivna napetost. 250 V
- 
- nazivni tok 5 (1) A (2 neodvisni stikali)
- točnost. med dvema indeksima (mikrostikalima) 1,6%,
- merilno območje  $0+4$ ,  $0-6$ ,  $0+16$  bara

### MEMBRANSKI MANOMETER Tip: MM-823

Točnost. 1,5% Merilno območje: 0-1; 0-1,5, 0-2,5; 0-4; 0-6 bara

# INDUSTRIJSKI MANOMETER — MANOVAKUUMETER

**Tip: IM-820**<br>Točnost: 1%<br>Merilno območje standardno – 1+100 bara

### PRESOSTAT

### Tip: TS.831

L

- Opis in uporaba:<br>- namenjen je za regulacijo in signalizacijo pritiska tekočin<br>in plinov za hladilne sisteme, parne generatorje, kompre-<br>sorje, motorje in druge namene
- sestavljen je iz prožne kovinske membrane, mehanizma<br>za nastavljanje želene vrednosti, mehanizma za nastavlja-<br>nje preklopne diference in mikrostikala
- priključek, membrana in ohičje membrane so iz nerjave-<br>- čega jekla, zato je primeren za agresivne fluide<br>- diferenca preklopa 3-50% od obresivne fluide<br>- diferenca preklopa 3-50% od obresivne<br>- merilno obtmočje: 0-1; 0-
- 
- 
- 

METALFLEX

PODJETJE<br>ZA PROIZVODNJO<br>INDUSTRIJSKE<br>OPREME<br>65220 TOLMIN

65220 TOLMIN, JUGOSLAVIJA Telefon. (065) 81-711 h. e. 81-161

inženiring Telex: 34-373 YU MEFLEX

kopiranje (lahko pa seveda s posebno enoto<br>za kopiranje). Če bomo poleg osnovnih upo-

 

iorganego (Salice pa seveda s posebno encoro encontra upositivame (Salice para para seveda s posebno encoro encoro encoro encoro encoro encoro encoro encoro encoro encoro encoro encoro encoro encoro encoro encoro encoro e

izvrši pa jih šele potem, ko je stavek zaključen s piko () in je v stavku zahtevana vhodnopri preračunavanju in transformaciji podatkov, saj računalnik čita podatke z diska le enkrat in vsa preračunavanja nad posameznimi. zapisi opravi hkrati im med delom ustvarja in uporablja im med delom ustvarja in uporablja

datoteko (SPSS.LOG) (slika 3), tako da lahko ukaze naknadno popravimo in vse skupaj povsaj 4 datoteke (slika 1). Vse, kar vnesemo v arhuvsko se sprotu zapesu v arhuvsko datoteko (SPSS.LOG) (slika 3), tako da lahko ukaze naknadno popravimo in vse skupaj po-novno poženemo kot nekakšno paketno obde-lavo.

Izhodna sporočila in vsi izpisi (izhodna lista)<br>se pojavijo na zaslonu in hkrati zapisujejo v iz-

hodno datoleto (SPSS LLS) (silva 4) in fudi na<br>hodno datoleto (SPSS LLS) (silva 4) in fudi na<br>hakalnik če to izrecno zahtevamo (SET PRIN-TER-ON.)<br> $\sqrt{2}$  and organizacing programov z arhuvsko datoleto, hando to the<br>by rač Jo na to, da je bila prvotna verzija SPSS napisa-

na za paketno kartično obdelavo, verzija SPSS/ PC-t pa le prilagojena za interaktivno delo. Vse podatke hrani program v delovni dalo- teku (SPSS.SYI) na disku 1m jih ob vsaki analizi zaporedoma bere v pomnilnik. način Reče šovih podatkev m omejeno z zmogljivostjo pomnilnika, zahteva pa več- kratna branja in pisanja podatkov po disku, kar upočasni delo.

pomnilnika ne zmore pregledovati in urejati<br>več kotokrog 50 strani nazaj Zato smo večkrat<br>prisiljeni uporabljati kak drug urejevalnik be- $\begin{tabular}{l|c|c|c} \hline \textbf{B}}{\textbf{B}} & \textbf{B} & \textbf{B} & \$ ratia program space and the protective proposition as the main from the protective proposition in the protective proposition of the protective proposition in the protective proposition in the protective proposition in the

# Struktura podatkov struktura podatko

Podatel ca, in instantono and<br>anzumano in Salemento and Solomon and Solomon and Solomon and Solomon and Solomon and Solomon and Solomon and Solomon and Solomon and Solomon and Solomon and Solomon and Solomon and Solomon a

matsko Vsaki spremenjuvis lahko dodano niz<br><br/>of 80 znakov (VARIABLE LABELS), ki opisuje spremenljivko ni se zpiše v razne glave predenci m<br/> podabno lahko priredimo oznake Tudi podabno lahko priredimo oznake Tudi po nost rezultatov<br>Z ukazom missing data določimo vrednost

za »ni podatka« Te vrednosti bo računalnik obravnaval drugače.

### Vnos podatkov .

Neposredno vnašanje podatkov v program ga v našem primeru na sliki 3. Začetek poda-<br>ismo ga v našem primeru na sliki 3. Začetek poda-<br>tkov označimo z ukazom **BEGIN DATA.**, vmes<br>vnesemo podatke ter končamo z ukazom **END**<br>DA

Pri večjih podatkovnih serijah podatke naj- prej zapišemo kot tekstno datoteko, ki jo pre-<br>čitamo oziroma uvozimo v SPSS/PC+ z uka-<br>zomo **DATA\_LIST\_FILE** = <del>SSime\_datoteko</del>  $57$ . Tako je možno uvoziti tudi podatke iz drugih programov (npr. dBASE III).

Precej napora si prihranimo, če v SPSS/<br>PC+ uvozimo poleg podatkov še šifrante in tudi dodalne ukaze (MISSIMG DATA SET) matematika ukaze (MISSIMTE) v en datoreka TRANSLATE) er besteu paranjen ze en an dodalne za katero s programmo rbedne datoreka za katero s programmo rbedne datore datoreka SER an dato

Podatke, genenrane s programom SPSS- X z velikim računalnikom, je možno uvoziti z ukazom IMPORT. Za prenos datotek med ra- čunalnikoma skrbi komunikacijski program KERMIT, ki je tudi sestavni del paketa

Z ukazom SAVE. shranimo vse podatke z oznakami.spremenljivk, šifranti in sistemskimi<br>spremenljivkami, vred, v sistemsko, datoteko SPSS.SYS. Te podatke lahko pozneje prebe- remo z ukazom GET.

Dodatek SPSS/PČ+ DataEntry omogoča najpriročnejše vnašanje, pregledovanje in po- pravljanje podatkov neposredno v sistemski datoteki SPSS. SYS.

# Pregledovanje in transformacije podatkov

Podatke pregledamo ali izpišemo z ukazoni<br>' **LIST**, mnogo pestrejše oblikovanje izhodnih poročil omogoča ukaz REPORT. Poleg pre»<br>glednic originalnih podatkov lahko s tem uka-<br>zom izračunamo in izpišemo glavne statistične vrednosti (srednja vrednost, standardna devi' acija itd.). Podatke lahko izpisujemo združene"<br>po skupinah čez več strani, vse skupaj pa estetsko oblikujemo tako, da dodamo naslove stranem, napise stolpcem in opombe na kon?<br>cu strani ali poročila

Cu strani ali poročila. Z ukazi COMPUTE, IP in še nekaterimi dru- gimi lahko na več načinov translormiramo po- datke in dodajamo nove spremenljivke. Mož. ne so vse glavne aniimetičnie m logične opera- 1, 58, S7, S8, S88, S8, S8, OR, S8, S1, S8, OR, S1, S1, S1, S1, OR, S1, matematičnih funkcij, ki jih navadno srečamo pni basicou, vključnih funkcije or jo računa-<br>stevil. Koledarske funkcije ornogočajo računaoplikuje<br>
1, napise<br>
1 ali poro<br>
12 **COMP**<br>
12 dodajan<br>
13 glavne<br>
30 glavne<br>
1, -, 85, števil. Koledarske funkcije omogočajo računa-<br>nie razlike v dnevih med dvema datumoma

 $W$  Animalia de Castilla de l'Actività de l'Actività de l'Actività de l'Actività de Castilla de Castività de Castività de l'Actività de Castività de Castività de l'Actività de Castività de l'Actività de l'Actività de l'Ac za naslednjo analizo. vismi red opazovanj, red pozicijanskih političkih političkih političkih političkih političkih političkih političkih političkih političkih političkih političkih političkih političkih političkih političkih političkih politič

### Analize podatkov

Po brandtei analu na Savius Satisfanin pa conditeira (na Savius Satisfanin programmi iznačnavano, sociolistica (na Savius Satisfanin programmi iznačnavano salazi programmi iznačne presentator sa savius programmi iznačne p

Analizo poženemo z ukazom, ki mu lahko<br>sledijo podukazi, s katerimi natančneje določil-<br>mo, katere statistične vrednosti želimo izračunati, oblike izpisov, izbiro metode in podobno.<br>Nekateri ukazi imajo tako tudi več kot nam STATISTICS = ALL lahko pri večmi uka-<br>zom STATISTICS = ALL lahko pri večmi uka-<br>statističnih parametrov Tako imamo skupaj v<br>enem izpisu zbrane vse parametre in cenilike,<br>ki jih želimo. Sintaksa ukazov in podukazov naj<br> se to avtorjem programov m vselej najbolje

»

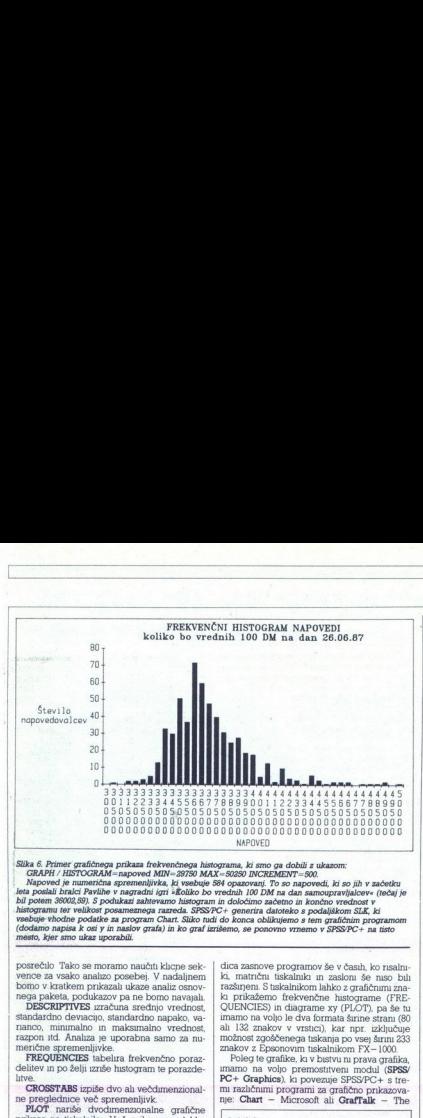

 

in podaike za program chat. Sliko tudi do konca oblikujemo temperatura datore su podaljskom SLK, ki<br>'podaj ve podaljskom Chat. Sliko tudi do konca oblikujemo s tem grafičnim program<br>' (dodamo napisa k osi y in naslov grafa) in ko graf izrišemo, se ponovno vrnemo v SPSS/PC+ na tisto<br>mesto, kjer smo ukaz uporabili.

portechio Takoo se moramo anachat klopo se<br/>klopo se vestechio Takoo se vestechio se moramo anachat portechio se moramo anachat portechio anachat portechio se moramo anachat se moramo anachat portechio develops of stan

ne preglednice več spremenljivk.<br>**PLOT** nariše dvodimenzionalne grafične<br>prikaze na tiskalniku. Več prikazov se lahko

prekriva drug prek drugega.<br> **REGRESSION** zračuna faktorje multiple re-<br>
gresije s pripadajočo statistiko in nariše graf s<br>
tiskalnikom.

**CORRELATION** izračuna korelacijsko ma-

**T-TEST** izračuna Studentov t — test.<br>**ANOVA** in **ONEWAY** sta ukaza, ki omogo- Čata več vrst analize vanance.

MEANS izračuna srednje vrednosti skupin podatkov Skupine določajo ena ali več neodsnih spremenljivk.<br>**NPAR TEST** vsebuje 16 različnih neparame-

deline in ro skelj meter konstantine planetic strengthen the planetic line in the material planetic line in the line in the strength of the planetic strengthen the planetic line in the planetic strengthen the planetic str tričnih testov (Kolmogorov–Šmirnov, Mann—Whitneyev itd.).<br>**AGGREGATE** generira novo aktivno dato-<br>teko, ki vsebuje izvlečke (srednjo vrednost, standardno devacijo itd.), izračunane iz poda-<br>tkov. To datoteko pozneje uporab kot. osnovne podatke.

### Grafika

Osnovni modul SPSS/PC4- imajo žal zelo skromno grafiko. Grafična skromnost je posle-

dica zasnove programov še v časih, ko risalnici, matrični tiskalniko na zasloni se naso bili<br>zazlinjeni. S tiskalnikom lahko z grafičnimi zna-<br>zazlinjeni. S tiskalnikom lahko z grafičnimi zna-<br>Z QUENCIES) in diagrame xy ( možnost zgoščenega tiskanja po vsej širimi 233<br>znakov z Epsonovim tiskalnikom FX–1000.<br>Poleg te grafike, ku v bistvu ni prava grafika,<br>imamo na voljo premostitveni modul (**SPSS**)

PC+ Graphics), ki povezuje SPSS/PC+ s tremi različnimi programi za grafično prikazova nie: Chart - Microsoft ali GrafTalk - The

Izdelek: Družina statsučnih programov SPSS/ PC:t. Base Package (1.095\$), Advanced II (400\$), Graphics (500\$), Mapping (500\$),<br>Trends (400 54), Graph—in—the—Box.<br>**Proizvaialec:** 

SPSS Europe B.V. P O Box 115, 4200 IC Gorinchem, The Netherlands, Tel. 9931 18 3036711, TWX 21019.

### Prostor na disku:

Osnovni sistem 5 Mb (od 2,5 Mb najrev nejša konfiguracija do 10 Mb vsi programi)<br>Osnovna oprema

IBM/PC XT ali AT ah kloni, 512 K RAM. trdi disk vsaj 20 Mb, DOS 2.0 ali kasnejši, priporočamo matematični koprocesor<br>Dodatna oprema:

Grafična kartica. EGA ali Hercules, tiskalnik, za grafiko. risalnik in eden od grafičnih programmik in eden od grafičnih programov Chart $-$  Missouri Decision Resources ali Graph<br>Talk $-$  The Decision Resources ali Graph<br>Ta Redding Group.

Nedding Group ali Chart- Master — Decision<br>Resources. Pri instalaciji si izberemo enega<br>a Najbolje tistega, ki smo ga vajeni. Ukaz GRAPH povzroči, da SPSS/PČ- gene-<br>rira datoteko, ki vsebuje vhodne podatke in

vse potrebne parametre za enega od izbranih<br>grafičnih programov. Nato se v pomnilnik naloži grafični program in nanj prenese izvaja-<br>nje. Tako se na zaslonu pokaže željeni graf, ki<br>ga dokončno oblikujemo in izrišemo z risalnikom, izpišemo s tiskalnikom ali naredimo di-<br>apozitiv z zaslona. Tako lahko prikažem gram (slika 6) ali pa prikažemo rezultate ribr. srednje vrednosti v obliki tortnega diagrama<br>in podobno. V prikazovanju smo omejeni<br>predvsem z možnostmi grafičnega programa. ki smo ga izbrali. Tako lahko na primer s programom Chart nanšemo največ 128 točk v<br>horizontalni osi.

### Dodatki

Vista dodatnih ukazov omogoča oblikova-ne menovy (TFLE, SUBTTLE), dodajanje koncepter nematavy v DCS (EXECUTEES)) termenov od mogoča spreminjanje razmotov DCS (EXECUTEES) est omogoča spreminjanje razmih sistemskih paramet

**PRINT**). V SPSS/PC+ se na koncu vrnemo z ukazom **EXIT**.

 $Z$ ukazom **SHOW.** pogledamo (slika 5), v katerem imeniku (direktoriju) smo, kako so trenutno nastavljem parametri izpisa, katere so izhodne in vhodne datoteke in podobno. Večino teh parametrov lahko spreminjamo z ukazom S

pomi z HELP. STime procedure 58. pri- kažemo navodila za željeno proceduro.

### Sklep

SPSS/PC+ sodi brez dvoma v sam vrh stati- stičnih programov. Odlikujejo ga popularnost obsežnost analiz in številni dodatki, ki omogočajo transformacije podatkov, klicanje zuna-njih programov, oblikovanje izpisa in podo-

Resources ali GraphTalk — The 5 programov, ae izpisa in podo- bno. Zasnova komunikacije z ukaznim jezikom namesto z meniji in celotna organizacija pro- gramov omogoča izkušenemu upo! ze- lo učinkovito delo. so. mnogo. se in navadno nepotrebnih diagnostičnih in dru- gih sporočil (čas, kdaj je bila kakšna procedu- , za kol

nesis statistični programski sastem za osebne<br>načavanja za osebne praktično vse metode, ki pridejo v pošlev pri raziskovanju v znanosti in ekonomiji. Zaradi obsežnosti programov in metodeza za statistično statističnog zama

UTERATURA. Norušis, M. ].SPSS/PC-- For he IBM PO/XI/AT SPSS

# Vodenje saldakontov s PC <u>andor</u><br>Vodenje saldakon

### | DUŠANKA HRIBAR

letu 1985 smo tudi v našem tozdu ISKRA TENEL (Novo mesto) začeli uvajati računalniško PODPRT informa- Cijski sistem, ki ga gradimo tako, da pri strojni jem kombiniramo program, DELTA-V in opremo pa razvijamo delno s svojim manjem, delno pa z znanjem zunanih k Z DELTA« s m EI ces procedens, el plantaman insalo<br> $\tilde{q}$ o plantaman insalo<br>de procedens a PC pa ob-septendama sitokkev procedens a PC pa ob-septendama sitokkev procedens a PC pa ob-septendama insalo<br>sitokkev procedens a mediating betw

kratko rečeno, omogočeno nam je krojin krat-<br>koročno likvidnost tozda.<br> Program se bistveno razlikuje od klasičnega načina vodenja saldakontov, saj je prirejen<br>tekočemu delu v finančni službi. Kratek po-<br>vzetek obdelave je

### Matični podatki

Matérin podalel zajemao vse podalte o Matérin podalel zajeman<br>podale o kontnem podalel politike podalel podalel podalel podalel podalel podalel podalel podalel podalel podalel podalel podalel abundum podalel abundum podal soforon invatinos tozon<br>an asicha velocina salesheno andra velocidente television delivativale<br>interval delivativale per situativale per salesheno delivativale per salesheno delivativale delivativale particular particular

### Fakture

Pri ffakturah ločeno spremljamo fakture kupcev in dobaviteljev

a) KUPCI<br>- Vnos podatkov iz fakture je prirejen tako, da je ročen ali avtomatski (če je fakturiranje računalniško). Posebnost pri vnosu je avtomat: sko računanje DUR, ki ga računamo ob defini- Tanju datuma odpreme blaga in časa prevzema blaga pri kupcu. Rešeni so tudi prenosi avansov, če so računi že plačani s predračuni. Ob vpisu Številke predračuna, s katerim je bil račun poravnan, se avtomatsko izvršijo preknjižbe iz konta avansov na konto terjatev dissipanti politike, let mao nepozitelno mezza una interacción en altres politikes politikes politikes a man nepozitelno mezza una interacción de la constructiva politikes politikes politikes politikes a man nepozitelno m

konto - Plačila fakture vnašamo na podlagi plačil- nih instrumentov tako, da pri plačilih z meni<br>cami beležimo tudi podatke, ki so potrebni za mentov<br>denje meničnega poslovanja Plačila z na-<br>vedbo številke računa poknjižim terjatev, kjer je knjižen račun, če pa se pojavi preplačilo, ga brez dodatnih vknjižb ponjižimo ca. Pri vsakem vnosu plačil je avtomatska kontrola, ki preprečuje napačen vnos plačila

za določeno teratare označan nadača določeno teratare označan nadača določeno teratare nadačanskog radiostične poznačan nadača določeno politične nadačanske politične politične nadačanske politične nadačanske politične po

tev. Ker so na tožbi vidni že vsi stroški postop- (takse, manipulativni stroški itd.), se navedeni stroški avtomatsko priknyžijo kot terjatev

k) **DOBAVITELJI**<br>Način vodenia faktur pri dobaviteljih se bistveno razlikuje od klasične obdelave, saj obravnavani program omogoča spremljanje faktur od sprejema fakture.<br>Iaktur od sprejema fakture in likvidacije do plačila in končnega arhiviranja fakture.<br>**- Vnos podalkov** iz fakt

prevzemu fakture in na podlagi tega vodimo evidenco o prejetih fakturah (fakturana knji-

ca). Ser wake fakturo operarmo s tako mie<br/>- $\alpha$ operarmo vlodno številio, s katero operarmo v poznatovani nakotni na kontrolno v metodom s metodom s predice operarmo v produced service and the server of the server of<b

cijo fakture in to tako, da definiramo DUR in konto, na katerega se obveznost poknjiži v saldakontih. Brž ko je faktura v računalniku likvidirana, lahko sama faktura takoj nadaljuje<br>svojo nadaljno obdelavo v knjigovodstvu (knjigoslov<br>ženje stroškov materiala itd.), kajti plačila lahko zvršujemo na podlagu zpisa o neplačanih<br>fakturah, ki, ga vodimo po zap ne fakture in na podlagi izpisa ustrezno ukre-

Plačevanje faktur je možno z vsemi sedaj velavnimi plačilnimi instrumenti, pri tem se<br>tudi zpisujejo virmani in potrdila indosiranih in izdanih menic z dnevnikom plačil<br>Menice

Vodeno je celotno menično poslovanje, ki navadno pojavlja kot samostojna obdelava. Tu ga obravnavamo kot sestavino, ki je povezana tako s kupci kot z dobavitelji.

- Vnos podatkov o prejetih mencah steće<br>ob mosu plaćil faktur pri kupcih matosiranje a zatah menic pa pri plačilih kakur<br>ob dobaviteljem. Vse evrdence lahko zasledimo<br>v tem meniju dobaviteljem. Vse evrdence lahko zasledim

Prav tako vodimo vse operacije pri eskontu menice s spremljajočo eskontno listo in obračunom obresti.<br>- Pri vnovčenju menice se izpisujejo vsi

spremm dokumenti (dopis, potrdilo, virman) m<br><br/>vodis virman) modevidenca o menicah na vnovčenju vlas menice, prejete in izdane, vodino v dnevnik<br/>di kognom azdanh menic, ki sestavljajo menic $\mathbf{z}$ vsam zah<br/>heva

eskont, menice na vnovčenju...

### Predračuni

Kot pri fakturah tudi pni predračunih operi- ramo z izdanimi predračuni dobaviteljev. Tudi tu se pred-<br>timi predračuni dobaviteljev. Tudi tu se pred-<br>račun po istem sistemu kot faktura vnese že<br>takoj ob prejemu oziroma izd takoj ob prejetih in v prvi fazi neplačanih predračunih. S plačilom se predračunih predračunih. S plačilom se predračunih. Saldakonti

Va<br/>e presidente operacion en evidence de constantin de la presidente de constantin antica de la presidente de la presidente de constantin de la presidente de constantin de la presidente de constantin de la presidente

vitelji.<br>- Ob sprožitvi ZAPIRANJA je avtomatsko

opravljeno zapiranje faktur s plačih.<br>- Novo na tem področju so nedvomno tudi

poročila za glavno knjigo, v kateri so prikazana vsa gibanja v saldakontih m je možen prealed o tem na določen dan, mesec ali leto. Uporabljajo uh lahko kot temelinice za zbimo<br>kniženje u plavni knjigi, ker je možen tudi<br>aviomatski prenos, če je seveda obdelava podatkov v samem knjigovodstvu računalniško<br>datkov v samem knjigovodstvu računalniško<br>-- Mož

## Prav neverjetno, kaj vse zmore ta mali sprej!

Hitro in z lahkoto prodira tudi v najmanjše razpoke vseh vrst<br>Kovin. Spodriva vlago, podmazuje in deluje proti rji.<br>Nenadomestljiv je v servisih in delavnicah, gospodinjstvih, filozof<br>Špodinjstvih, ELLA Nu Aja IE ER ORA ER

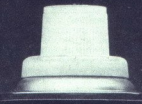

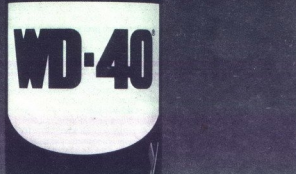

Caganja vlažne motori<br>Pokreće vlažne motore<br>Odstranjuje rjaste del <sup>Odstranjuje</sup> zardale česti<sup>ca</sup><br><sup>prošča</sup> zagozdene meha Antikorozivni sprav<br>
• Cisti in varuje<br>
• Propoecuje Skripane<br>
• Propoecuje Skripane<br>
• Cisti in varuje<br>
• Cisti in varuje<br>
• Cisti in varuje<br>
• Cisti in varuje<br>
• Cisti in varuje<br>
• Cisti in a small of the moneture<br>
• Cis

**All Andrew Communication** 

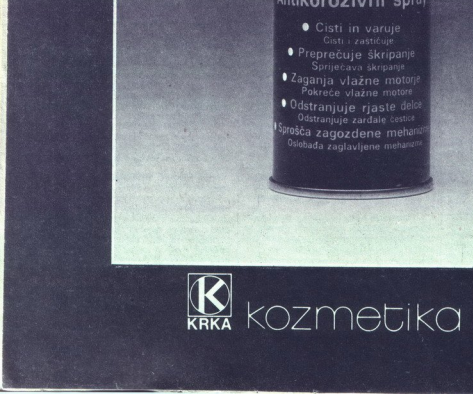

# CFRA ERJ

eprav dobivamo v uredništvo kar pre. ce sei pisem, češ da se preveč imo z »nedosegljivim« svetom PGAIJAT, smo skleni uve redno rubriko, posvečeno izključno uporabnikom tega edine- ga mikroračunalniškega standarda. Razlogov za tako odločitev je dovolj. Vemo, da je Moj mikro zrasel iž kroga ljubiteljev mlinčkov, ne moremo pa mimo dejstva, da so se PC/XT/AT kompatibilci že prebil na marsikatero jo slov: ore bili le revija za računalniške ljubitelje; če se želi družba izvleči iz blata, moramo podpreti udi ljudi, ki z računalniki služijo kruh in mar- ntolodo Tel pe pri nes mi več lako lo riko smo imenovali PC FRAJERJI. Uk- varjala naj bi se z rečmi, ki omogočajo do konca izkonstiu naš PC, pa čeprav včaših na umazan, nedokumentiran način. Podobne ru- brike kaj lahko najdemo v sorodnih tujih revi- jah. Ker so nekateri PC triki bolj, drugi manj znani, bo.treba razložiti tudi kaj takega, kar so nekateri že zdavnaj »vzeli«. Dobrohotni bralec nam bo oprostil, če kakšna finta ne bo zrasla

sveta si bomo krepko pomagali z revijami Byte, PC Magazine, PCW, Chip, PC World in vsemi dosegljivimi knjigami tipa PC Tips

à Tricka Napion (para Sextro Ceria in la<br/>aire activa Napion (para Sextro Ceria in la controllata Napion (para Sextro)<br><br/> controllata Napion (para Sextro)<br>Ceria in la controllata Napion (para Sextro)<br><br/>in la cont

bono obylichiji (kojo, ki su pomocno obvazili britica), ki su pomocno obvazili briticali diskom, semigriti pa se bono ukvazili briticali diskom, semigriti pa se bono ukvazili briticali diskom postavanje pre AT kompatibili

### Tipkovnica

Vaš PC je okrepljen s tipkovnico, ki jo odlično obvladate. Toda ali veste, da je mogo- če s prompta PC- DOS koristno uporabiti tudi funkcijske-tipke? Da so vsi grafični, grški in mednarodni znaki dosegljivi s tipkovnice

۰

 $\overline{a}$ 

v vsakem programu? Da je mogoče ukazovati tuskalniku tudi neposredno, brez softverskih pripomočkov? Da je krajšo paketno datoteko (batch) mogoče napisati tudi brez urejevalnika?<br>Stan PC frajerji bodo na vsa ta vprašanja

odgovorni prirdilno. Triki, s katerimi se bomo ukvarjali tokrat, so najosnovnejši; sodno med<br>tiste nečednosti, ki se jih bodicči PC frajer<br>nauči najprej, da laže preživi v džungli<br>PC – DOS. Zato in naključje, da se jih lot

Kako dobi na zaslon znak, kije v standard nem nal M, na upkovnei ga pa ni? Zanima nas na primer znak » ramo vedeli njegovo zaporedno številko v IB- M-ovem razšijenem nizu ASCII: »),« ima številko 228. Zdaj se lahko lotimo tipkanja Držimo priusnjeno upko ALT in na numerič- nem del tipkovnice odlipkamo 228 Ko spu. stno ALT, zaslonu prikazal znak »).«. Uporbndi Be ae makroproce ker jim ta postopek ne bo obrodil sadov SuperKey uporablja kombinacije s upko ALT za svoje namene, za opisano preprosto tehm- ko boste morali pritisniti SHIFT—ALT Zahima nas na primer znak - po stevilko v IB-

Storaj vsaka funkcijska tuplica mir svoj na činih svoji područinih remontu, torej iskrat, koje na zaslovni znak područinih remontu za biteljenih radio svoji područinih radio svoji radio svoji radio svoji radio svoji radio  $\frac{1}{2}$  (b) then small  $\frac{1}{2}$  and  $\frac{1}{2}$  and  $\frac{1}{2}$  and  $\frac{1}{2}$  and  $\frac{1}{2}$  and  $\frac{1}{2}$  and  $\frac{1}{2}$  and  $\frac{1}{2}$  and  $\frac{1}{2}$  and  $\frac{1}{2}$  and  $\frac{1}{2}$  and  $\frac{1}{2}$  and  $\frac{1}{2}$  and  $\frac{1}{2}$  and

tisnemo F3 in ENTER Izvedel se bo ukaz DEL<br> $\ast$ . $\ast$ .<br>Po medpomnilniku se enostavno sprehaja-<br>mo s kurzorskima tipkama za premik v levo in

tisnemo F3 in 1<br>
\*.\*.<br>
Po medporn<br>
mo s kurzorska<br>
desno. Če žel<br>
SERT in vpišem<br>
pomnilniku Ox<br>
Tipka F2 in<br>
urejanju medp SERT in vpišemo manjkajoče znake. S tipko F3<br>dobimo druge znake, ki so še vedno v med-<br>pomnilniku. Odvečne znake zbrišemo z DEL.

re instantinumant are monatoric pressure as the set of desired of the desired control of the set of the set of the set of the set of the set of the set of the set of the set of  $\alpha$  values of the set of the set of the set Tipka F2 ma parav zamuro funkcijo pri medijenovanje i urejanju med<br/>pormininka Če je niz zelo dolg, se z njo najhutne premakonemo za želeno<br/>Po prinsine medijenovanje Zelo prinsine medijenovanje Zelo Po prinsine za< ripara r z minimari<br>superpretention and the property property of the principal reduced<br>to principal radio property of the primer odtiples<br>sported napakes with with a space of the primer odtiples<br>with view at form in F3 pre Se a un piembre<br>se fremantement francesco en la suecida de la piembre<br>de la piembre<br>de la piembre de la piembre de la piembre de la piembre<br>de la piembre de la piembre de la piembre<br>de la piembre de la piembre de la piemb  $\begin{array}{l} \text{SERT}\text{ in } \text{p}_1\text{Sine} \\ \text{SERT}\text{ in } \text{p}_2\text{ from } \text{v}_2\text{ from } \text{v}_3\text{ from } \text{v}_4\text{ from } \text{v}_5\text{ from } \text{v}_6\text{ from } \text{v}_7\text{ from } \text{v}_8\text{ from } \text{v}_9\text{ from } \text{v}_9\text{ from } \text{v}_9\text{ from } \text{v}_9\text{ from } \text{v}_8\text{ from } \text{v}_9\text{ from } \text{v}_9\text{ from } \text{v}_9\text{ from } \text{v$ urejanju medpomnilnika. Če je niz zelo dolo. namen varia mensen varia mensen varia mensen varia mensen varia mensen varia mensen varia mensen varia mensen varia mensen varia mensen varia mensen varia mensen varia mensen varia mensen varia mensen varia mensen varia m

najbrž ve, da je CTRL-Z znak za konec dato-<br>teke (EOF). Sam sem se vseeno kar navadil pritiskati na F6 namesto na CTRL-Z. To je The<br>AF is puramerav oclusted<br>as agims and  $\mathcal{L}_{\text{R}}$  in GTRI–2. Taken relation to k pomen lot prins<br>is an GTRI–2. Taken and the pure similar invariant terminal<br>in the range of an any step of an applicit we day of CRI–7 krajših datotek, ki jih v DOS-u nemalokrat<br>potrebujemo. Temu je načelno sicer name<br>njen urejevalnik EDLIN, ki pa ni vedno pri<br>noki, posebej če nimate trdega diska in je<br>disketa z DOS-om bogve kje.<br>Odjejmo si tale zgled na

rota, posebej ce nunate trdega diska in jednom stale zgled na hitrico moramo, digleno a slabe da najmisal novo datoteko CONFIG,SYS, pri roko majmisal novo datoteko CONFIG,SYS, živček (novi moramo nobenega urejevalnika. Odi napisati novo datoteko CONFIG.SYS, pri roki |pa nimamo nobenega urejevalnika. Odtipka mo COPY CON CONFIG.SYS. Živček (novo vrstici, DOS pričakuje vnos datoteke. Vse, kar<br>bomo oditpkali, se bo po pritisku na F6 ali<br>CTRL=Z preneslo naravnost v datoteko CON<br>FIG.SYS. Če pri tipkanju naredimo napako, jo

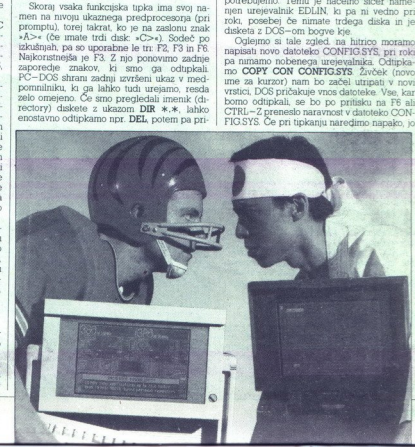

sku na ENTER je vrstica zunaj dosega vračal- ke (BACKSPACE)

### Logične enote

S prejšnjim zgledom smo se pravzaprav<br>že preselili v poglavje o enotah (devices) Se Présenti v<br/> $V$ populos conto de mondi (devenos) de mondi de mondi de mondi de mondi de mondi de mondi de mondi de mondi de mondi de mondi de mondi de mondi de mondi de mondi de mondi de mondi de mondi de mondi de mo

izpustimo) sta dvosmerni enoti. z njiju lahko

Foremon, nany lahko pisimon ang COPPY COMBINATION (PRESERVED TREATED FOR THE PRESERVED FOR THE PRESERVED FOR THE PRESERVED FOR THE PRESERVED FOR THE PRESERVED FOR THE PRESERVED FOR THE PRESERVED FOR THE PRESERVED FOR THE

ESC M. Odtipkamo COPY CON PRN Operacusto assem probable nove used as prior<br>un consideration of the system in the system of the main of the system<br>in the system of the system of the system of the system of the system<br>in the system of the system of the syste

### Se vidimo prihodnjič

Bodi dovolj za prvič. Zavedamo se, da vam najbrž nismo povedali ničesar pretreslji-<br>vo novega, pa vendar Za naslednjo številko<br>pnpravljamo zanimivejše stvari. Do takrat vam<br>želimo, da bi se čimprej znašli med PC frajeru. Jonas Ž.

j.

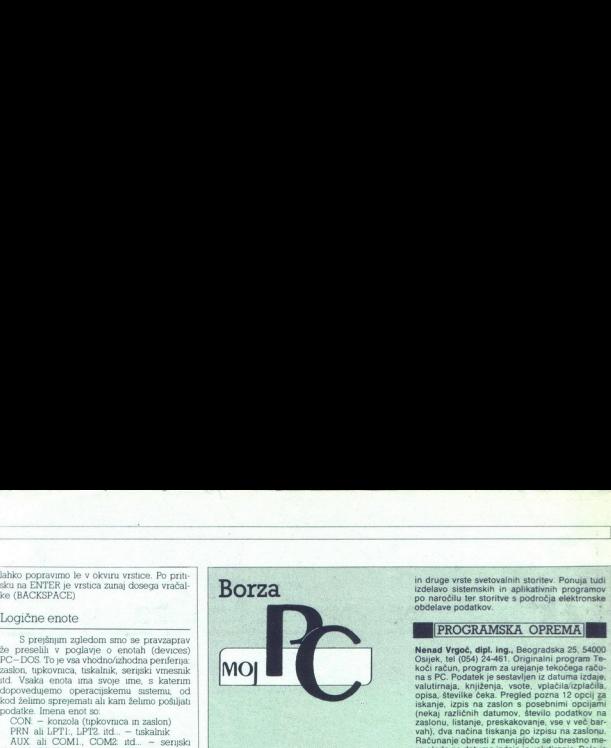

Objave v tej rubriki so brezplačne in zato si<br>uredništvo pridržuje pravico, da jih primerno<br>skrajša oziroma prekroji. Ponudbo zato skušajte prilagoditi dosedanjim objavam (naslov, kratek opis slortev itd.). Zelo nam boste tidd pomagali.<br>Če boste navedli, v kateri rubriki naj bi bila<br>informacija objavljena (Svetovanje, Strojna<br>oprema, Programska oprema, Razno, osis sionico ital, 280 nam boste ludzi pomagali.<br><br/>osis pomagali.<br>26 namedil, v. kateri nabrilo naj bil bila mordi.<br>26 namedil, v. kateri nabrilo naj bil<br>3 namedia mordi.<br>1820 najmenis Restore i distinguishmente a sion močno prevladujejo svetovalne storitve, poveza<br>ne z izdelavo programske podpore in opreme)

na sodišču (lahko pa seveda uredništvo obvestite o morebitni nesolidnosti kakega ponudnika).

### SVETOVANJE

Digi & Monesa, Save Kovačevića 37, 56230 Vu-<br>kovar, tel. (056) 42-615 (od 8. do 12. in od 18. do<br>21. ure). Svetovalne storitve pri nabavi osebnih<br>računalnikov in programsko operno,<br>v delo z računalnikom in programsko oprem izdeiava programske podpore<sup>1</sup>in operne v okvir<br>Tradiki za programske podpore<sup>1</sup>in operne v okvir<br>Tu MS-DOS (PC-DOS), UNIX, CP/M in DELTA M,<br>položljive programske operne vašim potrebam<br>in obstojeci operni. 12 mesecev janst tudi za commodore in apple II; prilagajanje razva rešitve, nabava računalnika in opreme, izde-

strankami uredimo s pogodbo.<br>**Projektiranje informacijskih sistemov**, Dušan Pogačar, Alpska 7, 64260 Bled, tel. (064) 24-654 int. 343. Sodelovanje z DO in zasebniki na naslednjih področjih: - strateško planiranje zah-<br>tev, načrtovanje razvoja računalniško podprte ga informacijskega sistema/podsistema; - svese imornacijanoga slovenski programske in program opreme; — svetovanje pri razvoju računalniških najem osebnih računalnikov tipa IBM PC XT/ računalniki tipa IBM PC XT/AT in združljivimi:<br>- najem osebnih računalnikov tipa IBM PC XT/<br>AT združljivihi.<br>- Software centar, Zoran Cvijetić, Starčevićeva

datkov, pri izbiri in izdelavi specifičnih aplikacij.<br>Pomoć pri instaliranju nabavljene programske in strojne opreme, uvajanju uporabnikov v delo comite in the distribution of the metod in tehnik računalništva z osebnimi in tehnik računalništva z osebnimi iki tipa IBM PC, XTAT in združljivimi iki tipa IBM PC, XTAT in združljivimi iki tipa IBM PC, XTAT in združljivim 24 Bill, 58000 Split, tel. (058), 40-526. Svetovalne<br>
storitve pri izbiri in nakupu računalnikov, računi<br>
nalniških sistemov in druge strojne opreme, pri<br>
njeni razširitvi, izbiri programske opreme, organizaciju<br>
njeni raz

.

L

### PROGRAMSKA OPREMA

valutirnaja, knjiženja, vsote, vplačila/izplačila,<br>opisa, števike čeka, Pregled pozna 12 opcil za<br>iskanje, izpis na zaslon s posebnimi opcijami<br>(nekaj različnih datumov, število podatkov na<br>zaslonu, listanje, preskakovanje boljšave lastnega programa, nagrajenega na na-<br>tečaju za najboliši računalniški program Radia

EE SOFTWARE, Martičeva 31, 78000 Banja podpora za IBM PC in kompatibilne računalnike, uvajanje sistema in kadrov vdelo. Organizacija računalničkih mrež, računalniških mrež, računalniških mrež, računalniških mrež, računalni ke, uvajanje sistema in kadrov v delo. Organizapodročje. Po želji uporabnikov poskrbimo tudi za prilagoditev programov.

ne formatirajte diskov, ki so kdove zakaj odpo-<br>vedali, če so na njih shranjeni važni podatki. Neared Vigodo, dijel. Imp. peoprato a constante 25 (8400)<br>And Maria Constante 26 (8400), dijel. Imp. peoprato a constante a constant in the constant of the constant in contrast and the state of the constant in constant in Mipro - Hardware & Software servis, ilica 211,<br>41000 Zagreb. Kompleten servis za vse vrste PC.<br>Ozka specializiranost: trdi diski. Nikar prehitro DOS in PS/2 ponujamo uporabnikom s posebni-<br>mi zahtevami in po naročilu. Posebni priporoča-Polácia pomoć, saj postali morski narodno za sveta<br>Najbeljan (\* 1993)<br>10. prijestopnik in policijski morski policijski policijski policijski policijski policijski policijski policijski policijski policijski policijski poli mo novi sistem PC-JUS z Microsoftovim stan-

bodo po obdelavi z dBase prejeli izključno tisti,<br>ki se bodo prijavili. Poslati tele podatke: ime in<br>priimek, naslov, telefonska številka, poklic, spenamene. Cilj: medsebojno spoznavanje, pomoč in izmenjava informacij. Seznam uporabnikov bojno po obdelavi z dBase prejeli izključno tisti, ki se bodo prijavili. Poslati tele podatke: ime informacijava prijava informacija p

ciations, portocije, na katerem uporabljate Pro<br>Locije, na katerem iščete sodelovanje, Podatkom priodzili postne<br>POSENVS, tel (021) 338-024, lastnikom računikov i BM PS2, PC portable, atari ST (2 emunitary analytic)<br>Italyo

L

-

L

L

.

L

۰

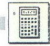

### SESTAVLJENA PERIODIČNA NIHANJA

# Praktična Fourierjeva analiza

### SLOBODAN SIRIDŽANSKI.

scilacije ali nihanja se pojavljajo pri periodičnem gibanju in se ponavljajo v določenih časovnih presledkih Kadar ima periodično ponavljajo v določenih časovnih presledekih kadar ima periodično stalno smer, govornim o oscilacijskem ali nihajočem gibaoscilacijskem ali nihajočem giba- ni zam sa "najpogosteje vsrok elastičnost telesa in učinek težnostnega

Najpreprostejša nihanja potekajo v premočrtni smeri, pri teh je sila, ki<br>vrača telo v ravnotežni položaj, sorazmerna razdalji do ravnotežnega polo-<br>žaja. To so enostavna harmonična nihanja, ki jih strokovna literatura imezaja. To so enostavna narmonična nihanja, ki jih strokovna literatura ime-<br>nuje tudi sinusna nihanja. V naravi so taka nihanja redka, pač pa so mnogo<br>pogostejša sestavljena nihanja, ki so rezultat superponiranja, skupnega pogostejša sestavljena nihanja, ki so rezultat superponiranja, skupnega pogosiejsa sestavijena ninanja, ki so rezultat :<br>delovanja dveh ali več enostavnih sinusnih giba Najpreprostejša nihanja potekajo v premočrtni smeri, pri teh je sila, ki **ESTAVIJENA PERIODIČNA NIHANJA<br>
ESTAVIJENA PERIODIČNA NIHANJA<br>
LOBODAN SIBIDŽANSKI<br>
CODODAN SIBIDŽANSKI<br>
O SIGNA PERIODIČNA NIHANJA<br>
O SIGNA PERIODIČNA NIHANJA<br>
O SIGNA PERIODIČNA NIHANJA<br>
O SIGNA PERIODIČNA POMOČNA GRADI** 

Francoski matematik Fourier je preučeval sestavljena periodična nihanja in med analizo je ugotovil, da se da te oscilacije izraziti takole.<br>In med analizo je ugotovil, da se da te oscilacije izraziti takole.

 $y(x) = a_0 + a_1 \cos x + a_2 \cos 2x + a_3 \cos 3x + a_4 \cos x + b_1 \sin x + b_2 \sin 2x + b_3 \sin 3x + ... + b_i \sin rx$ 

beim basin brina oo elena Je pri tem nastal, ab, sinnex, ab, elena Je pri tem so koeficienti a<sub>o</sub>, a<sub>n</sub>, b, an, b, neodvisni od x. Edini problem, ki<br>Pri tem so koeficienti a<sub>o</sub>, a<sub>n</sub>, b, an, b, neodvisni od x. Edini proble sa 2a/n, kiča Jan, kiča Johno število, ki je večje ali enako 2rapletenim matematičnim postopkom je rimi matematičnim postopkom je rimi postopkom je rimi lahko izračunamo Koeficiente ag 8, bi mogoče izvesti izraze, s kate-

|

170 IF  $160$  TNI

 $a_r = \frac{2}{r} \sum_{n=0}^{\infty} a_n \cos \frac{2n\pi r}{n}$ ;  $b_r = \frac{2}{r} \sum_{n=0}^{\infty} a_n \sin \frac{2n\pi r}{n}$ ŗ

 $a_1 = \frac{2}{m} \sum_{n=1}^{m} a_n \cos \frac{n \pi}{n}$ ;  $b_1 = \frac{2}{m} \sum_{n=1}^{m} a_n \sin \frac{n \pi}{n}$ 

**Opomba:** za reni2 je faktor a, pred simbolom 3. (1/h), ne pa (2/n)<br>
Priloženi program najprej izračunava vrednosti koelícientov a<sub>no</sub> a,<br>
b, b, r 1,12. kadar so dane vrednosti argumenta x med sebo<br>oddajene za x/12. Nato p division is a particular and a sole periodic 2. ratio<br>specific and annual periodic control of the set of the set of the set of<br>the specific periodic periodic periodic system is also perfect to the<br>specific periodic period

 $\alpha_{\text{o}} = \frac{1}{\gamma_{\text{o}}} \sum_{\text{c.m.}}^{\text{max}} \gamma_{\text{o}} \kappa$  (1949).<br>  $\frac{1}{\gamma_{\text{o}}}\gamma_{\text{o}}$  of PT and  $\gamma_{\text{o}}$  and  $\gamma_{\text{o}}$ . Pantić, Ž. Matematika ll – Zadruga studenata tehničkog fakulteta, Niš

1971

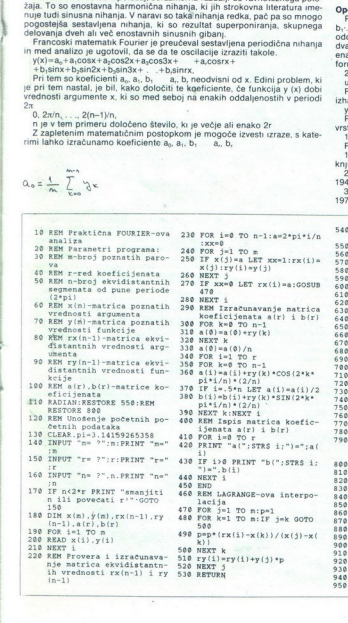

۰

L

۰

۰

L

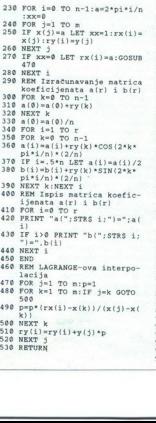

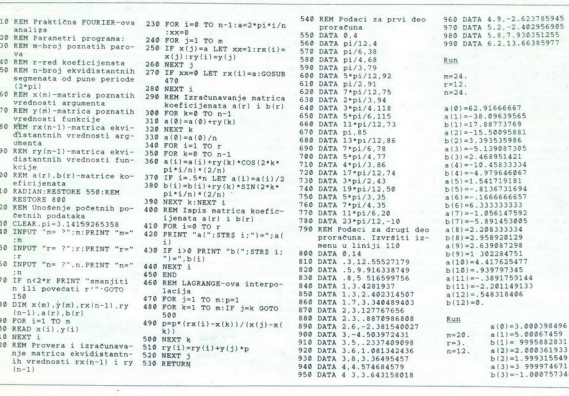

۰

-

L

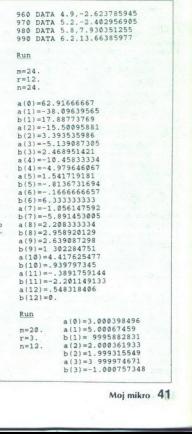

L

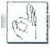

### $\bullet$  C-64: Imenik

Program je namenjen za vpis in hranjenje naslovov in telefonskih številk. Z ukazi vpisu-<br>jemo imena in številke, jih iščemo, brišemo, pregledujemo, snemamo, nalagamo in izpisujemo s tiskalnikom (katerimkoli Commo dorjevega standarda).<br>
Informacije: Turbo Soft, Davor Mikola.

Gundulićeva 22, 56230 Vukovar, tel. (056) 43-223.

### e C 64: Pustolovščina Teddy Bear

Granfina pusicioneliche Teddy Bear je van napiemento and a strojene political and the strong state of the strong state of the strong state of the strong state of the strong state of the strong state of the strong state of

### e PC: FIS, Evropski pokal, Coca-Cola, Sindikalne tekme

Program FIS vodi, kontrolira in izpisuje vse po-<br>trebne podatke za smučarsko tekmo po zahtevah<br>rebne podatke za smučarsko tekmo po zahtevah<br>rih predlogah FIS. Med samo tekmo je moč takoj<br>poljedat iterutni vrstni red.<br>Progr

Program Sindikalne tekme omogoča vodenje<br>smučarskih tekme v okviru sindikata ali združenja<br>Do sedaj je bil preskušen z največ 550 tekmovalci<br>Vnos podatkov, vpis startnih številk, startni seznam<br>m prvega ne drugega teka. ra Vnos podatkov, vpis startnih številk, startni seznatekem (alpske discipline, teki, sankanje itd) Vsi navedeni programi so bili uporabljeni v praksi

Informacije: Marjan Bovha, Cesta Radomeljske čete 25/a, 61235 Radomlje

### e Spectrum/galaksija: Komunikacija, Toolkit

Preprosto komunikacijo med galaksijo in spectrumom je, moč vzpostaviti prek vmesnika za kase-<br>tofon - Ponujam program, s katerim spectrum sne-<br>ma ali nalaga programe v formatu galaksije. Pro-<br>gram pošljem v obliki izvornega zbirniškega listinijam in ga je torej mnogobe prilagoditi lastnim potrejam<br>bam (npr. za listanje programov galaksije na speci<br>trumovem tiskalniku, za razvoj programov za galak-<br>strumovem tiskalniku, za razvoj programov za galak-<br>podatkov me

sijo (6 K RAM, 8 K ROM). Vsebuje nove ukaze in funkcije ter udoben zaslonski editor za sting v zbirniku ali šestnajstiški obliki). Za hitrejše iskanje napak sta dva posebna načina program trumon je meč vyposlavit prev mesnika za kaje<br> kontroli prev vyposlavit prev mesnika za kaje<br> 2000. Ponujam program, s katerim apectrum znev<br> 2010. Ponujam program, s katerim apectrum znev<br> 2011. Ponujam program, s kateri ia siedinio toku programa in vsebim izbranin<br>nilniških lokacij, da prekinemo delo in pokličeand the most consideration of the constraints of the state of the constraints and the constraints are all proposition of the constraints and the constraints of the constraints are all proposition in the constraints of the

i,

# [DOMAČA PAMET] | **Expression of the Company of the Company of the Company of the Company of the Company of the Company of the Company of the Company of the Company of the Company of the Company of the Company of the Company of the Company**

Informacije David Jakelić, Obala<br>Pekić), 58000 Split, tel. (058) 26–905. je David Jakelić, Obala JNA 1 (kod

### **e** Atari 800 XL: Multicopy XL

Ca poposto kopitala programa, sisse najvirž a programa, kaseli Ta provincija (najviržira programa), kaseli Ta programa, vieni programa, vieni programa, vieni programa, vieni programa, vieni programa, vieni programa, vieni Informacije David Jal<br>
Pekić, S8000 Split, tel (\* 1930)<br> **C** pogosto kopirate politik, tel (\* 1930)<br>
Ce pogosto kopirate politik, kopirate politik, prima zapravno v Portu i prima zapravno prima zapravno kopisu Split<br>
Prio

- Objava ponudbe v tej rubriki je brezplačna. Opis programa ne sme biti bistveno<br>daljši od 15 tipkanih vrstic, vsebuje naj to-

### e C 64: Programi po naročilu

Za konfiguracijo C 64 + disketna enota 1541 ali<br>kasetofon + tiskalnik pišemo programe po naročinik u. Programi so v strojnem jeziku oziroma vsebuje<br>jo rutine v strojnem jeziku oziroma vsebuje<br>informacije: Tiger – Soft, Pr

### $\bullet$  ZX spectrum/ZX 81 - 16 K: Prenosi, Zobniki

Program Prenosi je namenjen za izračun zamen več opcij. izdelava zavojnih žlebov, izdelava zobni-<br>kov z elipsoidnimi zobmi, oblikovanje tabele pre-

nosov.<br>
Program Zobniki pomaga pri izračunu kinematskih velikosti valjastih elipsoidnih zobnikov z = op-<br>
timalnimi = karakteristikami Programu so dodane<br>
nove in modificirane relacije iz teorije kinematike in<br>
goometrije

san za ZX 81 – 16 K in v pripravi je različica za ZX<br>spectrum<br>\_ Informacije: Dimitrije Geškovski, dipl. ing., Bul.<br>Jane Sandanski 19/1–14, 91000 Skopje

### ● ZX spectrum: Art Basic

ljivih zobnikov in z njim dobimo željeno prenosno razmerje.<br>In zobnikov in z njim dobimo željeno prenosno razmerje. Zobnike pokličemo iz garniture, ki jo uporabni ustav, v računalnik. Na voljo je uporabni ustav, v računaln Program je razširiev basica za ZX spectrum<br>Velbuje 60 novih ukazov za delo z grafiko, razunalnik pa jih sprejema kot standardne ukaze. S program<br>ma vrstama), omogoča delo z okni in izgla besedilarna vrstama), omogoča delo

oblikami enotniške točke, uporaba mask itd.<br>Informacije: Saša Malkov, Radojke Lakić 14,<br>11050 Beograd, tel. (011) 414–666.

### 6 C 64: Seštevanje in množenje

Note kongenstanding programma (angles programma (angles programma (angles programma (angles programma) (angles programma) (angles programma) (angles programma) (angles programma) (angles programma) (angles programma) (ang odgovore, aspertante za obcaso en koncela Santonio<br>Santonio de la constituito de la constitución de la constitución de la constitución de la constitución de la constitución de la constitución de la constitución de la cons

### e Atari 800 XL: Program Brojevi sistemi

S tem programom pretvarjamo desetiška števila<br>v dvojiška, osmiška in šestnajstiška. Program je napisan v basicu in ni zaščiten V pripravi je tudi<br>verzija za računalnik C 64.<br>Informacije: D**arko Jovin, Zmaj Jovina 86, 56236** 

### e ZX spectrum: Xen 2

Xen je razširjeni Devpac, nova verzija programa.<br>bbiavlienega v Računarih št. 29, 32, 33. Obsega već kot 60 ukazov, s katerimi odpravlja vse pomanjkljivosti programov Gens in Mons. Napisan je izključ no v strojeni njeziku mije dogod približno 8.5 v. 2001<br>2. denom in Monsom pa sestavlja blok 21 K. Naj-<br>2. denom in Monsom pa sestavlja blok 21 K. Naj-<br>2. denom in Monsom pa sestavlja blok 21 K. Naj-<br>2. denom in Parametro v bin, HiLo, 2. komplementarni številski sistem itd.).

 $\begin{tabular}{ll} \textbf{a.57} & \textbf{0.6} & \textbf{0.7} \\ \textbf{a.67} & \textbf{0.7} \\ \textbf{a.7} & \textbf{0.7} \\ \textbf{b.8} & \textbf{0.7} \\ \textbf{b.9} & \textbf{0.8} \\ \textbf{b.9} & \textbf{0.8} \\ \textbf{c.9} & \textbf{0.8} \\ \textbf{d.9} & \textbf{0.8} \\ \textbf{d.9} & \textbf{0.8} \\ \textbf{d.9} & \textbf{0.8} \\ \textbf{d.9} & \textbf{0.8} \\ \textbf$ Program, relativista - mail CAD-, je mameljanski prior (\* 1915)<br>1904 - Maria Collisto, politički prior (\* 1915)<br>1911 - Maria Collisto, politički prior (\* 1915)<br>1911 - Maria Collisto, politički prior (\* 1915)<br>1912 - Maria spectrumovega zaslona. Možno je poljubno toč-

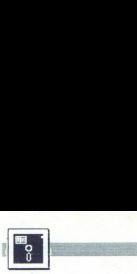

MODULA 2 ZA AMIGO

|PROGRAMSKI

### e MSX 2: AutoTitle

Program mongoda točno in kvaliteho podnat<br>slavljanje videofilmov Znaki (črke) so v dveh vrsti-<br>Title za zdaj deluje z računalnihov MSX (chiuvcsti. Auto-<br>Title za zdaj deluje z računalnikom MSX (sony 900<br>sli philips NMS). P

### |e C 64: Matematika za 5. razred osnovne šole

Paket programov obravnava naravna števila, ulomke, enačbe in neenačbe, gsometrijo. Obsega<br>
| tudi zbirko približno 250 nalog, sistematiziranih po<br>
| učnih temah, pri čemer je upoštevano, načelo po-<br>
| stopnosti, tj. prehod tudi zbirko približno 250 nalog, sistematiziranih po je name i pri bolj ambicioznim učencena motori, w pomoč pri bolj ambicioznim účena motivaciji učencev za delo in zato je reševanje<br>čena motivaciji učencev za delo in zato je reševanje<br>nalog kombinirano z zanimivo grafiko. ket programov in nalog posnet na kasete in oprer ljen z navodili do februarja 1988<br>informacije: prof. Miloš Počuča, Radnička 13,

48000 Gospić, tel. (048) 22-26 (doma), (048) 32-88 (v službi)

### CPC 464: Nogometni trener

 ${\footnotesize \begin{tabular}{p{0.8cm}p{0.8cm}} \textbf{0.2cm} \end{tabular}} {\begin{tabular}{p{0.8cm}p{0.8cm}} \textbf{0.2cm} \end{tabular}} {\begin{tabular}{p{0.8cm}p{0.8cm}} \textbf{0.2cm} \end{tabular}} {\begin{tabular}{p{0.8cm}p{0.8cm}} \textbf{0.2cm} \end{tabular}} {\begin{tabular}{p{0.8cm}p{0.8cm}} \textbf{0.2cm} \end{tabular}} {\begin{tabular}{p{0.8cm}p{0.8cm}} \textbf{0.2cm} \end{tabular}} {\begin{tabular}{$ 

### e Atari 800 XL/130 XE: Program Evidenca

Singermon uriginal evidence establish political political political establish control all subportion control and the political establish control and the political political political political extends the political politi se na zaslonu izpiše PROGRAM MENU. Ko izberes i

### e C64: Base 64

۰

L

vo podatkov. Vdelan je turbo in delo s kasetofonom upor ukazov. Program je napisan 4 K Po želji kupca ga; o delo zalo program je napisan 4 K Po želji kupca ga; o delo za program je napisan 4 K Po želji kupca ga; o delo za

23, 54000 Osijek, tel. (054) 43-934.

۰

# Pot v prihodnost **ERICITAL SUR DE PROCRATION DE PROCRATIVE DE PROCESSION DE PROCRATIVE DE PROCESSION DE PROCESSION DE PROCESSION DE PROCESSION DE PROCESSION DE PROCESSION DE PROCESSION DE PROCESSION DE PROCESSION DE PROCESSION DE PROCESSIO** THE REAL PROPERTY AND NOTED THREE REAL PROPERTY AND REAL PROPERTY AND REAL PROPERTY AND REAL PROPERTY AND REAL PROPERTY AND REAL PROPERTY AND REAL PROPERTY AND REAL PROPERTY AND REAL PROPERTY AND REAL PROPERTY AND REAL PRO

# programiranja

a pascala, nakazuje neposreden potomec<br>pascala, nakazuje nov trend v tehniki<br>alinikom za modulo 2 ima zdaj tudi amiga na vojnici s preva-<br>voljo ta jezik prihodnosti, ki je bil podrobneje<br>predstavljen v letošnji junijski št

### Modula z amigo

**Provaining XIIISO**<br> **Provaining Toronto and Comparison Carry and Comparison (CAC)**<br> **Comparison Carry and Comparison Carry and Comparison**<br> **Provaining Strategies are more signals are more signal of the comparison**<br> **Pro** s poskušanjem Že na prvih straneh uporabniku<br>svetujejo, naj si naredi varnostne kopije To stostetujejo, naj si naredi varnostne kopije.<br>To sto- rimo. brez težav, lodula-2 ni zaščitena.<br>To sto- rimo. brez imamo dve disketni erodi,<br>diskete uporabljamo v obstoječi obliki, pri eridiskete uporabljamo v obstoječi obikio neh.Priročnik torej ni uporaben kot učbenik za<br>modulo Tudi sicer je priročnik žal pomanjkljiv<br>in do nekaterih rezultatov se dokopljemo le diskete 'uporabljamo v obstoječi obliki,pri eni<br>sami pa moramo potrebne dele prekopirati in jih<br>združiti na njej. To so:<br>— urejevalnik besedila (editor)<br>— prevajalnik (compiler) 

- 
- 
- 

- powzoratinik (linker)<br>
- potenbni moduli iz knjižnice<br>
- potrebni moduli iz knjižnice<br>
- potrebni deli CLI z delovne (workbench)<br>
- Če se zbirka modulov poveža, utegnemo me-<br>
it bžave s prostorom in zato je uporaba dveh

sampla nonsing porteficing determinisment (and presentation) in the presentation of the presentation of the presentation of the control of the control of the control of the control of the control of the control of the con Za delo z Modulo-2 moramo poznati raven urejevalníkom besedil Ko iz CLI političemo refi.<br>Terest političemo refi.<br>Terest konstantinopské političemo refi.<br>Terest političemo refi.<br>Terest and the strategy of the strategy of the strategy of the lable<br>of the strategy

ma Ko basedio shranin morto propriational (in the propriation)<br>in modula (inter propriation)<br>popije<br>gas uncolonity popije<br>gas uncolonity modulo morto propriation<br>gas uncolonity morto star vaments<br>stavino najrazilchesise<br>ne tor in pokličemo prevajalnik:<br>
modula (ime programa), po možnosti še<br>
opcije<br>
Prevajalnik pozna dve navodili, ki omogočata<br>
izpis uvoženih modulov in med prevajanjem<br>
pis v datoteko.<br>Dodatna navodila lahko prevajalstavimo najvarimo najvarimo najvarimo najvarimo najvarimo najvarimo najvarimo najvarimo najvarimo najvarimo najvarimo najvarimo najvarimo najvarimo najvarimo najvarimo najvarimo najvarimo najvarimo najvarimo najvarimo najv

vajanje programa. Vendar program prevali se program pripanti modulov Pognati modulov z na program pripne vse procedure iz modulov Z nastavljivo opcijo povezovalnika odstranimo vse nepotrebne procedure in dolžina programa<br>V

L

۰

L

L

L

bo potem zares optimalna. Sestavljeni program shranimo na disketo in bo takoj stekel, ko bomo navedli njegovo ime. Pri reševanju napak med<br>izvajanjem programa nam bo pomagal razhroš-<br>čevalnik (debugger), če smo le prevajal

Modula-2 hiše TDI vsebuje vse knjižnične module, ki jih je Nikolaus Wirth v sloviti knjigi Programiranje z modulo 2 postavil za stan darde.

### Razširitve in dopolnitve

Poleg standardnih modulov je v knjižnici še veliko modulov za delo z jedrom ROM (ROM- —kernel),zbirko podprogramov intuiton, programom Workbench in amiginim operacijskim sistemom. Tudi za grafiko je na voljo poseben modul. Pomagamo si lahko še z vnaprej detinira nimi konstantami, npr. NULL ali BITSPERBYTE, in z novimi podatkovnimi tipi.<br>Podatkovnimi tipi. Povrh lahko s pro- cedurama največje vrednosti kakega tipa spremen-<br>Ilivk. Vsa knjižnica je na eni disketi, ki jo skoraj

vso zapolni (približno 800 K!)<br>Posebnost je obdelava 64- bitnih števil s pla-<br>vajočo vejico, gibajočih se v okviru 3.0E-308<br>do 3.0E-308

Čeprav prevajalnik in povezovalnik naredita zerojnega jezika M68000 za vstavljanje instrukcij<br>uporabi še ukaz CODE

Standardno ali profesionalno<br>
TDI ponuja paket Modula-2 v treh različicah.<br>Standardna verzija vsebuje celoten sistem preima poleg tega še oblico pripomočkov za pro-<br>gramerja, od dekoderja pomožnih datotek interestijivega programa pa vse do Cross- Peter<br>rence-Lister in izvirnika Runtline-Support Me-<br>dule (AMIGAX DEF), ki v priročniki ni opis vajalnika in angleški priročnik. Razvojni paket

gramskih jezikov, vam bo Modula-2 hiše TDI<br>norda zelo pomagala. Ker je modula kot jezikov<br>zelo podobna pascalu,ne bodo imeli programer-<br>iz z izkušnjami v pascalu nobenih težav. Denar za nakup je dobro naložen, kajti o modu ji z izkušnjami v pascalu nobenih težav. Denar velocity in troduce. Za pisanje oprava se pisanje oprava se njegova političkih modulov. Za pisanje oprava se njegova predstavanje oprava političkih gradina političkih predstavanje političkih predstavanje političkih predst mogoče nekaterih, ki so že na ravni zbirnika.<br>Poleg tega so programi v moduli veliko pregled-

.

L

L

razve lena, Franklinstr. 27, CH-8050 Zürich, TDI-8029 DM, Franklinstr. 27, CH-8050 Zürich, TDI-80<br>- Modula –2, standardna verzija 209 DM, razvojn<br>na verzija 349 DM, komercialna verzija 689 DM

L

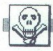

### MFN.IAM

Kratice pomenijo:  $l = \text{igre}, Nl = \text{novse}$  NIM = najnovejše igre, P = programi, NP = novi<br>programi, NNP = najnovejši programi, U =<br>uporabni, L = iiteratura.

AMERIANA SPECTRUM 48 K in veiko laplache<br>Maria de la Conservativita de la Conservativita de la Conservativita<br>Norrela de la Conservativita de la Conservativita de la Conservativita de la Conservativita de la Conservativita

MSX z vreesnikom MIDI. Tel. (062) 511-467<br>Alexandric Midi. Zamenikom MIDI. Tel. (062) 511-467<br>Zovone Štor, Markovičeva 15, 62000 Maribor.<br>ZAMENJAM KASETOPON atari 1910 Emil Žilavec<br>Korovei 35, 9269! Cankova, ali tel. (069)

### SINCL AIR

ZX SPECTRUM 48 K in več kaset s programi ugodno prodam. Zoran Kokalj, Jezerska c. 138/<br>ugodno prodam. (OS4) 39-321<br>PRODAM: SPECTRUM: 48 K, tipkovnico Ines, ka-<br>saboton, igraino palico z vrnesnikom. Tel. (051)<br>852-063. C-Brownell in relations in respectively. See all the properties of the spectrum of the spectrum of the spectrum of the spectrum of the spectrum of the spectrum of the spectrum of the spectrum of the spectrum of the spectr Et a mention (a) a mention (a) a mention (a) a mention (a) a mention (a) a mention (a) a mention (a) a mention (a) a mention (a) a mention (a) a mention (a) a mention (a) a mention (a) a mention (a) a mention (a) a mentio

**PRODAM ZX spectrum z vmesnikom in igralno**<br>palico! Goran Medjugorac, Prule 23, 61000<br>Liubliana, tel. (061) 226-804. T.7021

SUPERGA SOFT: najboljši, novi, najnovejši<br>programi – igre v super kompletih, Katalog<br>brezglačen, Klemen Demšar, C. 31 divizije<br>108. 84226 Žiri, tel. (084) 69-326. T-6924

### SPECTRUM ... SPECTRUM ... SPECTRUM ... SPECTRUM

Naturusta pr.aspattormā. - vo vosure varu un resupe se sa tresses, zato porsuse.<br>"Komplet 85: 14 super najnovejših preseneženi (III Preveriali)|<br>"Komplet 65: Jack the Nipper 2, Tai Pan (2 progr.), Bubbie Bobie, The Tube, S

Wolds, Scientini a Kily, Cemaniuma<br>Komplet 62: Death Wish 3, Exolon, Wizball, Prohibition, Batty, Dead or Alive, Aladin, G Man,

Komplet 61: Road Runner 1-5, Convoy Rider, Dead or Alive, Dr Destructo, Estimator Racer, Ten-

/G0l4), Zynaps (Hewson. Gold) Dr. Living-

s, Terra Cognita, Nemesis the Warlock, Sidney Aftair,<br>rth, Knuckle Busters, Leaderboard Golf 2, F-15 Strike<br>Explorer, Wind Surfer, Tarantula, Parabola, SAS Strike

Sentinel, Hoad Race, Amaurote, Martinoids, Super.<br>er.<br>. 2), Head over Heels, White Heat, Terror of the Deep,

Komissi SE Dokto Rean (espirantista Australia)<br>San Riards, S. Basis Antonio Australia, Maria Maria (espirantista Australia)<br>San Riards, San Riards, Amy Monte, Australian, Europa (espirantista Australia)<br>The Maria San Riard

Express, Int. Ze. runni, Sergermes, Lasermes, 1988.<br>Logo, Ramdisc Oper, System....<br>Uporabni S' Laser Genius, Machine Lightning, Blast 13.7 (brez šifer), Laser Basic, Graphic<br>Adventure Creator, Last Word, Pascal HP4TM61....

Predrag Benadić, D. Karaklajića 33, 14220 Lazarevac, tel. (011) 811-208.

Obradunavamo vse besede, tudi oznake modelov, naslov oglaševalca itd.<br>
\* Cena oglašev v rubriki Menjam:<br>
\* Cena oglašev v rubriki Menjam:

- do 10 besed 6000 din<br>- vsaka nadaljna beseda:

Pri tovrstnih oglasih uporabljajte že vpeljane kratice, da bi bila cena kar naj-

e Cena poudarjenih oglasov (v okviru):<br>- 1/10 (en cm višine v enem stolpcu

slovenska ali samo srbohrvaška izdaja)<br>- 1/10 (obe izdaji): 9000 din lpcu, približno 16 besed): 8000 din (samo

### **\*** Sprejem malih oglasov:

L

e 'Sprejem malih oglasov:<br>Male oglase sprejemamo izključno po pošti do vključno 10. v mesecu pred izidom<br>nove številko na naslov ČGP Delo, Mali oglasi za Moj mikro, Titova 35, 61000<br>Ljučijana: Po tem datumu ne moremo već u

Ljubijana. Po tem datumu ne moremo več upoštevati preklicev oziroma polazivov<br>Oglas mora imeti **popoln naslov naročnika** – ime, priimek, ulica in kraj s poštno.<br>številko. Ne objavljamo površno napisanih naslovov kot TIOC S

**C CAUGE CONFIDENTIAL CONFIDENTIAL CONFIDENTIAL CONFIDENTIAL CONFIDENTIAL CONFIDENTIAL CONFIDENTIAL CONFIDENTIAL CONFIDENTIAL CONFIDENTIAL CONFIDENTIAL CONFIDENTIAL CONFIDENTIAL CONFIDENTIAL CONFIDENTIAL CONFIDENTIAL C**  $\frac{1}{2}$  (a) based codo diverse and many respectively. All bits centa are neglected in the main respectively. The main respectively in the state of the main respectively. The main respectively is the main respectively. Obvezno upoštevajte; -- Navedite, v kateri izdaji naj bo oglas objavljen. Če tega n<br>boste storili, bomo oglas objavili v obeh izdajah in ga tudi obračunali po ustrezn<br>ceni. -- Vsi oglasi so tiskani z enako velikimi znaki. Mi (masti tisk, a le a motemi z entano verkirimi zirano, rrussioni, a večja od narodene, večja od razliko. Ne<br>hoste pač morali doplačati razliko. Ne moremo tudi upoštevati želje po objavi<br>Kratkaga basedila v prevelikem okv The system and the system and the system and the system and the system and the system and the system and the system and the system and the system and the system and the system and the system and the system and the syste He (in State 1, and the state 1 and the state 1 and the state 1 and the state 1 and the state 1 and the state 1 and the state 1 and the state 1 and the state 1 and the state 1 and the state 1 and the state 1 and the s

e Za vse dodatne informacije oziroma dogovore in reklamacije iz iznana dogovore interestonsko steviliko (061) 315-366, int. 26-85. re in reklamacije glede plačila

J,

ms, many model with model with many model with model with model with the model with the model many model in the<br>Higher model with the model of the model of the model in the model of the model of the model model with the m % Cena navadnih malih oglasov (brez okvira in slike): : - besed: 6000 din o Mora ea ali pa mele teh ak zb Maria Chine (1962), theodore and the first property of the state of the state of the state of the state of the state of the state of the state of the state of the state of the state of the state of the state of the state

e Center and Center Crisis (No. 2)<br>- Similar Conservation State Conservation Center State Conservation Center State Conservation Center Conservation Center Conservation Center Center Conservation Center Center Center Cente minus . Hench May Base 4, Mario Professor .<br>
Microsoft . Hench May Base 4, Mario Professor .<br>
Microsoft . The microsoft . The microsoft . The microsoft . The microsoft . The microsoft . The microsoft . The microsoft . The minister . Illiant Magnetic C. Micro Protog, 1991<br> Micro Protog, 1992<br> Micro Protogram, Talentalista (m. 1992)<br> Micro Protogram, Talentalista (m. 1993)<br> Micro Protogram, Talentalista (m. 1993)<br> Micro Protogram, Talentalis Komplet 82: Alreant 2, Granal Qurianos, 300, Loograpt 2187, I san, marx nace, soommonger mar.<br>Komplet 82: Commando 87, Killed until Dead (8 programov), Loo, Pulsalov, Livingstone 18...<br>Komplet 81: Mag Max, Qurinnumer, Howa

or the moment community and the property of the mail of the community of the state of the state of the state of the state of the state of the Richard State State of the Richard State State State Richard State Richard State Ratne igre 2. Rambo, Commando, Ghost Goblins, Green Beret, Starstrike 2, Moon Patrol rvative igre z. Hambo, commando, cinost doptins, creen beret, starstrike 2, Moon Par riatile sure i "renetrator, ocramole, Arcadia, Cyberun, Phenix, Invaders, Moon Cresta...<br>Seksi programi: Slide Show, Fuckman, Fuck-Fuck, Sex Mission, Diva sex, Samantha Fox Borilačke veštine Exploiding Fist 1 + 2, Yie ar Kung Fu, Sai Combat, Shaolin Road, Kung Fu Maste

Findent-Indente: Manadosa, Materio Day 2 Footbaler of Yaru, One on One, W. S. Bassimball, Control December, Super December, Super December, Super December, Super December, Super December, Super December, Super December, Su eed King

- Arkadne pustolovščine - Karate - Avto<br>moto (5) in Sportne (9) paketa - Seks: Kar im stanje) z vanni, Bog<br>Im stanje) z vanni, Bog<br>Imarovo, Nevol (Pakat<br>Ciji, Slitet (Service), Head<br>Imarovo, Nevol (Pakat<br>Imarovo, Head (Pakatako Service), Head<br>Imarovo, Head (Pakatako Service), Head<br>Imarovo, Head (Pakatako

What Main Martin Contains and Complete Scribs (Stribus)<br>
Stribus (Stribus) (Stribus) (Stribus) (Stribus) (Stribus) (Stribus) (Stribus) (Stribus) (Stribus) (Stribus) (Stribus)<br>
19 Deep (Stribus) (Stribus) (Stribus) (Stribus teta, vale in naieran<br>maskov: Packa-soft,<br>Ljubljana; teleston (66<br>Ljubljana; teleston (66<br>dekali druge), ko pa<br>dekali druge, ko pa<br>mestu. Kompleti 750<br>Treše leto z sumi – in nestu.<br>Komplet 106: Commando<br>Komplet, 106: Direc

š š  $T - 102$ 

SPEKTHUMOVCI! Prednovoletno znižanje<br>cen za 20 odstotkov. Komplet stane samo<br>800 din + kaseta in PTT Vseh 10 kompletov ovo um + kaseta m + i i vsen tu kompletov<br>iz tega oglasa dobite za samo 700 din + kasete. Vse igre so brez zaščite, poke vnašate neier van lyre su urez zascite, poke vnasate<br>najenostavneje. Za katalog pošljite znama zdaj imam: Komplet 89: Tube, Ghost Hun  $\textbf{C} \textbf{C} \textbf{D} \textbf{C} \textbf{D} \textbf{D} \textbf{$ Joe Blade, Play it Again Sam 1-2... Kom-<br>plet 88: Jack Nipper 2, Super Sprint, Boub-<br>ble, Profi Ski, Tai Pan 1-2, Penguin...<br>Komplet 87: Revegade, Prohibition, Rapid<br>Fire, Hybrid, ATV Simulator..... itd, Komplet<br>86: Exolon Se: Excrom, ration, Unitis, Fantasy (seks)... itd. Komplet 85: Road<br>Runner 1–17, Dead or Alive, Satcom ... itd.

kompleti<br>Kompletih priložnost, da po, ugodnih cenah kupe. naboje. in naboje. naboje. in najvorske programe za ZX spectrum. Cena kompleta je samo 200 cin 4 kasea in PIT. Kvaliteta programa<br>PIT Kvaliteta programa SPECTRUM KOMPLETIII priischnot, da po ugodnih cenah kupite najboljše in najnovejše<br>programe 24.2X spectrum. Cena kompleta je samo 1200 din + kaseta in PTT. Kvaliteta programa<br>F-7: Čali Me Psycho, Smashout, Warcars, Stiftii **SPECTRUM SOMETIVE CONSULTER (A)** point of the MP handle of Philosopher Company and the Company of the Company and Company and Company and Company and Company and Company and Company and Company and Company and Company an

F-6: Park Patrol, Penguin, Triaxos, Final Matrix, Bosconian, Leonhard, Oriental Hero, Roads Of<br>Plexar, They Stole a Million, Play it Again Sam, Moon Strike, Angle Ball<br>19-6: Duet, Centurions, Mercenary, The Tube, Last Miss

Tai-Pan, Ghost Hunters, Joe Blade, Solomon's Key<br>F-4: Exolon, Wizball, Renegade, Leviathan (3 pr.), Hybrid, Rapid Fire, Motos, G-Man, Alien<br>Evolution, Prohibition, ATV Simulator

Cosmich, From count, Art Simmismo, Cosmic, Star Swallow, Down to Earth, Rebel, Mironaut 1,<br>Fades Nebula, Catch 23, Black Magic, Spaced Out, Fireman Fred.<br>Fad: Road Runner, The Living Daylights, Airwolf 2, Gurianos, 3 DC, R

Alim.<br>1917 Tan Pin Challenge, Satcom, Dr. Destructo, Mission Jupiter, Zynaps, Temple of Terror, XEN, Doc, Survivor, The Egg, Shadows of Mortor, Case, Nov.<br>1906: Survivors, The Egg, Shadows of Mortor, Casa Nostra, Nuclear B

katalog.<br>Jovan Dakić, Goos Delčeva 2/137, 11080 Zemun, tel. (011) 602-106.<br>Mc SOFTWAREI SPEKTRUMOVCII

Se vedno najkakovostneje posnete, najboljše in najnovejše igre po stari ceni. Komplet samo.<br>1200 din + kaseta (1200). Rok dobave 1 dan

Komplet Moj mikro - december: Igre, katerih recenzije in navodila so objavljeni v tej številki

Komplet 75: Duet, Jack the Nipper 2, Tai-Pan (2 programa), Centurions, Tube, Mercenary, Last<br>Mission, Bubble Bobble, Ghost Hunters, Joe Blade, Solomon's Key

Mission, buoble booble, oncer numers, Joe biabe, Solomon's Ney<br>Komplet 74: Rigel's Revenge 1 in 2, Ocean Conqueror, Play it Again Sam, Game Z, Tehy Stole

: Saboteur 2, indoor Sports, Nemesis The Warlock, Sentinel, Express Raider Sports, Nemesis The Warlock Control of the Warlock Control of the Warlock Control of the Warlock Control of the Warlock Control of the Warlock Cont

Komplet 68: Gun Runner, Wonder Boy, Roun Head, Mag Max, Howard the Duck, Wulfan, Killed<br>Until Dead (4 programi), GBA Basketball, Inspector Gadget.

Se also<br>also maintained points applied in this enterprise time of the first control of<br>the control of the control of the control of the control of the<br>state of the control of the control of the control of the control of<br>t The Room control of the Room control of the Room control of the Room control of the Room control of the Room control of the Room control of the Room control of the Room control of the Room control of the Room control of t

Rally, Dynamine Dan<br>
Najbolje igre 8: Cobras<br>
1942, SF Cobra<br>
Najbolje igre 8: Gobra<br>
Najbolje igre 9: Goor<br>
Harrier, Super Socce<br>
Najbolje igre 10 Fish<br>
Partier, Leader Boar<br>
SPEKTRUMOVCI! FR<br>
SPEKTRUMOVCI! FR<br>
SPEKTRUMOV a Million (2 program), the company of the same state of the same state of the same state of the same state of the same state of the same state of the same state of the same state of the same state of the same state of the

**EVALUATION CONSULTING AND CONSULTING ASSESS AND A CONSULTING AND CONSULTING AND CONSULTING AND CONSULTING AND CONSULTING AND CONSULTING AND CONSULTING AND CONSULTING AND CONSULTING AND CONSULTING AND CONSULTING AND CONSU** 22. (1000 Zagova, telesion (1411) 44 - 25.134<br>
22. (1000 Zagova, telesion (1411) 44 - 25.115<br>
23. (1000 Zagova, telesion (2411) 44 - 25.115<br>
23. (2410 March Company of the company of the company of the company of the comp  $\begin{smallmatrix} \texttt{SPE-TEHWMOMP1F1H} & \texttt{Miploj} & \texttt{Gyev} & \texttt{MopP1F} & \texttt{Gyogymov} & \texttt{MopP1F} \\ \texttt{SPE-HWMOMP1F1H} & \texttt{MopP1F} & \texttt{Miploj} & \texttt{Gyev} & \texttt{Mipolj} & \texttt{Mipogymov} & \texttt{Mipodelov} & \texttt{Rjaindov}. \\ \texttt{Byploj} & \texttt{Gyev} & \texttt{Mipolj} & \texttt{Mipolj} & \texttt{Mipolj} & \texttt{$ Zona Milošević, Per Tokovoća 1936, T500<br> Samuel Milošević, Per Tokovoća 1936, T500<br> Samuel Milošević, Per Tokovoća 1936, T500<br> Samuel Milošević, Per Tokovoća 1941<br> Samuel Milošević, Per Tokovoća 1941<br> Samuel Milošević, Pe

Nogomet - košarka: Maradona, Match Day 2, Footbaler of Year, One on One, W. S. Bask

Šport, Decarbino, Rojentest, Match Point, Tenni, Golf, Pring Pong, Odocjeja, Super Brat<br>Simulacije Helenja, Top Glun, Tomahawk, Dambusters, Spitfree 40, ACE, Sky-Fox. . Aktomoto<br>Grida Super Cycle, T. T. Racer, Mightamae Fa Sport: Decathion, Supertest, Match Point, Tenis, Golf, Ping Pong, Odbojka, Super Brat<br>Simulacije letenja. Top Gun, Tomahawk, Dambusters, Spitfre 40, ACE, Sky Fox. . Ak<br>dirke: Super Ovcle, T. T. Racer, Nightmare Rally, Whee

# **JANSOFT**

programs, si so vennero cor<br>mano tudi vas starejše programe. Snema-<br>mo na kvalitetne kasete. Prepričajte sel<br>Jansoft, Kozinova 11, 61117 Ljubljana, tel.<br>(061) 50-118. T-7143

1500 PROGRAMOV za spectrum v 115 raz-<br>ičenih kompletih ali posamezno, Najnovejši programi! Brezplačen katalog! Ekspres in jamstvo za kvaliteto! David Sonnenschein,<br>in jamstvo za kvaliteto! David Sonnenschein, Mlinska por 1 Tel (061) 371-627

SOFTVER CLUB: (ack Nipper li, Drui li, novosti). Programi v paketi Nizke ceneli (041) 674-653, 67 TM6 GOMMODORE MA - Velka izra aiteti in log. Dubravko Arbanas, Vajdin vijenac 8, 41020<br>Zagreb, tel. (041) 685-669.<br>C 64/128: Preko 2000 P za kaseto ali disketo

Eter van die grande passen in die 28 spectrum 48<br>K ali tiskalnik, Miroslav Čakarevski, Radoja Domanovića 28/ll, 11050 Beograd, (011) 417-3711

COMMODORE: Prodam disketno enoto 1541<br>
Matjaž Žvan, Žiromica 101/a, 64274 Žiromica<br>
16! (064) B0.300.<br>
COMMODORE 84 — pocenti 50 programov po<br>
vaši izbiri 2000 din. Naredite izbor 60 programov<br>
(80-10, če katerega nimam) i

COMMODORE PC-128, C-64. Ponujamo vam<br>vse vrste programov za vaš računalnik kot tudi<br>navodila, brezpiačen katalog. C-128. novol GE-<br>OS 128. Oxford Pascal 128. STARPAINTER 128. **SPERIMENT (REV) FROM SURFACE THE SURFACE OF A STATE SURFACE AND ANNOUNCED ASSOCIATED AND ASSOCIATED AND ANNOUNCED THE SURFACE OF A STATE OF A STATE OF A STATE OF A STATE OF A STATE OF A STATE OF A STATE OF A STATE OF A S** SAMMT SOFT - Najnovejsi programi, na origin<br>nalni nastavitvi glave, v kompletih in posamezno<br>K 45 (Headcoach, Tonnelvision, Kikstar III, Triaccon, Druid II, Jack the Nipper II, Flunky, Hyste-

pramov col 50-100 din. Zahtevalte izvrsten, brez<br>plem katalog, v katerem vas Caka preseneče-<br>nje! Matej Poljanec, C. 16/17, Ljubljana-Polje<br>61260, tel. (061) 467:366.<br>programe. Radovan Fijember, Klaičeva 44, Za-<br>grob, tel. Te Guyennou (d. 1970)<br>
State Company, Company (d. 1971)<br>
State Company (d. 1972)<br>
Company (d. 1972)<br>
Company (d. 1973)<br>
Company (d. 1973)<br>
Company (d. 1973)<br>
Company (d. 1973)<br>

Company (d. 1973)<br>

Company (d. 1973)<br>

Co

pieken katalog, v kateren vas dakis<br>pieken katalog, v kateren vas dakis<br>pieken katalog, v kateren vas dakis<br>programe. Radovan Fijember, Kiai<br>programe. Radovan Fijember, Kiai<br>greb, tal 572-353.<br>COMMODORE de Proclaimm rajens

۰

# ZNIŽANE UVOZNE CENE ZA<br>RAČUNALNIKE

ORIC ATOMS 48 K z barvnim tiskalnikom<br>+ kasetolon in 5 iger. 311 DM,<br>COMMODORE<br>C f4 + kasetolon + 2 patici in clasbena

University, 360 DM, 42 palici, 387 DM, 42<br>C-64 il + kasatof + 2 palici, 387 DM, 42<br>C-64 + globi disk + barvni monitor<br>628 DM,<br>C-128 + kasatof + 2 palici, 233 DM,<br>C-128 + globi disk 1571, 886 DM,<br>amonitor 2320 DM,<br>monitor 2

"TARI 800 XL 64K + kaset. + 2 palici<br>296 DM,<br>130 XII 129K + kaset. + 2 palici, 354 DM, gibki disk £ 060 947 DM,<br>gibki disk £ monitor in miška,<br>260 ST + gibki disk + monitor in miška,<br>648 DM

99e DM, 520 ST. + gibki disk + monitor in miška 1139 DM, 1040 STE + monitor in miška 1490 DM, MEGA 2 + monitor in miška 2630 DM,

A Text O kastolon ia 2 igri 148 DM, since LAR 2 igri 148 DM, spectrum 4BK vmesnik + palica + ka setolon 276 DM,<br>spectrum 4BK v mesnik + palica + ka setolon 276 DM,<br>setolon 276 DM,<br>setolon 276 DM,

spectrum 128K plus + vmesnik + palica<br>spectrum 128K plus + vmesnik + palica<br>spectrum 128K II plus + tiskalnik,<br>692 DM,

1,9400<br>
1,9600 Meterum DM, respectively that is the transition<br>
1,97119 (m. 1974)<br>
2,9712<br>
1,9712<br>
1,9712<br>
1,9702<br>
1,9702<br>
1,9702<br>
1,9702<br>
1,9702<br>
1,9702<br>
1,9702<br>
1,9702<br>
1,9702<br>
1,9702<br>
1,9702<br>
1,9702<br>
1,9702<br>
1,9702<br>
1,

tiskalnik brother 1109 - Cent

2 gibka diska, komplet, 1395 DM,

racuramını onversi<br>2 gibka diska, kom<br>9881020 + podtni<br>4006 (1906)<br>1006 (1906)<br>1006 Kr. 1, 8000 Mün<br>1006 Kr. 1, 8000 Mün<br>1008 Kr. 1, 8000 Mün<br>1008 Kr. 1, 8000 Mün

۰

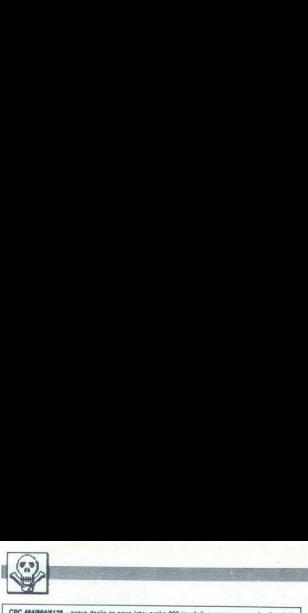

CPC 464/664/6128 - pravo darilo za novo leto: preko 800 izrednih programov za vaš računalnik

incomes the Conduction in Associated Bank (and the United States) and the state of the state of the Conduction States (and the state of the state of the state of the state of the state of the state of the state of the sta iterane, Spiens, London Trafic Control Control Control Trafic Control Trafic Krackout, Rockin<br>Virasile, Strest Hissel, Trafic Control Trafic Control, Discontrol Control Control, Adrianos, Adrianos, Adrian<br>Adrian Mass, Sut rie uan z. Snockway Rider, Nomad Mikie, Hydrofool, Tempest, The<br>Bond 007), Uchi Mata, Shaolin's Road, Gorbaf, Yabbadabbadoo,<br>40: Zarkon, Deathscape, Blagger, Future Knight, Krackout, Rock'n China, The Boss, Galaxia, Pool, Stainless Steel, Nether, ..., Komplet X38, Paperboy, Galvan, Monopoly, Jammin', Amazing Man, Trashman, Mad. Mar., Memorita, Olisianor, Calvan, Calvan, Calvan, Calvan, Calvan, Calvan, Calvan, **COMMODIATE COMMONS CARRIED (SUPPRESS)**<br>  $\begin{bmatrix}\n\text{COMMOMOMM} \\
\text{COMMOMOMM} \\
\text{D} & \text{D} & \text{D} & \text{D} & \text{D} & \text{D} & \text{D} & \text{D} & \text{D} \\
\text{D} & \text{D} & \text{D} & \text{D} & \text{D} & \text{D} & \text{D} & \text{D} \\
\text{D} & \text{D} & \text{D} & \text{D} & \text{D} & \text{D} & \text{D} & \text{D} \\$ One detected the mean of the control term of the control of the control of the control of the control of the control of the control of the control of the control of the control of the control of the control of the control 

smov) + navodila = 1500 din + kaseta, 2 kompleta (34 prg.) + navodila<br>mpleti (51 prg.) + navodila = 4000 din + kasete, 4 kompleti (68 prg.

la. Alexandr, a molekular († 120 prig.) 4. hervoldist – 7500<br>11. naročila. Za vsak dan zamude se vam izplačajo<br>2manjša za 200 dinidanj.<br>1. 800 programov lahko dobite za samo 28.000 din

penalty as a discrete property and the matter of the matter of the state of the state of the state of the state of the state of the state of the state of the state of the state of the state of the state of the state of th prezinkao katalog programov (goudarine za CPC), v katerem boste našli seznam komplektovim<br>postmeznih programov kot tudi obvestilo o možnosti predplačila za novosti)!<br>postmeznih programov kot tudi obvestilo o možnosti predp 22, Mailmerge, Special Mailmerge, Special Mailmerge, Special Mailmerge, Special Mailmerge on 28.000 dni, Norgal Desposition (2001)<br>Despois Mailmerge on 2000<br>Despois Mailmerge on 2000 dni, Norgal Desposition (2001)<br>Despois We<br>admit the state of the control of the state of the state of the state<br>of the state of the control of the state of the state of the state<br>of the state of the control of the state of the state of<br> $\sim$  10.000 mm s and the The Bay for the most of the most of the most of the most of the most of the most of the most of the most of the most of the most of the most of the most of the most of the most of the most of the most of the most of the m

Pijade 4, l/15, 15000 Šabac, tel (015) 25-772  $t-0.06$ 

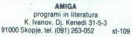

IBOR znakov za vse amige! Disketa krme a komornih programih. Višina črk ê-120 pikslov Vsi<br>programih. Višina črk ê-120 pikslov Vsi<br>programi za amigino grafiko! Tel (061) 212-<br>142. Dance Puzze, D. Oston<br>Pijade 4, Irl5, 15000 S.<br>Pijade 4, Irl5, 15000 S.<br>Programi i<br>St000 Skopje, Itl. (09<br>NJ NABOR, znakov za SS fotol, uporabna je programi za amigno q.<br>programi za amigno q.<br>Programi za amigno q.

C-84: RUSSIA - strateška simulacija bojev<br>na vzhodni fronti 1941-1945, Program, di.<br>skuta, originalno navodilo, PTT - skupaj<br>+ 10.000 Zin. Radovan, Fijember, Klalčevan<br>44.41000 Zagreb. (041) 572-355. t-7160

# AMIGA

»PROFI A« - Ponujamo vse vrste progra- mov za amigo - za video, grafiko, CAD, -Amiga-!!! Najnovejše' Word Perfect (ure-<br>jevalnik besedila), video scape 3D /video in sna) ec 30 (konstrukcija 30 slik) ec 30 (konstrukcija 30 slik) formam pom če imate težave s softverom, Gana ceveda nizke, storitev je kvalifenta.<br>
Prepričajte se - naročite brezplačen loga,<br>
Prepričajte se - naročite brezp vec, tel. (042)81 7018

COMMODORE 64 - edino pravo darilo za novo leto: več kot 2800 uspešnic vseh časov.<br>posamezno ali v kompletu.<br>Komplet 44: Hyper Blob, Dark Side, Dream Writer, Mental Moons, Microdisco, Microvncal

Value have been dietary of the main of the same of the same of the same of the same of the same of the same of the same of the same of the same of the same of the same of the same of the same of the same of the same of t Laterature (1872) a modella estado de la constante de la constante de la constante de la constante de la constante de la constante de la constante de la constante de la constante de la constante de la constante de la cons CAR FIRST HE ENDIRE SHOCKER, HE ENDIRE SHOCKER, GOLD RUNNER IN CONSULTATION CONTROL CONTROL CONTROL CONTROL CONTROL CONTROL CONTROL CONTROL CONTROL CONTROL CONTROL CONTROL CONTROL CONTROL CONTROL CONTROL CONTROL CONTROL C Microsofte Microsoft Kerken-Kristen, Soo Google, The Lag Coo, Colorad Ric, Barat Microsoft, Richards, Andre Microsoft, The Coolor Richards, Andre Microsoft, Andre Microsoft, Andre Microsoft, Andre Microsoft, Andre Microso Statement Francisco (1993)<br>
Statement Francisco (1994) (1994) (1994) (1994) (1994) (1994) (1994) (1994) (1994) (1994) (1994) (1994) (1994) (1994) (1994) (1994) (1994) (1994) (1994) (1994) (1994) (1994) (1994) (1994) (1994

Tories Modelson, Magnetics, Regel, Main Strock, Jacket Mayer (19), dealers County, Baltimore, The County of the County of the County of the County of the County of the County of the County of the County of the County of th Hz, Saracen + (7 iger – deli. 23, 24, 25, 90, 91, 92, 93), Warp 25, Dark Side, Street Sport<br>Basketball Basket School 2, Basket Alley 2, Basket Suburb 2, Basket City 2 in se 10 najnovejših

programov.<br>Komplet 47: 50 najnovejših novoletnih uspešnic evropske »soft« proizvodnje (pozanimalne se<br>seznam). Cena: 1 komplet (50 programov) + natančna navodila = 1300 din + kaseta, 2 komplet<br>(100 programov) + natančna: n + natančna navodila = 3600 din + kasete, 4 kompleti (200 programov) + natančna navodila

bodo izplačani penali v znestani penali v z skupetec a samo 8160 ci kaste (okoroni roko programov je še ur po prejemu naročila). Specialni v znesta 150 din za zamordni dan (t), skupet come and citation state (okrog materia

ai operabre programej Nasiančen informacije lisko odbite v branko Vrhoac. Moše jade 16 oktobre jade 15 oktobre jade 15 oktobre jade 15 oktobre jade 15 O Šoba toj oblikih oraz 15 O Šoba toj odbite 15 O Šoba toj odbite 15 O boson materials constructed to the property of the constraints and the latter of proteins and the constraints of the constraints and the constraints of the constraints of the constraints of the constraints of the constrai

i,

i,

j.

i,

L

L

- 
- 
- 
- 
- 
- 
- 
- 
- 
- vsake igre
- 
- 

## ZAGY SOFT COMMODORE 64, AMIGA

Spoštovani kupci! Tudi v tem mesecu vam ZAGY SOFT ponuja <mark>najboljše</mark> in najatraktiv<del>nejš</del>e igre<br>za oommodore 64 in AMIGO!<br>nabavili!!! Prihaja čas obdaritev, pa za praznike, ki so pred nami, razveselite svoje najdražje zato

na zalij maročile najnovejše igre, ki vam jih ponujamo posamezno in v kompletih!<br>V pravi poplavi malih oglasov in številnih ponudb, je težko nati kvaliteten in zamesljiv virali ponudbi v fiz<br>najnovejših programov za disk i ERROR) in slabimi igrami! Če želite vrhunsko kvaliteto in najnovejše igre, naročite kakega od naših kompletov, ki so posneti na novo kaseto ne.

Commoquer en Steet Basketball 1-4, Hysteria, Thai Pan, Jack the Neeper 2. Goldrunner. Anarchy,<br>Implosion, Street Gangs 1-4, Jinks, Table Soccer. Zycobrain, Super Cycle 1-4, Tunnel. 4 th<br>Inches, Shocker, Special Agent, Digi rni Mar, posta Blazzer roman von Service, Dank Slotte Hall, Marineren<br>Head Karate, Livingstone, Trianon, Bad Cat 1-4, Red Led, Mouse Theodor<br>Knight Mare, Road War 2, Blazzer, Batty, Hyper Race, Task, Babby<br>Tie Breaker, Fro

a kompiesa – a nexeve i i www.sin.<br>Programe snemamo na tovarniškem azimutu! Verificiramo vsak posnet komplet! Vsak program<br>lahko tudi posamezno! Prepričalte se. zakal pri nas ni reklamacii!!! Ponudba disketnih iger Street Basketball, Test Drive, Infiltrator 2, Indiana Jones 2, Steal Fighter, Road War 2, Thundercher, Tuesdam and Jones Street and Jones Street and Jones Street programme and property of programme and property of programm to the extended in the state of the state in the state of the state of the state of the state of the state of the state of the state of the state of the state of the state of the state of the state of the state of the sta COMMODOF Port, Mission Elevator ltd., so le nekatere od najnovejših, s katerini razpolagamol Tu so tudi<br>najnovejši uporabni programi: Unicalci-, Aegist Draw, Aegis Impact, Deluxe Paint 2 ltd. Če želite<br>najnovejše in najbolše za vaš

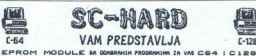

NAJBOLIŠE EPROM MODULE U YU ZA VAŠ OBA IN C128<br>1. UNIMIKS 001. DUPLIKATOR, COPY 202, TURBO 250 XL, DFAST LOADER, NASTAVLJALEC<br>GLAVE KASETOFONA, DPIZZASYS 680, BOOT TRILOGIC<br>2. UNIMIKS 002: NEXOS V3.1, (DOS 14X), TOP MONITO

VTCH (DISK 3. UNIMIKS 066: TURBO 250 XL, TURBO TAPE Il, SPET. FAST, TURBO PIZZA AZIMUTH, TOP MONITOR, COPY 190, COPY 20. 4. UNIMIX 004: NEXOS V3.1, DUPLICATOR, TURBO 250 XL, FAST COPY, COPY 202 TRAKAMIX 01. TURBO 280 XL, TURBO 2002, TURBO TAPE I, TURBO PIZZA, SPEC. FAST, NAST. GLAVE KASETOFONA TRAKAMIX 02. TURBO 250 XL, SPEC. FAST. MONITOR 49152, NAST. GLAVE KASETOFONA. 7. TRAKAMIX 03: TURBO 250 XL, TURBO 2002, TURBO TAPE li, TURBO PIZZA, SPEC. FAST, NAST GLAVE KASETOFONA, MONITOR 9150, PROGASS 8. TRAKAMIX 04: SIMON'S ŠIC il, TURBO 250, SPEC. FAST, NAST. GLAVE KASETOFONA. MONITOR 49152. COPY 190 (s2K) 9. DISKMIKS 01' DUPLIKATOR, NEW NAMEJID BOOT TRILOGIC, DFAST LOADER, NEXOS Va.1,

**FAST COPY<br>FAST COPY<br>10. SIMON'S BASIC 11 GR-BASIC 12. MAE64**<br>13. EASY SCRIPT YU 14. EX-BASIC LEVEL 2<br>15. FORTH 16. STAT 64

÷

**EXAMPLE 1998**<br> **CAR CONTROLL CAN PRODUCE THE CONTROLL CAN ACTIVITY OF A CONTROLL CAN CONTROLL CAN ACTIVITY OF A CONTROLL CAN ACTIVITY OF A CONTROLL CAN ACTIVITY OF A CONTROLL CAN ACTIVITY OF A CONTROLL CAN ACTIVITY OF A** 15. FORTH 16. STI<br>Vsak modul ima või<br>Vsak modul ima või<br>16.000 din, modula<br>Katerakol imodula<br>110 lato, ker varn p<br>Slobodan Šćekić, B 10. Power mis caller the modula state the module of the Wales and the Visit module and State 10. 15. 5. 14, 15<br>[8] 15.000 din, modula št.: 1, 2, 3, 4, 7, 9, 10, 11, 12 in 13.17.000 din, a modula št. 8.23.000 din. je 19500 Giri, modula su. 1940 giri, et et et et et en la response unu a modern et e service unu 9. DISKAMIKS 01: DUPLIN<br>FAST COPY<br>FAST COPY<br>10. SIMON'S BASIC 11<br>13. EASY SCRIPT YU 14<br>15. FORTH 16. STAT 64<br>Visit modul ima velation<br>pi 15.000 din, modula italy<br>16.000 din, modula italy<br>6.15.000 din, modula italy<br>6. Kater

j.

Bulevar 23. oktobra 87, 21000 Novi Sad, tel. (021) 50-573,

NASIA – Najnovejši schler po najnijih otverh z zajamčeno valeto!!! Cena programa o principi<br>AMSIA – Najnovejši otvrher po najnijih otverh z zajamčeno valeto!!! Cena programa o prijevor<br>C – breznačne programe Najnovske (pr Maria Companient Companient Companient Companient Companient Companient Companient Companient Companient Compa<br>- Companient Companient Companient Companient Companient Companient Companient<br>- Trip (de ents podestical), Ber - Hot Mikingill, Bad Cat (Italiaabicha Igra z govorom), Mission Elevator, Karale Kid II (pr. 1994), Andre Mikingill, Bad Cat (Italiaabicha Igra z govorom), Mission Elevator, Karake Kid II (pr. 1996)<br>Istorienseas Timul, Gol cp  $\begin{tabular}{|c|c|} \hline & \multicolumn{2}{c}{\textbf{AMDA A.} } \hline \hline \multicolumn{2}{c}{\textbf{A.} } \hline \multicolumn{2}{c}{\textbf{A.} } \hline \multicolumn{2}{c}{\textbf{A.} } \hline \multicolumn{2}{c}{\textbf{A.} } \hline \multicolumn{2}{c}{\textbf{A.} } \hline \multicolumn{2}{c}{\textbf{A.} } \hline \multicolumn{2}{c}{\textbf{A.} } \hline \multicolumn{2}{c}{\textbf{A.} } \hline \multicolumn{2}{c}{\textbf{A.} } \$  $\begin{split} \textbf{AMMA} = & \textbf{N} \textbf{M} \textbf{M} \text$ **AMIA** - high-order to the results of the control of the state of the state of the state of the state of the state of the state of the state of the state of the state of the state of the state of the state of the state of ve programa iz malih oglasov. Kompleti o 1 do 18 so v predsjednika revisaju drugi drugi drugi drugi drugi drugi<br>Amazov. Kompleti o 1 do 18 so v prejšni drugi drugi drugi drugi drugi drugi drugi drugi drugi drugi drugi drug

ware, manuar manuars. rrayn communio in inspirancia, minustrative manuars. The programi: CAT, Juggler, W.B. Demo. Najmochejši risarski programi: Digitami: Paint. Demo. Najmochejši risarski programi: Digitami: Paint. .Najmo programi: 1 skupina copy (True copy II, Reflector, White lighting, Track copy in še deset drugih),<br>2. skupina copy (True copy, Maurader II, A-copy, Quick nibble, Smart Disk (Disk monitor) in se<br>deset drugih). Cena: 1 skupi

vivo najkvalitetnejše komplete tega leta. Za razliko od drugih mi v komplete ne vstavljamo demo.<br>programov

programov.<br>Komplet 19. Indiana Jones 1-6, Lotus Drive Turbo, Street Sport Basketball 1-4, Street Gang 1-4,<br>Mare, Gold Runner, Table Soccer + 20 nainovelsin

Kompar 20. Maas 1. - Cann Seos + - 3. Int. Karana 3. Sierung Bat, Cann Start, Marco 1, 2. Sierung 20. Maas 1. - Cann Seos + 1. - The Cann Start Cann Start Cann Start Cann Start Cann Start Cann Start Cann Start Cann Start kompletov lahko dobite za samo 10.000 din + kasete. Naslov: Aleksandar Jakovijević

nantom, Bounces Ball, Morphicle, Spore, Speed Rumbler, Fred Hard 1,<br>tle Ships, Galactis 100 m Slight, Arena 1-4 . . .itd.<br>is Basket 1-4, Street Gang 1-4, Turbo Esprit 2-4 programa, 4th Inches, **SHAME CALCOMIC SERVICE (a)** when easier and students the projection of the projection of the projection of the studies of the studies of the studies of the studies of the studies of the studies of the studies of the stud gre. v málem Komplet 21. majorel (\* 1816)<br>16. května – Aleiro Baltin, filozof (\* 1816)<br>17. a. Apolo 18, Baltin, Collai, filozof (\* 1836)<br>17. a. Apolo 18, Baltin, Collai, filozof (\* 1836)<br>17. a. State Maria 1. a. Indiana Jo

igre za cisk, mask, case or une, consteri, duri orirom, nuo i lo, kingini orik, olde Arms, park<br>Lord, Sherlock Holmes, inflitrator 2, Thunder Chop... ild.<br>Cens kompleta je 1000 din + cens trake & ptt. Cens 1 disketnega pro

diskele. Do izida le številke še veliko novosti. Vse informacije v zvezi programov kot tudi naročila<br>na telefon: (015) Z7-318. . . (015) Z7-318. . . (015) Z7-318 ali naslov: S.C.S., J. Vesetinovića Z31<br>15000 Šabac. SCS poz

Necar povojih programov po- si samezno nv kompleti za kanto ci to () komplet kaseta pi Z00, K om. Napo tv komplet kaseta pi Z00, K om. Napo tv kompleti za amigo v amigo v ali zahodr najnovi z zahodr najhl znanimi prena ima mogoče nekoliko dražja, je pa originalna! argist, pro. ..., ter najnovejše igre na eni ali<br>Brezpláčen katalog! N.G.C.S. Volgina 2. već draštetah! Prodsjamo in menjamo pro-<br>11000 Beograd, tel. (011) 429-552 ali gram! Nadran

gramov za amigo v Jugoslaviji, ki smo jih ieporabnimi programi za risanje, animira-<br>nje, glasbo, obdelovanje teksta in podstinanje,<br>kov, tehnično risanje, projektiranje, naslav<br>ljanje, novinarstvo, jezike, iz serije deluxe,<br>aegis, pro ..., ter najnovelje igre na e

# DELUXE SOFT

Spet začenjamo z delom, ker smo prepriča-<br>ni, da porujamo največ za kaseto in diske,<br>to, posamezno in v kompletih! Najničje ce-<br>ne, brezplačen katalog! Ivan Graovac.<br>Smodlakina 9, 58000 Split ali Nikša, 1e!<br>058j 41-416, po

iz računalnika – kvaliteta zajamčena. Alen<br>Ilić, Febr žrtava 10 a, 41000 Zagreb, (041)<br>528-238.

COMMODORE 64: Prodajam najnovejše igre na<br>kaseti (Special Agent, Druid 2, SS. Basket Scho<br>ol, Scare Bear, Super Sprint, Livingstone Smodlakina 9, 5800<br>
(058) 41-416, po 15 sm<br>
COMMODORE 44: Kastilik II.<br>
TCOMMODORE 44: Kastilik II.<br>
III.<br>
II. Februariska – kastilik II.<br>
1526-238.<br>
COMMODORE 64: Prod<br>
IX. Rage Bear, Supplied Anarchy, Hyper Blob.<br>
OK Sca n. Smeman<br>
John Alen<br>
(ben. Alen<br>
(1996)<br>
Livingstone<br> **Basket Schoolingstone<br>
Livingstone**<br>
Vindar, Sale<br>
Vindar, Sale<br>
1944, 17756<br>
1945, 17756

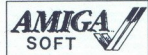

PRVI DOMAČI softver za amigo vam p ja sa najnovejše uporabne programe in igre JI « 39 radio amat. II « 30 erotičnih » 30.<br>Za vaše amige 500, 1000 in 2000. Samo mi simi zarije 50 strelskih « 30 letoji – učimo vam. ponujamo. protestorabno stortine<br>- BON nasht **aryin COMAC** submary and policy in the booth in ACANSOET and a statements of the animalism of the statements of the statements of the statement of the statement of the statement of the statement of the statement of the s js val s oljna. To - ) Sev ML lakov Županove 4. | en visitati - 20. | plotteland - 20. | plotteland - 20. | plotteland - 20. | |. Prodam 4, Z kaesolon 150, Ota Svo zagre. | . | | . | | . | | . | | . | | . | | . | | . | | . Nušičeva 10, 69000 Celje. 7164

KOMODORJEVCIIII Idealni paketi za absolutne začetnike! Cena kompleta = 999 din.<br>Cena moje kasete = 1000 din. PTT = 600<br>din. Ce naročite 4 komplete, je peti zastonj! mano bi considerations . <br>
The manometric construction of the construction of the construction of the construction of the construction<br>
(i), from point (Payable 1), the construction of the construction of the construction lont igre, 18. Stranteške igre, COMMODORE 64: Komplet izrateške igre, 18. Strateške igre, 18. Strateške igre, 18. Risanke, 21. James pov st kata Ra- izračunalnika - kvaliteta zajamčena, Alen iz računalnika - kvaliteta emot

PRODAM C-64, 2 kasetofona C 1530, dvataset.

macing City, gambia baseline from the proposed of the members of the distribution of the state of the state of the members of the state of the state of the state of the state of the state of the state of the state of the

Komplet Dr. Balactic Achew, Morpheus, Komplete Datatic Rhaz, any 2, also Cat. 1-7, Test Drive<br>Lodus Eagrite Turbo 1-4, Street Sport Balactice 34, Street Garag 1-4,<br>Complet 25, brand War 2 Emples 1-5 Tal Part - 2, Cate Scot

mugage menumukan kanal pertamanan ang pertamanan personal pertamanan pertamanan pertamanan pertamanan pertaman<br>1990 Managame Manus (prince Manus Manus Despatan satus ocon makay ang programa traditiogates Kompletio di Stor

# COMPUTER SHOP S.A.S. UI. P. Reti 6, Tel. 040 - 61602 TRST

The Control of the Control of the Control of the Control of the Control of the Control of the Control of the Control of the Control of the Control of the Control of the Control of the Control of the Control of the Control

**Construction** 

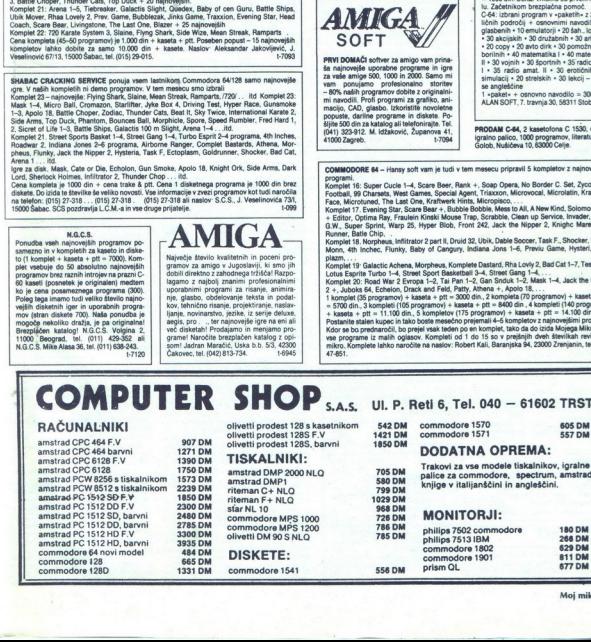

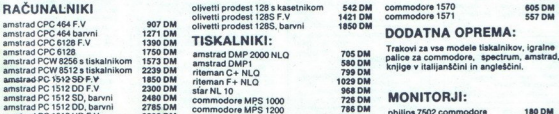

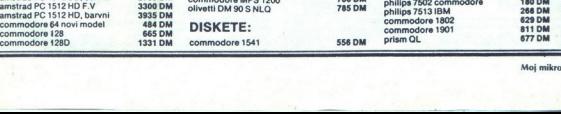

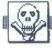

**AMPA** AGROSOFT: Novi programi, simbolične ce-<br>ne, pregrinjala, brezplačen katalog! Primož<br>Prislan, Malgajeva 2, 63000 Čelje, (O63) 21.

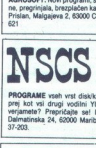

prej kot vsi drugi vodilni YU hekerji. Ne<br>verjamete? Prepričajte sel Miha Munda,<br>Dalmatinska 24, 62000 Maribor, Tel. (062)<br>37-203. **1.6148** 

### **ANIGA FUTURE TEAM**

AMIGA FUTURE TEAM<br>AMIGA - odini vir v Jugoslaviji za vse naj-<br>noveiše utility in zabavne programa: ki ilh

ARRA - Solin A USA (a Victor) (a Victor) (a Victor) (a Victor) (a Victor) (a Victor) (a Victor) (a Victor) (a Victor) (a Victor) (a Victor) (a Victor) (a Victor) (a Victor) (a Victor) (a Victor) (a Victor) (a Victor) (a V INSCS O (041) 688-004, 17168<br>C 128/64 - ATTASHEE SOFT vam nudi najnovej-<br>Se programe: za kaseto: S.S. Basketball 1-4, Con Brooks, Applies 10, Valenting the Higgs of the Monte Constitution of the Monte Constitution of the Monte Constitution (1991) (1991) (1991) (1991) (1991) (1991) (1991) (1991) (1991) (1991) (1991) (1991) (1991) (1991) ( **WHAT CONTRACTS AND MANUFACTS AND MANUFACTS AND MANUFACTS AND MANUFACTS AND MANUFACTS AND MANUFACTS AND MANUFACTS AND MANUFACTS AND MANUFACTS AND MANUFACTS AND MANUFACTS AND MANUFACTS AND MANUFACTS AND MANUFACTS AND MANU** ORLYC CARACTER (1) MINOR PRODUCT VALUE (1) MINOR PRODUCT CARACTER (1) MINOR PRODUCT CARACTER (1) MINOR PRODUCT CARACTER (1) MINOR CARACTER (1) MINOR CARACTER (1) MINOR CARACTER (1) MINOR CARACTER (1) MINOR CARACTER (1) MI

Production and the state in disketne programore. 30 programov + kaseta + ptt = 3.900 nalnika imamo možnost nastavitve glave<br>kzełtofona : . Prikle nam! Katalog je seve:<br>da torezplačen. CLUB M&M, Mian Abra-<br>hr-msberg, Ljubljanska 13, 61310 Rionica, CE ZELITE kvalitetni material<br>
material (Salakog je brezpisače)<br>
Zalakog je brezpisače<br>
Zalakog je brezpisače<br>
Zalakog je brezpisače<br>
Zalakog je kao koncernativno<br>
material (Salakog je kao koncernativno<br>
Anton Brezpisačen, tei (051) 861-161. 16507

KOMODORJEVCIII Idealen paket za abso.<br>lutne začetnikel! Komplet št. 20. risani film  $\frac{1}{2}$  contents to the main term of the state of the state of the state of the state of the state of the state of the state of the state of the state of the state of the state of the state of the state of the state of

(Pop), Pais Strumpton"<br>
1. Cana B98 din (1907)<br>
1. Paps B98 (1900 din) + PTT (600). Druge<br>
1. Kaseda (1900 din) + PTT (600). Druge<br>
1. Generalizabeth Mikina Rakicia 28. Bergural, (611)<br>
1.624-744. All Generalizabeth Mikin 

AMSTRAD<br>RCP company ponuja CPM in drugo p<br>RKP company ponuja CPM in drugo p<br>RKP company Hiltro, lovelitetra, poema Scompany, Deja<br>
Zagorje ob Savi<br>
48 Moj m MSTRAD<br>RCP company ponuja CPM in drugo programes<br>sko opremo. Hitro, kratitetno, poceni – RCP<br>company, Dejan Taškar, Ulica talow 1 A, F1402<br>Zagorje ob Savi. company. Dejan Taškar, Ulica talcev 1 A, 61410 AMSOFT YU CPIN Software predstavlja region - NOV AMSTRAD tz sa rakomicom in Heratov<br>PUO Compley: E-Basic, Kermit, Universiteit, prodest Tel (06) Sos26<br>Ramdic Gi, BM-Amsand Copy: Frieds, Liberary. CPC \$128 - Uporabini progr PL/O Compiler, E-Basic, Kermit, Unix-shell,

Archive Turbo Graphica<br>
Tata China Turbo Graphica<br>
standia Bili Sil Sil Tata Tata China Turbo Altan Turbo Alta Sil Sil Contra 258 K, Light<br>
Sil Sil Contra 270 270 270 270 271<br>
1920 - 1921 - 1922 271<br>
272 - 272 - 272 272 27

naps, Howard the Duck, Wizball, Nemesis<br>the Warlock. Za podrobnejše informacije<br>glejte v Svet kompjutera. Satansoft, Pod

nationwelle program za amerika 454918.<br>Considerate a comparison and the state of the state of the state of the state of the state of the state of the state of the state of the state of the state of the state of the state o

Jovan Dakić, Goce Delčeva 2/137, 11080<br>Zemun. , Goce Delčeva 2/137, 11080

**PRAIRWING The property consequence of the V-Walley Local Luis Chapter (1998)**<br> **PRAIRWING THE STATE OF A STATE OF A STATE OF A STATE OF A STATE OF A STATE OF A STATE OF A STATE OF A STATE OF A STATE OF A STATE OF A STATE** 

Profile Solid Control (1992)<br> 1933 - Carolina Control (1993)<br> 1933 - Carolina Control (1993)<br> 1933 - Carolina Control (1993)<br> 1933 - Carolina Control (1993)<br> 1933 - Carolina Control (1993)<br> 1933 - Carolina Control (1993)<br> Marijan Medur, Sela 5, 44000 Sisak, tel. (044) 24

Silver and the state of the state of the state of the state of the state of the state of the state of the state of the state of the state of the state of the state of the state of the state of the state of the state of th zDSELUZEM PROGRAMSKE PAKETE, za<br>Zasebnike, obrtnike indelovne organizaci- te, Wrestle, Stewart-Hausk, Travial Pursuit isol.<br>Je indelovne programske jezike za (BM PC, Mike. Pursuite Dan 2, Shockway Rider, NO-<br>pakiste in pro zaveč Lipo klop kot Toproramov nt ilomacj pota; | | Max, Mas. Slormbringer Glombrnger itd. . KOMPLET 24: Goti Stal. SATANSOFT AMSTRAD 464, 664, 6128. co., Tempest Itd., . KOMPLET 23: Kat Trap, Cy<br>Najnovejši seka Komplet (X 2): Sex Car-<br>Kones, 2 Porno Show, Snip Bown, Dia Poro om ti Snip Bown Bob Sr to Nest, Pairon, aii Book Sr to Nest, runchi (1992)<br>
The analytic method in the specifical control of the specifical control of the specifical control of the specifical control of the specifical control of the specifical control of the specifical control of t Bros, 3 D Fight, Duet, Night Shade, Elevator<br>Action, Donkey Kong, Squash, Spiky Harold<br>Itd., Prav tako lahko naročite tudi vse starejše<br>programe. Specialno za disketo (+ = tudi kase<br>ta): Advanced Art Studio (178 k) - najbo **EVERY AND MONEY CONTINUES.** PROPERTY AND MONEY CONTINUES IN A 1999 CONTINUES IN A 1999 CONTINUES IN A 1999 CONTINUES IN A 1999 CONTINUES IN A 1999 CONTINUES IN A 1999 CONTINUES IN A 1999 CONTINUES IN A 1999 CONTINUES IN Mission Blow 5, Ship of Doom. Trivial Pur-<br>suit, Stormbringer, Gorbatt, Pool, Ushi Mas-<br>ta, Shockway Riders, Kinetik, Room 10, | Ali limate radj programs, kine delaga ali sostao.<br>18. Shockway Riders, Kinetik, Room 10, | po če Fiolić 27, 41020 Zagreb, tel. (041) 224-000 . KOMPLET 21 Cop Durate May 1974<br>Myrdor, Tapper, TT Race<br>ong Persons, 180, Sigma 181<br>mg Persons, 180, Sigma 181<br>mg Persons, 180, Sigma 181<br>mg Persons Radiday<br>manusian Belli Roger Teropa 201<br>mg Persons Radiday<br>sural May 182 vo, Biade Humer, Thruth Theorem<br>
The Transfer Polyan Trooper<br>
Transfer Polyan Trooper<br>
Transfer Polyan Transfer<br>
1941, Sight Shade, Eller<br>
1941, Sight Shade, Eller<br>
1941, Sight Shade, Eller<br>
1942, San disketio (+ = tud Kas ust, Night Shade. Element State State State State State State State State State State State State State State State State State State State State State State State State State State State State State State State State Sta

s poki. Za kanasog pospire tvo uni. Zapani.<br>1927-797.<br>1945: Rushar Lanjina 104, 81259 Cettrije, tel. (1986)<br>AMSTRAD CPC 464, barvni monitor, igralna pa-<br>163, programi, literatura. Tel. (1954) 50-406.<br>17058<br>SCHNEIDER joyce in the photon control points of the control of the control of the control of the control of the control of the control of the control of the control of the control of the control of the control of the control of the contr

IZONE CROSS CONTROLL INTERFERING INTERFERING INTERFERING INTERFERING INTERFERING INTERFERING INTERFERING INTERFERING INTERFERING INTERFERING INTERFERING INTERFERING INTERFERING INTERFERING INTERFERING INTERFERING INTERFER

Branko, Reservice, III.<br>
1900 Sabac, Ital. (015)<br>
FUTURESOFT Ludi anno 50<br>
2000 Sabar China Sabac, Ital. (015)<br>
2000 Sabar China Sabac, Sabar China Sabac, Ital. (016)<br>
2000 Sabar China Sabac, Dr. (1518)<br>
2010 Viena Sabac,

**Harton El** 

Katalog, pripravljen za vas, vsebuje op naslednjega: tuje literature, prevode knjig in navodil, disketnih in kasetnih program posamezno. Nato novi kompleti iger ter vrsta bistvenih softverskih informa vajte katalog (45 strani teksta; 750 din v pi-<br>smu ali 1000 s povzetjem) ali brezpiačen<br>spisek programov. Del Čip, Amruševa 7.<br>41000 Zagreb, tel. (041) 276-127 od 17. do<br>19.ure.

HARRIER SOFT ponovno z vami. Za ta mesec smo pripravili risani film (samo disk) Warner-American Sport - ameriški catcherji<br>in še drugih 15 najnovejših programov za<br>samo 5000 din. Za katalog pošijite 200 din. Leo Lugović, Viktora Kovačića 26, 41000 Zagreb, tel. (041) 679-689. T.7112

SCHNEIDER CPC 464 z barvnim m literaturo in programi prodam. Tel. (068) 24-192

AMSTRAD 6128 - razprodaja C/PM in AMDOS programov: Dbase 2, Dr. Draw, Dr. Graf (vs. 3000), Turbo Pascal, WordStar 6128. Supecalc

**ST.234** 

Jamez Lazar, Koseskega 1, oba 61000 Luis 1524<br>ATABI 87 najnovejši program – poslovnik Vilhelm Marian III.<br>Adiment ... obdelera laksta: Fiest Street, Sig-<br>M.... poslitič Marian 1.3, PC Dino, CP/<br>M.... piezik: Mark Williams

ATARI ST in PC/XT. Velika izbira programov.<br>Številne ugodnosti. Katalog posebej (250). Igor<br>Pečovnik, Celovška 25, 62392 Mežica, tel. (062)<br>865-464.

POWER WITHOUT THE PRICE, rand 1000 pro-<br>
gramov na diskeshi za 800 XL/130 XE. Največja<br>
zizina najvezijelga softwara, Kitalago 200 din<br>
Zornito Alijia, Zagrebska 21, S1000 Rigeka, tel.<br>
Zornito Alijia, Zagrebska 21, S1000

Programi posamezno ali naredite sami avoj<br>komplet (do 50% ceneje). Katalog 300 din. Milan<br>Vrca, Zarija Vujoševića 79, 11070 Novi Beograd.<br>STX-108 **COME Transfer and SOUMISMON CONTINUES (SURFAME AND STANDARD STATE AND A CONTINUES (SURFAME AND STATE AND A SURFAME AND STATE AND INTERFERENCE AND INTERFERENCE AND INTERFERENCE AND INTERFERENCE AND INTERFERENCE AND INTERF** 

ATAIN ST \$29- (TOS v ROMA)) in diskotno eno-<br>no SF 354, prodam. Moj nastov Vladimir Deuč-<br>nan. Cesta v Rošpoh 59, 62351 Kamnica, Mari-<br>na ATAIN ST. Ogromna izbira vrhunske program-<br>ske opreme po minimalnih cenak. Posebni p

ATARI ST - Najboljši programi naravnost iz nozemstva:

ATANTS - Happolis (Figure III International Control Control Control Control Control Control Control Control Control Control Control Control Control Control Control Control Control Control Control Control Control Control Co

tlog 300 din, spisek brezplačen Mladen Sinovi. Vslačka 1. 4000. Zagreb tl (041) 591-964, Darko. T.6A16 Connell (1 webcase voltage and the special connection of the special connection of the special connection of the special connection of the special connection of the special connection of the special connection of the speci

- Srpskohrvatsk, latinica 1<br>Srpskahrvatsk, latinica 1 Programski jezik C 9600 din.<br>2 Mari ST Basic ST 6700 din 2<br>- Priručnik 4500 din 2000 din plus 1000 din za p »t. sporuka pouzečem.
- 
- 
- 
- 

ATARI ST Bahovec ing, Srečko. imam 330.<br>najboljših in najnovejših programov in 85<br>priročnikov. Svetujem pri izbiri in nisem<br>Pijadejeva 31, 61000 Ljubljana, tel. (061)<br>312-046.<br>312-046.  $\overline{\text{A101}}$  all Sibbons (no Stelcko, man 330<br>
pubbolish in naposupilih programov in 85<br>
primarine Swedish per Librid in riskom<br>  $\overline{\text{S12}}$ <br>  $\overline{\text{S12}}$ <br>  $\overline{\text{S12}}$ <br>  $\overline{\text{S12}}$ <br>  $\overline{\text{S12}}$ <br>  $\overline{\text{S12}}$ <br>  $\overline{\text{$ 

ST.220

ATARI ST. 300 programov<br>Brezplačen spisek. Šteham<br>31,61000 Ljubljana.

brezplačen. Boris Gruden, Turinina 10,<br>41020 Zagreb, tel. (041) 676-228. T-7161

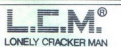

LCM. aniporeigi program za atari ST. Ha-<br>LCM. aniporeigi program za atari ST. Ha-<br>des Nebula, Sub Battle Simulation, Pro So-<br>und Designer, Delender the Crown, Galax-<br>3. D. Martie Madnes, Music Construction<br>Set. Aliant.<br>Pos

iant Posted: Amiga emulator, 3 D cad V20 (devet disket).<br>Naslov: Slobodan Milodević, Naselje -AV-NOJ- C-17-199, 21-199, 21-19

۰

۰

pro za

ATARI ST - MACINTOSH, profesionalni poslov-<br>ni programi, preneseni iz Applove programske ni program iz Applema orkan la Applove programske kajne Zanesjo Komora orkan la ina mace li Zanes boste zanegi TOS - bledo kopijo originala je Po.<br>blete za katalog po tel. (041) 157-341, 571-284<br>ali pišite na naslov: Beris

ATARI ST. Prodam atari ST+, disketno enoto,<br>monitor, programe in literaturo, Javite se na<br>naslov: Damir Ramić, Željezna gora 131, 42312 Xurgiyat kasetofon + 100 NNU, U, P 9 ka-<br>Setami, navodila + L + brezhiben zidni telefon,<br>2 Igrani palici trackball in quickshot I zamenjan<br>28. Zamenjan C-64 s kasetofonom ali brez: Spa-<br>56 Staniskov, UI, Strado Pindžur št.

ATAIN XI, ATE crystale by Maymourca air views of the space and the properties of the space of the space of the space of the space of the space of the space of the space of the space of the space of the space of the space IZBIRA programov za vaš računal.<br>IZBIRA programov za vaš računal.<br>IZBIRA programov za vaš računal.<br>IZBIRA programov za vaš računal.<br>IZBIRA programov za vaš računal.<br>IZBIRA programov za vaš računal.<br>IZBIRA programov za vaš ATARI ST— MACHINDER professional positive. BBM ETAT IN COMPANY (ASSEMBATION COMPANY) (SEE TATS CONTINUES) (SEE TATS CONTINUES) (SEE TATS CONTINUES) (SEE TATS CONTINUES) (SEE TATS CONTINUES) (SEE TATS CONTINUES) (SEE TATS ATAIL THE MANDRIDGE COMPANY IS the state of the state of the state of the state of the state of the state of the state of the state of the state of the state of the state of the state of the state of the state of the stat

Borisa Kidrića 16/3, 19210 Bor, tel. (030) 33-337.<br>SOFTWARE WITHOUT THE PRICE. . . 130 XE<br>800, XL. . . kasete. . . spisek – brezplačen .<br>Sašak Cvetojević, Pijade 16, 44000 (1964).<br>1940, 21-016 (19-22") SOFTWARE WITHOUT THE PRICE ... 130 XE

ATARIST PROGRAMI:<br>Apitacije, jezelo, grafike, igre, glasba, MAC<br>in CPIM emulacije. Skupno okoli 300 pro-<br>gramov in to po ceni, ki jo vi določile.<br>Goran Vidović, Selska 121. F. 41000 Zagreb,<br>Goran Vidović, Selska 121. F. 41 Alabia von Antarchi proprieta (antarchi proprieta)<br>
- minositia - Hatalog brevita<br>
Borisa Kidrica (53, 192<br>
SOFTWARE WITHOUT<br>
3583 - Cortopy (6, 1914)<br>
Apitaczje, peziki, graf<br>
Apitaczje, peziki, graf<br>
Apitaczje, peziki, g

V TREKALINIEK vel YU zrake. V vel Ynepolitikalistič, Poljedelska 9, 61110 Ljublijans, PRODAM (rion). cem temo z GBB kablom, Tel (07271-796, T-6960<br>1280 z RGB kablom, Tel (07271-796, T-6960<br>1280 z RGB kablom, Tel (07271-796

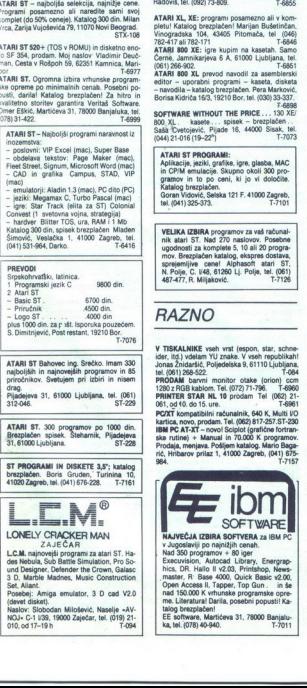

i.

۰

**IBM XT/AT in KOMPATIBILCII** Programi, literatura in izdelava programov po naročilu. Informacije: Miroclav Štruc, Linhartova 68, si 000<br>Lipicijana ali tel. (061) 315-258.<br>Uporabniki: RAČUNALNIKA: IBM PS/2, PC<br>UPORABNIKI: R

nje vašega softvera z disket 5,25 inče na moje ali<br>vaše diskete 3,5 inče in obratno s formatom<br>zapisa od 360 K do 1,44 Mb. PC-servis, tel. (021)

ATARI 800 XL, kasetofon XC-12, joystick, s pro-<br>grami in literaturo prodam. Tel. (063) 657-732.

IBM PC programi, originalna in prevedena na-<br>vodila. Charlie Soft, Otes 8-35 5/7, 71210 llidža.

IBM PC, Velik Libor programov in liboratory<br>Tyde Satisface III (1971) S4-T-712<br>(1971) S4-T-712 ... (automorphism) on libor 1971<br>S4-T-712 ... (automorphism) S4-T-712<br>(1981) S4-T-712 ... (automorphism) with the state of the

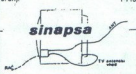

sprejemnika. Sinapsa omogoča trenuten<br>prehod od dela na računalniku na gledanje<br>TV programa brez pretikanja priključnih kr Commission Commission Commission Commission Commission Commission Commission Commission Commission Commission<br>
MS Windows, Copyrigue Commission Commission Commission Commission Commission Commission Commission Commission<br> Param and Statistical Association is a model of the statistical parameters and the statistical parameters are the statistical parameters and the statistical parameters are the statistical parameters and the statistical pa 

egvelemijke cenal Alphason atari 31. Gm ogoda praktično preključev vedec ne-minister pole, izvori 246-307<br>N. Pole, C. 146, 61260 Li Pole, tel. (081) sa 5328 Šoktanj alitel (089) 882-768 (cve sr zs zs zs zs zs zs zs z<br>487-4

# C hit

IBM PC in kompatibilnih računalnikov<br>- dBase III 290 str. 7.500 din<br>- Turbo Pascal 280 str. 7.800 din ionalno prevedeno literaturo v srbohrvaščini, ki jo mora imeti vsak uporabnik

- 
- 
- 
- 
- 

– Framework zav an: aukor alle<br>– Symphony Aplication 180 str. 9.000 din<br>– AutoCAD 2.5 380 str. 15.000 din<br>In še dosti drugih knjig v srbohrvaškem in angleškem jeziku. Možnost naročil za delovne ATLANTIS. Za vas in kompatibile ponuja velik izbori programskih paketov in kompatibilar<br>ATLANTIS.<br>ATLANTIS. Za vas in kompatibile ponuja velik izbor programskih paketov in literature, po zelo<br>ATLANTIS.<br>24 van in vaste komp

Katalog brezplačen.<br>Informacije in naročila na naslovu: Zlatan Čučić, P fah. 116, 71210 Widža. T-7128

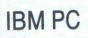

CAD - Computer Aided Design<br>
CAM - Computer Aided Manufacture<br>
Integriesand obteining Dedatition; Integrated Business Systems<br>
Integriesand obteining Dedatition; Integrated<br>
Pingmamid Jeziki: - Program: Languages<br>
Pingmami ness Systems<br>Statistics<br>Mantis C.V. Club, Senjak E 4, 750<br>M Informacije po tel. (075) 235-666 ali na naslovu: Atlantis C.V. Club, Senjak E 4, 75000 Tuzla. .<br>7.7095

L

L

.

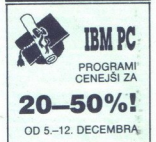

IBM PC XT&AT: izdelava programov za privatni-<br>ke in DO po naročilu; ponudba programskih paketov in literature

- PREVAJALNIKI. Turbo C, Turbo Basic, Turbo<br>Prolog, Turbo Pascal & toolbox, Quick Basic<br>2.0, Fortran, Lattice C, FoxBase+,
- 
- GAD & GRAFIKA: AutoCad 2.60, 2.52, Artist, sen UREJEVALNIKI TEKSTA: MS Word 3.1, 30, tech (predstavljeni v prejšni)<br>sign. -<br>UREJEVALNIKI TEKSTA: MS Word 3.1, 30, tech (prejš Številki MM), Ventura Publisher, Turbo Light
- 
- MATEMATIKA: Eureka (reševanje vseh enačb tudi difaranciale
- tudi direrenciamin), ...<br>POSLOVNI SISTEMI Framework 11, Lotus
- 
- - IGRE: Summer/Winter Garnes, PsionChess, ...<br>- UTILITY: Fastback, Easy Flow, Norton 4.0 ad

blov<br>Omogoča praktično priključitev video re- Informacije po tel.: (061) 342-197.

Moj mikro. 49

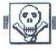

# With kine with the MOEMA, NA SE PRODAM that the state and states<br>  $\frac{1}{2}$  with the state of the state of the state of the state of the state of the state<br>  $\frac{1}{2}$  with the state of the state of the state of the state

basin "advantanik političite" solid političite nice po vojetom Rossin, ni pota ot (O) IST, ST 24 ai pišite na<br>Podu Pokliči i postali pod vojetom PNE Technik na ne mese bim PNE RE pa in JA m Oba ša, iona očesa H oni urij<br>Po **FORD AND MANUFACULAR CONTRACT AND A CONTRACT CONTRACT AND A CONTRACT AND A CONTRACT AND A CONTRACT AND A CONTRACT AND A CONTRACT AND A CONTRACT AND A CONTRACT AND A CONTRACT AND A CONTRACT AND A CONTRACT AND A CONTRACT A EVALUATION CONTINUES AND CONTINUES AND CONTINUES AND CONTINUES AND CONTINUES AND CONTINUES AND CONTINUES AND CONTINUES AND CONTINUES AND CONTINUES AND CONTINUES AND CONTINUES AND CONTINUES AND CONTINUES AND CONTINUES AND** 

POPRAVLJAM commodore in spectrum Imam<br>folije in za spectrum. Dragan Marković, Kovan-<br>lučka 56, 18000 Niš, tel (018) 42-028. T-7000

.<br>PRODAM računalnik apple III z dvenu diskeni- **Spraze PC.** Jeone ra

 SHARP PC, žepne računalnike razširja 1260/10 K; 1403/32 K. Viktor Kesler, Rume<br>1260/10 K; 1403/32 K. Viktor Kesler, Rume SHARP PC, žepne računalnike razširjam.<br>Na primer: 1500 A/26 K, 1251, 1245/18 K, 1350/20 K, 1380, 1475, 1280/64 K, 1401. HU COMMODORE 64

AutoCAD

Novod navodil.<br>
Offiset isk, 360 strani, format 29 x 20 cm,<br>
V predplačilu po ceni 15.000 din.<br>
V predplačilu po ceni 15.000 din.<br>
Dobava s povzetjem<br>
Zikitan Cučić, P. fah 116, 71210 liidža.<br>
ZA IBM POXT prodam ali zamenj

ZA IBM PC/XT prodam ali zamenjam najboljši<br>izbor 300 najnovejših uporabnih programov tover 300 mamovejsih uporacnih programov<br>(AutoCad 2.60, Eureka, Lotus HAL) in 100 lger<br>Diskete 5.25 DS-DD Pošljem katalog. Antun<br>Baksa, Ivana Milutinovića 34, 41040 Zagreb, tel<br>Inkin 254-581

### **SERVISI**

SERVISIRANJE (PC, spectrum, commodore,<br>winesnik), vzdržavanje in vdelava računalnikke<br>opreme. Kite (651) 783-004.<br>METO IN KVALITETNO popravljamo računalnike<br>2X spectrum in commodore C-84. Telefon<br>(051) 59-785 ali(0601) 61-

### COMPUTER SERVICE<br>VIII Vrbik 33a/6<br>41000 Zecceb

- 
- 
- 
- -- spectrum, commodore, atari, amstrad.<br>-- hitra in kvalitetna popravila.<br>-- prodaja igralnih palic, vmesnikov, adapterjev, kablov, razširitev pomnilnika. T-6906

- 
- 
- 
- 
- 
- 

- razšíritev pomnilníka 0,5 - 1 Mb (atari)<br>- eprierija<br>- eprom moduli za C-64 in C-128<br>Matjaž Jerovsek, Verje 31 a, 61215 Medvo-<br>de, tel. (051) 612-548, vsak dan od 15.30 do<br>17.30, sobota in nedelja od 8. do 12. ure.

PLA, ROM 225/226/227, čipi za VIC 1541, in čipe<br>serija Z 80, SERIJA 6502, 82XX intel (npr. 8255 in<br>dr.), epromi 2716-27512, RAM. 4116, 4164, 4464<br>41256, 4416, 6116, 6264, 62256, FDC 1770 no arugin TTL, CMOS in linearnih čipov Textool<br>28 p in konekitorje: centronics, D25 (RS 232), D-<br>9 pin (za igralno palico). Servis<br>no servisiram računalnike spectrum, commodo-<br>re (C-64, C-16/116/+4, C-128). Hardware servic p.p. 96, 42300 Čakovec, tel. (042) 54-795. T-7070

to serviziram radunation<br>professor (C-1617161-4), C-1617161-4), C-2500 Catovec, b<br>p.p. 96, 42300 Catovec, b<br>services Radunation<br>of the start in perfective. Radunation<br> $10\%$ , 2000 Kovi Sat<br>ka 106-1, 21000 Novi Sat<br>ka 106-SERVISIRAM računalnike, amstrad, sharp<br>in atari in periferije. Razširjam pomni Inike;<br>VIC 20/32 K, C-16, 116/64 K, atari ST/1 Mb,<br>amstrad PC/640 K. Viktor Kesler, Rumenač-<br>ka 106-1, 21000 Novi Šad, (021) 334-717. ka 106-l, 21000 Novi Sad. (021) 334-717

L

-

### **COMMODORF**

SUPER UGODNO! Dvesto (200) uspešnic igen<br>vseh časov 4900 din. Zlatko Raonić, Mate Kne-ževića 13. 56270 Županja, (065) 81-127. ' t-7216<br>COMMODORE 84 profesionalni prevodi: Priročrame- Masterfije, Devpac, Tasword. Pascal, Proprame- Masterfije, Devpac, Tasword, Pascal, Political, Political, Political, Political, Political, Political, Political, Political, Political, Political, Political, Political,

 $\vec{v} = 1$  proxime a language marginal proposal de la conservació de la conservació de la conservació de la conservació de la conservació de la conservació de la conservació de la conservació de la conservació de la conse

Francisco Milanovano en la provincia de la fatel (057) 430-058.<br>WAGY SOFT: Waterpolo, Eidion, Saboteur 2.<br>Komplet (50 iger) = 1000 din. Tel. (054) 122-479.

**COMMODORS S4:** Weinia (2018) application (2018)<br>2018 - Maria (2018) application (2018)<br>2018 - Maria (2018) application (2018)<br>2020 Martins (2018)<br>2020 Martins (2018)<br>2020 Martins (2018)<br>2020 - Company (2018)<br>2020 - Compan

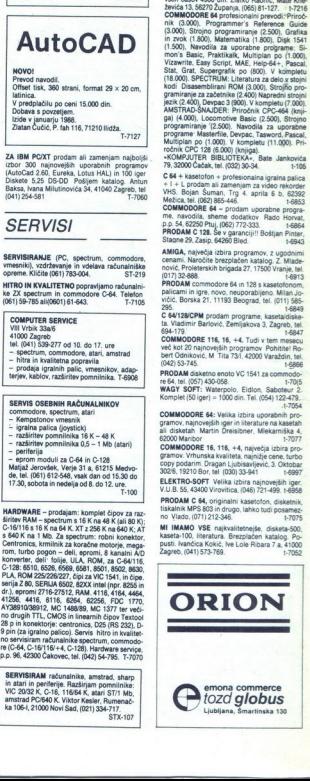

L

۰

When the state of the state of the state of the state of the state of the state of the state of the state of the state of the state of the state of the state of the state of the state of the state of the state of the stat GLANE KASETO POM<br>
23. KOMPRESOR (MANJE) POPOLO NO 100 ANO 100 AVIA NO 100 AND 100 AND 100 AND 100 AND 100 AND 100 AND 100 AND 100 AND 100 AND 100 AND 100 AND 100 AND 100 AND 100 AND 100 AND 100 AND 100 AND 100 AND 100 AND 16, EASYSCHIPT YU + TURBO 17. 6 TURBO PROG. + COPY 190 + NASTAVLJALEC GLAVE KASETOFONA + ASSEMBLER<br>+ MONTOR (32 K) 25,000 din<br>- montor montor and montor principality of Montor 2x4 K 18 DOOR - MOOS - AT AGO MARINA EN CHARLES - MARINA EN CHARLES - MARINA EN CHARLES - MARINA EN CHARLES - MARINA EN CHARLES - MARINA EN CHARLES - MARINA EN CHARLES - MARINA EN CHARLES - MARINA EN CHARLES - MARINA EN CHARLES SAMO MI IMAMO MODULE S PROGRAMI, KI SO DALJŠI KOT 16 K. TADA 1999. 12. EASY **EPYX** (najbolji

i.

PALCE LUTSI IN 1970 PALCE (SYSTEM)<br>
FRANCISCO COMPANY CONTROL CONTROL CONTROL CONTROL CONTROL CONTROL CONTROL CONTROL CONTROL CONTROL CONTROL CONTROL CONTROL CONTROL CONTROL CONTROL CONTROL CONTROL CONTROL CONTROL CONTROL

P. M. P. electronic (PS)<br>- Jeretova 12 (D56) 589-987<br>political material (PS) (Secondary 12 (D56) 599-97<br>political material, disketic, literature, storible, namelii, bencgalichi katalog) za:<br>SPECTRUM (Historibus, bioribe, n

PAZŠIRITEV POMMILNIKA 1-2-4 MR NA KARTICI BREZ LOTANJA, TOS V EPROMU – ANGLE<br>ŠIROVNEMŠKO, MAGLEŠKO-NEMŠKO INJUGO, TV MODILJAR, EPROMI PROGRAMATOR, CEN<br>PAJLER I NA MODOLJU VELIKA, KRIBIN ŠPRAKOJU S PREKAJALNIKOM, GTA BASIC **EVALUATION CONTINUES (SEE THE SEE THE SEE THE SEE THE SEE THAT SHE IS NOT THE SEE THE SEE THAT SHE IS NOT THE SEE THAT SHE IS NOT THE SEE THAT SHE IS NOT THE SEE THAT SHE IS NOT THE SEE THAT SHE IS NOT THE SEE THAT SHE I** 

VELIKA ZBIRA DODATNE OPREME IN KARTIC. 3,5" DISKETNI POGONI EPROMI Z YU ZNAKI ZA V OREAL VIELIX (2003) THE TREAT PRODUCED CONTROL CONTROL CONTROL CONTROL CONTROL CONTROL CONTROL CONTROL CONTROL CONTROL CONTROL CONTROL CONTROL CONTROL CONTROL CONTROL CONTROL CONTROL CONTROL CONTROL CONTROL CONTROL CONT

1 TURBO 250 + TURBO 2002 + NASTAVLJALEC GLAVE KASETOFONA

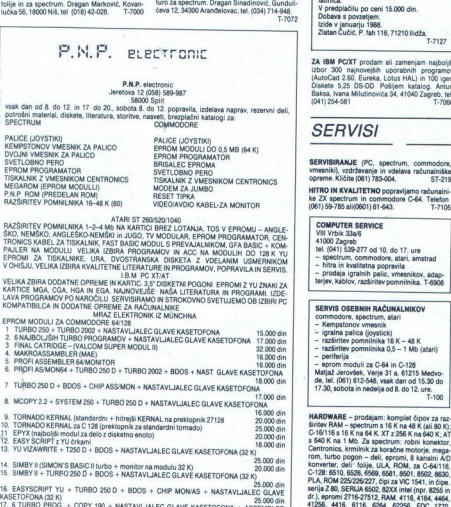

E NAGRADNA UGANKA

### NAGRADNA UGANKA:

## Križci in krožci

Namesto da bi v lej števili kolajuli 2e rezultate, borno še enkratine založili, kako bo tekmovanje šele potekalo. Glede na dosedanje število prispelih programov cosnijujemo, da bo programov napise čoki sto Torenje se prizn razložili, kako bo tekmovanje šele potekalo. Glede na dosedanje število osembitne računalnike. Upravičeno lahko namreč domnevamo, da bodo<br>PC-ji in atariji imeli močnejše programe in bi se torej v vsakem primeru<br>uvrstili naprej, lahko pa bi z dobro uvrstitvijo izrinili morebitne kvalitetne Namento de bi v<br/>, traj familia de bi viaj familia de principal de proposition de proposition de constructions de la proposition de la proposition de la proposition de la proposition de la proposition de la proposition

V nadaljnje tekmovanje se bosta uvrstila prva programa iz vsake<br>skupine. Če bo imelo več programov enako število točk, bo odločalo<br>razmerje posameznih zmag, če bo pa še to enako, pa žreb, Na tem nivoju<br>se bodo tekmovalcem

Sistem pelih programov v eni skupjini bo velijal, dokler ne dobino, samo dveh skupjin. Prva dva iz vaske iz teh skupjin se bosta uvrstila še na<br>turnir četverice, kjer bodo (grali vsi med sabo za končno znago, .<br>Pri pregled

programi bodo diskvalificirani, še preden se bo tekmovanje začelo. Ker je zadnji rok 5. december, naj bodo do takrat v uredništvu tudi stingi tistih, ki jih do sedaj niso poslali, pa bi vseeno radi sodelovali

 neustrezna navodila za uporabo, slabo posneti programi itd. Med tekmovanjem bodo diskvalificirani programi, ki ne bodo zadovo jili drugim pogojem iz razpisa tekmovánja: predolg čas razmišljanja,

# RAČUNALNIKI

združljivi s PC-XT/AT, poceni kot še nikoli

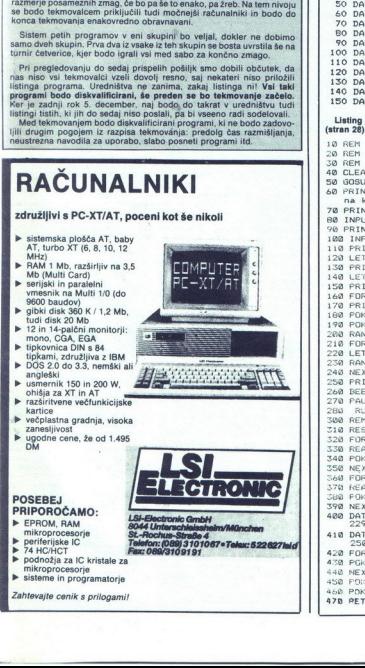

L

L

Zaradi slabega tiska v nekaterih izvodih 11. števike Mojega mikra ni moč prebrati nekaj vrstic listingov v člankih Mavrica z zvokom dud in Prenos programov iz ZX spectrurna na amstrad, Zato ponavljamo najbolj bitingov, bit

TISKARSKI ŠKART]

Za slab tisk se opravičujemo, vendar moramo opozoriti sodelavce, da so vkasih tudi njihovi printerski izpis zalo slabi za toto reprodukcjici.<br>So vkasih tudi njihovi printerski izpis zalo slabi za toto reprodukcjici.<br>Ilisti

1 FOR nse4382 To 65559: READ a: PEKE n,a:NEXT<br>
1 FOR nse4382 To 65559: READ a: PEKE n,a:NEXT<br>
20 DATA 151,21,0,90,36,0,150,19<br>
20 DATA 20,26,0,151,21,0,90<br>
50 DATA 20,20,36,0,151,21,0,90<br>
50 DATA 0,90,36,0,151,21,0,90<br>
20 DATA 151,21,0,102,32,0,171,-15<br>DATA 0,102,32,0,180,18,0,19,12<br>DATA 32,0,205,16,0,102,32,0<br>DATA 151,21,0,102,32,0,171,15<br>DATA 0,102,32,0,180,18,0,102<br>DATA 32,0,203,16,0,102,32,0<br>DATA 151,21,0,90,36,0,180,18<br>DATA 151,21,0,90

 $(stran 28)$ : Listing 3 članka Prenos programov iz ZX spectruma na amstrad

```
NEXT J<br>FOR 3-62020 TO 62032<br>FOR 3-62020 TO 62032<br>NEXT J<br>NEXT J<br>NEXT J<br>NEXT J<br>DATA 33.34.17.12200<br>2002 23.17.1220<br>NEXT J<br>NEXT J<br>NEXT J<br>NEXT J<br>NEXT J<br>NEXT J<br>NEXT J<br>NEXT J<br>NEXT J<br>NEXT J<br>NEXT J<br>NEXT J<br>NEXT J<br>NEXT J<br>NEXT J<br>NEXT
JO REM<br>JO REM<br>40 CLEAR 29999<br>40 GOSUB 300<br>50 GRINT "Program za snemanje podeckov<br>60 PRINT "Program za snematu"<br>70 PRINT
                     FOR 1=6400<br>POKE 1,255<br>MEXT 1<br>POKE 64198<br>POKE 64199<br>PETURN<br>PETURN
70 PRINT "Podaj zacetni naslov: "rstart"<br>90 PRINT "Zacetni naslov: "rstart'<br>100 INPUT "Fodaj koncmi naslov: "rkonec<br>100 INPUT "Fodaj koncmi naslov: "roblok<br>130 LET nblok=INT ((konec-start) /250+1)<br>150 PRINT "Stevilo blokov
  iSe PRINT "Stevilo blokov: "snblokov: "snblok 168 FOR TO oblok 168 FOR TO oblok 168 FOR TO oblok 168 FOR TO oblok 170 LASH 1: "blok 268 FOR TO oblok 170 LASH 1: "blok 268 FOR TO oblok 170 LASH 1: "blok 170 LASH 1: "blok 1
270 PAUSE 0<br>200 PAUSE 0<br>200 POR 16:00 PAUSE 011<br>200 POR 16:00:00 TO 62017<br>200 POR 16:0200 TO 62017<br>200 POR 1.0<br>300 PAPE 1.0<br>200 PORE 1.0<br>200 PORE 1.0<br>200 PORE 1.0<br>200 PORE 1.0<br>200 PORE 1.0
  ise 190 zao 
                        DATA 33,34<br>250,237,17
                       k<br>POKE 64198.254<br>POKE 64199.48:REM syne byte
```
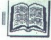

KATALOG PC PROGRAMSKE<br>OPREME. Založnik: Intertrade,<br>tozd Zastopstvo IBM, CZRPO,<br>Ljubljana 1987.

V.N.

**ishovalci** računalnike še ogle dovalci računalnike še ogle<br>iskovalci računalnike še ogle<br>kaj naj s kupljenimi računalniki delajo,<br>sin zv Zagrebu pa so nas že spraševali, smo<br>zazvoj programske opreme (CZRPO) Prah, ki se v marsikateri DO nabira na pe sačunalnikih, naj bi pomagala<br>obrisati druga izdaja kataloga, v katerem so zbrani programski izdelki, namenjeni za delo z IBM PC in kompatiombati- tazvili in pripravili so jih domači imo iz Intertradove hiše) in so predvsem takšne vrste, da jih ni moč najti v originalni ponudbi<br>jih ni moč najti v originalni ponudbi<br>IBM (torej prikrojeni Yu posebnostim, progra

The mass comparison is proposition of the mass constant in the mass constant in the mass constant of the mass constant in the mass constant of the mass constant of the mass constant of the mass constant of the mass consta Katalog, ki je na voljo v slovenščini<br>in v srbohvaščini, pokiva tri uporabni<br>iliška področja, splošno, poslovno in<br>tehnično. Programi so v teh okvirih<br>urejeni po abecedi in jedrnato opisani<br>urejeni po abecedi in jedrnato o

nastv. intertade, 102d Zastostvora (\* 1916)<br>1810. – Lenkoškova 4, 51000<br>1810. – Lenkoškova 4, 51000<br>31758).<br>1910. – Lenkoškova 4, 51000<br>19158).<br>1920. – Viena predstavljenih programov je predstavljanjen<br>1920. – Lenkoster (\* samo v slovenski (spremljajoča doku-

aparaturna oprema, spremljajoča do- kumentacija, instalacija, vzdrževanje in podpora, šifra in tržno ime proiz- voda. Tovrstni katalogi so več kot dobro- došli v tapi, za katero sla značilna »divi uvoz. poševnooke »poljo« biznisov, ki najčešče ne poskrbijo ne za vz poro, ter podvajanje pri pisanju doma- čega softvera (samo pomislimo, koliko zgalaakontov, in »vodenj skladišče je bilo že napisanih na vseh koncih in krajih naše Jugel). "

# Andrew Bennett: MAŠINSKI<br>POTPROGRAMI ZA GOMMODORE 64<br>COMMODORE 64 (Machine<br>Routines for Your Commodore<br>66. Založnika Virgin Books lid<br>1965, založnika za a Jugoslavijo.<br>1965, založnika za ljublenike i nastavn<br>sredstva. Beog Prevedel mag. Veselin Petrović.<br>Cena: 2250 din. in Zavod za udžbenike i nastavna

### NENAD NOVELJIČ

 $\begin{array}{ll}\n\textbf{M} & \text{pl~tabto pozorim, da knijga niom, pačim.} \n\textbf{Dom } \text{basica}, \text{zadentikom, pačom} \n\textbf{basica}, \textit{ki usomion pozavale, i jozušomem.} \n\textbf{M} & \textbf{G} & \textbf{G} & \textbf{G} & \textbf{G} & \textbf{G} & \textbf{G} & \textbf{G} & \textbf{G} & \textbf{G} \\ \n\text{idealen jezik za pisanje program, v. kičanov, ki na kompromisna rešltev je program:} \n\textbf{a} & \textbf{S$ 

Če potrebujete programe, pa jih ne znate sami zadosti dobro napisati, po-<br>tem je ta knjiga kot nalašč za vas.<br>Avtor Bennett je na 126 straneh objavil 30 uporabnih podprogramov v stroj-

Podprogrami so podani v dveh obil, zakatel za zakatel za začelani za se tako, da jih lahko vlájučil so tako začela v Atalenovici za podani v dobil za začela v Atalenovici za podani vládi za začela za podani za podani za p enega ali več parametrov. Narejeni so pa je mogoče uporabiti katerikoli drug

Razdeljeni so na tri dele proprimi (npr. print<br>
– splodal podprogrami (npr. print<br>
at, brisanje bloka vrstic v basicovem<br>
programu, pretvorba dela pomnilinka<br>
v vrstice Data, kopiranje dela pomnilinka<br>
– podprogrami za de

Knjiga je ilustrirana, ima zalo lepe in<br>vpadljive platnice in sodi med boljše<br>priročnike te vrste na domačem trgu<br>ki vam bo ne samo olajšal programira-<br>nje in spopolnil vaše programe, pač pagini<br>tudi pomagal, da se boste l nje in spopolnil vaše programe, pač pa<br>tudi pomagal, da se boste lažje naučili

۳

÷.

**RECENZIJE** 

Dušan Tošič, Vojislav Stojkovič: PROGRAMSKI JEZIK PASCAL (zbirka rešenih nalog iz programuranja). Založnik: NIRO Tehnička knjiga, Beograd 1987. Cena: 9500 din.

### ANDREJ VIHTELIČ, dipl. ing.

njiga zajema približno 250 strani S pogledom preko plat-<br>nic si lahko ustvarimo zmotno<br>menje, da je knjiga učbenik program-<br>skega jezika pascal. Še celo na hrbu<br>knjige je napisan le del naslova in to »Programski jezik pascal« ter imena že navedenih avtorjev. Zmoto nam raz-<br>odene je pogled na najmaniše črke

nasiovne strani. Tu pies, da je knjiga politika rešenih nalog iz programiranja.<br>Ko sem knjigo dobil v roke, se mi je politično politično politično politično politično politično politično politično politično kontrolitično k

vice viene vsem pove in nato vsa<br>druga poglavja. Prvo poglavje v teko-če pisanem tekstu navaja osnovna<br>pravila lepega in strukturiranega pro-<br>gramiranja. Ti so kratki in predledni gr Velikokrat primeri ne navajajo samo pravilnih prijemov pisanja programa. Tako se lahko bralec sam, ko skuša razumeti navedene primere, prepriča kaj je pregledno in jasno napisan pro gram. V zadnjem delu avtorja nakažeta problem, ki je običajno samoukim<br>programerjem neznan To je dokaz<br>o pravilnosti programa. Problem je<br>bolj nakazan kot razložen. No, saj raz-<br>laga pravilnosti algoritmov ni bil smisel te knijge. Avtoria sta hotela le pokazati bralcu, da je lahko profesional-

ma moromania de la ciudad de la ciudad de la ciudad de la ciudad de la ciudad de la ciudad de la ciudad de la ciudad de la ciudad de la ciudad de la ciudad de la ciudad de la ciudad de la ciudad de la ciudad de la ciudad d

Vata Francisco primeira pracolaria principale de la contrata de la contrata de la contrata de la contrata de la contrata de la contrata de la contrata de la contrata de la contrata de la contrata de la contrata de la cont stni primer Na opisani način poda

študenije matematike fakultete v Beo-<br>preskusite svoje nazareške konjiga to kar testa Z menjlimi črkami, a venom zamije za venom zamenjimi črkami, a venoio Knjiga to kar testa Z menjlimi črkami, a venoio Knjiga to Knjiga t svoje znanje utrditi z vajo. Izberejo naj si nalogo iz knjige in jo poskušajo<br>rešiti po zgoraj opisanem postopku.<br>Če ne bo šlo, pa naj pogledajo v knjige<br>go. Knjiga je idealna za voditelje teča-<br>jev iz programskega jezika pascal.<br>Menim, da ne bodo imeli težav z iz

### Novo iz uvoza

Robert & Lauren Flast: THE 'COMPLETE BOOK OF 1-2-3<br>
MACROS Cena: 19.305 din.<br>
Izdavač: Osborne Mcgraw-Hill, 2600 Tenth St, Berkeley,<br>
Zelifornia 94710 USA. Prodaje:<br>
California 94710 USA. Prodaje:<br>
Mladinska knjiga, Ljublj

### ČRT JAKHEL

ne gre za šolo dela z makro- (ukazi - prej bi dejali, da je CB<br>knjižnica makrov - procedur v<br>Lotusovem 1-2-3 - namenjenih sploš nim nodatkovnim tekstovnim finaně. nim in statističnim aplikacijam. Ker se srečujemo zgolj z zbirko primerov, ki jih boste vedo pretipkavali in spremini<br>njali, skoraj nima smisla razpravljati od kontralni stili<br>njali, skoraj nima smisla razpravljati od komentirani, prav atko skoroma je razgavali<br>zlaga. Vzemite ali pustite – če namer

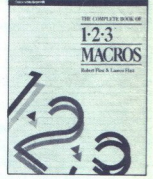

iz vsebine: sortiranje, iskanje, izri- sovanje, tiskanje in hranjenje podat- kov; oblikovanje menujev; delo s po-<br>kov; oblikovanje menujev; delo s po-<br>datkovno bazo, tiskanje okrožnic, izčr-<br>mulacije: nermutacije in korohi binomska in Poissonova razdelitev hi-kvadrat, linearna regresija; največji skupni delitelj, prafaktori, površina večkotnika, realne ničle polinomov.

drugo bi pa zavrgli<br>na tudi od vašega<br>saj dva stara milijo<br>nalniško knjigo n<br>nalniško knjigo n<br>grumerjajte druge<br>vendar za ta denar veCountes, o vam manjka idej, da bi se praktično preizkusili ali de radi nekaj<br>prektično preizkusili ali de radi nekaj<br>najprej napravite – pretipkate – in šele<br>plotem razmišljate. Ne, če ste že začeli pisati oblime program drugo bi pa zavrgli<br>na tudi od vašega<br>na tudi od vašega<br>nalniško knjigo ni<br>nalniško knjigo ni<br>(primerjajte druge<br>vendar za ta denar nalniško knjigo ni tako visoka cena<br>(primerjajte druge v tej številki Mikra),<br>vendar za ta denar dobite le 155 strani.

۰

Î

### **RAČUNALNIKI**

Spectrum 128+2 1/8<br>
Superiest amstrada CPC 6128 1/4<br>
Algele<br>
Algeriest amstrada CPC 6128 1/4<br>
Macintosh SE in mac 2 4/12<br>
Macintosh SE in mac 7 4/13<br>
BBC<br>
BBC<br>
BBC<br>
Comma 5000 in 2000 4/6<br>
Comma 5000 in 2000 4/6<br>
Comma 600 Drugi<br>Test LOLA 8A 5/11<br>Valcom MMM-68K 12/14 Commodore<br>
Commodore<br>
Supertest amige<br>
Supertest amige<br>
Supertest amige<br>
Supertest amige<br>
Cambridge comp<br>
Cambridge comp<br>
Test LOLA 8A 5/1<br>
Natiom MMM-68<br>
SEJMI

### SEIMI

Compec 1986 1/8<br>Hanovrski CeBIT 87 4/4 PCW London 87 11/4

### HARDVER

Atari ST cartridge 5/31<br>Drugi disketni pogon za CPC 2/42<br>Napajanje spectruma prek tv 6/24<br>Predelava tv v monitor 9/35<br>Vmesnik za igralno palico 6/23<br>Precessori<br>Grafični procesor national DP 8500

12/18<br>
Grafični procesor national DP 8500<br>
20<br>
20 sveta mikroprocesorjev 5/15<br>
Motorola 68000 5/19<br>
Majnovejši 32-bitni procesorji 2/8<br>
Najnovejši 32- bitnega sveta 8/41<br>
Naxno<br>
Razno

Merilno-krmilni vmesnik 4/28<br>Univerzalni EPROM programator<br>7-8/16

### PERIFERNA OPREMA

Tiskalniki<br>Amstrad DMP 2000 3/14<br>Test fujitsu DC 1200 2/18<br>Amstrad DMP 4000 size<br>Risalniki **Tiskalniki**<br>Amstrad DMP 200<br>Test fujitsu DC 12<br>Amstrad DMP 400<br>Risalniki<br>Roland DXY 880A<br>Roland DXY –990<br>DR**AKSA** 

### PRAKSA

L

i,

Roland DXY 880A 9/10<br>Roland DXY -990 12/8<br>DRIM BOAR<br>**Amstrad CPC** in tv zas<br>Amstrad CPC 6/21 0/<br>Mastrad CPC 6/21 0/1<br>Liberald CPC 6/41 anstrade<br>Neumrinost z amstrade Amstrad CPC in tv zaslon 12/16 Dodatki za CPC 5/2: Izboljšave CPC 464 10/30 Nesmrtnost z amstradom 7—8/21 Prenos programov ZX/amstrad. 11/<br>25

Razbijanje zaščite za CPC 12/24<br>Screen encoder 3.1 4/38<br>Test Schneiderjevega PC 1512 5/4<br>YU znaki za CPC 464 + DMP 2000 9/<br>42<br>Atari

GEM 4 4/34<br>Mandelbrotova množica 4/8<br>Megamaxov razvojni sistem 3/26<br>Predelava kasetnika za 800 XL 11/44<br>Risanje fraktalov 10/22<br>Commodore<br>Xompresor pomnilnika za C 64 12/<br>Modula 2 za amigo 12/43<br>Mesmmost S 6 64 12/28<br>Caram

CP/M<br>Povezava računalnikov CP/M 2.2 10/<br>26

# Vsebina letnika 87

Sinclair<br>
Shoptanje slik s spectrumom 3/58<br>
Kopiranje zaisona ZX spectruma 9/<br>
Nopammost s spectrumom 7-8/26<br>
New Beep za spectrum<br>
New Beep za spectrum<br>
New Beep za spectrum<br>
Shoptania<br>
Shoptania<br>
Shoptania<br>
Shoptania<br>
Sh SEIM<br>
Compet 1986 18<br>
HARDVER<br>
HARDVER<br>
Weighter of Castro Control 2014<br>
NARDVER<br>
Manus of Castro Control 2014<br>
Nario Technology and Castro Control 2014<br>
Nario Technology and Castro Control 2014<br>
Nario Technology and Cast

Rastrski grafični urejevalniki 7—8/6

### SOFTVER

Fast Basic za atari ST 3/28 Hisoftov ST Basic 11/28

Commodore<br>Light show za C 64 2/39<br>Program Menu za C 64 3/28<br>Zum- sort za C 64 3/58<br>Sinciair<br>Modem brez modema za spectrum<br>Modem brez modema za spectrum<br>12/17 Univerzalni slovar za spectrum 1/30

### PC

lardver.<br>
Dodatki za PC 10/16<br>Grafične kartice za PC 10/14<br>
Grafične kartice za PC 10/14<br>
LAN 5/36<br>
Modem PM 2123 za IBM PC 4/24<br>
Mreže v praksi US36<br>
Mreže v praksi US36<br>
Borlandov Sprint 12/22<br>
Borlandov Sprint 1222<br>
Bor dBase III - orodje 4 generacije 3/36  $\bullet$ 

Moj mikro 53

**MERCIAN** 

# V Vsebir

Dr. Hallo 7–80<br>Framework 3/39<br>Lotta 1–2–3 3/4<br>LPA Prolog Professional 1.5 11/38<br>LPA Prolog Professional 1.5 11/38<br>Microsoftov Codeview 11/36<br>Microsoftov Codeview 11/36<br>Microsoftov Codeview 11/36<br>Microsoftov Fortan 21<br>Micro Statistične obdelave, analize 12/29<br>SuperKey 11/20<br>Turbo Lightning 1/33<br>Word Pertect 4.2 10/46<br>WordStar 4.0 10/40<br>WordStar 4.0 10/40 Euro PC 5/8<br>IBM XT 286 1/18<br>Multitech accel 900 6/8<br>Novi razred IBM PS/2 5/9 Predstavljamo vam sokol 3/6 Zenith Z- 181 in olivetti M21 10/4<br>Razno<br>Analiza naključnih napak 4/22<br>Hitrost osebnih računalnikov 3/25<br>Kako pospešiti svoj PC 7-8/37<br>Možnosti in meje PC 1/37<br>Ob zibelki PC 1/38 Navo pospesni sv.<br>Možnosti in meje<br>PC v proizvodnji 1239<br>PC v proizvodnji 1239<br>PC v proizvodnji 124<br>A45<br>PC v sodobnem 1<br>A45<br>PC v sodobnem 1<br>MATEMATII<br>MATEMATII PO v proizvodnji 9/24 PC v proizvodnji 2/19 PC v sodobnem sistemu AOP 7—8/ PC: poslovni računalnik ali stan-<br>dard? 1/41<br>Tabela PC 1/42

### **MATEMATIKA**

Determinante matrik 10/24<br>Konstrukcije grafov 3/51<br>Lastne vrednosti in lastni vektorji 1/ Nelinearna korelacija 3/55 intellintegra korelacija 3:55<br>Popolni eliptični integrali 2/36<br>Sestavljena periodična nihanja 12/

### IGRE

**IGRE**<br>
10th Frame<br>
1942 4/58<br>XIV 2 5/79<br>
54 Moj mil 10th Frame Bowling 2/64 1942 4/58 XIV 2 5/79

A.C.E. 3/78<br>Academy 9/59<br>Agent X 5/77<br>Amaurote 11/63<br>Arctic Antics 10/80<br>Arkanoid 6/60 Asterix and the Magic Cauldron 5/ Auf Wiedersehen Monty 10/76<br>Avenger 2/64<br>Barbarian 9/65<br>Batty 11/64 Big Knockout 7–8/74<br>Big Trouble in Little China 9/65<br>BMX Simulator 6/63<br>Bomb Jack II 6/63<br>Bombo 3/79<br>California Games 10/80 Camelot Warriors 4/64 Chronos 12/60 Cop-Out 7-8/79<br>Crystal Castles 7-8/81<br>Daley Thompson's Supertest 3 12/<br>R2 Davy Crockett 10/79<br>Defender of the Crown 11/59<br>Delta Wing 5/57<br>Destroyer 6/58<br>Doc the Destroyer 11/61<br>Dr Maddo 3/80<br>Eagles 11/65 Enduro Racer 7-8/81<br>Escape from Synge's Castle 7-8/79<br>Fairlight li 2/62<br>Falcon 12/64 Feud 10/79<br>Flash Gordon 5/78<br>Fiyspy 9/62<br>Frost Byte 3/74<br>Future Knight 4/61<br>Gilder Rider 2/62<br>Rider Rider Rider 2/62 Grange Hill 9/61<br>Gunrunner 12/61<br>Gunstar 10/73<br>Head over Heels 7-8/74 Heartland 3/78<br>Hunchback - The Adventure 2/61<br>Hypaball 4/62<br>L Ball 12/60 Infiltrator li 3/74<br>Into the Eagle's Nest 7–8/78<br>It's a Knockout 4/62<br>Jail Break 7–8/77<br>Kat Trap 12/59 2 10/78<br>2 10/78<br>2 Killed until Dead 6/57<br>2 Knight Rider 1/76<br>Krakout 7-8/77

Kwah 5/78

Last Mission 12/61 Laurel and Hardy 10/73 Legend of Kage 4/61 Legions of Death 9/64 Lightforce 3/78 Mafia Contract 2 1/74 Mailstrom 5/79 Masters of the U verse 11/64 Max Torque 11/62 Mega Apocalypse 12/64<br>Mega Bucks 7-8/73 Metrocross 10/77 Mindstone 1/79 Motos 12/64<br>Mystery of the Nile 11/62<br>Nemesis 10/75<br>Nemesis the Watlock 9/61 Nether Earth 10/80<br>Nexus 12/58<br>Nightmare Rally 1/77<br>Nightmare Rally 1/77<br>Nightmare Roy 7/ 2/<br>Paperboy 1/74 Parabola 10/73 PHM Pegasus 10/74 Pirates! 12/59 Powerplay 7-8/81 Ranarama 9/65 Renegade 12/62 Repton 3 6/64 Revolution 5/80 Road Runner 10/79 Saboteur II 9/63 Samurai 7-8/78 Sanxion 1/76 Saracen 11/63 Scalextric 6/63<br>Sceptre of Bagdad 7-8/76 Scooby Doo 3/79<br>Sentinel 11/61<br>Shao Lin's Road 5/77 Short Circuit 7-8/77 Sigma 7 5/80 Silent Service 9/60 Sky Runner 9/64 Solomon's key 12/63 Space Harrier 4/64 Spy Trek 7-8/80 Stainless Steel 1/76 Stallone Cobra 4/64 Star Raiders II 10/78 Starglider 6/60<br>Strike Force Cobra 11/64<br>Strike Force Harrier 5/55<br>Super Corla 9/76<br>Super Soccer 5/76 Swords of Bane 12/63<br>Tarzan 5/80 Thanatos 3/80<br>The Curse of Sherwood Forest 10/ The Great Essape 376<br>
Thing Bounces Back 11/65<br>
The Living Daylights 10/78<br>
Ting Bounces Back<br>
Top Can 568<br>
Top Can 568<br>
Transmuter 988<br>
Transmuter 989<br>
Transmuter 989<br>
Transmuter 989<br>
UFF Racer 204<br>
UFF Racer 204<br>
UFF 12/ Tigs Mission 7-880<br>
The Mission 7-800<br>
Total 7-800<br>
Technology 1982<br>
The Door 2023<br>
The Door 2023<br>
The Door 2023<br>
The Door 2023<br>
The Mission 2023<br>
The Mission 2023<br>
Collis and The Constitution 2023<br>
Collis American 2023<br>
D Wibstars 10/74<br>Wonder Boy 11/63<br>World Games 1/77<br>Zub 9/63<br>Zynaps 12/63 Wonder Boy 11/63<br>World Games 1/77<br>Zub 9/63<br>Zynaps 12/63 world Games 1/77<br>Lub 9/63<br>Lynaps 12/63

### **RECENZIJE**

Domače knjige ABC PC 9/54 Basic u nastavi matematike 12/52<br>Basic u nastavi matematike 12/52 - programmanje u BASIC-u<br> $C=128$  – programmacija 10/68 JEM o u 25 lekcija 11/42<br>HM PC u 25 lekcija 11/42<br>Katalog PC programske op Mali leksikon mikroračunarskih iz-<br>raza 11/42<br>Osebni računalnik 11/42<br>Strah od kompjutera 2/54<br>Tuje knjige<br>Advanced dBase III 10/68 Advanced Guide to Lotus  $1-2-3$ kata and Prolog v 1.1-11/43<br>dBase Demystified 11/43<br>dBase Ill Tips 8 Traps 10/68<br>Guide to Using Lotus 1-2-3 10/69<br>Inside Autocad 4/54<br>T-R/Fe<br>T-R/Fe<br>T-R/Fe Programmer's Guide to the IBM PC Commodore 64 - mašinski potpro-<br>The Complete 1–2–3 Macros 12/52<br>Domači softver<br>Asteriks 174<br>Bajke 6/57<br>Paket PC-PIS S/53<br>STEVE za stari ST 5/51

### ŠAH

Posebni šahovski računalniki 2/ Šah z 8—bitniki 10/20

### ZANIMIVOSTI

(corn RISC machine 3/24<br>(Elektronska pošta 5/48<br>Hardver, zdravilo proti viruso 3/21<br>Sposojeni intervju: B.H, Berkeley S/ Sposojeni intervju: Bill Gates 9/19<br>Nakupi v Münchnu 11/17<br>Novi hitrostni testi 4/27<br>Obisk pri Borlandu 11/19<br>Oblikovanje z računalnik 2/4<br>Prodajanje programov 11/56<br>Računalnik in komunikacijski sateliti 5 Računalnik kot učno sredstvo 2/25<br>Računalniki in geologija 6/4<br>Računalniki in Sport 3/16<br>Računalniki v bojnih letalih 7-e/s2<br>SDI, izziv v računalniški tehnologiji<br>11/8 Vodilo VME 7-8/17 118 vodilo VME 7-8/17<br>2aščita računalniških podatkov 3/20<br>2aščita softvera v Franciji 5/24<br>20 TKS proti IBM in IDC 2/24<br>Črtna koda 6/16

### RAZNO

Anketa o Mojem mikru 1/69<br>Modeliranje teles 9/28

c

 $\overline{\bigcirc}$  (FIKA

### PIKA NAI

: REM . TROSI ASNA MIZIVA &  $5.000$  CaO

READS: A-A+3

20 IFB=119THENAO

- 
- 
- 
- 

10 PORG491824C,BIC-C-11607010<br>40 IFA-41560THENPRINT"DATA IS 0.K. '''":END<br>50 PATA32,32,32,12,160,0,162,0,232,208,253,200,192,32,208,246,96,169,8,162 ira s25i ,3,208,231,24 115 DATALSB,109,251,192,141,251,192,144,3,258,252, ioz; 108/181 12,92) 104/181] 116 DATAY2,192,104,141,107,192,52,5,192,78,66,192.

Program bo v skladu<br>z definicijo spremenil in-

 $\frac{(50.466)}{155200}$ , dressing do \$C940 moremo uporabljati hkrati.<br>15580 (1946) do \$C940 moremo uporabljati hkrati.<br>15940 (15150) do \$D000 ZNAKOV VC 128 - DEJAN<br>15940 (15150) do \$D000 ZNAKOV VC 128 - DEJAN<br>25949), Najprej podatkov za vsak glas je 110 program naletel na to šte-<br>program naletel na to šte-<br>viko, bo zaigral melodijo  $C(A$)$ : NEXT<br>za ta glas od začetka. Če 130 BANK 14: SYS 4864: za ta glas od začetka. Če 130 BANK 15 katerega glasu ne namera- BANK 15<br>vate uporabiti, na začetku 140 READ A\$ ei začetku zanj vpišite. 0, 0, 150 DO UNTIL A\$="END"<br>
0, 255. Za drugačne barve | 160 CHAR 1,0,0,AS: A=PE-<br>
in oblike tonov morate pro- | EK (1024)<br>
gram disasemblirati in 170 | F=8192+8+A

 B števk j definicija simbo- | 270 SOJA,o, 129, 108, 105. la v naboru VELIKE ČRKE/ | 246, 102,106, 120. 0.6.81, GRAFI IČNI SMBOLI, drugih k im, av naboru MALE ČRKE/ m znova določiti vseh 512<br>znakov. V vrstici 270 (DA-<br>TA) vpišemo simbol in 16 o program. We program. Poženemo, zem za zgled spremenil čr-<br>sem za zgled spremenil čr- | lahko iz monitorja posna-<br>ko Q v Đ

i,

i,

L

up on the red of the state of the state of the state of the state of the state of the state of the state of the state of the state of the state of the state of the state of the state of the state of the state of the state verzni izpis simbolov. Če pritisnete RUN/STOP+RE-STORE, ko je novi nabor aktiven, se zgubi. Vrnemo ga s POKE 217,4: POKE 2604,24<br>Grafika in novi nabor rafikov zasedata isto mesto<br>v pomnilniku (2000H-3000H)<br>3000H v banki 0). Zato ju ne<br>moremo uporabljati hkrati.<br>2000H v bankov V C 128 — DEJAN<br>VESIČ V V C 128 — DEJAN  $110$  FOR  $1=0$  TO 22. READ gram disasemblikati in 170-2686 Persistenti (1876-2687)<br>
Septembri ustrazio e violeno del 2003 Persistenti (1876-2687)<br>
1870: Persistenti (1876-1976)<br>
1870: Persistenti (1876-1976)<br>
1870: Persistenti (1876-1988)<br>
Septembr Aleksandar Naumov, 120 To  $F = 7.2048$ <br>
Aleksandar Naumov, 200 For Rie-DOT 7: READA:<br>
Svetozara Markovića 11/a, BAZSBA: POKE F+ I.A:<br>
21480 Titov Vrbas<br>
NEXT F + I + 1024,B 210 READ A\$ ž dai 220 LOOP C la8/definiranje ' |250 POKE 217,4: POKE znakov 2604,24 240 END 250 DATA A2, 10, AO, 00, B9, 00, D0, 99, 00, 20, C8,<br>D0, F7, EE, 06, 13, EE, 09,<br>13, CA, D0, EE, 60 52 ia) vpisemo simbol in 16<br>stevilk, ki določajo, kakšen | 260 REM DEFINICIJE videti po novem. Prvih ZNAKOV<br>bo videti po novem. Prvih 270 DATA Q, 120, 108, 102, 113 and 2001 (1991) and 2001 (1991) and 2001 (1991) and 2001 (1991) and 2001 (1991) and 2001 (1991) and 2001 (1991) and 2001 (1991) and 2001 (1991) and 2001 (1991) and 2001 (1991) and 2001 (1991) and 2001 (1991) and 2001

ali disketo z ukazom: S'NO-<br>VI NABOR' X,2000,3000 (X<br>= 01 za trak, 08 za disk). Ko<br>prihodnjič naložino NOVI<br>NABOR (z Liz monitorja na<br>kkju, z BLOAD z diska). ga<br>wključimo s POKE 217,4.<br>POKE 260,24<br>Uporabljena iliteratura<br>U

Dejan Vesić,<br>Bratstva i jedinstva L-11,<br>34300 Arandelovac

# C 16, 116,  $+4$ /<br>iskanje pokov

iskanje pokov<br>Mnogi lastniki računalni<br>kov C 16, C 116 in C/+4 prepisujejo poke iz računalniških revij, ker ne vedo,<br>da bi jih zlahka našli tudi sami z monitorskim programom, ki je vdelan v njihov računalnik. Postopek je

preprost.<br>
Naložimo igro, v kateri<br>
iščemo. nešteto. življenj,<br>
S pritiskom na tipki RUN<br>
STOP in RESET stopimo<br>
v monitor. Z ukazom<br>
H 1000 8000 AB N (za C/<br>
H 1000 8000 AB'N (za C/<br>
H 1000 8000 AB'N (za C/<br>
H +4)

zahtevamo, naj nam ra-<br>čunalnik izpiše vse naslove od 1000 do 3FFF (8000), na katerih je instrukcija LDA<br> $$N(N - število življenj$ 

\* ično spreminjamo zvil, K sei LDA, in star-<br>tamo igro, dokler se število<br>življenj ne spremeni, Naj-<br>večja vrednost za LDA je lahko FF 4\$ FE — 255 živ-<br>ljenj)<br>Za nešteto življenj mora-<br>mo nostopek malo podalj-<br>mo nostopek

sati. Instrukciji LDA navadno sledi STA \$ X Treba je poiskati instrukcijo DEC

L

e

\$ X in jo zamenjati s tremi<br>instrukcijami NOP. To gre H 1000 3FFF CE X<br>Ce vidimo<br>.2000 LDA + \$ 05 H treba natipkati<br>
H 1000 3FFF CE 0015<br>
Prikaže se kakšen naslov, npr. 3A00. Pogleda-<br>
mo, kaj je na njem:<br>
D 3A00 Računalnik izpiše:<br>3A00 DEC 3 0015<br>2daj natipkamo:<br>3A01 NOP<br>3A02 NOP<br>To je vse. Poženite igro<br>in imeli boste nešteto živ-<br>inen

> Dejan Lukač. Jošila 7/16. 71000 Sarajevo

# CPC 6128/boljši DiscKit

V Mojem mikru 2827, str.<br>16 je bil opisan postopsk iz metric revisi Schneider International, kako termatirati di-sketo na 42 stedio na 42 stedio na 42 stedio na 42 stedio na more revisi Z moje rundik a kontralizati in ne bimo DiscKit, ki zna le for-

to s CP/M+ v disketnik in poženite CP/M z ukazom CCP/M z ukazom CP/M z ukazom PM. Obrnite sistemsko disketo na stran B. Pišite:

SiD<br>
SiD B: DISCKIT3.COM<br>
<rturn> B: Obrite disketo na stran<br>
K, o sistem zahteva disk<br>
B: obrnite disketo na stran A<br>
bo z znakom + sporočil, da<br>
je pripravljen na delo. Piši-<br>
turn>).<br>
sob3<br>
288<br>
288<br>
288

sa13 28

s8bf

s<br>15a5<br>34

l.

Zdaj držite <CON-<br>
TROL> in pritisnite C. Na<br>
prvo vprašanje programa<br>
SAVE, ki se je pravkar pog-<br>
DisoKkita (npr. B.DISOKKIT-<br>
Disokita (npr. B.DISOKKIT- IM).<br>
4.COM). Na drugo vpraša-

nje odgovorite s 100 in na tretje s 1900. Delo je oprav- ljeno.

Če hočete formatirati več ali manj kot 40 sledi,<br>ustrezno spremenite šest-<br>naistiške vrednosti.

Roman Maurer, Cesta zmage 7, 61410 Zagorje ob Savi

### Spectrum/sposojeni učinki:

Ste si kdaj želeli, da bi kakšne igrice vzeli podrob-<br>nost ki vam je všeč? Nič nost, ki vam je všeč? Nič<br>lažjega! Ker je igrica sestavljena iz vrste strojnih klicev (CALL), lahko poženete kakšno rutino, ki se bo pozneje normalno vrnila v basic. Napisal vam bom tri primere, nadaljujte pa

Ping-Pong (spec-mac), ploskanje: POKE 23787.201: GOTO 0. Ko spectrum sporoči »OK«, natipkajte: 20078.<br>23787.201: GOTO 0. Ko spectrum sporoči »OK«, natipkajte: SAVE 'PLOSKA: NJE" CODE 38475,156. Ru- tino poženete z RANDOMI-

## Robin of the Wood (verzija<br>Ivan Marić), smeh:

Po sliki natipkajte

1 FOR N-16384 TO 16397: READ A: POKE N.A NEXT N: RUN USR 16384<br>2 SAVE "SMEH" CODE<br>45975.250: STOP

3 DATA 221, 33, 16, 130,<br>17, 200, 50, 62, 255, 205, 86,<br>5, 201

Program naložite in po-<br>
2enete: LOAD <sup>\*\*</sup> CODE<br>
35975 RUN USR 35975<br>
POKE 36006,X (število<br>
ponovitev).

Spellbound, SPACE<br>
Namesto basica natip-<br>  $\frac{10 \text{ CLEAR } 26060: \text{LOAD}}{10 \text{ CLEAR } 16384: \text{ RUN } \text{USR}}$ 

20. SAVE "1" CODE<br>20. 38486,19: SAVE "2" CODE<br>38795,350<br>Program se požene<br>z RANDOMIZE USR 38884

POKE 38909,X: POKE<br>38966,X (število pikic)

Dušan Dimitrijevic, Bure Dakoviča 80, 11000 Beograd

**Example 2** 

Oglašam se vam prvič, ker bi rad dopolnil recenzi jo knjige R. A. Sparkesa ZX Spectrum in Science Teaching. Pisal sem na naslov. ki ste ga objavili, pa so mi sporočili, da prodajajo sa mo na debelo. Na srećo so mi dali naslov, na katerem lahko naročajo posamezniki: H. E. D. Books, P. O. Box Canvey Island, Essex SS8 8H2. Naj ob tei priložnosti napišem nekaj o vaši in naši (za 1000 din) reviii. Cene ne bom kritiziral, ker se mi zdi dovolj realna<br>v primerjavi z drugimi. Neki<br>vaš bralec vam je že pisal,<br>da takšna zasnova revije ne Variables van de an anterior en de an anterior de an anterior de an anterior de an anterior de an anterior de an anterior de an anterior de an anterior de an anterior de an anterior de an anterior de an anterior de an a ustreza nikomur. To je res, sola tudi zalo tudi zalo tvegano delki revijo - naj bosta tudi delki revijo - naj bosta tudi<br>deliti revijo - naj bosta tudi<br>La Zani Ča a objavljate precej dobrih vendar. ni<br>več niko 2 iginih. Zakaj ne? Zaradi sloga imam na delivery and both and that the state of the state of the state of the state of the state of the state of the state of the state of the state of the state of the state of the state of the state of the state of the state of mi tudi drugi. Čeprav imam<br>spectrum, zelo rad berem rum. Moj PO ker jo zelo zanimiv (včasih pa zna biti tudi zelo zmeden). Stanje na YU ra-a sceni je zelo sla bo predvsem zaradi cen<br>strokovne literature (Moi mikro 10/87). Še sreča, da<br>je tu cela vojska piratov, saj Steven ingovo nicho ceno | Milito Roberto Nicolae | Milito Stevence | Milito Roberto | Milito Roberto | Milito Roberto | Milito Roberto | Milito Roberto | Milito Roberto | Milito Roberto | Milito Roberto | Milito Roberto | 2. Nekoč ste za nagrado<br>v nagradni uganki omenili и Anyiga asportasi (mercia a belgium annostrant - pročeti uciniu, poten pa<br>coma testin reada privilega para de de de de de la coma de la coma de la Maria Talia (m. 1917)<br>coma testin reada privilega para de de de de la co

V uredništvu nismo našli<br>nikogar, ki bi bil pripravljen iz svojega kompleta<br>nikkra iztrgati nekaj številk<br>nikkra iztrgati nekaj številk  $\delta$  Muhammed Box (2016)<br>
Muhammed Box (40), San Albert Box (40), San Albert Box (40), San Albert Box<br>
1. Octino also as a solido Latin and San Albert Box<br>
Muhammed Box (40), Dan Box (2016)<br>
Bill anni, Za naturga Box (201  $\frac{1}{2}$ . Očima sis a za odlo – lavri Koskovina štatistika – če odnesele razumalnik štatistika (\* 1909–2002)<br>1988 – Andrej Britannije, američki politički konstantinov i katistika servis, († 8.)<br>1998 – Andrej Britannije, kor GmbH, Me: ; Data Bec. č disketnik dni Pi peni pespectrum, čebijo | če je povezan 8255, bi softver | moralo vse delati. Poglej- ,, 4000 Dusseldori, BRD. 340 K so tudi najcenejše. | komu podjetji? Koliko za

<u> 12 March 2008 - Ann an Amhair ann an 19</u>

imam commodore 64 in<br>bi rad kupil tiskalnik. Ker ga nameravam uporabliati za izračune okvirnih konstrukcij, rešetk in dimenzi-<br>oniranje v gradbeništvu<br>itd., me zanima naslednje tiskalnik amstrad DMP<br>4000 začasno priključiti na C 64, dokler si ne bom mo-<br>gel kupiti IBM PC (seveda<br>tajvanskega)? 2. Ali morda<br>obstaja kärksen drug tiskal-<br>nik, ki bi mi ustrezal za zgo-<br>raj našteta dela, in katerega la, in bi mi priporočili 7 3. Ali ve-<br>narejene gradbeniške pro-<br>narejene gradbeniške pro-<br>grame za izračun konstruk.<br>(ij, najprej za C 64 in poz<br>nike, npr. IBM PC?<br>Steven Karamarković.<br>Steven Karamarković.

Dardanija SU 1/5 III/24.<br>Priština

Star NL+10 (približno 550<br>DM). 3. Poglejte male ogla-<br>se in rubriko Domača pa-<br>met. (Tomaž Sušnik)

imam C 128 in barvni monitor. Prosim, da mi odgovorite na nekaj vprašanj.<br>1. Če delam v Basicu 7.0 z grafiko in narišem dve črti, da se križata v drugih in stopničasta. Ali se da to<br>popraviti? 2. S katerim pro-<br>gramom bi lahko v modusu<br>C 64 prepisoval takle pro-

We all the control of the control of the control of the control of the control of the control of the control of the control of the control of the control of the control of the control of the control of the control of the c

Sem eden od številnih<br>Iastnikov commodoria 64, mam pa tudi matrični tiskalnik MPS 802 in disketnik VC 1541. Rad bi, da bi<br>mi odgovorili: 1. Ali lahko tiskalnik MPS 802 riše (kot risalnik)? 2. Če to zmore, ali poznate ukaz, s katerim riše v Simon's Basicu?<br>Ranko Marković.

Žrtava fašizma 2/1,

To ni mogoče, ker MPS<br>802 nima grafičnega izpi-<br>sa. Z zamenjavo roma<br>(oglasi!) ta problem zlahka<br>odpravimo in dobimo dokaj kvaliteten tiskalnik, ki<br>le združlijv z modeloma ka in 803, a ponuja precej<br>boliši izpis. (T. S.)

Zanima me, kje bi lahko<br>kupil barvni trak za tiskal-<br>nik MPS 2000 C. Spraševal<br>sem pri Aeru, vendar ga nizo 500 ali 2000 (ne pri pira-tih)? Prosim tudi za naslov kakšnega kluba za amigo.<br>Kakšnega kluba za amigo.<br>Kakšnega kluba Klefer S. Radiča 69, Vukovar

Trak poskusite naročiti

Imam preglavice z zvo-<br>kom iz C 64 C. Računalnik

labšo vrsto igre<br>Darko<br>SI. Vuksano

Za uspešno igro dobi tisoč funtov. Preden začneš zidati gradove v obla-<br>tisoč funtov. Preden začneš zidati gradove v obla-<br>kih, preberi izpoved Ma-<br>tevža Kmeta, enega naših najbolj znanih programer-<br>jev, v prejšnjem Mojem<br> najbolj znanih programer-

Na spectrumu 48 K se mi<br>je olupila pločevina. Pro-<br>sim, da mi poveste, kje in počem lahko kupim novo.<br>**Igor Mijatović,**<br>Trampina 12/III, Sarajevo

Pišite na naslov: Verran<br>Micro-Maintenance Ltd... Unit 2H&J, Albany Park,<br>Frimley Road, Camberley, Surrey GU15 2PL, U. K. Pone 3 funte + postnina.

Imam ZX spectrum + in<br>glasbeni instrument<br>DSS-1 KORG s prikliučbes on interesting a spectrum manuful in kako kupim win kako handi in kako naredim sam in kako? Kateri podprogrami za komuniciranje so po-<br>Za komuniciranje so po- trebni?<br>Mirko Kurtz.

Mihanovićeva 7, Daruvar<br>Vmesnik MIDI (za vse

vrste spectrumov) s pro-<br>gramsko kaseto in kablom naslovu:<br>
+ poštnina na naslovu:<br>
Cheetah Marketing Ltd.,<br>
Norbury House, Norbury<br>
Road, Fairwater, Cardiff<br>
CFS 3AS. Načrtov nimamo.

Sem popoln začetnik.<br>Kmalu nameravam kupiti<br>računalnik. Izbiram lahko<br>med C 64 in atarijem 800

to v redu, poglejte, ali ni-<br>mate morda kablov za po-<br>vezovanje tiskalnika in račen 8-bitni prenos podatkov (stikalo DIP). Če je tudi Viumentation allows and enoutrancks diskete a security program (2001)<br>International and the security of the security of the security of the security of the security of the security<br>Big at a security of the security of the

čunalnika za amstrad. Če<br>je večpolni priključek izključno za amstrad, boste videli, da skrajna desna kontakta nista vezana. Kupite si klasični kabel centronics. (Davor Petrić)

Pred kratkim sem kupil nov računalnik schneider grame, disketnik hrešči, pri prijatelju pa samo šušti Prosim za odgovor, ali je to pa gleških in nemških revij ZPO 6128, njihova telefone in nemških revij Zabaja<br>v garanciji. Prav tako bi vas<br>preških in nemških revij Zabaja<br>deških in nemških revij ZPO<br>in stalne teme te naslov revije Computer 8 Video Ga-<br> v Munchnu in na Dunaju?<br>Darko Nikolić.

Čede Vasovića 10/31. Požarevac

Schneiderjevi disketniki so hrupnejší kot Amstradovi. Razlike v kvaliteti ni.<br>Če se vam zdi, da vseeno preveč ropota, izkoristite<br>garancijo. Naslove revil oiščite v starejših števil kah Mikra. Computer & Video Games: Priory Court, ueo Games: Priory Court,<br>30–32 Farringdon Lane,<br>London EC1R 3 AU. Boljše ali popularnejše igraine najdete v vseh računalniških trgovinah ali blagov nicah na Zahodu. Com tition pro stane več kot 50

Pišem vam prvič, ker imam velik problem s CPC 464 in z igralno palico<br>quickshot 2. Samodejno streljanje (autofire) ne dela. Kako bi lahko to popravil? **Nell Saftic,** Valjevska 3. Zadar

Zaradi nestandardne Zaradi nestandardne<br>oblike vtičnica nima nape-<br>tosti 5 V. Brez te elektroni ka za samodejno strelja-<br>nje ne dela. Možno je vzeti nekaj toka od kod, kjer ga je dovolj, npr. iz razširitve nih vrat, in ga speljati v igralno palico (z žico, ne<br>z rokami). Če se vam zdi ta operacija zaradi tvegan dragih elementov preveč zahtevna, radi pa bi se rešili (morebitnega) blokira-<br>nja iger, odprite quickshot. S funkcijo za branje igralne palice polščite kont ы povzroča preglavice. Kratkomalo ga iztrg

**NATIONAL CONTINUES IN THE REAL PROPERTY OF A REAL PROPERTY** Imam atari 520 ST in<br>v zvezi z njim nekaj vpra-<br>šanj. 1. Zanima me, kako<br>naj z emulatorjem za CP/M<br>prenesem programe CP/M

E HC

iz amstrada (3-palčne diskete) in Ivelovih računalnikov, združljivih z appleom (ahko, z emulatorjem za asembla diskete). 2. Bi lahko, z a almel, radiometrik anako za almel, radiometrik 3. V avit 97 ste oka isalist 3. V avit 97 ste oka isalist 97 ste oka isalist 97 ste oka isalist 97 ste oka isalist 9 v številki 9/87 ste opisali,<br>kako predelati ČB televizor<br>v monitor. Se da predelati v monitor na monokromat- v monitor na monokromat- w monitor na monokromat- heliati v hod vatariju in kako se nastavlja sinhronizacija?<br>
Pirkl, Aleja S. Furarča Jote 1, Slavonski Brod<br>
Slavonski Brod<br>
Slavonski Brod

1. Programe iz drugih ra-<br>čunalnikov morate dobiti<br>v tistem formatu in tistem stali problemi zaradi na-<br>slovov vnovičnih startov<br>(restart) v amstradu, bi za-<br>deva morala delati. 2. Te-<br>oretično da. Sposodite si<br>3.5--palčni disketnik in je

basica pri atariju 520 STM,<br>knjiga? Ali lahko na ta atari<br>knjiga? Ali lahko na ta atari<br>priključim tiskalnik schne-<br>ider DMP 2000?<br>**Zlatka Dundjer, Kola a**lijada 37,<br>Maribor<br>Maribor

serijskim (RS 23<br>Ijučkom, torej tu<br>Ger DMP 2000, ki<br>dardn paralelni postolici<br>(dipl. Ing. Zvor<br>Kovec) Ob. računalniku dobite<br>ST-Basic, ki je razmero-<br>ma počasen in okoren, te-<br>ko da ga praktično ne upo-<br>rablja nihče več. Za proider DMP 200<br>dardni parale<br>(dipl. ing. 2<br>kovec)<br>Alternative 400 K prostega rama. Se<br>nekaj basicov: Omikro-<br>-Basic (s prevajalnikom,<br>zelo hiter in natančen), Hi-<br>niški, s knjižnicami pod-<br>niški, s knjižnicami pod-<br>programov) in True Basic (hiter, prevajalniški,<br>s knjižžnicami podprogra-<br>mov). Na računalnike atari ST lahko priključimo vse ti-<br>skalnike s standardnim<br>paralelnim (centronics) ali<br>serijskim (RS 232 C) prikpooprogram<br>alanke atari kasetimo<br>sa damini alanke atari kasetimo<br>tronica) ali AD ^ xilsko<br>alankarani alanke atari ali AD ^ xilsko<br>kilima stan- te ke formimir Ma-<br>priključek.<br>mimir Ma- sanj.<br>mimir Ma- sanj. An all the method of the contract of the contract of the contract of the method of the contract of the method of the contract of the contract of the contract of the contract of the contract of the contract of the contract

and the company of the company of the company of the company of the company of the company of the company of the

Prosil bi, da mi pomapa-<br>
kar dogorori na neka kynta (m. 1976)<br>
la serie - Komatu bom dobil<br>
kar dogorori na neka komatu bom dobil<br>
paranoan i bisko da komatu bom dobil<br>
na neka komatu bom dobil<br>
mi na kar da komatu bom d

Grafopromet, Čačak

1. Atari 520 STM ima<br>standardni VF modulator-<br>ski priključek, na katerega se lahko priključijo val te-<br>levizorji z UHF področjem<br>(kanal 36). Barvni televizor<br>daje, barvno-sliko, črno-

Paprača 10

VE \* C:). (Z. M.)<br>Imam C 64 in nekai vpra-Strojno se mikroproce-<br>sor najlaže programira<br>z zbirnikom (angl. assem-<br>bler). Za računalnike atari<br>XL/XE dobite originalni As-XLXE dobite originalni Assembler/Editor in. nekaj drugih zbirnikov (MAC—65, MAŠM itd.). iz basica po-<br>kilčete<br>kilčete podprogram<br>kilčete podprogram kaseto zelo preprosto.<br>Najprej naložite program<br>z diskete v pomnilnik (LO-<br>AD ": IME-PROGRAMA). potem pa ga posnamete<br>na kaseto (CSAVE ali SA-

šanj. 1. Se da v Simon's

۰

Basicu z ukazom S v monitorski<br>program? Kako nau naj-<br>dem začetni in končni na-<br>slov monitorja? 2. So še Marini un Tribo 2 Alfonso de la Cinea<br>1990: Fatto 2006 - SATUTUC<br>2002: Pizza Turbo? Nastej-<br>2002: Pizza Turbo? Nastej-<br>2002: Pizza Turbo? Nastej-<br>2012: Pin napišlie, ali so vai sem<br>24 alfonso de la Cinea<br>1990: SATURO 2 pov

Lamela IV15, Varvarin

Najbolje je, da disasem-<br>bliraš SB in posnameš monitor z ukazom: S"moni-<br>tor".xxxx,yyyy+1 (xxxx nitor z ukazom: S'moni-= začetni, yyyy = končni<br>naslov). Monitor, vdelan

v SB 2, je tako isti kot HE-<br>SMON \$8000. 2. Da, naj-<br>boljši je HAPPYTAPE, ki<br>»obvladuje« celih 63 K (po-<br>dročje \$0200-<br>Združljiv je z vsemi navedenimi razen s Pizza Turbo<br>Tapeom. 3. Tega pa res ne<br>vemo – obrni se na kakš-<br>nega serviserja. (T. S.)

Samo nekaj vprašanj: 1.<br>Je sploh: kakšna, razlika<br>med basicoma v CPC 464 in 61287 2. Za kateri raču-<br>nalnik bi se odločili vi, za<br>c 128 ali CPC 61287 3. Pro-<br>sim, .da primerjate basica<br>v C 64 in atariju 520 ST. 4,<br>Sem naročnik Mojega mikra. Žakaj so mi računali za 11 številk 6000 din, ko pa je stala številka 500 din (pre-<br>stala številka 500 din (pre-<br>pričan sem, da se to ni zgo-<br>dilo samo meni)? 5. Kako<br>kupiti stare številke?<br>**Andelko Aralica**.

Njegošev trg 8, Šibenik

1. Je, ni pa bistvena. 2.<br>CPC 6128 je izrazito zane-<br>sljiv in daleč hitrejši, cena<br>konfiguracije je zelo ugod-<br>na. Diskete so nekoliko<br>dražje od 5,25-palčnih, so<br>pa neprimerijivo, boljženesljive,<br>(trdnejše in bolj zaneslji pa neprimerijivo boljše<br>(trdnejše in bolj zanesljive,<br>piscu odgovora ni v večiet-<br>ni uporabi odpovedala<br>NOBENA disketa). Hitrosti<br>disketnikov ne bom priusave. - x. zaraci spoorasje<br>Jev v naročniškem oddel-<br>ku. Pošljite mu reklamaci-<br>|0. 5. Katere potrebujete?<br>|0. P.] jo. 5. Katere potrebujete?

L

L

۰

J

 $\boxed{\bigvee}$   $\boxed{\bigvee}$  propries the value of the control of the control of the power piece of the control of the control of the control of the control of the control of the control of the control of the control of the contro v 11. kot 12. številki že namenili nekaj več prostora<br>» hišnim mlinčkom« in da je tudi priloga Moj PC v tej številki nekoliko tanjša),<br>« tevilki nekoliko tanjša), kakršen bi moral biti piše Igor Pintar iz Petrinje. Alt Pet

kakéen bi mezil bitka pisa har Phetar Iz Petringe, A na<br>sedemi vsak drupiti, pisa har Phetar Iz Petringe, A na<br>sedemi vsak drupiti, pisa bitka panjaban kaki bitka kaké projekty<br>ker misilm, da bodo PC-ji obstali dije kot po modore ali amstrad. Vendar menim, da bi moral biti Moi

gleda HC: - Ne bi se mesi posvedli samo osembinim posvedli specifical posteriori algorithmic and recording to properties a structure of the structure of the structure of the structure of the structure of the structure of vaš in nekaterih drugih zaljubljencev v računalnike . Vedite pa, da se ne razhajamo z jezo', temveč kratkomalo zato, ker Mikro vse manj prebiram. Ostali mi boste v lepem spominu, ker ste mi tudi vi pomagali, da sem dobro spoznal svoj računalnik, da sem doumel in sprejel vlogo računalnika v življenju ... In če boste kdaj sklenili, da boste namenili več prostora in vsebine takšnim amaterjem, kakr-Nanciam son processor in Social družiti z vami in z vašim<br>Sen sem jaz, se bom spet voljan družiti z vami in z vašim<br>Če po malih oglasih moč videti, kakšne računalnike imajo<br>Že po malih oglasih moč videti, kakšne računalnik ne bi smeli zapostavljati ne HC ne PC. »Skoraj vsi hekerji<br>imajo danes HC, toda ti računalniki ne bodo vedno ostali<br>v središču zanimanja. Hekerji bodo postopoma prehajal 

 $k$  ( $\vec{r}$ ) em in azial pri morano udini o PC-jih, jiharaj pri morano udini o PC-jiharaji (a beli pri morano udini o PC-jiharaji (a beli pri morano udini o PC-jiharaji (a beli pri morano udini o PC-yiharaji (a beli pri

 lička iz Caijeka, ki je kojica zastale<br>naše revije. ~Nić nim<br>zsade kakih deset<br>standard osemdeseti<br>pozabljenih' računali (uporabniki spe<br>mali (uporabniki spe<br>volije samo s pokanji)<br>o rubriki, ki bi se ime<br>vsi računalniki, zelo spremenil, vendar na žalčat zelo malo na boljske.<br>
- Ne strinjam se z idejo o delitivi, če pa se temu ni moč<br>
- Ne strinjam se z idejo o delitivi, če pa se temu ni moč<br>
izgoniti, potem pristejte moj glas k HC,- pisk D mail' (uporabniki spectruma, C 64, CPC 464) se ne zado-<br>voljijo samo s pokanjem in z igrami ... Razmislite recimo<br>o rubriki, ki bi se imenovala .Kotiček za pozabljene', kajti se računalniki, ki so bili prineseni v Jugoslav tudi ostali!»

# Island

 $\frac{1}{2}$ 

Format: kaseta Cena: 1,99 funta<br>Založnik: Mastertronic. 8-10 Paul Street, London Povzetek: spomnite se R. L.<br>Stevensona Ocena: 9/9

### FRANCI NOVAK

tok zakladov (ne gre za isto- imensko arkadijo iz Mojega kra I2/B5) prinaša caveži lav v ave pustolovi nje igri Lords of Midnight, ledaj are jen v veliko večjem merilu. iluzija neznanskega prostora, živ občutek, da potujete skoz mogočne gozdove, | gričev, po sipinah, prek potokov in planjav, to je nekaj, če- sar še nisem videl na računalniškem zaslonu

For the this case, and the same that the same that the same of the same of the same of the same of the same of the same of the same of the same of the same of the same of the same of the same of the same of the same of th Otok je zvest posnetek tistega iz knjige Roberta Louisa Stevensona.<br>Zgodba se začne na obali ob juž-<br>nem sidrišču, kjer je pristala vaša<br>ladja. Če potujete ob obali na zgladja. Če potujete ob SEM na zajvete ob SEM na zavednje ob Gujete ob Sem na od izhotokov, ki izvirata na gori Daljnogled (Spy Glass Hill). Vzhod- igzik, ki ločuje sidrišče od odprtega no od izhodišča je peščen zemeljski in too includes a place and place and place and place and more more included in the more included to the more included to the more included to the property of the property and the more series are also to the property of th tolpe (ali pa je samo razbita, opuš-<br>čena ladia, ki jo omenja Stevenson)

staro drevo v notranjosti otoka, bela<br>skala na peščenem zemeljskem jeziku, naljužnejše drevo na Otoku okostja in druge.<br>Ukazi so taki kot v večini pusto-

tazi so taki posebnosti je le pri premikanju. Postavljeni ste na velik prostor in lahko odidete, kamor vas je volja – meja je morje. Obrnete se<br>v želeno smr (strani neba, levo-<br>– desno) in napišete SEARCH (ko-<br>– desno) in napišete SEARCH (ko-<br>– eranija<br>– eranija – ko-<br>– eranija – ko-<br>– eranija – ko-<br>– eranija – ko-<br>– eranija –

SLEEP (ravnajte se po sporočilih na delu je še kazale<br>ate jo z ukazi EAT

(LIGHT) in si pripravite obrok (CO-<br>OK GOAT). Z vodo ne boste imeli ka hrane obnovite s kozjim<br>mesom. Kozi se približate na korak<br>razdalje, streljate (SHOOT), dokler razde, stopite nekaj korakov na-<br>prej in jo poberete. Z dračjem iz koče ali votline zakurite ogenj

۰

L

težav, čutaro napolnite v koči

težav, (FILL; Potok prebrodite na ožjih mestih, tako da se postavite pravokotno na njegov tok in napišete WALK (RUN v bližini potoka ne dela) Lahko ga site. Vode iz potoka ne pijte, ker je<br>okužena (tudi kozje meso je včasih<br>neužitno; otok je pravo gojišče ma-<br>latije)

Posebnost programa je uporaba<br>teleskopa (USE TELESCOPE, pri

The members for program is upposed to the control of the control of the control of the control of the control of the control of the control of the control of the control of the control of the control of the control of the dne pa pojdite v kočo (če ste že tam,<br>napišite LOOK). V tem času nujno **EGRE**<br> **EGRE**<br> **EGRE**<br> **EXAMPLE TO THE CONSULTER CONSULTER CONSULTER CONSULTER CONSULTER (TO THE CONSULTER CONSULTER CONSULTER CONSULTER CONSULTER CONSULTER CONSULTER CONSULTER CONSULTER CONSULTER CONSULTER CONSULTER CON** 

# reasure **Gland**

sveže vode. Spotoma ubijte kozo.<br>Ob kamnu čakajte približno en dan,<br>dokler ne zagledate Silverjeve silhutom in zwedel, kie je zakopan delu<br>zemljevida Vrnite se v kočc, napolitični statici v zemljevida Vrnite se v kočc, napolitični statici<br>i logatic na Obsi okoretja (a politični statici na Obsi okoretja)<br>prega jezika na Obsi

Will made it is a motorju. Priča-<br>navodila. Zbrati je treba 32 podatkov, jih pravilno zložiti v sestavljan-<br>kov, jih pravilno zložiti v sestavljan-<br>ko in oddati z radijsko postavljan-<br>fika (v izvedbi za C 64) ni slaba, ves

cas lora una piene a piene a piene a piene a piene a piene a piene a piene a piene a piene a piene a piene a piene a piene a piene a piene a piene a piene a piene a piene a piene a piene a piene a piene a piene a piene a p

intent. Za brozili<br>strelko z naskončnom brozili<br>samo pet, so pa na<br>samo pet, so pa na<br>samo pet, so pa na<br>vam ga v zaporu vo<br>le ligrati neoborož<br>le ligrati neoborož<br>ni, poraženec je ne<br>sten. Sovražniki n tianele pallo do selo.<br>24 viato nadstropie potrebujete<br>24 viato nadstropie potrebujete<br>24 viato nadstropie potrebujete<br>24 viato nadstropie ob selo.<br>24 viato nadstropie selo.<br>24 viato nad strebujete<br>24 viato nad strebujete<br> ni, poraženec je nekaj časa nezave-<br>sten. Sovražniki nimajo orožja, so pa zelo spretni z udarci. Če jih je na zaslonu preveč, vam brzostrelka<br>bolj malo pomaga, ker ne morete streljati na obe strani Nikar ne stre-<br>ljajte na svoje agente - prestopili prestopili<br>bodo k sovražniku

Sob je več vrst:<br>V skladiščih, spalnicah, praznih<br>prostorih itd. zbirate podatke, lahko<br>se ustavite in pogledate na karto.<br>Sovražnikov ni blizu. V terminalih<br>so shranjeni podatki o vaših agen-<br>kov je skrajno desno v prvem stropju. Če v sobah s kamero posli-<br>kate notranjost in obraze, dobite dodatne točke. V orožamah sa obr<br>natival priestavanje sa obrazili slome k konati in vzemite brzostralke<br>nadstropiu Tudi v njih so skrill po-<br>nadstropiu Tudi v njih so skrill po-<br>datki. Radijske postabe datin vzemite krill

mejo nekaj podatkov. Zaradi »prekr-<br>ška« pa vas potem spremljajo. Če podatkov nimate, ne morete iz za-

pori Za zapor), kjer vam zapre potoja (tudi zapor), kjer vam zapre potoja nobena prepustnica. Italian zaprejo prevečkrat. Igra ni težavna, vendar morate pa-<br>Igra ni težavna, vendar morate pa-<br>Ziti, da vas ne zaprejo preveč

Chaos

MIHA KITIČ

de preskusili svoje sposobno-<br>sti, Pripravili so plošćo in sec na njej spoprijeli. V izvedbi za spectrum premikajte figure s tipkami:  $W -$  gor,  $E -$  desno gor,  $D -$  desno, w - gor, E - desno gor, D - desno,<br>C - desno dol, X - dol, Z - levo<br>dol, A - levo, Q - levo gor, S — ogenj, K — prekinitev napada, 0 — vrnitev v menu, 1-8 — čigavi so kateri napadalci.<br>
Urokov, s katerimi pričarate bo-

no, kopijine, Našil boste steklenico<br>2. kapisom EAST 18.<br>2. napisom EAST 18.<br>staro drevo, podobno mirinu na veler.<br>Pod njih je zakopana topovska korističnom EC konjih je zakopana topovska<br>2. nadajevanje mi je zmanikalo<br>2.

fora: NE, 4 x WALK, SEARCH, SHO- OT, SEARCH,

A WALK, HOW (V BIIZINI JO KOZA), WALK, E<br>2 x SEARCH, N, SEARCH, R.

NALK, SE, 3 x RUN, 3 x WALK, S, 11<br>WALK, SE, 3 x RUN, 3 x WALK, S, 11<br>4 x WALK, SW, WALK, W, RUN, SW NE, SEARCH, NW, WALK, SEARCH, DIG<br>Koča-votlina: LEAVE, NW, 2 x RUN 3 x WALK, N. Potujte na sever (uporablja-<br>te lahko RUN ali WALK, toda pri teku vam te lahko RUN ali WALK, toda pri teku vam<br>hitro zmanjka moči), dokler ne pridete<br>k reki. Prebredite jo. Smer NW (nujno<br>izključite grafiko), dokler ne pridete

JA: K boste laže rabi pot nazaj), ENTER, V voter laže rabi pot nazaj), ENTER, V voteri predstavni preberim preberim preberim preberim preberim preberi- te ilo na steni. SE, RUN, S, 2x WALK, PROP FLAG (da boste laže rabi pr

A WALK, 2 A SEARCH, UIS.<br>Opisane poti niso niti edine možne niti<br>ajkrajše, dobili pa boste prostorsko

predstavo o predmetih na oto

whike, he bom opisoval, ker jih je preveč. Poglejmo raje uroke za uni-<br>čevanje: DECREE 20. DISBELIEVE 20, LIGHTNING 4, DARK POWER 20. MAGIC BOLT, VENGEANCE 20. JU-STICE 20. Uroki za preobrazbo so: MAGIC KNIFE (čarobní nož). M SWORD (meč), M. SHIELD (ščit), M.

WINGS (vampir s krili) in M. BOW (lokostrelec).<br>
WINGS (vampir s krili) in M. BOW (lokostrelec).<br>
Urok RAISE DEAD oživi žival, s SUBVERSION 7 pa dosežete, da<br>
s SVažnikov bojevnik presčepistemi<br>
k vam. Varneje in z več pot lahko jorate, če zajahate kakšnega tudi strelja) in CENTAUR (kentaver).

šite na naslov: Mali vrh 43, 61293<br>Šmarje–Sap.<br>Tali vrh 43, 61293 konja, Ra izbiro so van: UNICORE (leteči konji – PEGASUS, GRYPHON, MANTICORE (leteči konji – zadnji strelja in ČENTAUR (kentaver).<br>Udjatnicore (leteči konji – zadnji strelja in ČENTAUR (kentaver).<br>Udjatnicija in ČENTAUR (k e vam kaj ni jasno, me pokličite na številko (061) 772-844 ali mi pi-Šmarje-Sap.

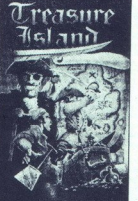

**MODORE SA/128** 

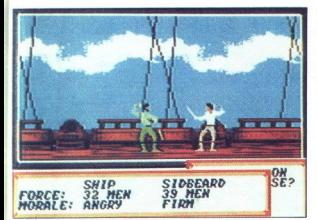

**K** stoletju z tu so peritaliznani principalizacija z predstavljanja z tudi nevarni odpadniki, neuari i dpadniki, neuari i dpadniki, neuari i dpadniki začetek nove kanev začetek nove kanev začetek nove kanev i zbeveševa za

pensis aik signatas (morski jazitek)<br>pustolomet, työvet, hugamotali od morski aikko<br>pustolomet, työvet, hugamotali od morski jazitek<br>v Karibih, maigi podobno življenjicke<br>v Karibih, maigi podobno življenjicke<br>siala – pripo zivega in zaprosii si bogate prijate<br>je, naj il pomagajo na pot. Vendar<br>je, naj il pomagajo na pot. Vendar<br>dopravi, izbereš eno od sestih i leta<br>dopravi, izbereš eno od sestih i leta<br>1587, 1573, 1628, 1686, 1687<br>1687, Pote

i,

co Tako Bo posadka zadovalna in menerali na posadka zadovalna in menerali na menerali na menerali na menerali na menerali na menerali na menerali na menerali na menerali na menerali na menerali na menerali na menerali na medicini, razsojanju in očarljivosti).<br>Preden izpluješ, moraš imeti denar<br>in posadko. Dobiš ju tako, da pravilpustolovščino. Te podatke dobiš<br>v krčmi ali kadar se srečaš s prija-

**FORCE: 32 HW START STATES (1996) FRANCIS (1996) FRANCIS (1996) FRANCIS (1997) FRANCIS (1997) FRANCIS (1997) FRANCIS (1997) FRANCIS (1997) FRANCIS (1997) FRANCIS (1997) FRANCIS (1997) FRANCIS (1997) FRANCIS (1997) FRANCIS** " Na začetku si obličajno blizu Trini-<br>data na vzhodu Karibskega morja<br>Odpravi se na vzhod in mimogrede<br>opajivse, kar se ti zdi dosegljivo Zač<br>orientacijo lahko vzameš v roke tudi<br>do podrobnosti upoštevali geografickom<br>do žaj se ji z ukazom »Investigate«. Če Sam sem braz pomislekov napadal<br>tudi močnejše trgovske ladje, ker so<br>trgovski mornarij pravi stratnopetic<br>Pred napadom si prizi stratnopetic<br>Pred napadom si prizi zato da boš bohorije<br>na rabili topnijenovi katerije stratno

Pri mečevanju so ti na voljo trije<br>udarci in dve obrambi. Če se ti zdi<br>nasprotnik dosti močnejši, se umalevo gor + strel, levo + strel (držati<br>je treba dje), levo dol + strel. Stop-<br>nja morale je prikazana na dnu za-<br>slona: grozen-jezen, močan- pre-<br>strašen in divji-paničen. Če zna-<br>gaš, se lahko odločiš, ali boš na-

۰

۰

sprotnikova ladio potopil ali pa i potopil ali pa i potopil ali pa i potopil ali pa je reda jelen, se obličji judi z nasprotnikove ladije. Inkiho jih<br>judi z nasprotnikove ladije. Iahko jih<br>gregime s vsopo druščino.<br>Podobno ko ga samo oropaš Če ga hočeš<br>osvojiti, ga napadi znova. Vani se

oscopie, gas napada anos e basea anos e anos e anos e anos e anos e anos e anos e anos e anos e anos e anos e anos e anos e anos e anos e anos e anos e anos e anos e anos e anos e anos e anos e anos e anos e anos e anos e

Vem mestu zahodno od Cumane, blizu nekega jezera Kako boš končal svoje dni? Kot bogat plemič ali propadla kreatura?

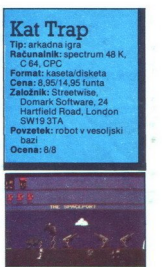

JURE ALEKSIČ

obot-komandos mora uni- čiti sovražno oporišče. pi out fa povprečna, zvoka skoraj ni 1 SPAGEPORT (vedoljsko leališ- če). hodiš po tunelu mimo vesolj- skih ladij in spravljaš s poti nekakš- ne volkodlake, ki ti vračajo strele že se katerega dotakneš, in zgubiš življenje. Na zači oborožen le z laserjem V teti sobi dobiš kus proti požarom v goz. V šesti granate, v sedmi se ti obnovi laser. v dvanajsti pobereš nagradno življenje JE RUINED CITY (razdejano mesto) z neba padajo granate, ki jih uničiš s čimerkoli. Po tleh se valij krogle, ki jih je zelo težko preskočiti dn jih uničiš le z granatami. iz lukenj v tleh včasih švigne črna roka in te ubije. V šesti sobi je kozarec olja, v deseti nagradno življenje. 3. THE CHARRED FOREST (ožga- ni gozd). uporabljaj kislino proti og- njem, ki so tako nevarni kot volkod- Hi, saj ti samo počasi jemljejo energijo Bele pike, ki se raztegujejo po tleh, te pokončajo kot luknje v mestu. V prvi sobi poberi lok in puščice, v peti pa multi-laser Na koncu skoči v dvi- galo. 4. THE LAKE (jezero). s puščicami se braniš pred morskimi psi in z la- serjem pred kiti. V tretji sobi se ti obnovi a laser, nekje proti koncu pa nala

ha kamnita puščava): z multi-laserjem se bojuješ proti tankom Po tleh sobi dobiš protitankovski top spet posejane bele pike. V drugi padajo granate in po tleh se valijo  $\beta$ . Kroale. Tu si obnoviš energio in za-

logo granat, dobiš pa tudi rakete.<br>MOUNTAIN (ledena gora): skačeš čez vrhove gora in uničuješ človeške figure, ki te napa-<br>uničuješ človeške figure, ki te napa-Es —o

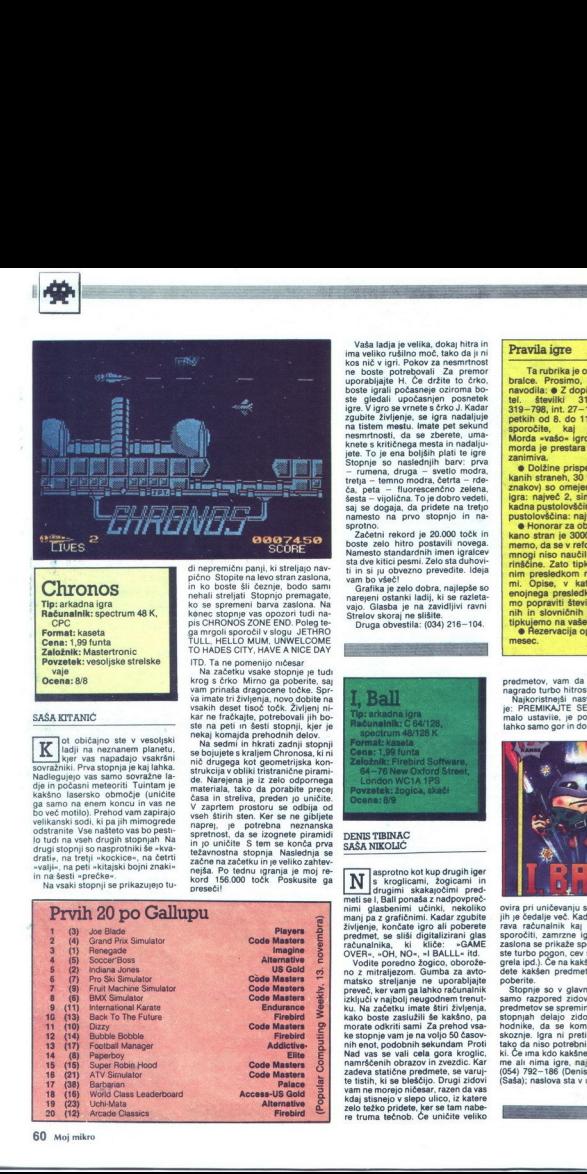

TO HÄDES CITY, HÄVE A NICE DAY<br>
ITD. Ta ne pomenijo ničesar<br>
Ma začetku vsake stopnje je tudi<br>
krog s črko Mirno ga poberite, saj<br>
vam prinaša dragocene točke. Spr-<br>
va imate tri življenja, novo dobite na<br>
vsakih deset tis

ste na peli in šesti stopnil, kier je neboli interiori stopnili interiori neboli interiori neboli interiori neboli interiori neboli interiori stopnili interiori neboli interiori neboli interiori neboli interiori neboli int

### Chronos

Računalnik: spectrum 48 K,<br>CPC<br>Format: kaseta Tip: arkadna igra Cena: 1,99 funta

Povzetek: vesoljske strelske

### SAŠA KITANIĆ

ot običajno ste v vesoljski<br>| ladji na neznanem planetu,<br>| kjer vas napadajo vsakršni  $\begin{tabular}{|c|c|} \hline \textbf{M} & \textbf{of order 0} & \textbf{of order 0} \\ \hline \textbf{M} & \textbf{inform 0} & \textbf{inorder 0} \\ \hline \textbf{M} & \textbf{inform 0} & \textbf{inorder 0} \\ \hline \textbf{M} & \textbf{M} & \textbf{inform 0} & \textbf{inorder 0} \\ \hline \textbf{M} & \textbf{M} & \textbf{M} & \textbf{inform 0} & \textbf{inorder 0} \\ \hline \textbf{M} & \textbf{M} & \textbf{M} & \textbf{inorder 0} & \textbf$ Recumentable apertures 48 K, apertures 48 K, apertures 48 K, apertures apertures apertures and the Samuel C-C contract the Magnetic vestor)<br>size approximation of the Samuel C-C contract the Magnetic vestor)<br>size and the S

# Prvih 20 po Gallupu

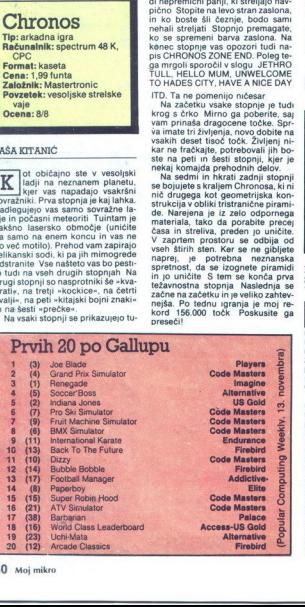

Vaša ladja je velika, dokaj hitra in ma veliko rušilno moć, tako da ji ni<br>kos nič v igri. Pokov za nesmrtnost<br>ne boste potrebovali Za premor<br>popobljajte H. Če držite to črko,<br>popobljajte H. Če držite to črko,<br>boste igrali kvele s kritičnega mesta in nadalju.<br><br/>iete. To je ena boljšin plati te igre<br>iete. To je ena boljšin plati te igre<br>iete. To je ena boljšin plati te igre<br>tenga – temno modra, četrta — ride-<br>iete. plati te igre<br>iete. To

Grafika je zelo dobra, najlepše so narejeni ostanki ladij, ki se razleta-<br>vajo. Glasba je na zavidljivi ravni<br>Strelov skoraj ne silišite.<br>Druga obvestila: (034) 216-104.

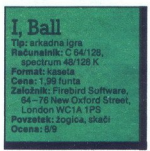

DENIS TIBINAC SAŠA NIKOLIC

 $\widetilde{\textbf{N}}^{\text{s}}_{\text{stroglin}}$  skroglicami, žogicami, interdise drugimi. Šog Čirugirni skakajočimi. pred-<br>meti se i, Bali ponaša z nadpovpreč-<br>nimi. glasbenimi učinki, nekoliko nanj. ja z grafičnimi. Kadar zgubite<br>življenje, k

morate odkriti sat<br>ke stopnje vam je<br>nih enot, podobni<br>Nad vas se vali<br>namrščenih obrat<br>zadeva statične p<br>te tistih, ki se ble<br>van me morejo nih<br>kdaj stisnejo v slazeli<br>zelo težko pridete<br>zelo težko pridete<br>zelo težko prid radunalista, ki kilöts: «GAME»<br>Volta prosedus (K. 1841)<br>1976 – Salt Lubricista (K. 1991)<br>1976 – Salt Lubricista (K. 1991)<br>1976 – Salt Lubricista (K. 1991)<br>1976 – Salt Lubricista (K. 1991)<br>1976 – Salt Lubricista (K. 1991)<br> zelo težko pridete, ker se tam re truma tečnob. Če uničite veliko

L

### Pravila igre

Ta rubrika je odprta za vse imavodila:  $\bullet$  Z dopisnico ali na<br>tel. številki 315-366 in<br>319-798 int. 27-12 (samo ob bralce. Prosimo, upoštevajte morda je prestara ali premalo zanimive e Dolžine prispevkov (v tip-

kanih straneh, 30 vrstic po 70 znakov) so omejene. Arkadna<br>jgra: največ 2. simulacija, ar-

media iso naučili lepe mate-<br>insčine. Zato tipkajte z dvoj-<br>min presledkom med vrstica-<br>mi. Opise, v katerih zaradi<br>enojnega presledka ne more-<br>mo popraviti številnih slogov-<br>nih in slovničnih napak, pre-

emo na vaše stroške.<br>ezervacija opisa velja en Uredništvo

predmetov, vam da računalnik za nagrado turbo hitrost.<br>
Majkoristnejši nasvet za igranje<br>
je: PREMIKAJTE SE. Takoj ko se<br>malo ustavite, je po vas. Streljate<br>
lahko samo gor in dol. To vas precej

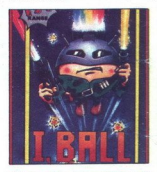

skoznje. Igra ni p<br>tako da niso potre<br>ki. Če uma kdo kaš<br>me ali nima igre,<br>(054) 792—186 (Do<br>(Saša); naslova sti ste turbo pogon, cev se vami je presidental dels kašelni priori ga dvezni prijeli priori posteriori posteriori<br>posteriori posteriori posteriori posteriori posteriori posteriori posteriori posteriori posteriori presidental<br> (Saša); naslova sta v uredništvu .

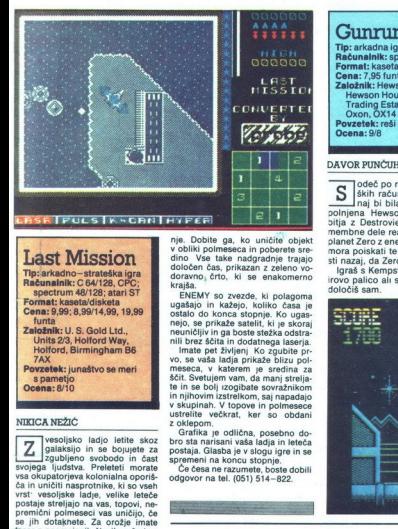

Format: kaseta/disketa<br>Cena: 9,99; 8,99/14,99, 19,99<br>funta Založnik: U. S. Gold Ltd.,<br>Units 2/3, Holford Way,<br>Holford, Birmingham B6 Povzetek: junaštvo se meri<br>s pametjo Ocena: 8/10 spectrum 483<br>Cena: 9,99:8,9<br>Cena: 9,99:8,9<br>Taložnik: U. S.<br>Minta 23, Ho<br>Michael Holder, 19<br>Powzetek: juna<br>Spametjo<br>Ocena: 8/10<br>NIKICA NEŽIĆ .

### NIKICA NEŽIC

vesoljsko ladjo letite skoz Z, vesoljsko ladjo letile skoz<br>galaksijo in se bojujete za<br>zqubljeno svobodo in čast zgubljeno svobodo in čast svojega ljudstva. Preleteti morate vsa okupatorjeva kolonjalna oporišča in uničiti nasprotnike, ki so vseh ča in uničiti nasprotnike, ki so vseh<br>vrst: vesoljske ladje, velike leteče postaje streljajo na vas, topovi, ne- premični polmeseci vas uničijo, če se jih dotaknete. Za orožie imate taser z neomejenih številom žarkov in pet bomb, ki pokončajo vse sovražnikove objekte na zaslonu.

kovnico. Komande so:  $A = q$ or, kovnico, Komande so: A = gor,<br>Z = dol, vejica = levo, pika = desno,<br>D = bomba, vračalka = streljanje. Različne učinke dosežete z naslednjimi tipkami:  $F1 = 1$  igralec,  $F3$ 2 igralca, acija, F7 glasba da/ne. Vaša ladja lahko leti<br>na osem strani!<br>V spodnjem delu zaslona so po- $= 2$  igralca,  $F5 =$  demonstracija,  $F7$ 

membni podatki o stanju vaše ladje. Na desni je karta okupatorskega vo-<br>jaškega oporišča, po katerem letite jaškega oporišča, po katerem letite<br>Karta je razdeljena na kvadrate, bela pika pa kaže, kje ravno ste Kvadrati<br>z navpičnimi črtami opozarjajo, da

e on at the mealth flood with property and the mealth of the mealth of the mealth of the state of the state of the state of the state of the state of the state of the state of the state of the state of the state of the sta

nje. Dobite ga, ko uničite objekt v obliki polmeseca in poberete sreddoločen čas, prikazan z zeleno vo-<br>določen čas, prikazan z zeleno vo-<br>doravno, črto, ki se enakomerno doravno, črto, ki se enakomerno

ugašajo in kažejo, koliko časa je ENEMY so zvezde, ki polagoma

messca, v katerem je srednja zamanjatelja<br>ščit. Svetujem vam, da manj strelja:<br>ščit. Svetujem vam, da manj strelja:<br>in njihovim izstrelikom, saj napadajo<br>in njihovim izstrelikom, saj napadajo<br>z vikupina.<br>v tvopove in njene

**Gunrunner** Tip: arkadna igra Računalnik: spectrum 48 K Cena: 7,95 fun Založnik: Hewson Software, lewson House, 56b Milton Trading Estate, Abingdon, Oxon, Povzetek: reši planet Zero Ocena: 9/8

### DAVOR PUNČUH

odeč po reklamah v angle-<br>Iških računalniških revijah, naj bi bila to najbolj izpo-<br>polnjena Hewsonova igra. Tuja polnjena Hewsonova igra. Tuja<br>bitja z Destrovie so ukradla po-<br>membne dele reaktorja, ki napaja<br>planet Zero z energijo. Gunrunner<br>mora poiskati te dele in jih prine-

sti nazaj, da Zero ne bo zmrzni<br>igraš s Kempstonovo in Sincla-<br>irovo palico ali s tipkami, ki si jih<br>določiš sam

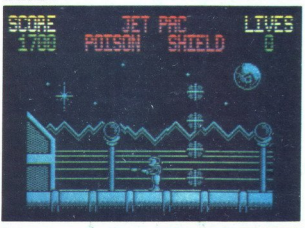

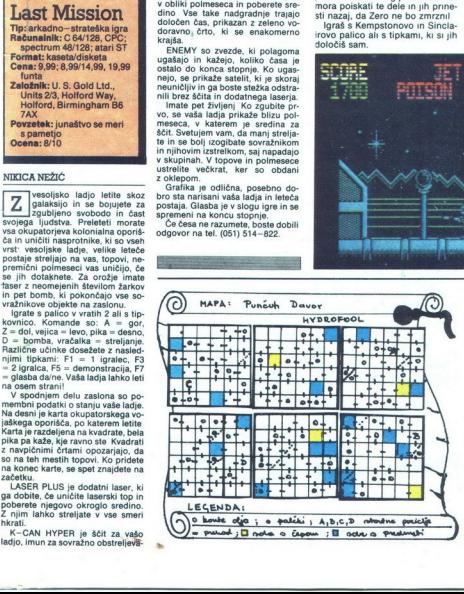

L -

### Hydrofool DAVOR PUNČUH

Weevo, ki smo ga srečali že v. Sweevo's Worldu, mora za spectrum in CPC (založba FTL, 7,95-8,95 funta) izpuliti štiri čepe. Za prvega in zadnjega pobereš dva<br>Za prvega in zadnjega pobereš dva za za dnjega pobereš dva pober dva para čevljev, za četrtega pa štiri<br>školike.

ti jemljejo morske<br>podobna svojat, i<br>mehučke in vrijraško<br>tvojo potapljaško<br>tvojo potapljaško<br>nekod so palčki,<br>reš. Z zemljevido<br>prehodli vse sobe<br>prehodli vse sobe ava para cevijev, za cetrtega pa stiri<br>v podvodnem labirintu si ogledu.<br>v podvodnem labirintu si ogledu.<br>ješ vrsto zanimivih rastlin. Energijo<br>podobna svojat, naletiš pa tudi naten<br>podobna svojat, naletiš pa tudi naten<br>tvi ti jemljen morski<br>podobna svojat,<br>mehurčke in vrtine<br>tvojo potapljaško<br>tvojo potapljaško<br>nekod so palčki,<br>reš. Z zemljevido<br>prehodli vse sobe<br>potaplitik,

Na vseh desetih stopnjah moraš priti do konca svoje poti v desno. Ovirajo te nasprotniki, ki so izredno hitri, jarki in drugo. Spotoma<br>naletiš na nekaj pripomočkov.<br>Z motorjem na raketni pogon (jet<br>pac) letiš. Ščit (shield) ti za trenu-<br>tek podari nesmrtnost. S strupom<br>(pritisk na tipko POISON) uničiš<br>vse sovražnike na za fire ti da trojni strel. Če natančno<br>zadeneš katero od kupol, dobiš

zadeneš katero od kupol, dobis 100 točk.<br>Med stopnjami je posebna za- polnitev, s katero si nabereš precej dodatnih točk. Če boš dovolj<br>spreten, se boš vpisal na lestvico

spredijših rezultatov.<br>Spredijših rezultatov.<br>Grafika in animacija sta zelo so-<br>lidni, vendar je tema že nekoliko obrabljena. Vsekakor bo igra všeč<br>vsem, ki še ne zehajo ob Cobri ali Green Beretu. Ce se ti bo kje zapletlo ali če boš Gunrunnerja kon čal, mi piši na naslov: Mozirje 206, 63330 Mozirje

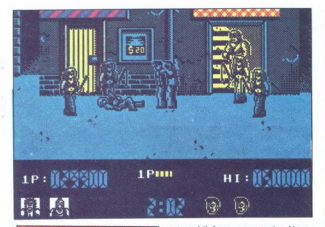

## Renegade

Tip: arkadna igra Računalnik: spectrum 48 K, C 64, CPC, atari ST function:<br> **Založnik:** Imagine/Ocean,<br>
6 Central Street,<br>
Manchester M2<br>
Povzetek: pretepis huligani<br> **Ocena:** 9/10 Povzetek: pretepis huligani

### ANDREJ BOHINC

 $\fbox{\parbox{0.9\linewidth}{ \begin{tabular}{|c|c|} \hline \quad \quad & \text{limit.}\quad \quad & \text{partial of a variable $x$ and is denoted that the model of the data is not a non-rotance.} \\ \hline \quad \quad & \text{for a single point of a set of the total period.} \\ \hline \quad \quad & \text{for a single point of a line.} \\ \quad & \text{for a single point of a point.} \\ \quad & \text{for a single point of a point.} \\ \quad & \text{if a single point of a point.} \\ \quad & \text{if a single point of a point.} \\ \quad & \text{if a single point of a point.} \\ \end{tabular}} \label{fig:1}$ 

roženih nasilnežev, potem pa dru-<br>gih štirih, ki so brez orožja Šef tolpe se vplete v pretep šele, ko so živi le še trije njegovi ljudje. Z njim opra-<br>viš takole: približaj se mu na razda-

vi stación principal se mui faración principal de la casa de muins de contrar a proporcional de contrar a muins de contrar a mui de contrar a mui de contrar a mui de contrar a mui de contrar a mui de contrar a mui de cont lio pol embrmaria na zaslonu in galendo ribardo za znajenia na zanjela modelu tako dolgo, da mu zmanjelano ribardo za mu zmanjela modelu za poleno ribardo ribardo ribardo ribardo ribardo ribardo ribardo ribardo ribardo ri Druga banda je bolje oborožena pretepačev v vodo Druge enkrat<br>brcni v trebuh (strel + nasprotna smer), obrni se knjim in pih onespo-<br>sobi s kolenom v glavo Ko stopi<br>smer od tiste, nxaš skočitu nasprotnom<br>smer od tiste, nx katere prihaja Po-<br>cakaj, da se ti približa na en centu.<br>znašen, da se bo Stopi nanj Ko vstane,<br> Remarkable the state of the state of the state of the state of the state of the state of the state of the state of the state of the state of the state of the state of the state of the state of the state of the state of th

svan, mys varadalskih se bo. Stop<br>začni obdelov.<br>se ti izmuzne,<br>Tretjo tolpo se<br>islom ob vhod<br>, da boš med p<br>2 Moj mikro z biči Čakajo te v mračni ulici, šef<br>pa sloni ob vhodu v savno. Potrudi se, da boš med pretepom z ženska-

62 Moj mikro

 $\overline{a}$ 

mi zgubil čimmanj energije Napa-<br>daj načrtno in uporabljaj predvsem<br>taktiko z druge stopnje Ko stopi šef<br>na ulico, ga v skoku brcni v glavo,<br>saj se zelo hitro zapodi k tebi. Če ga<br>zdaj ne zložiš, nimaš veliko možno-<br>sti St Če ga ne zadeneš, ti vzame polovico energije Četrta tolpa je najbolje oborože-

na Vask čiam ima v roki strupen<br>prstan, ki te ubije ob najmanjšem<br>otokrov preklou upod poljal veljuven<br>stiri nasilneže, te napadelje drugi<br>stiri nasilneže, te napadelje drugi<br>stiri nasilneže, te napadelje drugi<br>stiri nasil strije in self Talenter,<br>strije in sef Talenter<br>nje, zato še nusem<br>slim, da je vseh s<br>min, da je vseh zato še nusem<br>določen čas, v kad<br>talento še pri zatorije,<br>tardim, da sem 17.<br>.

Supertest III<br>Tip: sportna simulacija<br>Računalnik: C 64/126<br>Format: kaseta/disketa<br>Cena: 6,95/14,95 funta<br>Zabdznik:Ocean<br>Povzetek: deseterobojec se ne naveliča<br>Ocena: 8/8<br>Ocena: 8/8 Format: kaseta/disketa Založnik:Ocean

 $\fbox{\fbox{\fbox{\bf{m}}}}_{\begin{tabular}{l|l|l|l|l|} \hline \multicolumn{3}{|l|}{\textbf{}} & tree\textbf{in algebra} & do-\textbf{in} & do-\textbf{in} \\ \hline \multicolumn{3}{|l|}{\textbf{w}} & \textbf{or} & \textbf{an} & \textbf{on} & \textbf{on} & \textbf{on} \\ \hline \multicolumn{3}{|l|}{\textbf{var}} & \textbf{for} & \textbf{on} & \textbf{on} & \textbf{on} & \textbf{on} \\ \hline \multicolumn{3}{|l|}{\textbf{P}} & \textbf{of} & \textbf$ 

slednjo disciplino

Daley Thompson's

UFO<br>Tip: arkadna igra Računalnik: C 64<br>Format: kaseta Cena: 1,99 funta Povzetek: strelske vaie v vesolju Ocena: 7/9

### MARTIN FURLANIČ

e ne vem kolikokrat prežve-<br>Čena tema, vendar doslej najbolje izvedena Kot pove

 $\begin{tabular}{l|c|c|c|c|c} \hline & range & range & range & range & range \\ \hline & range & range & range & range & range \\ \hline & 0.01 & 0.01 & 0.01 & 0.01 & 0.01 & 0.01 & 0.01 & 0.01 \\ \hline & 0.01 & 0.01 & 0.01 & 0.01 & 0.01 & 0.01 & 0.01 & 0.01 \\ \hline & 0.01 & 0.01 & 0.01 & 0.01 & 0.01 & 0.01 & 0.01 & 0.01 & 0.01 \\ \hline & 0.01 & 0$ se lahko ubraniš le s ščiti, teh pa ni

Najbolje je, če se postaviš na sre-<br>do zaslona in se umikaš izstrelkom.<br>Ščite uporabljaj v skrajni sili. Obno-<br>viš jih na dva načina. ujemi padalo, k ga spusti nekakšen vesoljski taksi<br>(na to ladjo ne smeš streljati), ali **CILVE** 

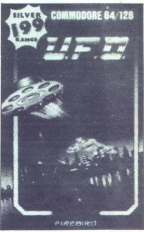

s pritiskom na F1 odleti v bazo. Pa-ziti moraš, da letiš med kamni, dru-<br>gače zgubljaš einergijo Zaloge si<br>gače zgubljaš einergijo Zaloge si<br>obnoviš le. če imaš dovlej denarija<br>(credits), ta vsota pa je odvisna od<br>stevila

okupatorje na Zemlji, potem pa prodiraš na druge planete Sovražniki so čeda-<br>lje močnejši, številnejši in bolj raz-<br>noliki če ti ni vse jasno Bežkova 3,<br>66000 Koper

CYCLING – kolesarstvo je nekoli-<br>ko zahtevnejše, kre je treba s premi-<br>kanjem palice gor-dol doseći hirost in pripelati na cilj prej kolt v 45<br>sekundah. Disciplina je narejena sekundah. Disciplina je narejena<br>odlično, poma

DIVING - skoki v vodo so zelo lahki S tremi je treba doseči več kot 60 točk. Skoki so številni in razno- biki

GIANT SLALOM - veleslalom je ena od slabših disciplin. Treba je prevoziti vratca in prismučati na cilj prej kot v 58 sekundah. Imate samo dva poskusa

ROWING — veslanje je ena od boljših disciplin, vendar prav tako težavno kot kolesarjenje. Treba je doseći čimvečjo hitrost in priti na cilj prej kot v 45 sekundah Zaveslja- ji se slišijo skoraj tako kot v resnici.

PENALTIES -— streljanje penalov Je lahko. S premikanjem palice gor-<br>—dol povečujete hitrost in moč stre-<br>la. Za kvalifikacijo je treba doseči<br>več kot 2000 točk.<br>—

SKI JUMP – smučarski skoki so<br>po mojem najboljša disciplina Na<br>prvem zaslonu daste skakalcu hi-<br>trost, na drugem gledate polet, na<br>tretjem pa doskok Potrebujete 60 metrov dolg skok z veljavnim doskokom

TUG OF WAR  $\sim$  vietnement introduction and the kontrol spin and the plinary separation with the NATC DUO, 2 AGF, 3 AVE, 4 IDE-TRV. S. COC, 6 SEEN, 7 MR FIEND is a spin spin and the SEND of a spin spin and parameter of th

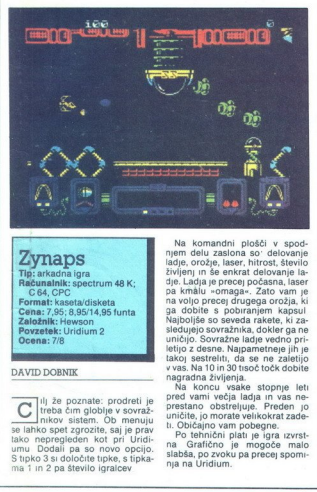

### DAVID DOBNIK

lj že poznate: prodreti je C | treba čim globlje v sovraž- nikov sistem. Ob menuju se lahko spet zgrozite, saj je prav tako nepregleden kot pri Uridi- umu. Dodali pa so novo opcijo. S tipko 3 si določite tipke, s tipka- ma 1 in 2 pa število igralcev DAVID DOBNIK<br>
The Proton Creation<br>
Se lahko spet zg<br>
Se lahko spet zg<br>
tako nepreglede<br>
umu Dodali pa<br>
S tipko 3 si doloi<br>
ma 1 in 2 pa šte

Solomon's **Key**<br>Tip: arkadno-strateška igra Na komandin ploči v spod<br>njem delo zablena so relativamenta<br>delo zablena so relativamenta delo zablena so relativamenta<br>del plos. Ladja je precep podana, laser<br>del plos. Ladja je precep podana, laser<br>del plos. So relativam

na Grafično je mogoče malo<br>slabša, po zvoku pa precej spomi-

Swords of **Bane**<br>Tip: strateška igra Računalnik: spectrum 48 K Cena: 7,95 funta<br>
Založnik: CRL, CRL House, 9 Kings Vard, Carpenter's Road, London E15 2HD<br>
Povzetek: obvarujte svojo<br>
Ocena: Ocena: Ocena: Osena: Ocena: Ocena: Ocena: Ocena: Opera<br>
Ocena: Osena: Osena: Osena: Osena: Osena

### JOSIP GALINEC

Since the contents of the contents of the contents of the contents of the contents of the contents of the contents of the contents of the contents of the contents of the contents of the contents of the contents of the con  $\fbox{\halign{\textwidth}} \begin{tabular}{|c|c|} \hline \multicolumn{3}{|c|}{\textbf{D}} & \multicolumn{3}{|c|}{\textbf{D}} & \multicolumn{3}{|c|}{\textbf{D}} & \multicolumn{3}{|c|}{\textbf{D}} & \multicolumn{3}{|c|}{\textbf{D}} & \multicolumn{3}{|c|}{\textbf{D}} & \multicolumn{3}{|c|}{\textbf{D}} & \multicolumn{3}{|c|}{\textbf{D}} & \multicolumn{3}{|c|}{\textbf{D}} & \multicolumn{3}{|c|}{\textbf{D}} & \multicolumn{3}{|c|}{\textbf{D$ 

čarovnika. Glede na razmerje cena/

kvaliteta, predlagam, da vzamete za<br>osnovo čarovnike s palico in jim do-<br>date druge čarovnike, če je treba<br>vojaka samostrelom nikar ne jemin<br>ljite, ker je sila neučinkovit in drag<br>vsi strelici so v neposednih sponovalnik<br>p na enega strelca Še potem se vam<br>bo pogosto zgodilo, da vam bo vojabo kov zmanjkalo in bodo strelci pre-<br>puščeni demonom na milost in ne-<br>milost Kupite lahko suličarja voja-<br>ka z mečem in navadnega vojaka<br>Vsi imajo lahko ščit ali pa ne

Na splošno velja, da so vojaki<br>s ščitom bolj zdržljivi, tisti brez nje-<br>ga se pa bolje bojujejo (nekateri kar<br>dvakrat bolje), vendar tudi prei podležejo Navadnih vojakov se ne splača jemati, dokler vas k temu ne pri-silijo razmere (beri pomanjkanje zalatnikov) Od vase takike je odvis-<br>zlatnikov) Od vase takike je odvis-<br>ka kupite tako, da izberete ustrezno<br>ka kupite tako, da izberete ustrezno<br>ikono

Tipke so O – levo, P – desno, Marianne<br>Q – gor, A – dol, M – streljanje<br>igro boste še naprej vodili z ikona.<br>mi. s prvo premikate enote, s prih-<br>iskom na muho lahko strelci streljanje<br>jo, ikona z obrazom konča vaše ak-<br>pie

premikate ali ki se bojuje (vedno je v središču), na desni je dvoje oken V zgornjem vidite figuro svojega vojaka, njegove točke gibljivosti in energijske enote, v spodnjem pa je nasprotnik

Vse väsel in demonske enote ima-<br>jo po 15 točk gibljivosti in do 23<br>energijskih točk Pramikanje po rav<br>ini delih doline vzame 1 točko gib-<br>jivosti, medlem ko porable 2-3 zasljenijivosti.<br>predmetiv histanji Nekatere ovie so nuha», s katero določite smer oziroma kot, pod katerim boste pošilia li puščice ali metali uroke) Pri tej opciji morate biti zelo previdni, ker mimogrede zadenete svojega vo-<br>jaka

Akciji sledi boj. Bojujeta se samo<br>sosedni enoti, enota lahko napade<br>samo eno enoto (ne glede na to, s kolikimi je v dotiku) Demonov so<br>tri vrete

Rumeni ima 31-33 energijskih<br>enot in je zelo odporen proti napa-<br>dom Z njim boste imeli največ te-<br>gob Če je več kot 5-6 rumenih

demonov, predlagam, da se vrnete<br>a začetek – nimate možnosti<br>zdeni ima z6 energijskih enot Je<br>azlištejši od vseh demonov, ven-<br>dar ima sila neprijetno lastnost<br>dar ima sila neprijetno lastnost<br>– pri vsakem dotiku vam ukrad

Tip: arkadeno-strategie C 64/128, CPC:<br>spectrum 48/128; atari ST<br>Format: kaseta/disketa<br>Cena: 9,99; 8,99/14,99, 19,99 U.S. Gold Ltd., Units 2/3, Holford Way, Holford, Birmingham B6 X

s pametjo Ocena: 8/10

### PREDRAG ORLIČ

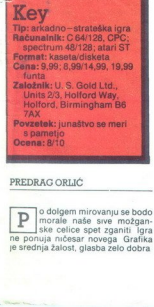

Zdaj pride najvažnejše: ideja je več kot fantastična (morda bo komu »smrdela« po Road Flunnerju, ven: dar bodite prepričani, da se tu neha vsaka podobnosti) la množici stopenj morate zbirati različne predmete in ključe, za

bi končno prišli do Salomonovega ključa Komande so naslednje: levo -- desno, gor -- skok, streljanje -- iz-<br>strelite kaminte gmote, s katerim<br>strelite kaminte gmote, s katerim<br>lahko zazidate nekatera bitja (paj-<br>strel), levo dol in streligang- - izstreli<br>gmoto desno dol, lipka<br>gmoto desno

kar spominia na zvonec, vam da ogenj. Ključ morate nujno pobrati, da se vam odprejo vrata naslednje<br>stopnje. Nekaj kroni podobnega<br>vam prav tako da ogenj in točke Na<br>vsake tri stopnje dobite nagradno gro (v niej ni sovražnikov). Sovražniki so vseh mogočih oblik, od duhov prek glav, kač in pajkov do morskih konjičkov Pajke lahko zazida-<br>te, pred vsemi drugimi pa je edina<br>rešitev pritisk na tipko Commodore.

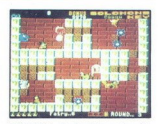

Naj povem, da se nikar ne branite pred angelom, ki se bo prikazal, ko<br>boste pobrali zvonec — ta vam ne<br>more do živega.<br>Ker igra ni pretirano lahka, mi-<br>igra ni pretirano lahka, mi-<br>slim, da mnogo noći ne boste spali

Če bo kaj problemov ali nejasno-<br>sti, mirno obrnite telefonsko števil-

ko (047) 22-916 (Predrag)  $(04)$   $22 - 310$   $(1)$ 

»

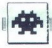

Modri ima 24 energijskih enot.<br>Če boste prebredli vse probleme<br>in obvladali vse demone, se ne vese-<br>lite prezgodaj Kdor hoče rešiti doli-<br>no, mora premagati tudi glavnega nergijske enote, tako da bo njegova energijske enote, tako da bo njegova energija pogosto tudi<br>rasla (na zdravje!)<br>V dolini ste gotovo opazili pet ob-<br>jektov: veliko hišo, shrambo, vod-<br>njak, majhne ruševine in čuden

Tablico sincipalme available proprietorio anticological proprietorio and table proprietorio and table and table and table and table and table and table and the state of the state of the state of the state of the state of t

igre je konec 'o spominja na Samura'<br>'o spominja na Samura'<br>'o spominja na vrsto prednosti in je narejena precej bolj profesionalno<br>(kar devet bojevnikov, slike vaših vojakov, demonov itd )

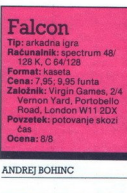

Translation of the same of the set of the set of the value of the vieto same and the vieto set of the set of the same standard constant in the capacity of the same of the same of the same of the same of the same of the sam

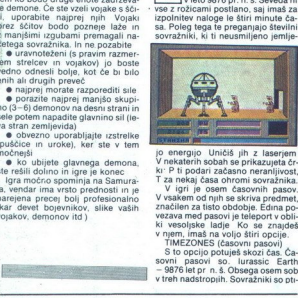

jo energijo Uničiš jih z laserjem<br>V nekaterih sobah se prikazujeta črtvare<br>Ki<sup>p</sup> ti podari začasno neranijivost,<br>Kip ti podari začasno neranijivost,<br>V vajkim od njih se skriva predmet,<br>V vajkim od njih se skriva predmet,<br>z

S to opcijo potuješ skozi čas. Ča-<br>sovni pasovi so. lurassic Earth

soville pasovi so. lurassic Earth<br>- 9876 let pr n. š. Obsega osem sob<br>v treh nadstropjih. Sovražniki so pti-

Mega Apocalypse

### PETARSIMIČ

Super some zur dem andere state depointer state state skim in opiner. Post skim politier state data data zivilen av depointer to produce a diale state product to produce the predmeter with predmeter with produce and a leng  $\begin{tabular}{|c|c|c|c|} \hline \textbf{W} & \textbf{in} & \textbf{in} & \textbf{in} \\ \hline \textbf{W} & \textbf{in} & \textbf{in} & \textbf{in} & \textbf{in} \\ \hline \textbf{in} & \textbf{in} & \textbf{in} & \textbf{in} & \textbf{in} \\ \hline \textbf{in} & \textbf{in} & \textbf{in} & \textbf{in} & \textbf{in} \\ \hline \textbf{in} & \textbf{in} & \textbf{in} & \textbf{in} & \textbf{in} \\ \hline \textbf{in} & \textbf{in} & \textbf{$ datkov dobite samodejno, če uniči-<br>te predmet, ki na začetku misije pri-

L

L

mete morate spraviti s poti, ko so še<br>majbni in vas ob dotiku ne usmrtijo

stopnjo Na njej se bojujete, če pa

Z njim lahko streljate n<br>Kometi van pa ne mor<br>Kometi van pa ne mor<br>rotacijske motorje in osete zventorje in osete<br>plenja dobite. če uničujenje na streljenje pa na začetku igne<br>življenje pa na vsakih 10<br>življenje pa na vsak stopnis se princato ripada constante in anche prezidente in principale constante in the branch. Takent strengto variable that have the first property of the model of the strength of the strength of the property of the prop rotacijske motorje in ostali živi. Ži ljenja dobite, če uničujete majhne piramide na začetku igre, nagradno Življenje pa na vsakih 1000 točk re ate priši.<br>Saske pričine točkovanja se se priši.<br>Saske izcele Med kori pre pričine pričine pričine pričine pričine pričine pričine kori pričine kori pričine pričine pričine pričine pričine pričine pričine pričine pričin

ce, ki letajo po sredini zaslona. Poti kao kontako kontako kontako hadi mazi zamani zamani za zamani za zamani za zamani za kontako kontako kontako kontako kontako kontako kontako kontako kontako kontako kontako kontako ko

met najpiska ladje en zaslon den pre najpiska ladje en zaslon den ori $\mathbf{a}^{\text{H}}$  najpiska ladje en zaslon den ori $\mathbf{a}^{\text{H}}$  najpiska ladje en zaslon den ori $\mathbf{a}^{\text{H}}$  najpiska ladje en zaslon den ori $\mathbf{a}^{\text{$ 

češ igro čimprej všioratit, je najpolje,<br>datkov.<br>Galikov poledaš to bazo poledaš to ko ti bo primajskovalo energije.<br>AUTO-DOC Ko ti bo primajskovalo energije.<br>se zapelji na to opcijo. Z njo si ob-<br>toviš vso energije.<br>Venda

to opcijo in znašel se boš na pro-

(gro boš končal, če boš zbral vseh sedem predmetov in se vrnil v tele-<br>port Drugače se ti bo izpisalo FAL-<br>CON IS DEAD (Sokol je mrtev) ali TIME IS UP (Čas je potekel).

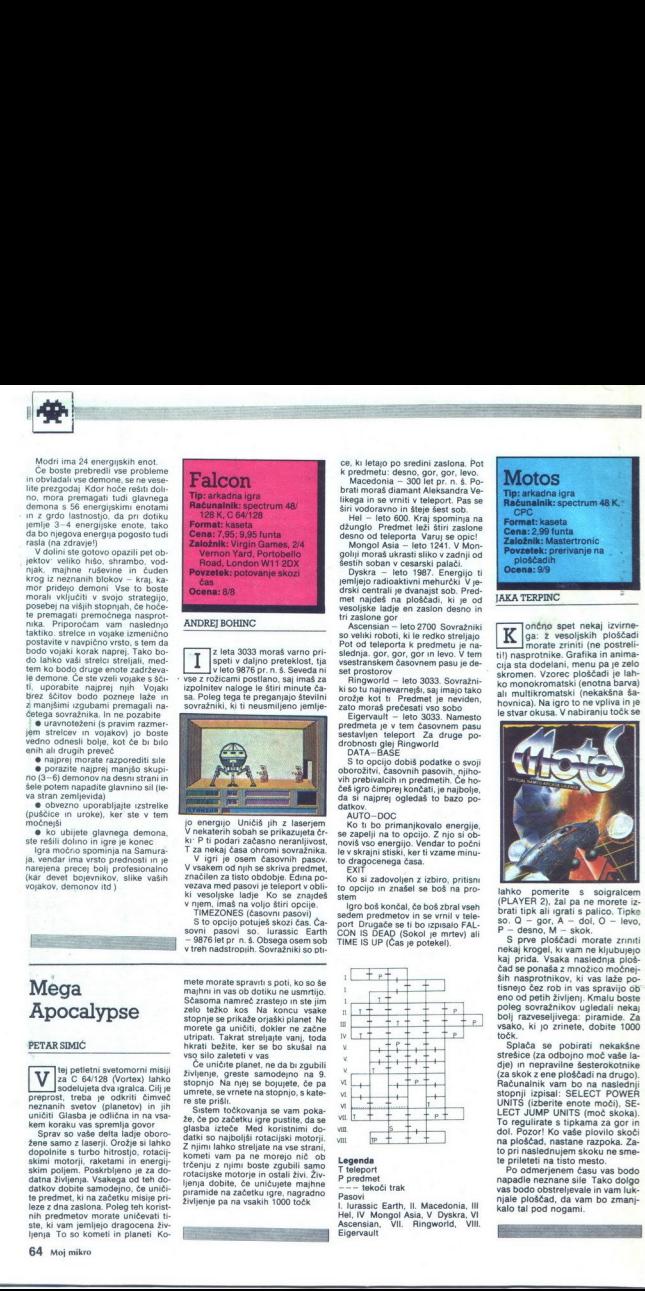

un<br>Legenda<br>P predmet<br>P predmet<br>Pasovi | Jurasic Earth, II, Macedonia, lil<br>Liurasic Earth, II, Macedonia, Vil. Hel IV. Mongol Asia, V Dyakra, Vl.<br>Rigerwauit<br>Eigenwauit

۰

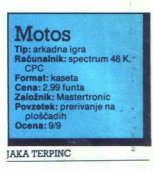

ončno spet nekaj izvirne ga: ž vesoljskih ploščadi morate zriniti (ne postreli-<br>til) nasprotnike. Grafika in animacija sta dodelani, menu pa je zelo skromen. Vzorec ploščadi je lahko monokromatski (enotna barva)<br>ali multikromatski (nekakšna šahovnica). Na igro to ne vpliva in je le stvar okusa. V nabiranju točk se

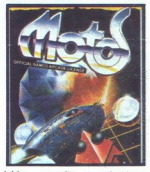

lahko pomerite s soigralcem<br>(PLAYER 2), žal pa ne morete izbrati tipk ali igrati s palico. Tipke<br>so. Q - gor, A - dol, O - levo.  $P -$  desno,  $M -$  skok.

S prve ploščadi morate zriniti<br>nekaj krogel, ki vam ne kljubujejo kaj prida. Vsaka naslednja ploš-<br>čad se ponaša z množico močnej- ših nasprotnikov, ki vas laže potisnejo čez rob in vas spravijo ob eno od petih življenj. Kmalu boste<br>poleg sovražnikov ugledali nekaj bolj razveseljivega: piramide. Za<br>vsako, ki jo zrinete, dobite 1000 točk.<br>Splača se pobirati nekakšne

strešice (za odbojno moč vaše la-<br>dje) in nepravilne šestrokotnike<br>(za skok z ene ploščadi na drugo)<br>Računalnik vam bo na naslednji<br>stopnji izpisal: SELECT POWER<br>UNITS (izberite enote moči), SE-<br>LECT JUMP UNITS (moč skoka) To regulirate s tipkama za gor in dol. Pozor! Ko vaše plovilo skoči na ploščad, nastane razpoka. Zato pri naslednujem skoku ne smete prileteti na tisto mesto.<br>Po odmerjenem času vas bodo

napadle neznane sile Tako dolgo vas bodo obstreljevale in vam luk- njale ploščad, da vam bo zmanj- kalo tal pod nogami.

# THE COMPLETE WORKS

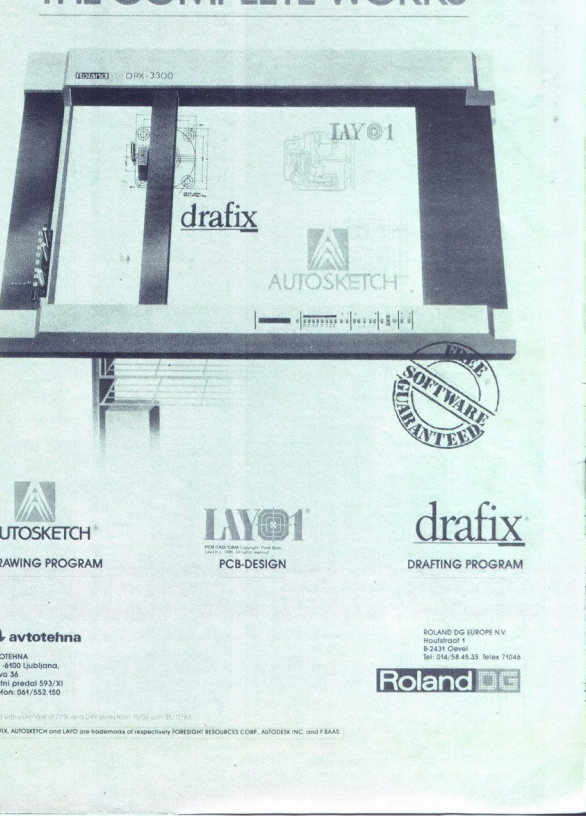

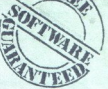

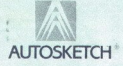

DRAWING PROGRAM

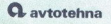

AVTOTEHNA<br>YU -6100 Ljubljana,<br>litova 36<br>poštni predal 593/X1<br>Telefon: 061/552.150

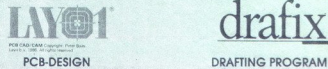

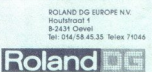

DRAFIX, AUTOSKETCH and LAYO are frademorks of respectively FORESIGHT RESOURCES CORP, AUTODESK INC. and P ŠAAS.

 King's Keep Na začetku poberite liro, glasbeni list (MUSIC PAGE), vino in brisačo (TOWEL). V sobi dvornega norčka si podstavite brisačo, da boste lahko na- daljevali pol navzgor. Poiščite kovanec (PICA- VUNE). iz kuhinjskega kotla potegnite srebrn nož. Na visoki polici pri kotlu se vam ponuja pečen pu ran (Roadstavljate druge predmete. V sobi med jedilni-<br>co in kuhinjo spustite kovanec, da boste prišli se<br>više.<br>Pečenega purana dajte kralju; v zameno dobite

grajte kralju na liro (USE). Dobite žabje oči (TO-<br>AD'S EYES). Poiščite čarobno palico in netopirje-

te near signification as otherwise it schings on MORH, Kone pursuivos de la participación de la stratification de la stratification de la stratification de la stratification de la stratification de la stratification de la Periodio Estate (EAS) in various dialetatische and the state of the state of the state of the state of the state of the state of the state of the state of the state of the state of the state of the state of the state of th or the finder of the state of the state of the state of the state of the state of the state of the state of the state of the state of the state of the state of the state of the state of the state of the state of the state

pozabite na pergament. Če pregledate kost, ugo site noremu starcu. Soustil vas bo v osamljeno<br>sobo z igraino karto (PLAYING CARD) za dvornega norčka. Norček vam poplača karto s kamnom.<br>Za katerega se izkaže, da je čudežen

Kamen ofmeste v kotel, maio podskajte in po-tegnite ven vedro (BUKCET). Pojdite v kopalnico in Spotte a sesti pod Kamen Spotte v and the v znaku spostite vedro. Na tla pade polno ve-<br>dro CFUL BUCKET). 2 njim se odpravite k

in brisado, Zaros is odalis pero (FATHER), Poj-<br>arapan in bosta la significa pero sensa in posta and a significant control of the polarisation of the state of the state of the state of the state of the state of the state

Kobyashi Naru<br>SELECT WISDOM - ACTIVATE - SOLANCE - PULL SOLANCE - NORTH - ANALYSE TUNNEL - ASCEND CLIFF - PUSH BOULDERS - DIVE POOL - SWIM ARE - SWITH AT - SEE ON WITH - RESERVE THE SEE ON THE STATE - SUITE - AND THE STATE - SUITE - AND THE STATE - STATE - STATE - STATE INTO THE STATE LAND THAT IS THE STATE IN THE STATE IN THE STATE OF THE STATE IN THE STATE COMPUTER - SOUTH - TAKE WHEEL - WEST -<br>WEST - WEST - JUMP PIT - WEST - NORTH -

Tu je resitev v sili za vse tiste, ki zaradi napa-<br>dalcev. ne morejo priti do konca. Ko se prikaže<br>sovražnik, napišite BURY ali PLANT (zakoplji) in njegovo ime. Izginil bo. Tako ne boste izgubili niti<br>ene udarne točke (hit ene bodo prikazovali in boste mirno hodili okoli<br>herez orozja.<br>Zelena pot S, 61000 Ljubljana

### Dracula (2. del)

Pustolovščina je sestavljena iz treh delov. V Mojem mikru 5/1987 je bila objavljena rešitev za prvi del, zdaj pa lahko končate tudi drugega<br>LOOK AROUND - EXAM WOMAN - EXAM WO-

LOOK AROUND - EXAIN WORM - EXAIN WO-<br>TAM LY WALL - WALL - SAY THE SAN WALL - WALL - WALL - WALL - SAN TO HAVE - SET - WEAP -<br>COACH - LOOK AROUND - REPOVE THE CROSS - TURN<br>COACH - LOOK AROUND - REPOVE THE CROSS - TURN<br>CEY T WAIT - E - W - TAKE THE CROSS - WAIT - WAIT<br>- WAIT - WAVE THE CROSS - TAKE THE SHARD - $E - E - EX$ AM WINDOW - CUT THE COPD - W - W -<br>N - LOOK AROUND - OPEN DGOR - N - MOVE THE<br>PAIL - S - MOVE THE WARDROBE - S - E - S - W - S - TAKE THE LAMP - N - E - N - W - D - D - D<br>- W - DPOP THE LAMP - TIE THE COPD - DROP<br>THE SHARD - WAIT - WAIT - D - LOOK AROUND -<br>LIFT THE CAPPET - OPEN TRAPDOOR - GO DOWN<br>- LOOK AROUND - OPEN THE BOX - DROP THE<br>COOK LO - LOOK AROUND - OPEN THE BOX - DROP THE

Vigni **The Living Daylights** uporabljajte na-<br>slednje orožje: 1. Gibraltar - walter PPK, 2. Pieline - unira red ights (infractroid) zarki), 3.<br>Concert Hall - hard hat (celada), 4. Manson -<br>bazooka (ročni metalec), 5. Fair bow 'samostrel), 6. Tangiers - sleep gun (uspa vaina pištola), 7.Afghanistan - bazooka. õ. Whit-taken's House - walter PPK.

<u> Alexander State Communication of the Communication of the Communication of the Communication of the Communication of the Communication of the Communication of the Communication of the Communication of the Communication o</u>

Arkanoid<br>V verziji za Č 64 lahko prehodite vseh 35 sto-<br>pen) z zvijače. V menuju izberite J (jeystick). D<br>(device - 1 ali 2 palici) in 2 (dva igralca; veliko življenj bo dobil drugi igralec. Zmeraj poberite | padajočo žogico s črko Č, ker boste pozneje dobi-<br>h E. Življenja bodo dosegla število 87 in to se bo 1 E. Življenja prehojenih stopenj biokiralo, Vredno je videti zadnji zaslon in slišati glasbo.<br>1 **Tomislav Barac, in slišati glasbo. Tomislav Barac, Brozine 17, 51410 Opatija** 

### Wonder Boy

Če ne speljete prve stopnje, pa bi vseeno radi<br>igrali druge, uporabite Multicopy (za spectrum). Naložite. stopnie 2, 3 in 4. Pritisnite V (view) in s tipko N preimenujte vsako stopnjo v Level 1.<br>Izključite Multicopy in naložite igro. Ko računalnik. od vas zahteva, da naložite Level 1, naložite katerokoli drugo stopnjo z istim me

Tine Kurent,<br>Igriška 14, 61000 Ljubljana

Za nesmrtnost v Wonder Boyu (spectrum) vpi-<br>Site POKE 34361,0, V verziji Rudysoft je treba<br>zamenjati basic s programčkom:<br>1 CLEAR 24875, LOAD <sup>(h.</sup> COBE 65400) POKE<br>65427,195 POKE 65423,124<br>2 RANDOMIZE USR 65404 POKE 34361

Če na drugi stopnji ne morete skočiti z ene na<br>drugo plošćad, si podaljšajte skok s tipkama O/P

da levo/desno in O/CAPS SHIFT za skok in strel.<br>2a nesmrtnost. v igri **Gunrunner** vpišite PO-<br>KE 49171,127. V verziji Rudvsoft zamenjajte<br>bas:

i BORDER U: CLEAR 26598: POKE 23570, 16.  $LOAD = CONF$ 

2 LOAD - SCREENS: LOAD CODE - 26599

POKE 23570.6<br>3 POKE 49171.127 RANDOMIZE USR 48070

Saša Pušica,<br>0. brigade 17/2, 19210 Bor

### Enduro Racer

– Oktobna je neki spektrumovec v tej rubriki objavil zvijačo, s katero v nekordnem času prevo-zimo progo, Poskusil sem, ali to zaleže tudi pri<br>schnederju CPC, in ugotovil: na začetku pritisni-<br>schnederju CPC, in ugotovil: gre tako kot pri spectrumu. Zahvaljujem se spoštovanemu spektrumovcu. **ivo Badun,** Trakoščanska 24, 42000 Varaždin javil zvijačo, s katero v rekordnem času prevo-

### V škripcih

Če kdo pozna geslo za Police Academy, naj mi ga. orosim, posije Boris Ljeva D2emala Bijedita 3, 73300 Priji jor

Je rateri og bralcev morda predelal prenosni tejevizor. junost 605 v monitor in ga priključil na ZX spectrum 48 K? Kako se to naredi? Ali kdo ve, kako v igri Druid poberem lobanje, ki bruha-<br>to ogeni? **Aleksandar Drnovšek**, WATER CLIFE - - IJSE SOLANCE BOULDERS - - SWIM DIVE KLAM POOL - GET - SWild PE- | taker s House - walter PPK Božidar Alajbegovič Jo ogenj? Lole Ribara 45/15, Aleksandar 38220 Titova Drnovšek, Hitrovica trimur Zamuljujum se spoči<br>Kolini i Tre Baduni, kolini i Baduni, kolini Baduni, kolini Baduni, bir Baduni, bir Baduni, bir Baduni, bir Baduni, bir Baduni, bir Baduni, bir Baduni, bir menter milion partikliği harbotarın öld

à,

۰

# Moški se mora stalno dokazovati... Izkušnja preteklosti, okus sedanjosti...

and the contract of the contract of the contract of the contract of the contract of the contract of the contract of

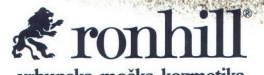

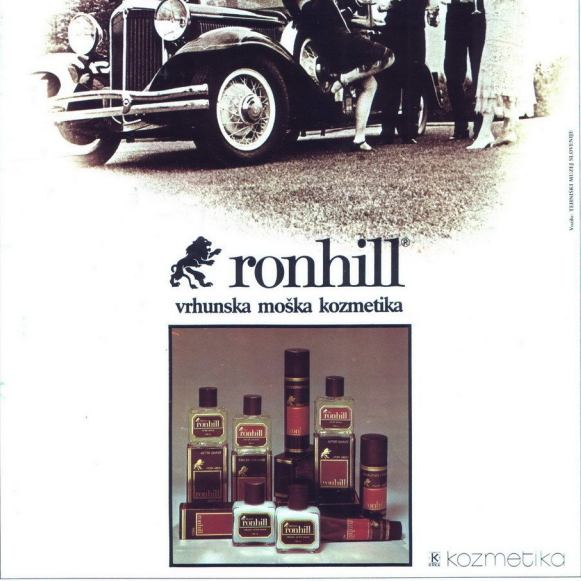

the contract of the contract of the contract of the contract of the contract of the contract of the contract of

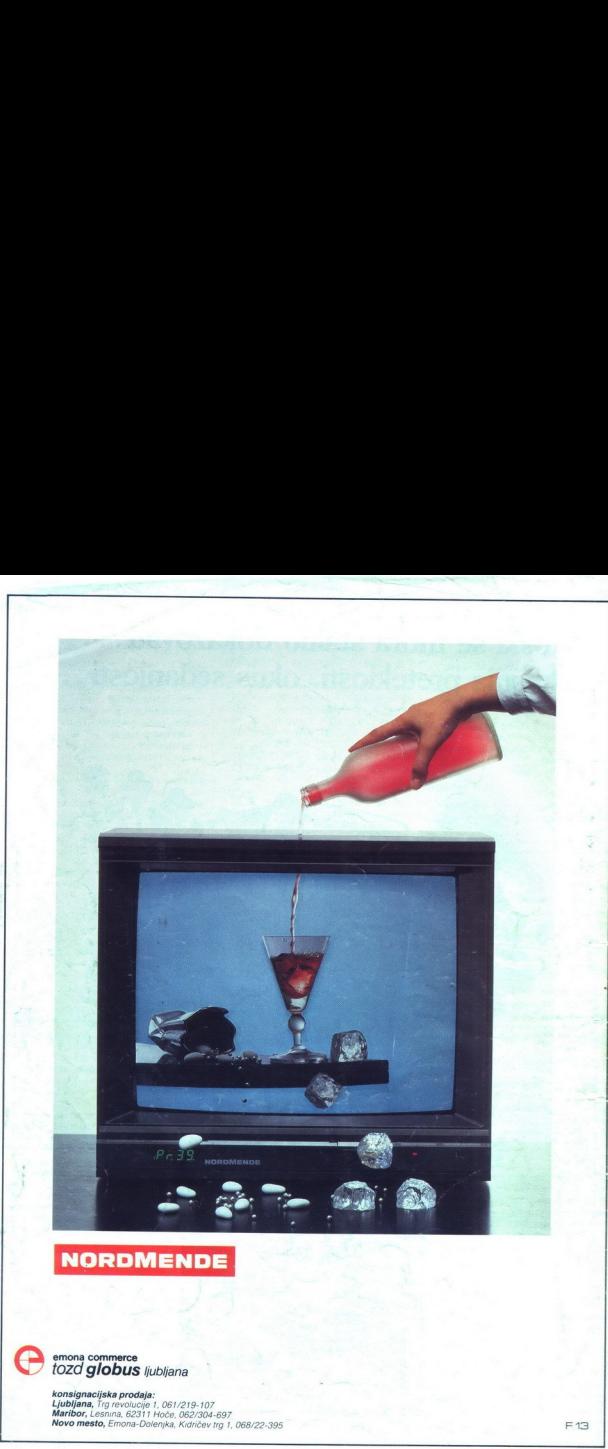

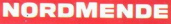

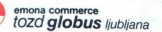

**Mona commerce**<br> **konsignacijska prodaja:**<br>Ljubljana, Trg revolucije 1, 08/1/219-107<br> **karibor**, Lesnina, 69211 Noče, 082/304-597<br> **Novo mesto,** Emona-Dolenjka, Kidričev trg 1, 068/22-395<br> **Kovo mesto,** Emona-Dolenjka, Kid